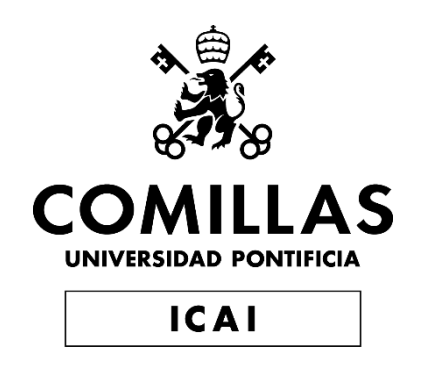

## MÁSTER EN INGENIERÍA INDUSTRIAL

TRABAJO FIN DE MÁSTER ESTUDIO, DISEÑO Y PROPUESTA DE FABRICACIÓN DE UN HYDROFOIL PARA LA PRÁCTICA DE SURF

> Autor: Álvaro Normand Falagán Director: Rodrigo Álvarez Hernández

> > **Madrid** Agosto de 2022

Declaro, bajo mi responsabilidad, que el Proyecto presentado con el título **"Estudio, diseño y propuesta de fabricación de un** *hydrofoil* **para la práctica de surf"**

en la ETS de Ingeniería - ICAI de la Universidad Pontificia Comillas en el

curso académico 2021/2022 es de mi autoría, original e inédito y

no ha sido presentado con anterioridad a otros efectos. El Proyecto no es plagio de otro, ni total ni parcialmente y la información que ha sido tomada

de otros documentos está debidamente referenciada.

Fdo.: Álvaro Normand Falagán Fecha: 24/08/2020

porto

Autorizada la entrega del proyecto

EL DIRECTOR DEL PROYECTO

Fdo.: Rodrigo Álvarez Hernández Fecha: 24/08/2020

ALVAREZ HERNANDEZ RODRIGO - 53935013J 2022.08.27 13:25:30 +02'00'

**Estudio, diseño y propuesta de fabricación de un** *hydrofoil* **para la práctica de surf.**

**Autor:** Normand Falagán, Álvaro.

**Director:** Álvarez Hernández, Rodrigo.

**Entidad colaboradora:** Universidad Pontificia de Comillas - ICAI

**Resumen del proyecto**

### **INTRODUCCIÓN**

Los sistemas *hydrofoil* son cada día más populares entre los deportes acuáticos. Desde los barcos de vela, hasta las tablas de paddle surf, han ido incorporando este elemento brindando nuevas oportunidades y posibilidades a estos deportes.

En el caso del surf-*foil* este elemento permite la navegación en olas que antes eran demasiado pequeñas o la realización de llamativos movimientos y piruetas.

Este proyecto tiene como principal objetivo el diseño y propuesta de fabricación de un *hydrofoil* de precio contenido para la práctica y aprendizaje del surf-*foil*.

### **METODOLOGÍA**

Este documento cuenta con una introducción histórica de los *hydrofoils* y su integración paulatina en los deportes acuáticos. Seguidamente, se hace un análisis de sus distintos componentes, así

como su función y las distintas dimensiones y configuraciones que se pueden encontrar en el mercado actual. Para concluir con esta primera parte, se realiza un breve estudio de mercado, con el fin de ver las posibilidades de crecimiento que tiene este deporte, justificando el interés por generar un producto de coste reducido competitivo en un mercado todavía poco desarrollado.

La memoria comienza con la definición de las hipótesis de trabajo y el sistema de estudio. En esta fase se definieron como puntos clave para el estudio el momento de despegue, y la navegación estable a máxima velocidad.

Una vez claras las condiciones de trabajo del *hydrofoil* se procede a la realización de los diagramas de cuerpo libre para la obtención de las fuerzas y momentos a los que se ve sometido cada componente.

A continuación, se realiza un estudio comparativo de las distintas opciones de perfiles a emplear utilizando la base de datos "Airfoil Tools". Tras este comparativo se obtienen un primer modelo del ala delantera, ala trasera y del mástil.

El siguiente paso es el cálculo manual de las tensiones que sufren las distintas piezas. El criterio elegido para el cálculo de las tensiones admisibles es el criterio de Von Mises.

Conocidas las tensiones el siguiente paso es la elección de materiales para cada una de las piezas. El comparativo y filtrado de materiales se realiza con el programa GRANTA EduPack donde se introducen los requerimientos que deben cumplir los materiales.

Para la verificación de cada una de las partes que componen nuestro modelo, se procede a realizar la simulación por elementos finitos de las piezas. Los principales aspectos a estudiar en estas simulaciones son las tensiones que sufre cada pieza, sus desplazamientos máximos y el factor de seguridad que obtiene. En este proceso, se localizaron algunos problemas con el desplazamiento máximo del ala trasera. Las opciones planteadas para solventar el problema fueron el cambio de material o la modificación de la geometría. Finalmente se optó por el cambiar el perfil del ala empleado por uno con más espesor, lo cual resolvió el problema.

Una vez verificadas todas las piezas, se define el modelo final. En este momento se definen las piezas que posibilitarán la unión del fuselaje, el mástil y la tabla así como la pieza que remata el fuselaje por su extremo posterior.

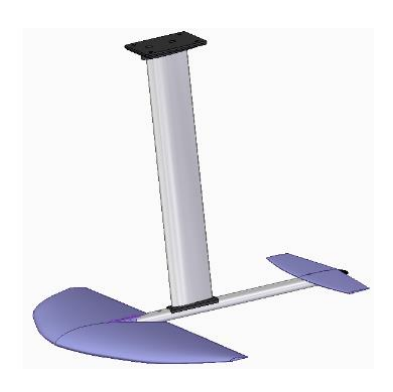

*Ilustración 1: modelo final*

Ahora que ya se tienen definidas todas las piezas se hace un estudio de las diferentes opciones de fabricación de cada una de las piezas y un comparativo de costes que permita seleccionar la tecnología a elegir. Tras finalizar la propuesta de fabricación, el proyecto concluye con un estudio económico que desglosa los costes estimados para la producción del hydrofoil, en función del número de unidades por lote que se decida construir.

### **RESULTADOS**

El primero de los resultados esenciales para el diseño del ala delantera es la fuerza de sustentación mínima que debe generar el ala delantera: *972N.*

Tras el estudio y comparativa de los distintos perfiles de ala disponibles, los seleccionados son:

- Ala delantera: N22 (asimétrico)
- Ala trasera: NACA0015 (simétrico)
- Mástil: HPV S1010 (simétrico)

Los materiales seleccionados para cada una de las piezas son los siguientes:

- Ala delantera: Polipropileno (PP)
- Ala trasera: Polipropileno (PP)
- Mástil: Aluminio 6061-t6
- Fuselaje: Aluminio 6061-t6
- Piezas de unión: Aluminio 6061-t6
- Cono de cola: Ácido-Poliláctico (PLA)

Todas las piezas cumplen con el coeficiente de seguridad mínimo establecido en 1,2. Además, la tanto las tensiones como los desplazamientos máximos son correctos para su empleo en el surf-*foil.*

Los costes de fabricación obtenidos según la magnitud de la tirada son los siguientes:

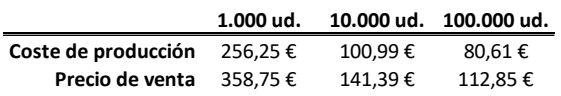

### *Tabla 1: costes de producción*

El precio de venta añade un sobre coste de producción del 40%. Comparados con los precios superiores a los 1000€ que se encuentran en el mercado actual, se considera que se ha conseguido un coste muy adecuado con margen para incrementarse en caso de que surjan costes adicionales.

### **CONCLUSIÓN**

Observando los resultados expuestos en el apartado anterior se puede concluir que se

ha realizado de forma satisfactoria una propuesta de diseño de un *hydrofoil* basada en el estudio teórico de los principios físicos.

Así mismo, el estudio económico demuestra la viabilidad de producir este modelo a un precio reducido y competitivo en el mercado actual.

A falta de realizar un primer prototipo para verificar que las hipótesis y cálculos realizados son correctos, se considera que se han alcanzado los objetivos propuestos.

### **PALABRAS CLAVE:**

Hydrofoil, surf-foil, surf, foil, ala, perfil alar, hidrodinámica, mástil, fuselaje, arrastre, sustentación.

**Study, design and manufacturing proposal for a hydrofoil for surfing.**

**Author:** Normand Falagán, Álvaro.

**Address:** Alvarez Hernandez, Rodrigo.

**Collaborating entity:** Comillas Pontifical University - ICAI

### **Project summary**

### **INTRODUCTION**

Hydrofoil systems are becoming more and more popular among water sports. From sailing boats to paddle surf, they have been incorporating this element, providing new opportunities and possibilities for these sports.

In the case of the surf-foil, this element allows navigation in waves that were previously too small and enables the performance of striking movements and pirouettes.

The main objective of this project is the design and manufacturing proposal of a low-priced hydrofoil for the learning and practice of surf-foil.

### **METHODOLOGY**

This document has a historical introduction to hydrofoils and their gradual integration into water sports. Next, an analysis of its different components is made, as well as its function and the different dimensions and configurations that can be found in the current market. To conclude with this first part, a brief market study is carried out, in order to see the growth possibilities that this sport has, justifying the interest in generating a competitive low-cost product in a market that is still underdeveloped.

The memory begins with the definition of the working hypotheses and the study system. In this phase, the moment of takeoff and stable navigation at maximum speed were defined as key points for the study.

Once the working conditions of the hydrofoil are clear, the free body diagrams are made to obtain the forces and moments to which each component is subjected.

Next, a comparative study of the different profile options to be used is carried out using the "Airfoil Tools" database. After this comparison, a first model of the front wing, rear wing and mast is obtained.

The next step is the manual calculation of the stresses suffered by the different parts. The criterion chosen for the calculation of allowable stresses is the Von Mises criterion.

Once the tensions are known, the next step is the choice of materials for each of the pieces. The comparison and filtering of materials is carried out with the GRANTA EduPack program where the requirements that the materials must meet are introduced.

For the verification of each of the parts that make up our model, we proceed to perform the finite element simulation of the parts. The main aspects to study in these simulations are the stresses that each piece suffers, its maximum displacements and the safety factor that it obtains. In this process, some problems with the maximum displacement of the rear wing were located. The options proposed to solve the problem were the change of material or the modification of the geometry. Finally, it was decided to change the wing profile used for a thicker one, which solved the problem.

Once all the parts have been verified, the final model is defined. At this time, the pieces that will make it possible to join the fuselage, the mast and the table, as well as the piece that finishes off the fuselage at its rear end, are defined.

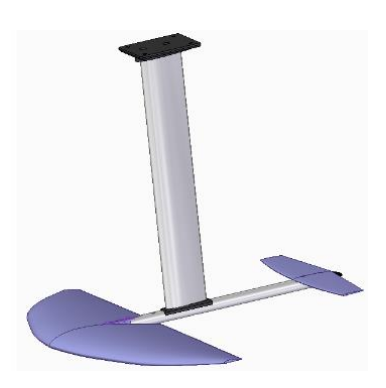

*Ilustration 2: final model*

Now that all the parts have been defined, a study is made of the different manufacturing options for each of the parts and a comparison of costs that allows selecting the technology to choose. After finalizing the manufacturing proposal, the project concludes with an economic study that breaks down the estimated costs for the production of the hydrofoil, depending on the number of units per batch that it is decided to build.

### **RESULTS**

The first of the essential results for the design of the front wing is the minimum lift force that the front wing must generate: 972N.

After the study and comparison of the different available wing profiles, the selected ones are:

- Front wing: N22 (asymmetric)
- Rear wing: NACA0015 (symmetrical)
- Mast: HPV S1010 (symmetrical)

The materials selected for each of the pieces are the following:

- Front wing: Polypropylene (PP)
- Rear wing: Polypropylene (PP)
- Mast: Aluminum 6061-t6
- Fuselage: Aluminum 6061-t6
- Union pieces: Aluminum 6061-t6
- Tail Cone: Polylactic Acid (PLA)

All the pieces comply with the minimum safety coefficient established at 1.2. In addition, both the tensions and the maximum displacements are correct for use in surf-foil.

The manufacturing costs obtained according to the magnitude of the print run are as follows:

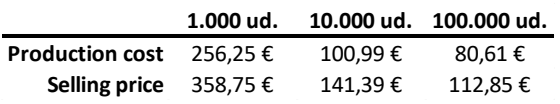

### *Table 2: production costs*

The sale price adds an additional production cost of 40%. Compared to prices above  $\epsilon$ 1,000 found in the current market, it is considered that a very adequate cost has been achieved with margin to increase in case additional costs arise.

### **CONCLUSION**

Observing the results presented in the previous section, it can be concluded that a hydrofoil design proposal based on the theoretical study of physical principles has been carried out satisfactorily.

Likewise, the economic study demonstrates the feasibility of producing this model at a reduced and competitive price in the current market.

In the absence of making a first prototype to verify that the hypotheses and calculations made are correct, it is considered that the proposed objectives have been achieved.

### **KEY WORDS:**

Hydrofoil, surf-foil, surf, foil, wing, airfoil, hydrodynamics, mast, fuselage, drag, lift.

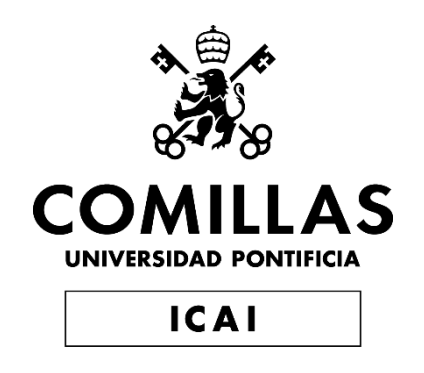

## MÁSTER EN INGENIERÍA INDUSTRIAL

TRABAJO FIN DE MÁSTER ESTUDIO, DISEÑO Y PROPUESTA DE FABRICACIÓN DE UN HYDROFOIL PARA LA PRÁCTICA DE SURF

> Autor: Álvaro Normand Falagán Director: Rodrigo Álvarez Hernández

> > **Madrid** Agosto de 2022

### ÍNDICE

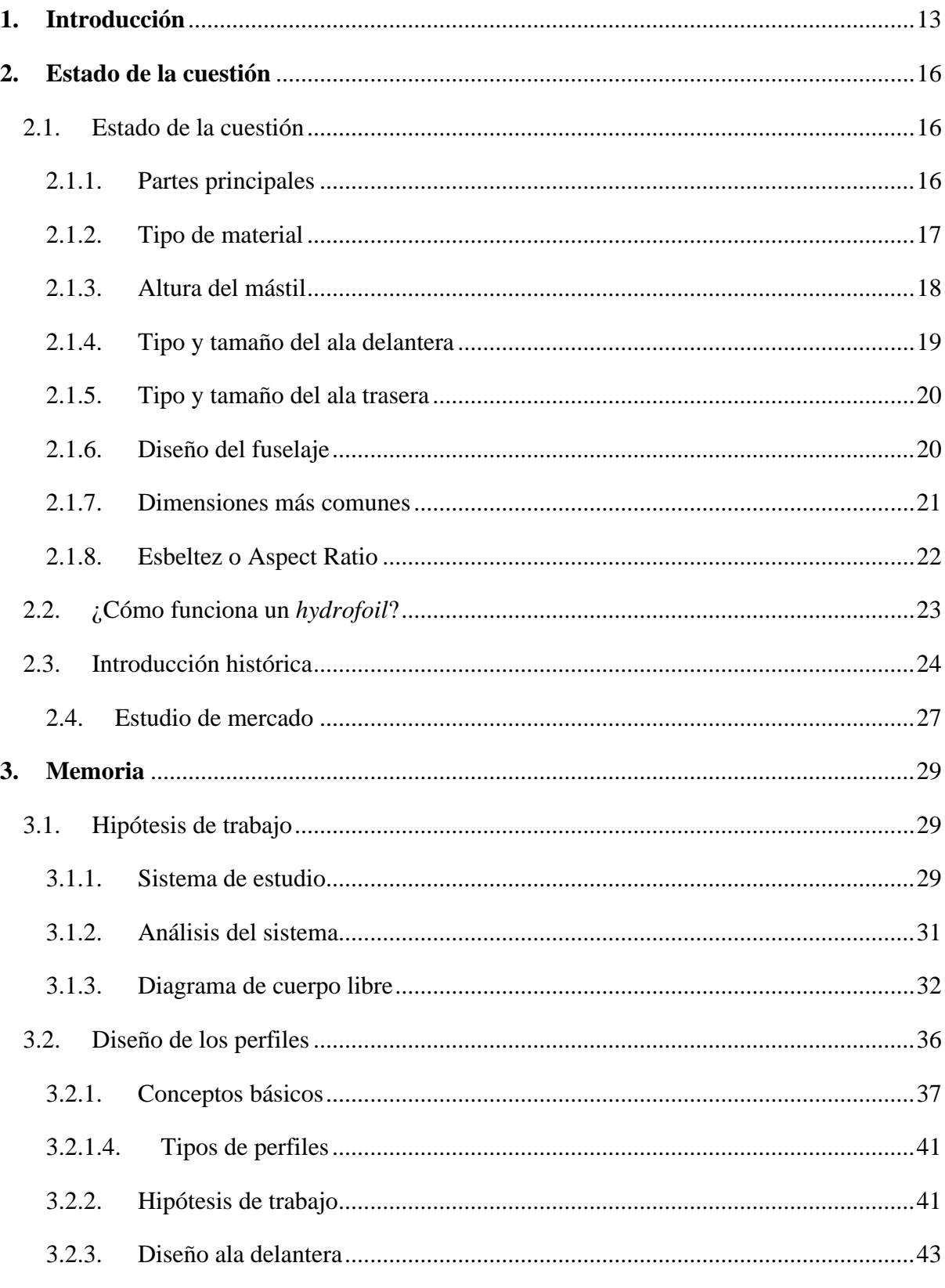

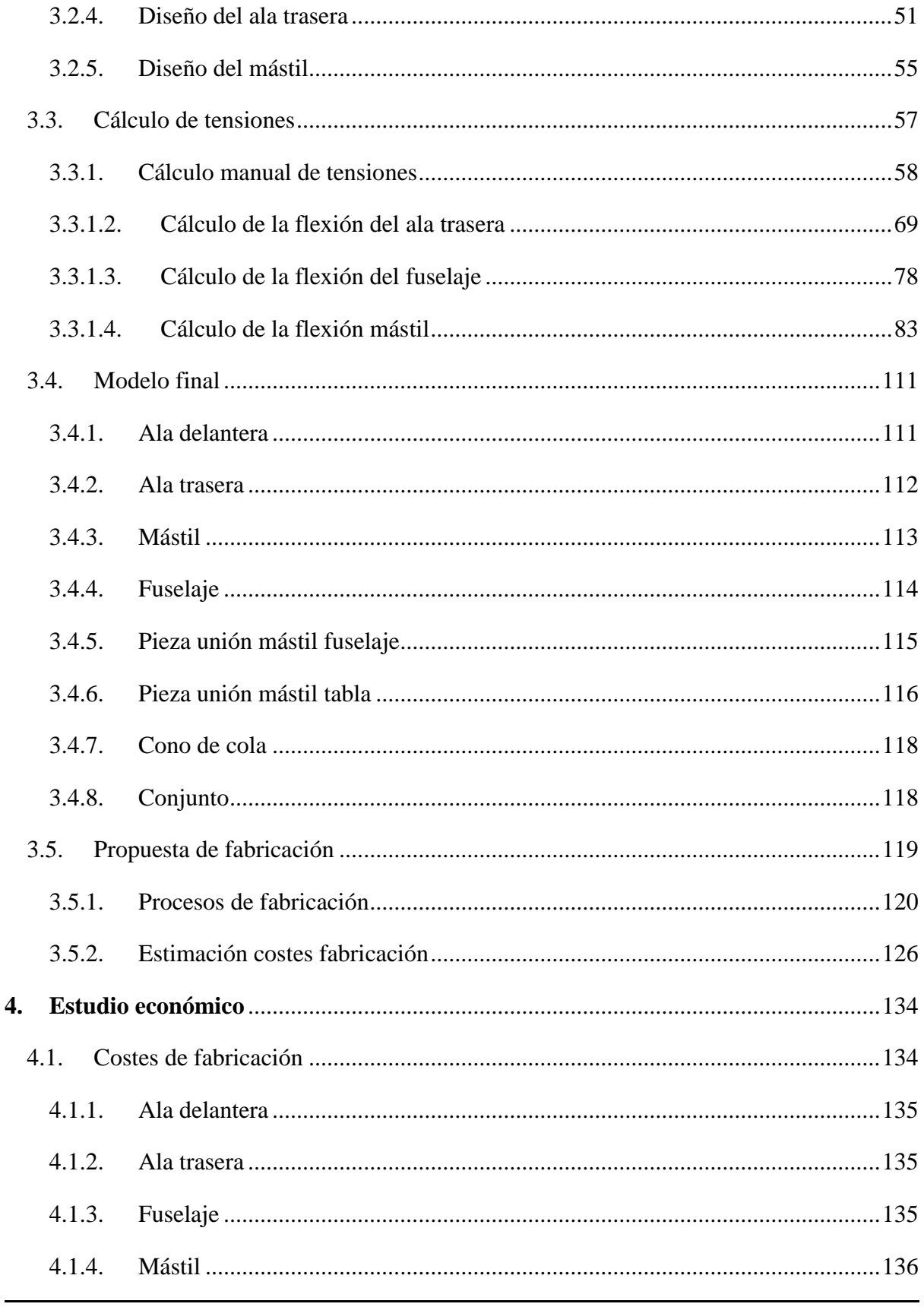

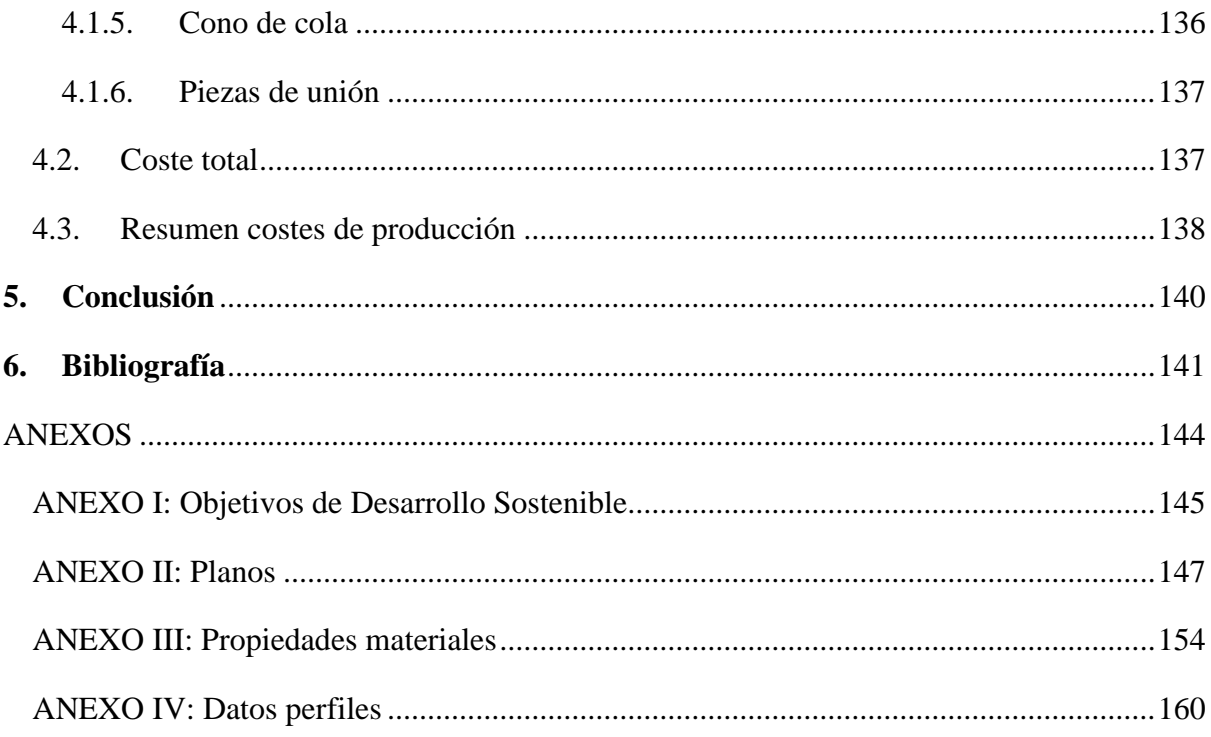

### ÍNDICE DE ILUSTRACIONES

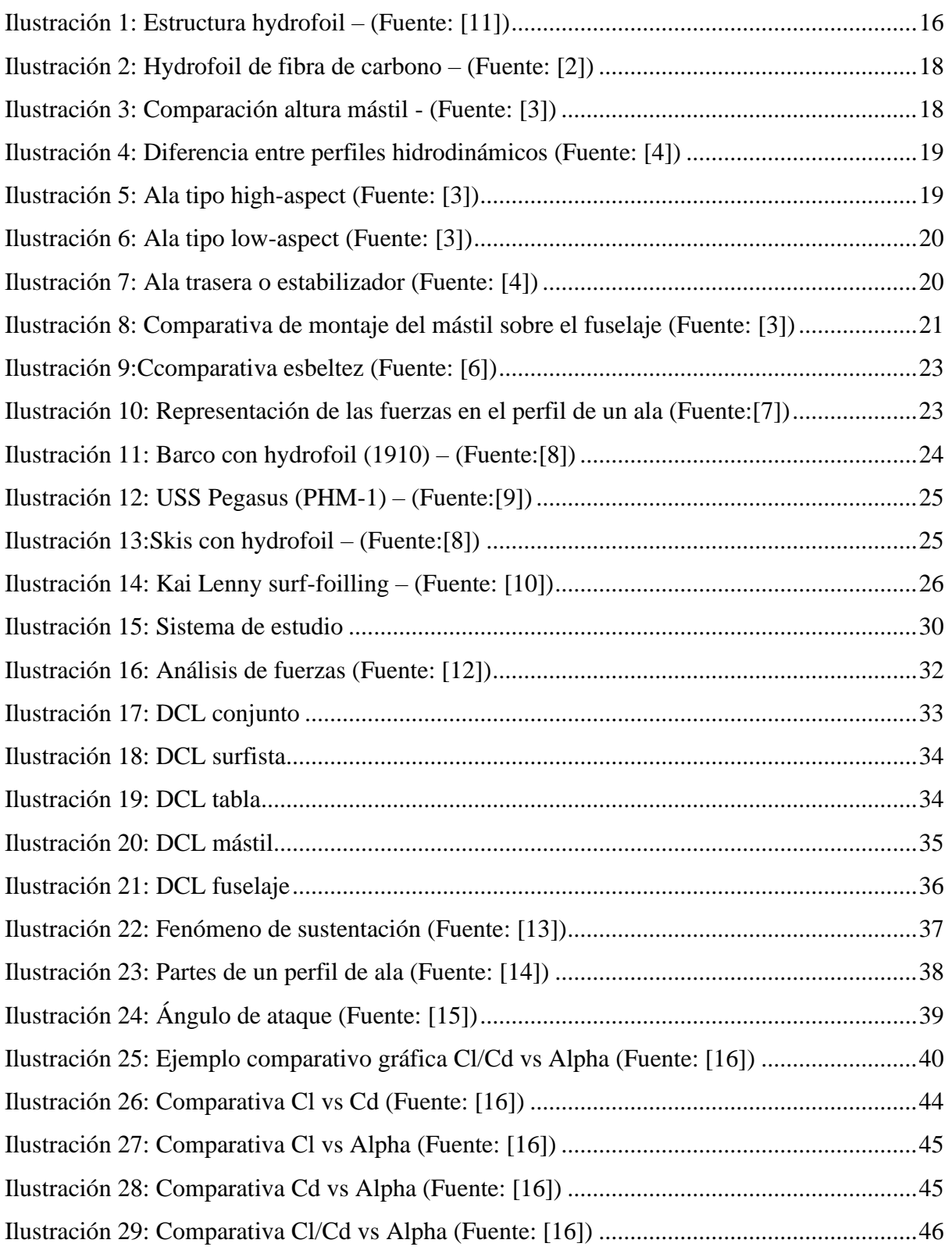

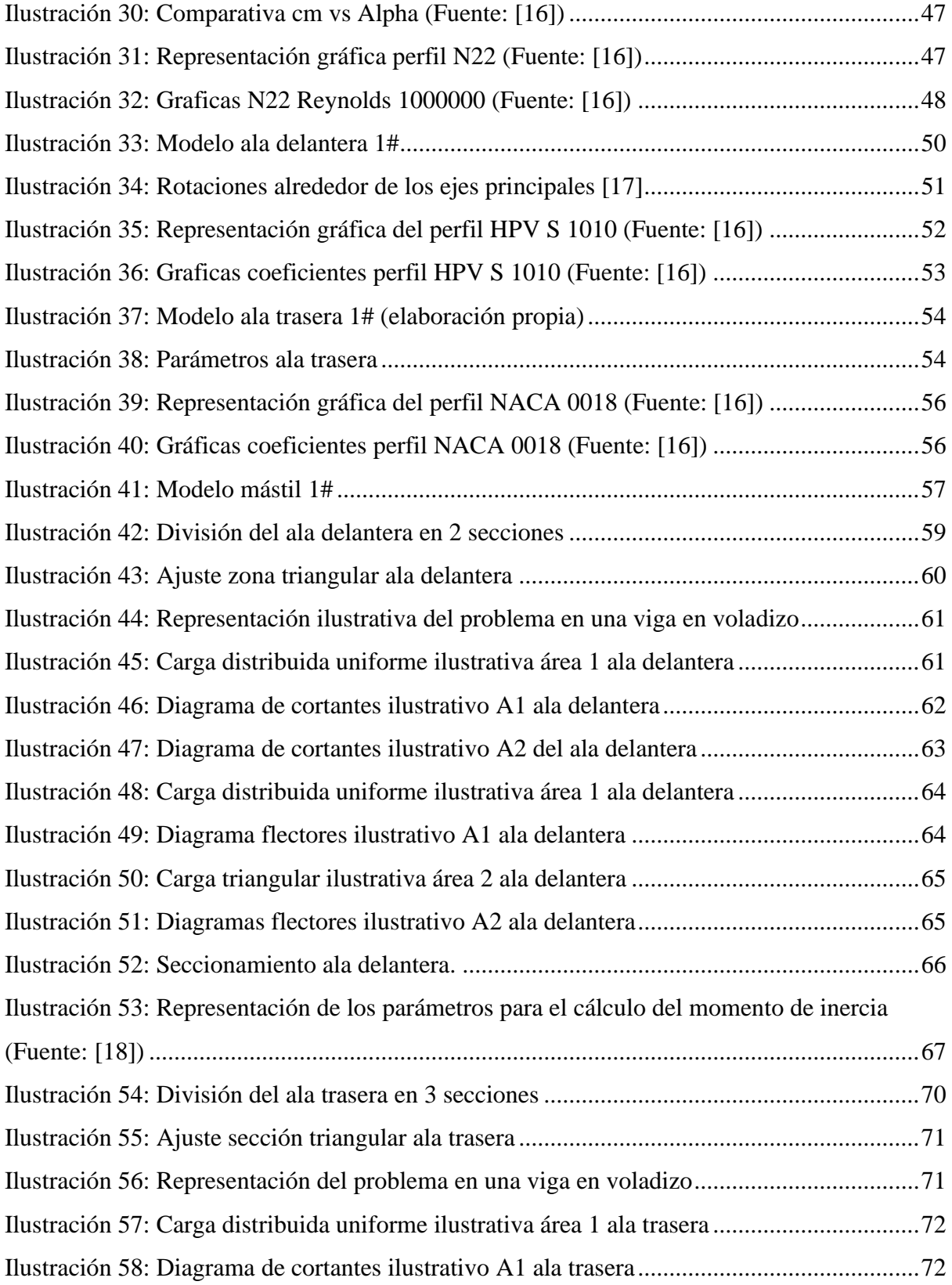

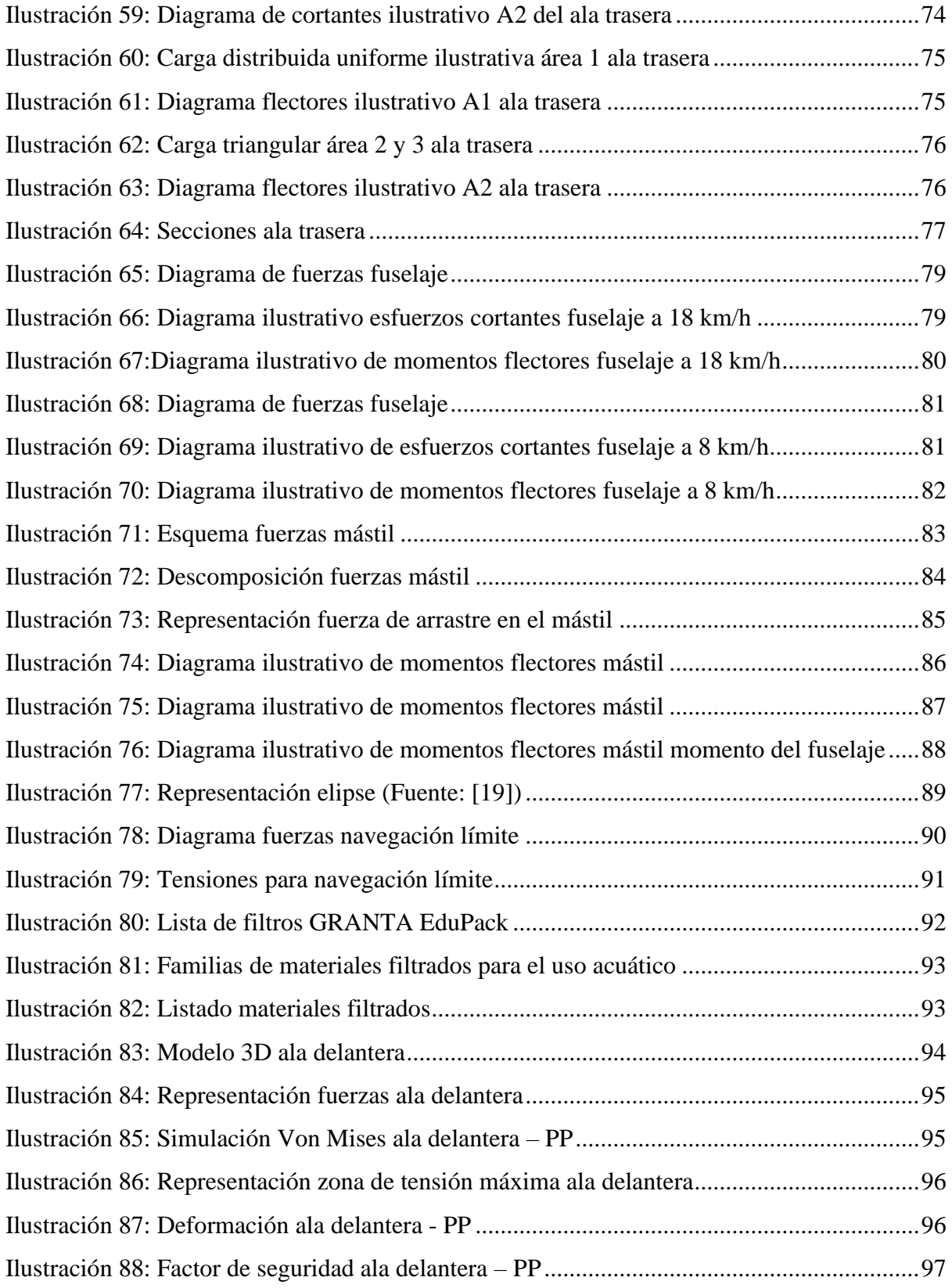

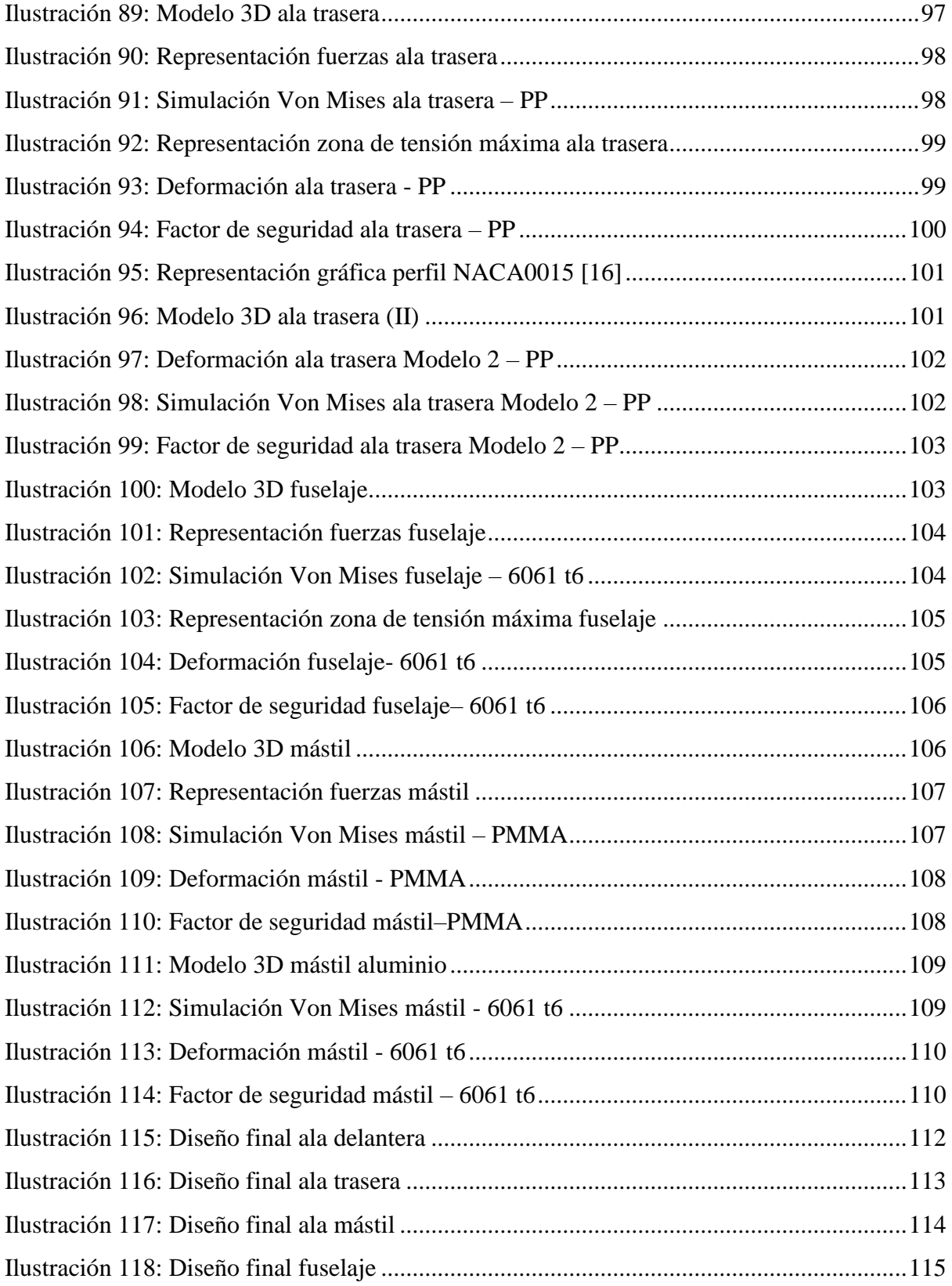

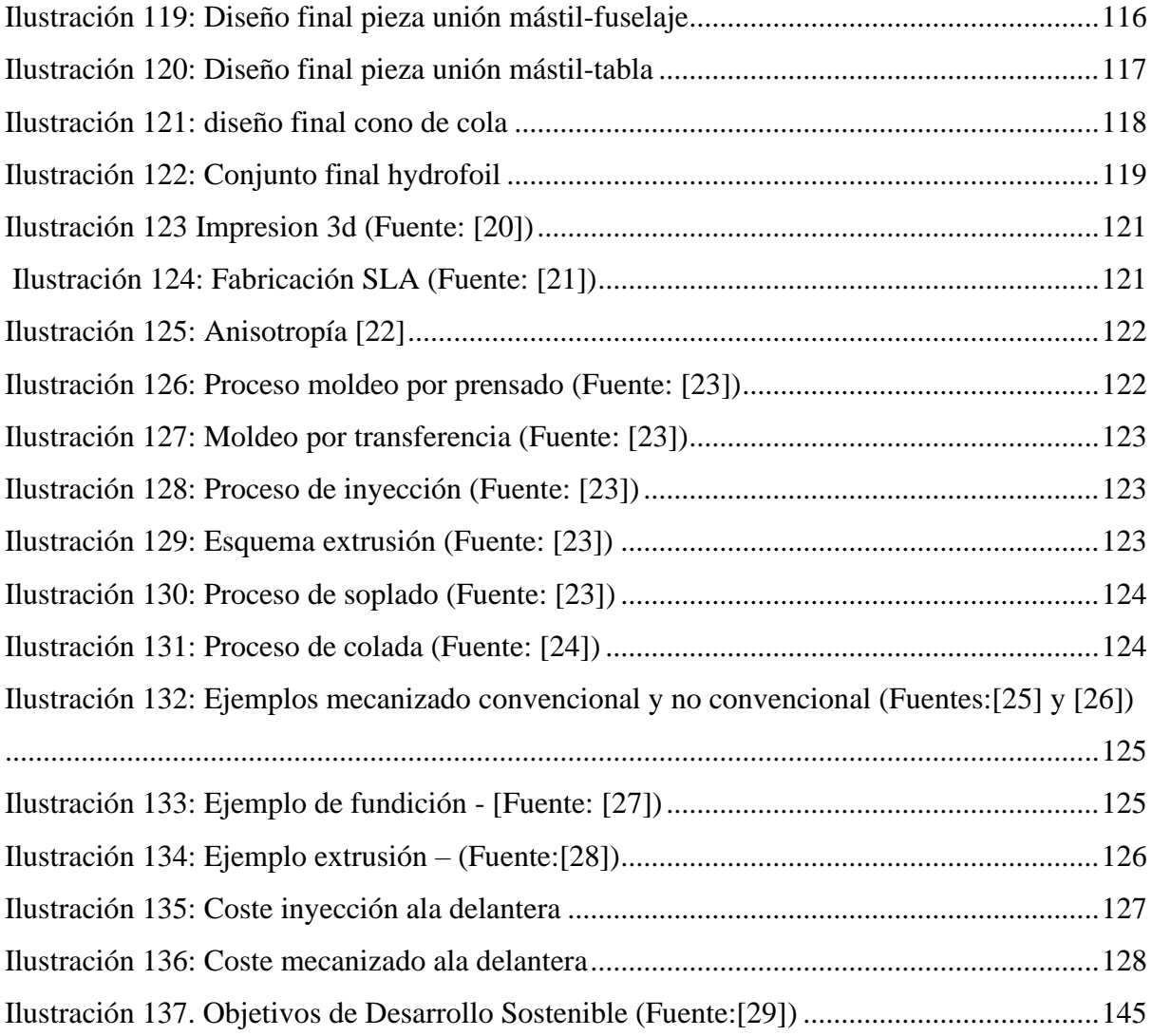

### ÍNDICE DE TABLAS

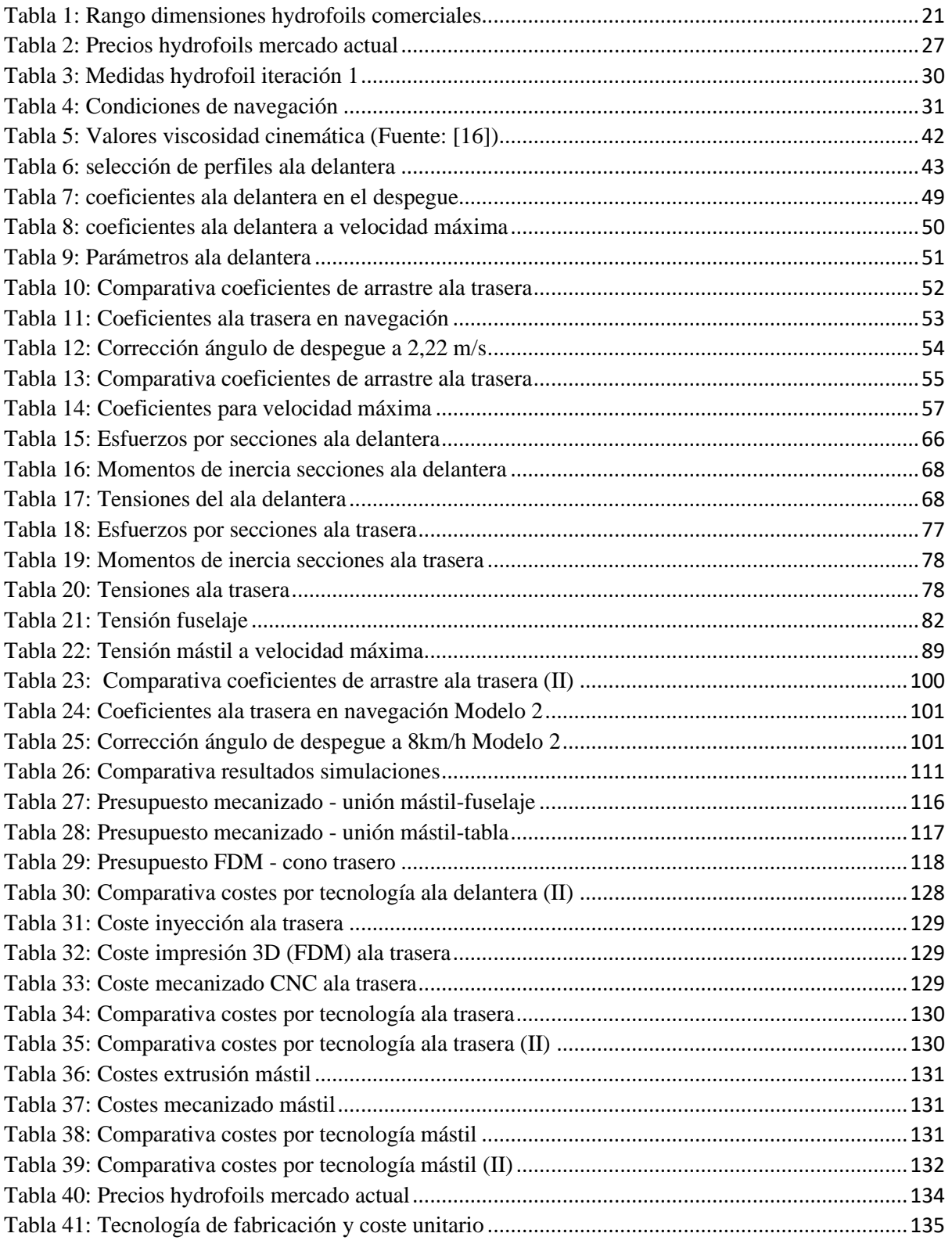

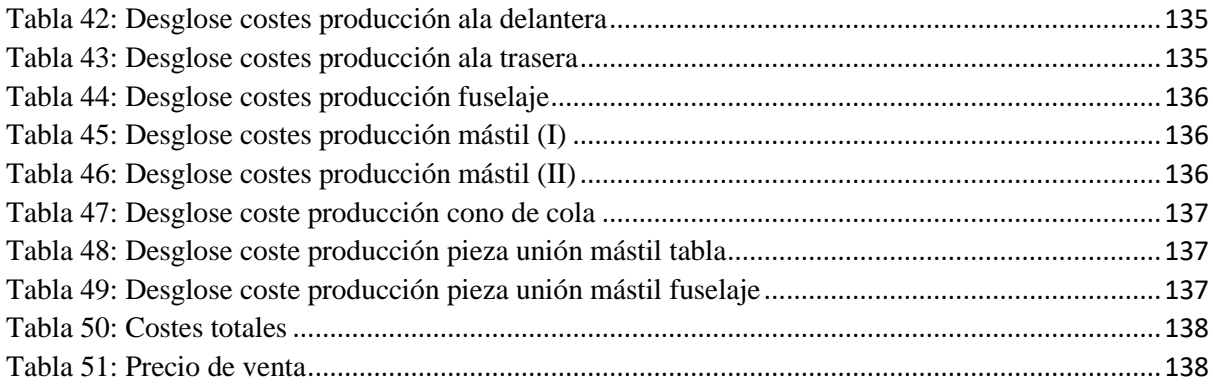

# INTRODUCCIÓN

### **1. Introducción**

En la actualidad, los deportes acuáticos son uno de los entretenimientos más aclamados por la sociedad en la temporada estival. Con deportes como el surf, submarinismo o el remo, los usuarios consiguen entretenerse y realizar ejercicio al mismo tiempo que se refrescan y disfrutan del mar y la naturaleza. Esto unido al imparable crecimiento de los mercados y la mejora de la tecnología ha propiciado la aparición de nuevos deportes como el surf-foil.

Teniendo el mercado del surf tradicional un valor de 2.600 millones de dólares [1], numerosas compañías buscan innovar para desarrollar el próximo gran producto que colme el mercado. Por este motivo a principios del siglo XXI, la marca Naish fue la primera en empezar a desarrollar y comercializar la tecnología del foil para la práctica de surf.

Este nuevo elemento consta de unas hidro alas que, unidas a una tabla de surf mediante un mástil, permiten elevar al surfista por encima del agua. Con ello se consigue:

- Reducir la resistencia al avance producida por el rozamiento del agua con la tabla.
- Limitar el efecto de las ondulaciones del mar en la navegación.

Traduciendo esto a las sensaciones percibidas por el usuario, las tablas dotadas con un foil permitirán:

- Surfear olas de menor fuerza.
- Alcanzar mayores velocidades.
- Dar la sensación de estar volando por encima del agua.

En este trabajo se diseñará y se hará una propuesta de fabricación para un *hydrofoil* destinado a la práctica de surf, con el objetivo de conseguir un producto de bajo coste y accesible para el gran público. Además, se buscará el cumplimiento con los Objetivos de Desarrollo Sostenible (ODS) establecidos por la Organización de Naciones Unidas (ONU).

A la hora de realizar el diseño y la elección de materiales, se deben tener en cuenta los siguientes conceptos:

- Para conseguir un diseño económico se deben reducir al máximo los esfuerzos recibidos por los distintos componentes del *foil*.

- La reducción de esfuerzos lleva de la mano una reducción de las prestaciones del sistema.
- Los materiales más económicos son más pesados y de peores propiedades mecánicas.
- La reducción de peso optimizando los espesores de material, podría llevar a una pérdida de fiabilidad en condiciones extremas.
- La producción a gran escala reducirá los costes sobre una producción reducida.

El diseño óptimo para este proyecto será aquel que encuentre el equilibrio entre precio, prestaciones, peso y fiabilidad.

## ESTADO DE LA CUESTIÓN

### **2. Estado de la cuestión**

### 2.1. Estado de la cuestión

En la actualidad, atendiendo a las diferentes aplicaciones o el comportamiento deseado para cada tipo de surf-*foil*, se encuentran distintas estrategias y diseños. Los principales aspectos que definen dicho comportamiento y los cuales se deben tener en cuenta a la hora de elegir entre las distintas ofertas disponibles en el mercado son:

- Tipo de material
- La altura del mástil
- Tipo y tamaño del ala delantera
- Tipo y tamaño del ala trasera
- Diseño fuselaje
- Esbeltez

### 2.1.1. Partes principales

La estructura de los *hydrofoils* empleados en todos deportes acuáticos de tabla es muy similar:

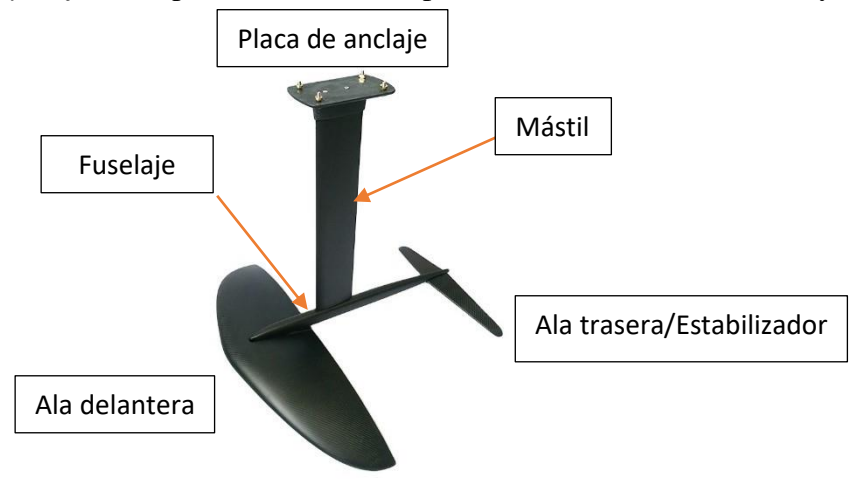

*Ilustración 1: Estructura hydrofoil – (Fuente: [11])*

Esta estructura cuenta con:

- Placa de anclaje, elemento encargado de unir el extremo superior del mástil y la superficie inferior de la tabla. Lo más común es que la forma de unión sea mediante tornillos.

- Mástil, nace de la placa de anclaje y conecta con el fuselaje en su parte inferior. Este componente será el que determine la altura a la que el surfista se pueda elevar por encima del agua.
- Fuselaje, que es el nervio de unión entre las alas trasera y delantera.
- Ala delantera, encargada de generar la sustentación (*lift*) necesaria para elevar al surfista por encima del agua.
- Ala trasera, encargada de aportar estabilidad cuando se navega en condiciones optimas

El principal objetivo de este diseño es el de generar la sustentación deseada, minimizando el arrastre (*drag*). Es por ello, que la estructura se busca que sea lo más esbelta e hidrodinámica posible.

### 2.1.2. Tipo de material

Para conseguir elevar a una persona por encima del agua, a una velocidad reducida, un *hydrofoil* requiere de una capacidad de sustentación superior al peso del conjunto surfista-tabla. Con el objetivo de reducir la fuerza de sustentación necesaria, los diseños actuales buscan la reducción de peso al mínimo.

Para crear un producto muy ligero, los materiales más empleados actualmente en la fabricación de los componentes son el aluminio, fibra de vidrio en matriz epóxica (GFRP) y la fibra de carbono en matriz epóxica (CFRP). Según los materiales seleccionados, para los distintos componentes del *hydrofoil*, se repercutirá directamente en sus rendimiento y precio.

Los sistemas de más alto rendimiento están confeccionados de forma íntegra en fibra de carbono. De esta forma se aprovecha su elevada resistencia y su bajo peso, aunque se sacrifica el coste de fabricación. Este incremento en el coste de la fabricación se debe a su complejo proceso, el cual requiere de trabajos manuales, así como grandes cantidades de energía en el curado de la pieza. Para conseguir conjuntos de un coste más contenido se puede utilizar el aluminio en el mástil y el fuselaje. También se puede sustituir la fibra de carbono de las alas por fibra de vidrio. Este reemplazo permite conseguir una reducción en el coste de fabricación a cambio de un incremento en el peso.

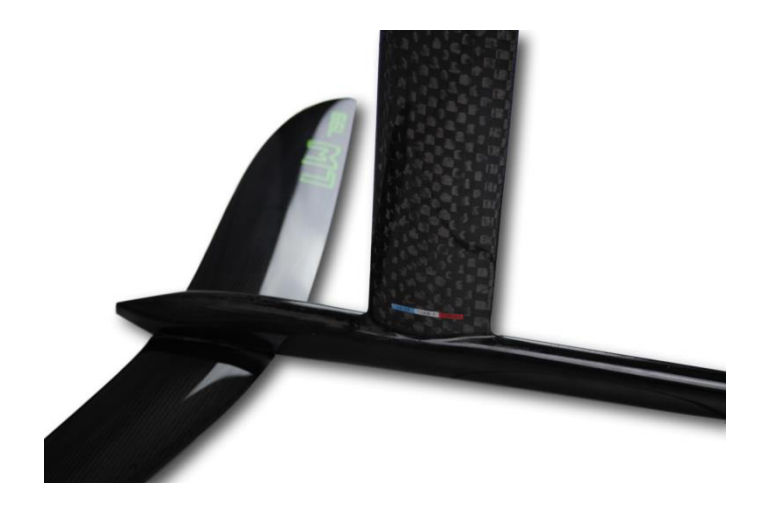

*Ilustración 2: Hydrofoil de fibra de carbono – (Fuente: [2])*

### 2.1.3. Altura del mástil

La altura del mástil proporciona una mayor o menor distancia a la superficie del agua una vez el surfista ha cogido velocidad. Los mástiles de 60 a 75cm se consideran cortos o de iniciación, mientras los que superan estas medidas son para usuarios más experimentados.

Cuanto mayor sea la altura libre al agua, mayores inclinaciones se podrán realizar sin que la tabla toque el agua, pero mayor será la dificultad para controlar la navegación. También será más peligroso a la hora de tener una caída o una pérdida de control.

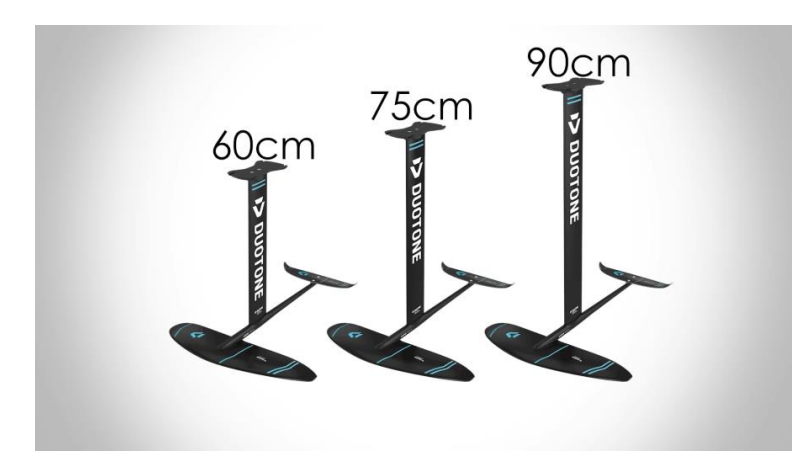

*Ilustración 3: Comparación altura mástil - (Fuente: [3])*

### 2.1.4. Tipo y tamaño del ala delantera

El ala delantera es el elemento clave de cualquier *hydrofoil.* Su forma y tamaño son las características que determinan la capacidad de carga y el comportamiento del conjunto.

El perfil hidrodinámico del ala determina la cantidad de sustentación que será capaz de generar, así como el arrastre que aportará al conjunto durante la navegación. Los conceptos de sustentación y de arrastre serán explicados más adelante en el apartado 3.2.1.3

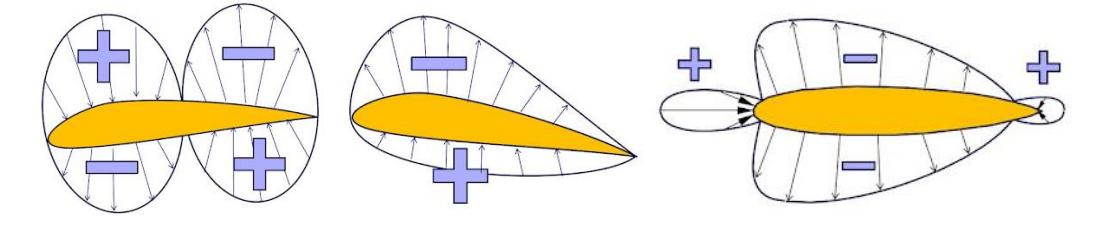

*Ilustración 4: Diferencia entre perfiles hidrodinámicos (Fuente: [4])*

En cuanto al tamaño del ala, este influirá directamente en la velocidad y maniobrabilidad del conjunto. Para una misma envergadura, menor sea la superficie del ala (alas *hydrofoil high aspec*t), más rápido será el *foil*, pero generará menos sustentación.

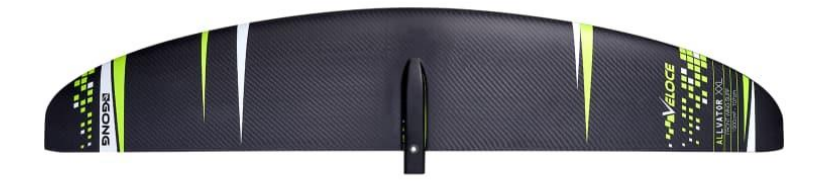

*Ilustración 5: Ala tipo high-aspect (Fuente: [3])*

Por lo contrario, si se cuenta con un ala de mayor superficie para esa misma envergadura su comportamiento será más dócil y su manejo más sencillo (alas *hydrofoil low aspect*).

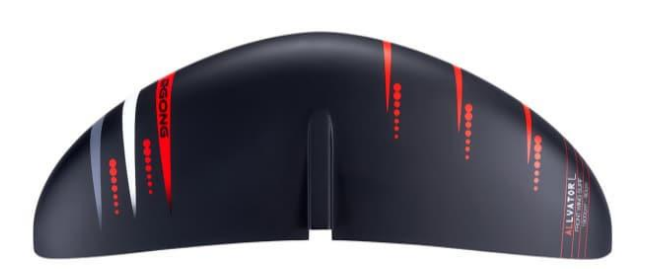

*Ilustración 6: Ala tipo low-aspect (Fuente: [3])*

### 2.1.5. Tipo y tamaño del ala trasera

El ala trasera o estabilizador aporta la estabilidad necesaria para que la navegación sea lo más suave y consistente posible. En comparación con el ala delantera tiene un tamaño más reducido. Según incrementemos el tamaño de este componente, dotaremos al conjunto de un comportamiento más estable. Por otro lado, si reducimos su tamaño conseguiremos un comportamiento más reactivo y maniobrable.

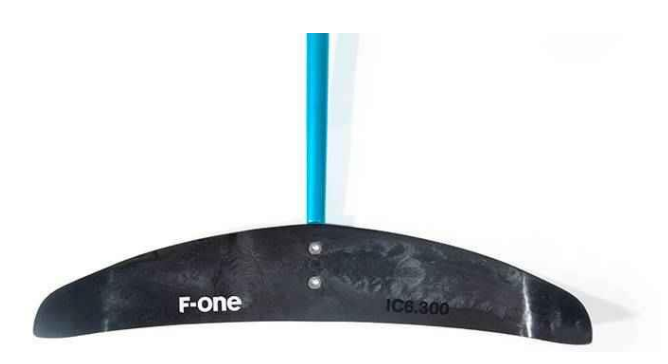

*Ilustración 7: Ala trasera o estabilizador (Fuente: [4])*

### 2.1.6. Diseño del fuselaje

A la hora de unir el mástil con las alas se puede realizar con fuselajes de mayor o menor longitud. Una geometría más corta de este componente permite giros más bruscos y agiles. Por otro lado, los fuselajes de mayor longitud permiten despegues más tempranos y aportan una mejor estabilidad.

Otro aspecto a tener en cuenta es el punto de montaje del mástil sobre el fuselaje. Como se puede observar a continuación:

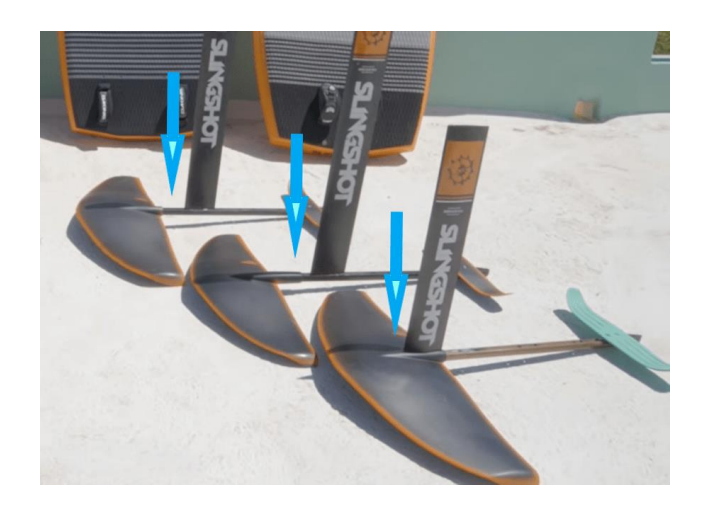

*Ilustración 8: Comparativa de montaje del mástil sobre el fuselaje (Fuente: [3])*

Esta variación de la posición relativa entre el punto de sustentación del ala y la tabla modifica la estabilidad direccional del conjunto. La variación de esta estabilidad modifica las fuerzas necesarias para el control y direccionamiento de la tabla.

En principio, el montaje del mástil sobre el ala delantera debería facilitar la navegación para deportistas sin experiencia.

### 2.1.7. Dimensiones más comunes

A continuación, se exponen los rangos de dimensiones más comunes disponibles en el mercado actual:

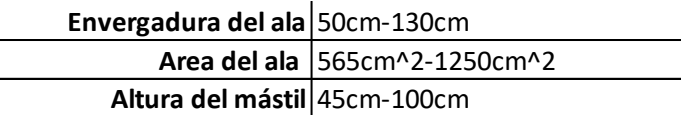

*Tabla 1: Rango dimensiones hydrofoils comerciales*

Como se puede observar, existe un rango de especificaciones muy amplio a la hora de conformar un hydrofoil. Gracias a esta variedad se podrán crear disposiciones para distintos niveles y aplicaciones.

### 2.1.8. Esbeltez o Aspect Ratio

La esbeltez (AR) es una relación geométrica utilizada para la clasificación de planos de sustentación, sobre todo en el mundo comercial. Actualmente las hidro alas del mercado son clasificadas como de esbeltez baja (*low aspect) o de esbeltez alta (high aspect)*. Este parámetro se define como la relación entre la cuerda del perfil (el concepto de cuerda se explica en el apartado 3.2.1.1.) y la envergadura del ala (*Span)*:

$$
AR = \frac{Envergadura}{Cuerda} \qquad [2]
$$

En caso de que el ala estudiada no presente una cuerda constante, esta ratio se puede calcular en función de la superficie del ala:

$$
AR = \frac{Envergadura^2}{superficie del ala}
$$
 [3]

Los *foils* que tienen una esbeltez elevada tienen mejor comportamiento en condiciones de alta velocidad y son más maniobrables y predecibles en estas condiciones. Este tipo de diseños son empleados por deportistas experimentados.

Por otro lado, los que muestran una esbeltez baja para una misma envergadura poseen mayor superficie hidrodinámica y por lo tanto, despegan a menores velocidades y son más permisivos ante los errores. Están diseñados para operar a velocidades más reducidas Estos modelos son una buena opción para el público principiante.

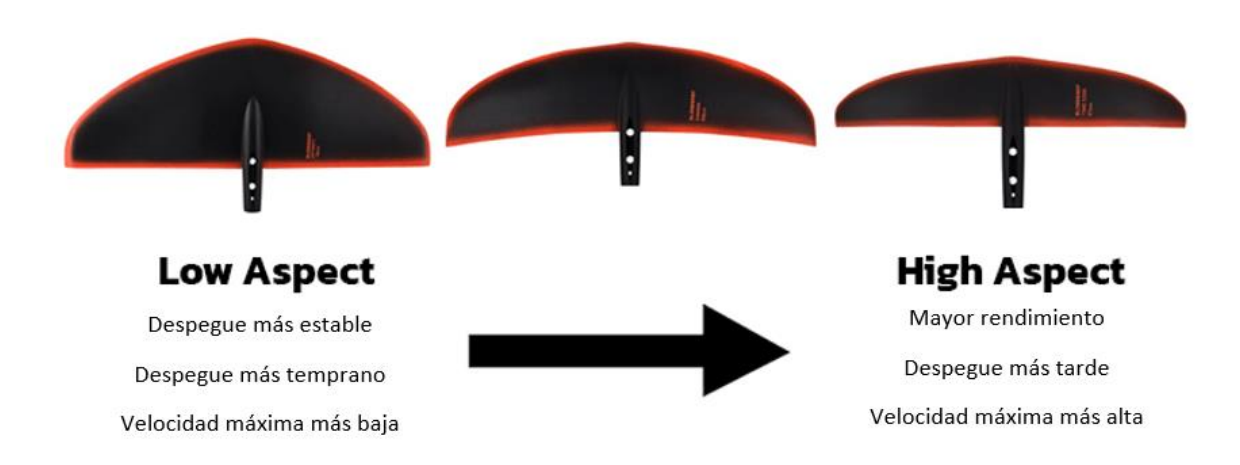

*Ilustración 9:Ccomparativa esbeltez (Fuente: [6])*

### 2.2. ¿Cómo funciona un *hydrofoil*?

Estos sistemas están compuestos por dos alas. El ala delantera tiene un perfil hidrodinámico asimétrico, diseñado para generar sustentación al atravesar un fluido con un cierto ángulo de ataque y a una cierta velocidad. Esta sustentación es generada gracias a la diferencia de presiones entre la cara superior e inferior del ala.

La sustentación generada permite elevar por encima del agua la embarcación a la que haya sido acoplado el dispositivo.

Por otro lado, el ala trasera o estabilizador es la encargada de aportar estabilidad durante la navegación. En este caso, el perfil alar es simétrico el cual no genera fuerzas de sustentación mientras navegue con ángulo de ataque nulo, pero tenderá a recuperar ese ángulo ante cualquier movimiento de cabeceo.

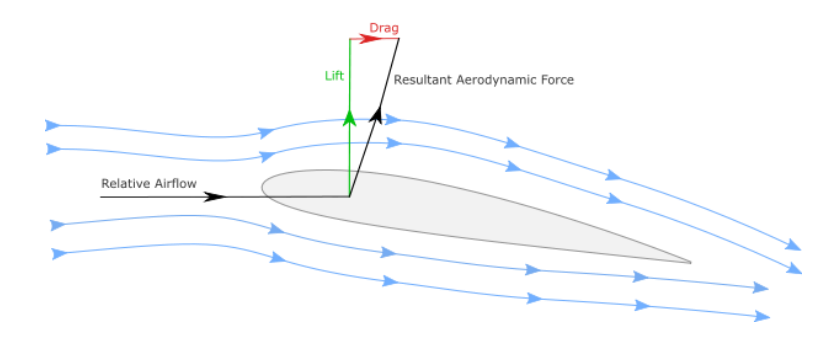

*Ilustración 10: Representación de las fuerzas en el perfil de un ala (Fuente:[7])*

### 2.3. Introducción histórica

La búsqueda de la eficiencia y reducción de las pérdidas de energía ha llevado a la mejora y desarrollo de nuevas tecnologías en todos los sectores. En el transporte marino específicamente, una gran parte de las perdidas energéticas van asociadas a la rotura de la tensión superficial del agua en el avance de las embarcaciones (fenómeno conocido como arrastre hidrodinámico(*drag*)). Con el objetivo de reducir este arrastre, en 1906 el inventor Italiano Enrico Forlanini, desarrollo el primer barco con *hydrofoils*.

Esta tecnología permite elevar parte del casco por encima del agua una vez la embarcación adquiere una determinada velocidad. De esta forma, la superficie del casco en contacto con el agua es mucho menor, reduciendo las fuerzas de rozamiento y, por lo tanto, la energía necesaria para desplazar el barco a través del agua.

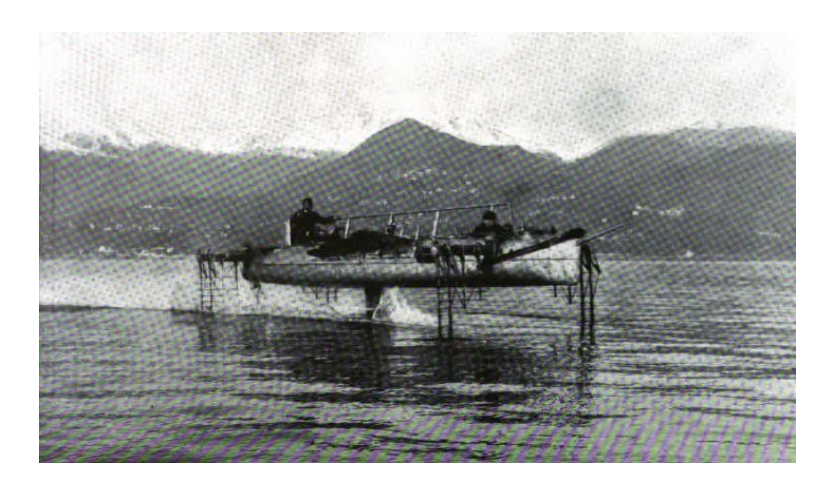

*Ilustración 11: Barco con hydrofoil (1910) – (Fuente:[8])*

Esta tecnología siguió su desarrollo en Europa, llegando a emplearse en cruceros comerciales. El primero de estos cruceros entro en servicio en 1956, en la línea del Estrecho de Mesina, reduciendo notablemente la duración del trayecto.

En el caso de España, se utilizó un barco de este tipo en el Estrecho de Gibraltar. Uniendo de forma regular Algeciras y Tánger. Sin embargo, las duras condiciones climáticas limitaban excesivamente el uso de los *hydrofoils*.

Más adelante, en la década de los 60, sería el ejército americano junto con Boeing quien desarrollo un modelo de barco con tecnología *hydrofoil* (Patrol Hydrofoil Missileship). Se construyeron 6 unidades de este modelo las cuales estuvieron en activo entre 1977 y 1993. Estos buques eran capaces de navegar a 12 nudos (22km/h) sin hacer uso de los *hydrofoils* y hasta 48 nudos (89 km/h) una vez se elevaban sobre el mar.

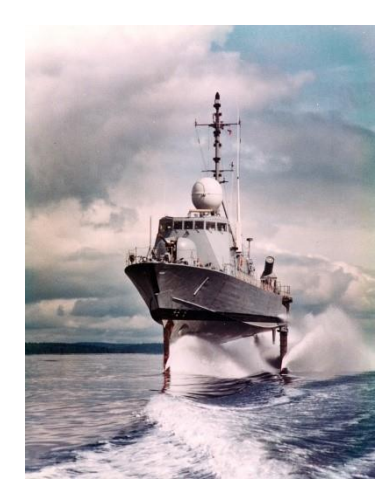

*Ilustración 12: USS Pegasus (PHM-1) – (Fuente:[9])*

Al mismo tiempo que se desarrollaban *hydrofoils* para embarcaciones, los apasionados de los deportes acuáticos desarrollaron los primeros esquís náuticos con esta tecnología. El primer modelo se le atribuye a Walter Woodward y en la década de los 60.

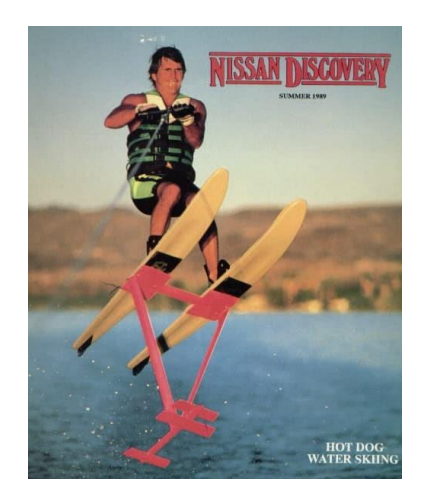

*Ilustración 13:Skis con hydrofoil – (Fuente:[8])*

Esta tecnología fue evolucionando con los años y abarcando nuevas disciplinas deportivas como el *sit-skis*. Pero no fue hasta la llegada de materiales más ligeros y resistentes como el aluminio, que este elemento dio el salto a deportes de menor velocidad y dependientes de propulsión natural como el viento (kitesurf) o las olas (surf).

La llegada comercial de los *hydrofoils* deportivos no fue hasta la segunda década de los 2000, cuando Kai Lenny junto con la marca Naish demostraron lo que se podía llegar a hacer al acoplar este elemento a una tabla.

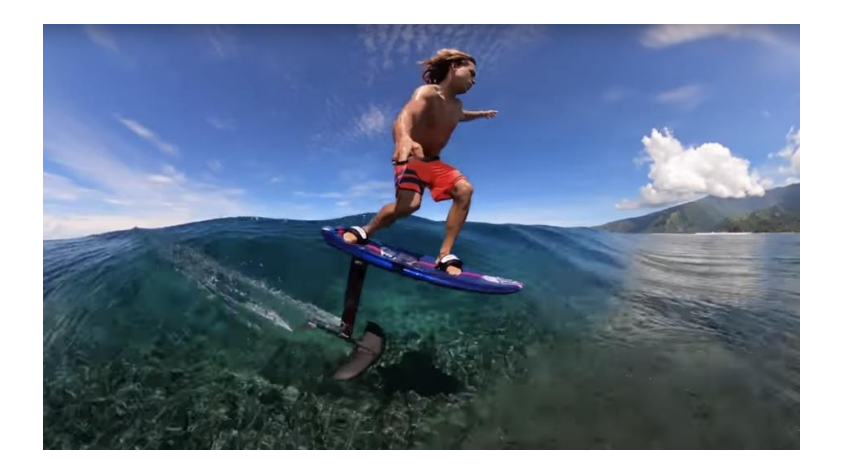

*Ilustración 14: Kai Lenny surf-foilling – (Fuente: [10])*

El nuevo deporte denominado surf-foil, abre un nuevo mundo para los surfistas de toda la vida. La capacidad de elevar la tabla por encima del mar, reduciendo de forma drástica las fuerzas de arrastre experimentadas por el contacto con el agua, permite surfear olas antes de que lleguen a tener la fuerza necesaria para mover a un surfista convencional. Otra de las oportunidades que brindan estos dispositivos, es la opción de utilizar la inercia que se ha obtenido al coger una ola, para navegar hasta la siguiente, enlazando olas sin bajarse de la tabla.

En este proyecto se trabajará en el diseño y estudio de la viabilidad de un *hydrofoil* para la práctica de surf de bajo coste con el objetivo de aportar una alternativa atractiva a un mercado copado por modelos caros de fibra de carbono. Teniendo como fin último, acercar este exclusivo deporte al gran público.
#### 2.4. Estudio de mercado

El gran volumen de ventas del mercado de surf (2.700 millones de dólares en 2022), ha llevado a la tecnificación del deporte, implementando nuevas tecnologías, diseños y materiales. Esta inversión en innovación ha llevado de la mano un notable incremento de los precios. Sin embargo, esta subida en ocasiones no está justificada.

A continuación, se muestra un listado de *hydrofoils* comerciales con su modelo y precio de venta, además, se indican los materiales empleados para cada una de las partes:

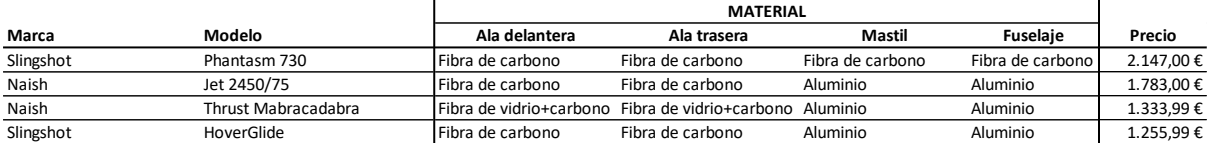

#### *Tabla 2: Precios hydrofoils mercado actual*

El principal objetivo de este proyecto es encontrar un diseño y proceso de fabricación que compita contra el mercado actual y sea una opción razonable para deportistas que se estén iniciando en este deporte. Como se puede observar en la tabla superior, el precio medio de un *hydrofoil* en el mercado es superior a los 1600€. Esto da un punto de referencia sobre el que trabajar.

# MEMORIA

#### **3. Memoria**

El objetivo de este trabajo es diseñar un foil destinado a la práctica de surf, así como una estrategia de fabricación que permita reducir los costes y de acceso a un mayor público a este deporte. Una vez seleccionado el diseño y el tipo de fabricación se optimizarán y dimensionarán los distintos componentes del sistema.

Para la realización del proyecto, se cuenta con distintos software y herramientas:

- Para la elección de los perfiles a utilizar, se contará con el programa Xfoil (programa creado por la NACA).
- Para el diseño y dimensionamiento del *foil* se empleará SolidWorks.
- Para la realización de gráficas y manejo de datos se usará Excel.
- Para la realización de cálculos y optimización de los distintos parámetros se contará con MATLAB
- Para la simulación y la obtención de esfuerzos la herramienta elegida será ANSYS.
- Para la elección de materiales se contará con el programa GRANTA Edu Pack.

A la hora de realizar la selección de materiales, más allá de las propiedades mecánicas, se tendrá siempre en cuenta la conservación del medio marino, así como los Objetivos de Desarrollo Sostenible (ODS) establecidos por la Organización de Naciones Unidas (ONU).

#### 3.1. Hipótesis de trabajo

Para realizar el diseño del *hydrofoil*, se deben realizar una serie de hipótesis y cálculos previos. Estos nos permitirán obtener una primera estimación de los esfuerzos a los que se verá sometido cada uno de los componentes.

#### 3.1.1. Sistema de estudio

El sistema a estudiar estará formado por los siguientes componentes:

- Surfista
- Tabla
- **Mástil**
- Fuselaje
- Ala delantera
- Ala trasera o estabilizador

Como dimensiones preliminares de los distintos componentes, se tomará referencia de modelos comerciales. De igual forma los datos de componentes que quedan fuera del alcance de este proyecto como el diseño de la tabla, se cogerán de modelos existentes.

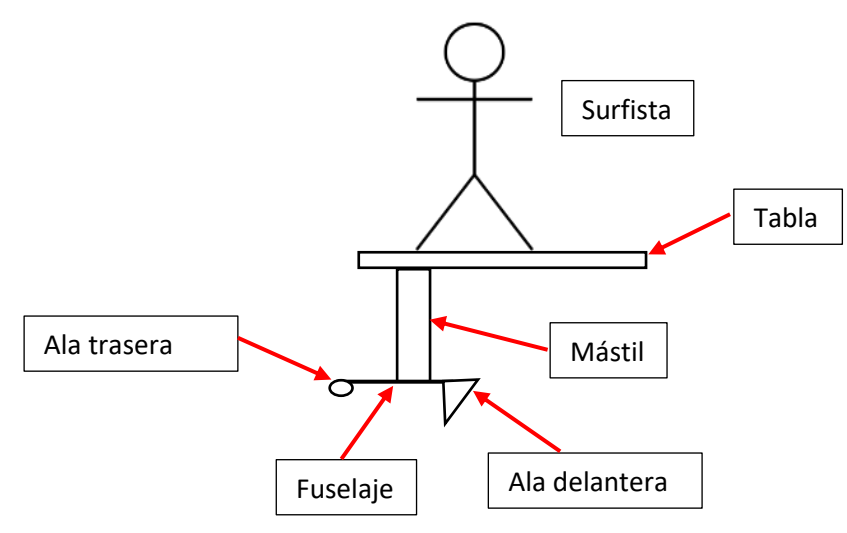

*Ilustración 15: Sistema de estudio*

El modelo de tabla elegido como referencia es el *HOVER SURF ASCEND CARBON ULTRA*  de la marca *NAISH.* Y el modelo de foil es el *HOVER GLIDE FSURF V3* de la marca *SLINGSHOT*. A partir de estos modelos comerciales se toman los siguientes valores para la primera iteración de diseño:

|               | Peso     | Longitud |
|---------------|----------|----------|
| Mástil        | 2,0 Kg   | 71,0 cm  |
| Fuselaje      | $1,5$ Kg | 61,0 cm  |
| Ala delantera | 1,0 Kg   | 76,0 cm  |
| Ala trasera   | $0,5$ Kg | 42,0 cm  |
| <b>Tabla</b>  | 4,0 Kg   | 142,2 cm |

*Tabla 3: Medidas hydrofoil iteración 1*

Por otro lado, también se deberán tener en cuenta aspectos de las condiciones de navegación. En este caso la fuerza de la gravedad, la velocidad de navegación, la viscosidad cinemática y temperatura del agua. También se incluyen los valores de peso y altura del surfista:

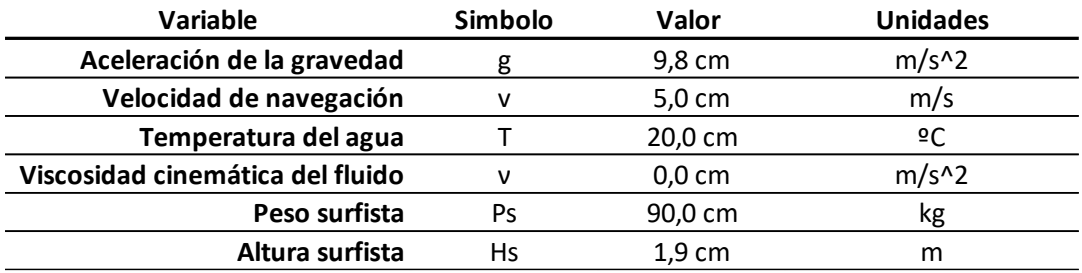

#### *Tabla 4: Condiciones de navegación*

Para la selección de la velocidad de navegación se han empleado datos recogidos en el Campeonato de España de Surf con el sistema de telemetría *"Flythings"* del ITG (Instituto Tecnológico de Galicia).

La velocidad que puede llegar a alcanzar los surfistas profesionales en las olas de entre 1,5 y 2 metros de alto se sitúa entre los 20 y 30 km/h en función de su trayectoria y las maniobras que realicen. [31]

Debido a que el *hydrofoil* planteado en este proyecto está enfocado a un uso novel, se considerará que la velocidad de navegación máxima estará entre los 18 y 20 km/h ya que no se contempla su uso en olas de dicho tamaño.

#### 3.1.2.Análisis del sistema

Una vez establecidas las variables necesarias, se procede al análisis de las fuerzas en la navegación en surf-foil. Para la simplificación de los cálculos, se asumirán condiciones estables y constantes. Las principales fuerzas que se encuentran son las siguientes:

- La fuerza producida por el peso, tanto de la tabla como del surfista. Estas siempre serán verticales y hacia abajo. Debido a la inclinación producida por la ola, esta será la fuerza que generará la fuerza necesaria para el avance.
- La fuerza de arrastre generada por la viscosidad del agua y que se opone al avance del hidro-ala por el agua.
- La fuerza de sustentación, generada por la hidrodinámica del hidro-ala. Esta fuerza es la encargada de elevar la tabla por encima del nivel del agua.

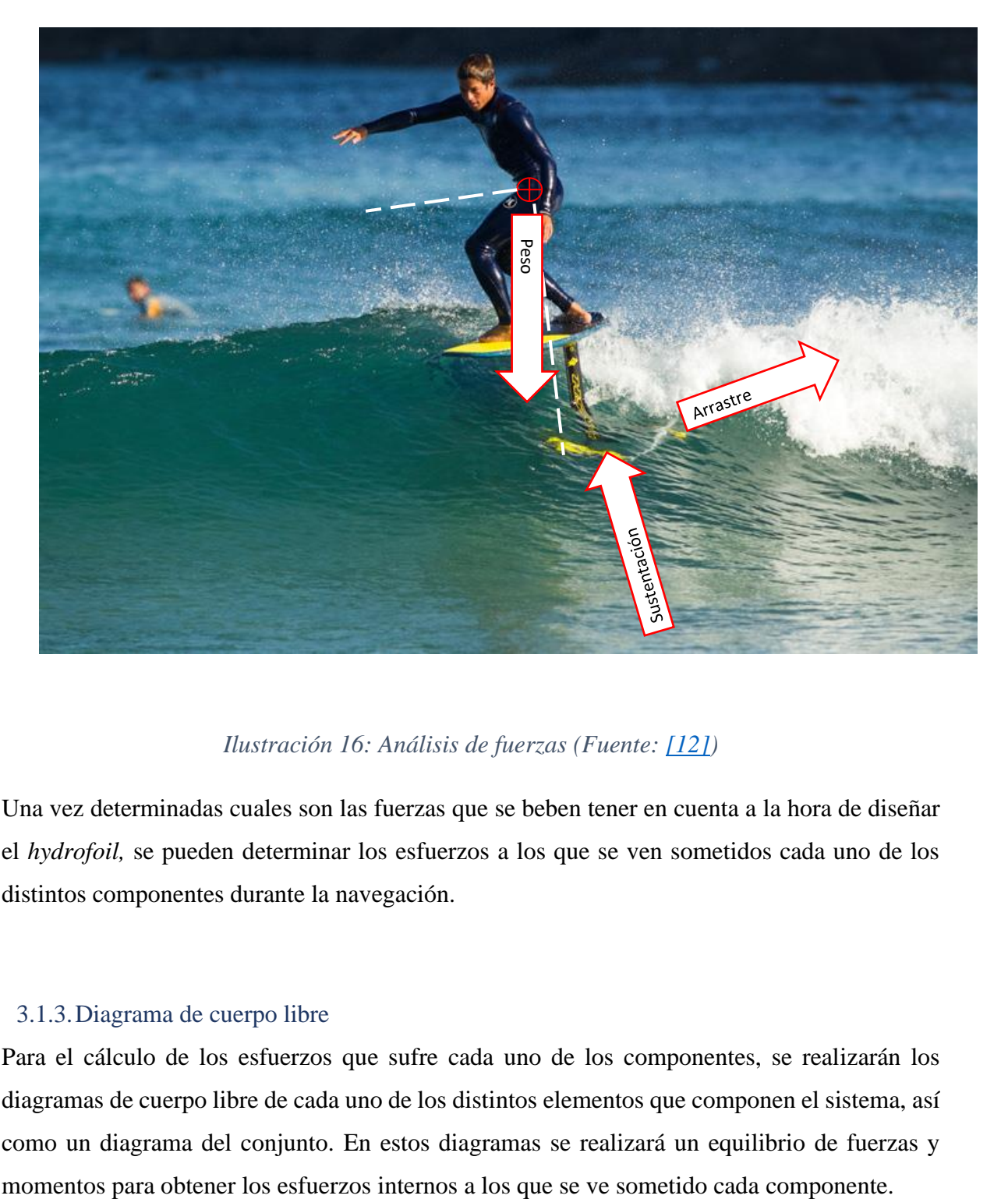

A continuación, se muestra sobre una imagen la aplicación de las distintas fuerzas:

# *Ilustración 16: Análisis de fuerzas (Fuente: [12])*

Una vez determinadas cuales son las fuerzas que se beben tener en cuenta a la hora de diseñar el *hydrofoil,* se pueden determinar los esfuerzos a los que se ven sometidos cada uno de los distintos componentes durante la navegación.

#### 3.1.3.Diagrama de cuerpo libre

Para el cálculo de los esfuerzos que sufre cada uno de los componentes, se realizarán los diagramas de cuerpo libre de cada uno de los distintos elementos que componen el sistema, así como un diagrama del conjunto. En estos diagramas se realizará un equilibrio de fuerzas y Para la realización de los cálculos se tomará el caso más desfavorable, es decir, cuando el ángulo de cabeceo de la tabla sobre la horizontal es de 0 grados. En esta posición el peso recae verticalmente sobre el mástil será mayor. Además, se asumirá velocidad de navegación constante.

#### 3.1.3.1. Diagrama del conjunto

Simplificando el diagrama del conjunto a las componentes verticales, se puede obtener la fuerza de sustentación necesaria que debe generar el ala delantera para elevar al surfista por encima del agua. La suma de las fuerzas de los pesos del sistema será igual a la fuerza de sustentación necesaria:

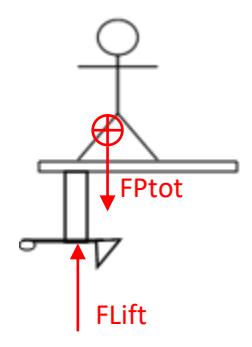

*Ilustración 17: DCL conjunto*

 $Fy$ :  $\sum F = 0 \rightarrow FPtot = FLift$  $F$ Ptot =  $(Ps + Pt + Phf) * q$  $Flift = 971.19 N$ 

Esta fuerza será esencial más adelante para la determinación del área del ala, así como del perfil elegido.

#### 3.1.3.2. Diagrama del surfista

Para el cálculo de los esfuerzos internos que afectan a cada uno de los componentes se comenzará con el cálculo de las fuerzas generadas por el surfista:

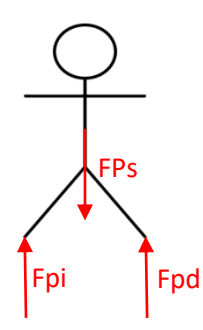

*Ilustración 18: DCL surfista*

 $\overline{\phantom{a}}$ 

$$
Fy: \sum F = 0 \rightarrow FPs = Fpi + Fpd
$$
  

$$
FPs = Ps * g
$$
  

$$
M: \sum M = 0 \rightarrow Fpi = Fpd
$$
  

$$
Fpi = Fpd = \frac{Fps}{2}
$$
  

$$
Fpi = Fpd = 441,45N
$$

# 3.1.3.3. Diagrama de la tabla

En el siguiente diagrama se representan la tabla y los esfuerzos a los que se ve sometida:

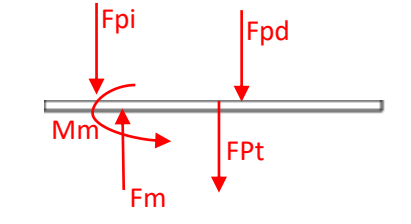

# *Ilustración 19: DCL tabla*

$$
Fy: \sum F = 0 \rightarrow Fm = Fpi + Fpd + FPt
$$

$$
FPt = Pt * g
$$

$$
Fm = 922,14N
$$
  

$$
M: \sum M = 0 \rightarrow Mm = Fm * \overline{Gm} + Fpd * \overline{Gt} \overline{pd} - Fpi * \overline{Gt} \overline{pu}
$$
  

$$
Mm = 373,17Nm
$$

# 3.1.3.4. Diagrama del mástil

A continuación, con los datos obtenidos en el diagrama anterior, se introducen en el diagrama del mástil:

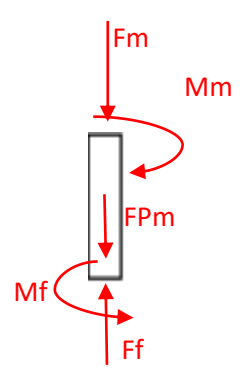

*Ilustración 20: DCL mástil*

$$
Fy: \sum F = 0 \rightarrow Ff = Fm + FPm
$$
  
\n
$$
Fm = Pm * g
$$
  
\n
$$
Ff = 951,57N
$$
  
\n
$$
M: \sum M = 0 \rightarrow Mm = Mf
$$
  
\n
$$
Mf = 373,17Nm
$$

# 3.1.3.5. Diagrama del fuselaje

Por último, se realizan los equilibrios de fuerzas y momentos sobre el fuselaje:

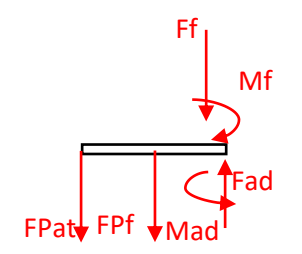

$$
Illustración 21: DCL fuselaje
$$

$$
M: \sum M = 0 \rightarrow Mad = Md - Ff * \overline{M \cdot Ad} - FPf * \overline{Gf \cdot Ad} - \overline{FPat \cdot Ad}
$$

$$
Mad = 274,02Nm
$$

#### 3.2. Diseño de los perfiles

El objetivo de este apartado es la elección de los perfiles a utilizar tanto el ala delantera, como en el estabilizador (ala trasera) y por último en el mástil.

La geometría de las distintas partes de del *hydrofoil* es la que va a determinar su generación de sustentación y arrastre una vez se encuentren sumergidas en el agua.

Los perfiles simétricos tienen la particularidad de no generar sustentación cuando su ángulo de ataque es 0º. Esto se debe a que las partículas que circulan alrededor de la pieza lo hacen a la misma velocidad sin generar diferencia de presiones. Sin embargo, cuando el ángulo se ve modificado, se genera una fuerza de sustentación opuesta a dicho ángulo tendiendo a recuperar su posición a 0º. Este comportamiento confiere a este tipo de alas la función de estabilizar la navegación, por lo tanto, será el tipo de perfil elegido para ser empleado en el ala trasera y en el mástil.

En oposición a las alas simétricas, los perfiles asimétricos tienen la capacidad generar sustentación en todos sus ángulos de ataque. Esto se debe al mayor recorrido que existe en la cara superior del perfil respecto a cara inferior. Esta disposición obliga a las partículas que circulen por la cara superior a adquirir una mayor velocidad que las inferiores, bajando su presión y por lo tanto generando sustentación. El ala frontal es la encargada de generar la fuerza de sustentación. Por lo tanto, se emplearán perfiles asimétricos en el diseño de esta pieza.

Para la elección de los distintos perfiles, se empleará la base de datos "*airfoiltools" [41]*. Esta base de datos recopila información proporcionada por el programa Xfoil (programa creado por la NACA).

# 3.2.1. Conceptos básicos

# *3.2.1.1. Perfil aerodinámico*

La geometría de un perfil alar está diseñada de tal forma favorezca una relación positiva entre sustentación y arrastre. Siendo esencial la elección de un buen diseño para que se adapte a las condiciones requeridas de cada aplicación.

La fuerza más importante a la hora de diseñar un *hydrofoil* es la sustentación. Esta fuerza entre otros fenómenos se genera gracias a la tercera Ley de Newton y donde la fuerza de sustentación generada es la consecuencia del cambio de momento que sufre el fluido al ser desviado por el ala, produciendo una fuerza igual y de sentido contrario.

Por este motivo, el ángulo de ataque que presenta el ala es el parámetro clave en el diseño de cualquier ala.

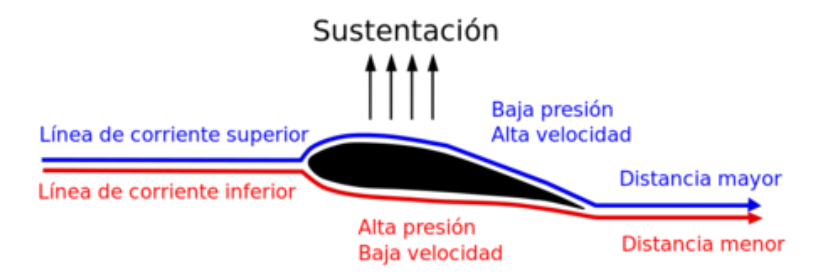

*Ilustración 22: Fenómeno de sustentación (Fuente: [13])*

# *3.2.1.2. Partes principales de un perfil alar*

A continuación, se explican las partes principales que componen los perfiles de un ala. En la siguiente ilustración se señalan cada uno de los elementos:

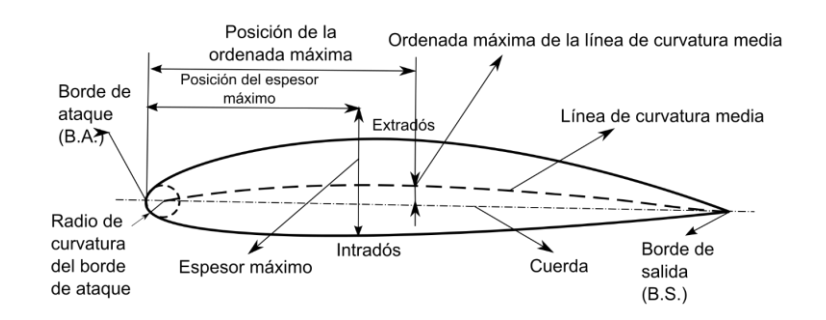

*Ilustración 23: Partes de un perfil de ala (Fuente: [14])*

#### Partes de un perfil:

- Borde de ataque: primer punto de contacto entre el ala y el fluido. En este punto se bifurca la corriente de fluido hacía en intradós y el extradós.
- Borde de salida o borde de fuga: punto donde las corrientes del intradós y extradós confluyen y abandonan el perfil.
- Intradós: término que denota la parte inferior del perfil
- Extradós: término que denota la parte superior del perfil

Parámetros geométricos de los perfiles:

- Radio del borde de ataque: este radio es tangente al intradós y extradós y su centro es origen de la línea de curvatura media. Este valor se mide en porcentaje sobre el valor de la cuerda. Si este valor es muy próximo a 0 genera bordes de ataque bastante agudos y puede causar desprendimiento temprano de la capa límite. Un valor de un 2% corresponde a un borde de ataque achatado y robusto.
- Cuerda: es la línea recta que une el borde de ataque con el borde de fuga.
- Línea de curvatura media: esta línea equidista del intradós y el extradós. Si esta línea se encuentra por encima de la cuerda nos encontramos con un perfil positivo. Si cae por debajo el perfil será negativo. Y si se encuentra por encima y por debajo la curva se dice que tiene una doble curvatura.
- Curvatura máxima: Este valor es la mayor distancia entre la cuerda y la línea de curvatura media. Este valor también se expresa en porcentaje sobre la longitud de la cuerda.
- Espesor: Es la distancia que existe entre el intradós y el extradós. Según el criterio americano, este segmento debe trazarse perpendicular a la línea de curvatura media. Por otro lado, el criterio británico establece que debe ser perpendicular a la cuerda.
- Ángulo de ataque: es el ángulo que se dibuja entre la cuerda del perfil y la dirección del fluido incidente.

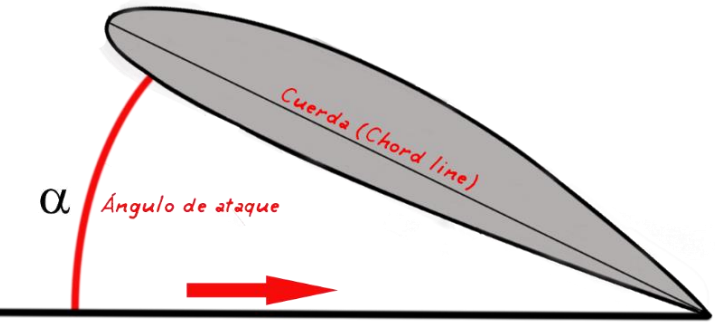

Dirección de la corriente de aire

*Ilustración 24: Ángulo de ataque (Fuente: [15])*

### 3.2.1.3. Coeficientes principales de un perfil

Los principales coeficientes que definen el comportamiento de cualquier perfil alar son el coeficiente de sustentación (*lift* en inglés)  $C_L$  y el coeficiente de arrastre (*drag* en inglés)  $C_D$ .

El coeficiente de sustentación determina la capacidad que tiene un perfil para generar fuerza de sustentación. Este valor varía con el ángulo de ataque y es el parámetro más importante a la hora de escoger el perfil de un ala. Este coeficiente sigue la siguiente fórmula:

$$
C_L = \frac{2 \ast L}{\rho \ast v^2 \ast s} \quad [4]
$$

Donde:

- $\bullet$   $C_L$ : Coeficiente de sustentación
- $\bullet$  *L*: fuerza de sustentación [N]
- $\rho$ : densidad del fluido  $\left[kg/m^3\right]$
- $\bullet$  *v*: velocidad del fluido  $[m/s]$
- *s*: superficie del ala  $[m^2]$

Por otro lado, el coeficiente de arrastre determina la resistencia al avance que se genera según el ángulo de ataque. Normalmente se busca reducir este valor al máximo para mejorar la eficiencia del sistema. El coeficiente de arrastre  $(C<sub>D</sub>)$  sigue la siguiente ecuación:

$$
C_D = \frac{2*D}{\rho * v^2 * s} \quad [5]
$$

Donde:

- $C_D$ : Coeficiente de arrastre
- $\bullet$  D: fuerza de arrastre [N]
- $\rho$ : densidad del fluido  $\left[kg/m^3\right]$
- $\bullet$  *v*: velocidad del fluido [m/s]
- $s$ : superficie del ala  $[m^2]$

Combinando estos parámetros se puede obtener la denominada eficiencia aerodinámica. Este valor se obtiene como el cociente entre el coeficiente de sustentación y el coeficiente de arrastre:

$$
\Phi = C_L / C_D \qquad [6]
$$

Con este dato se puede graficar cual es el ángulo de ataque donde el perfil está siendo más eficiente. A continuación, se muestra una gráfica de ejemplo donde se representa la eficiencia frente al ángulo de ataque:

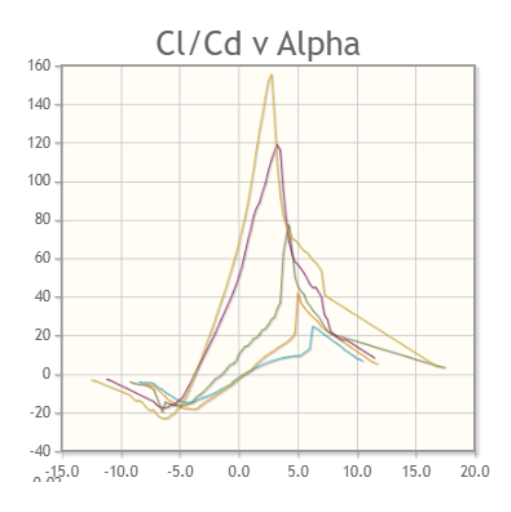

*Ilustración 25: Ejemplo comparativo gráfica Cl/Cd vs Alpha (Fuente: [16])*

Estos coeficientes dependen de la geometría y ángulo de ataque de cada perfil. La obtención de estos valores se puede aproximar de forma analítica u obtener de forma experimental. Para facilitar el diseño y la selección de futuras alas existen bases de datos que recogen estos valores para numerosos perfiles y condiciones. En este proyecto se emplea la base de datos "*airfoiltools*" [41] y el programa X-FOIL como apoyo para la elección de los perfiles a emplear.

#### 3.2.1.4. Tipos de perfiles

A lo largo de la historia, se han desarrollado numerosos tipos de perfiles de ala distintos en función de su aplicación. Estos perfiles están codificados y agrupados por familias para facilitar su clasificación y gestión.

Tradicionalmente, antes de que existiese el cálculo computacional, los perfiles eran desarrollados y ensayados en túneles de viento, donde se utilizaba la prueba y error para optimizar los resultados. Hasta la llegada de la aerodinámica numérica, el desarrollo de perfiles se concentraba en Estados Unidos donde la institución federal NACA (*National Aeronautics and Space Administration*) se dedicaba al estudio y desarrollo en este campo. Y, por otro lado, en Reino Unido con la RAE (*Royal Aircraft Establishment).*

Cuando llegó el cálculo computacional al campo de la aerodinámica el matemático alemán Richard Eppler soluciono el problema a la inversa. En primer lugar, planteaba el gradiente de presiones requerido, para posteriormente conseguir la geometría del perfil. Esta nueva forma de diseñar perfiles permitió optimizar los perfiles para bajo número de Reynols cosa que los ensayos tradicionales no permitían. La familia de perfiles Eppler cambio de nombre en el libro publicado por Richad Eppler y Young T. pasaron a ser la familia YS.

#### 3.2.2. Hipótesis de trabajo

Para la elección de los distintos perfiles en primer lugar se deben establecer las condiciones de trabajo del sistema. Los datos más relevantes para esta elección son las propiedades del fluido y la velocidad de navegación. En nuestro caso, se van a realizar todos los cálculos con la siguiente hipótesis: Agua de mar a 20ºC y una velocidad de navegación de 5m/s. De la siguiente tabla se obtienen los datos de la viscosidad cinemática en estas condiciones:

| <b>Kinematic Viscosity</b>                                                                           |       |      |     |  |
|----------------------------------------------------------------------------------------------------|-------|------|-----|--|
| Example kinematic viscosity values for air<br>and water at 1 atm and various<br>temperatures.<br>Air |       |      |     |  |
| <b>Kinematic</b><br>Viscosity m <sup>2</sup> /s                                                      | ٩C    | ۹F   |     |  |
| 12462F-5                                                                                             | $-10$ | 14   | Use |  |
| 1.3324F-5                                                                                            | o     | 32   | Use |  |
| 1.4207E-5                                                                                            | 10    | 50   | Use |  |
| 1.5111E-5                                                                                            | 20    | 68   | Use |  |
| Water                                                                                                |       |      |     |  |
| <b>Kinematic</b><br>Viscosity m <sup>2</sup> /s                                                      | ۰c    | ۹F   |     |  |
| 1.6438E-6                                                                                            | 1     | 33.8 | Use |  |
| 1267F-6                                                                                              | 10    | 50   | Use |  |
| 9.7937E-7                                                                                            | 20    | 68   | Use |  |

*Tabla 5: Valores viscosidad cinemática (Fuente: [16])* 

Datos para la realización de los cálculos:

Datos del fluido (agua marina)

• Temperatura:

• Densidad:

- 
- Viscosidad cinemática:

ν=9,79x10−7 m2/s

T=20 °C

ρ=1025 kg/m3

Datos de navegación:

• Velocidad:

 $V=5$  m/s

Geometría del ala delantera:

• Cuerda media:

 $l=0,23$  m

Con los datos previamente expuestos se puede calcular el número de Reynolds que será un numero fundamental para la elección del perfil:

 $Re = \rho Vl\mu$  [7] Re=1.021.065 [-]

#### 3.2.3. Diseño ala delantera

#### 3.2.3.1. Elección del perfil

Una vez establecidas las hipótesis de trabajo, se deben establecer los criterios para escoger entre las distintas opciones de perfiles disponibles. Para el ala delantera:

> • El perfil deberá aportar las prestaciones requeridas trabajando en un rango de ángulo para el cual mantenga un rendimiento aceptable. Esto debe ser así para no perjudicar la navegación, cosa que puede suceder con ángulos extremos.

- El coeficiente de sustentación para las condiciones de navegación debe ser lo mayor posible
- Por otro lado, el coeficiente de arrastre se debe intentar mantener lo más reducido posible siempre que no comprometa el precio accesible del producto.

• El coeficiente de momento debe mostrar un valor lo más cercano a 0 posible y de igual forma, el dibujo de la gráfica Cm – α debe ser lo más plana posible. De esta forma, se evitarán variaciones bruscas en el momento generado por el perfil comprometiendo la estabilidad.

• Se deben buscar perfiles que aporten un mayor coeficiente de sustentación con un menor ángulo de ataque. De esta forma se garantizará que el perfil aporte la sustentación necesaria con poco ángulo de ataque.

Una vez definidas estas condiciones, se exponen los perfiles que se van a estudiar. Estos perfiles han sido seleccionados en función de referencias en aplicaciones similares:

| Serie         | Numeración |  |
|---------------|------------|--|
| NACA          | 2412       |  |
| <b>FPPLER</b> | 817        |  |
| <b>FPPLER</b> | 818        |  |
| EPPLERsim     | 837        |  |
| EPPLERsim     | 838        |  |
| <b>FPPLER</b> | 393        |  |
| YS            | 930        |  |
| N             | 22         |  |
| Ν             | 11         |  |

*Tabla 6: selección de perfiles ala delantera*

De cada uno de los perfiles seleccionándose realizan las simulaciones necesarias para obtener las siguientes gráficas con el programa XFoil con un Reynolds de 1000000 [-].

La primera de las gráficas representa el coeficiente de sustentación (Cl) en el eje "y" y el coeficiente de arrastre (Cd) en el eje "x".

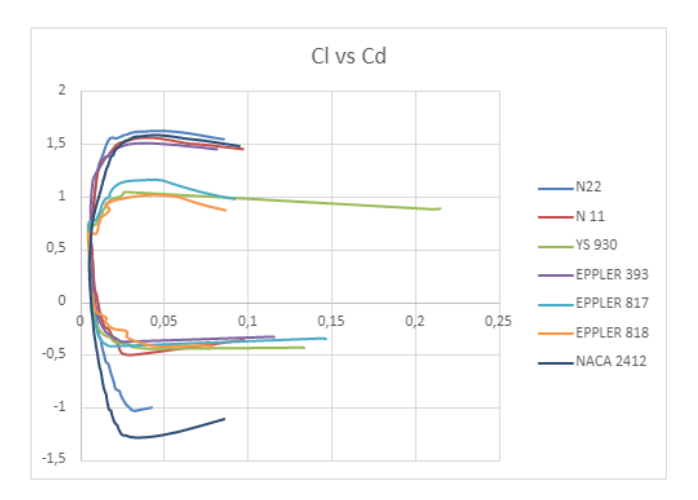

*Ilustración 26: Comparativa Cl vs Cd (Fuente: [16])*

Como se observa en esta gráfica, el comportamiento de los perfiles se puede clasificar en 2 grupos. Por un lado, los perfiles YS 930, EPPLER 817 y EPPLER 818 alcanzan un coeficiente de sustentación máximo próximo a 1, antes de que crezca de forma dramática el coeficiente de arrastre. Sin embargo, pese a que el comportamiento de las gráficas es muy similar, el resto de ellos alcanza un valor de 1,5 antes de que aumente de forma significativa el arrastre.

Para la aplicación que se propone, se precisa que la elección se encuentre en el segundo grupo de perfiles.

La siguiente de las gráficas representa el coeficiente de sustentación respecto al ángulo de ataque del ala respecto del fluido:

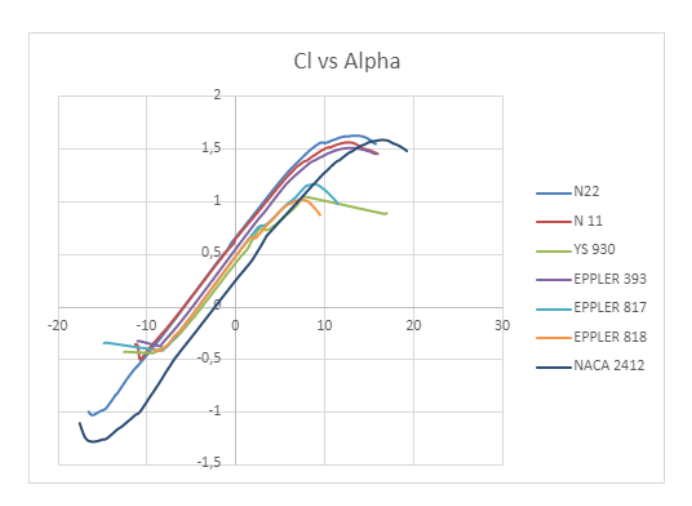

*Ilustración 27: Comparativa Cl vs Alpha (Fuente: [16])*

De nuevo, se puede observar un comportamiento muy similar de todos los perfiles. Debido a que buscamos el mayor coeficiente de sustentación, los perfiles de la serie N (N11 y N22) así como el EPPLER 939 son los que muestran un mejor comportamiento.

La tercera de las gráficas representa el coeficiente de arrastre (Cd) respecto al ángulo de ataque:

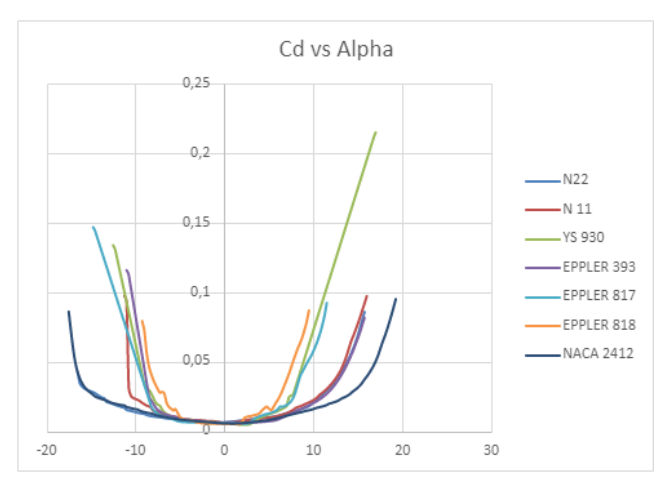

*Ilustración 28: Comparativa Cd vs Alpha (Fuente: [16])*

Debido a que el arrastre frena el avance del ala generando fuerzas opuestas a este, será más adecuado aquel perfil que minimice este coeficiente.

Tal y como se aprecia en la gráfica, el perfil NACA 2412 muestra los mejores resultados seguido de los perfiles de la serie N y el EPPLER 393. El resto de los perfiles de la serie EPPLER y el YS 930 comprometen la actuación del ala en ángulos de trabajo.

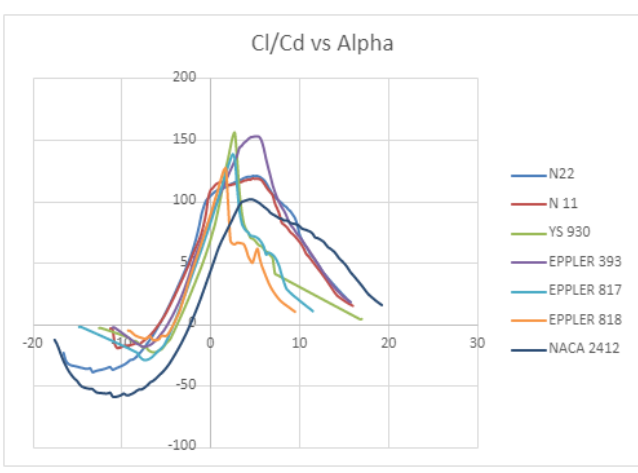

Siguiendo el análisis, la siguiente gráfica muestra el rendimiento del perfil. Este rendimiento se establece como el Cl/Cd y ha sido definido en el apartado 3.2.1.3.:

*Ilustración 29: Comparativa Cl/Cd vs Alpha (Fuente: [16])*

En el caso del ratio "Cl/Cd", es el perfil YS el que alcanzan un valor más alto seguido muy de cerca de los perfiles de la serie EPPLER. Sin embargo, las gráficas de estos son más críticas en el entorno del valor máximo siendo la serie N la que muestra un comportamiento más "estable" en la zona de trabajo. A pesar de que su valor máximo se encuentraun25% por debajo del máximo.

Este valor es muy importante para aplicaciones de alto rendimiento, como los *hydrofoils* de carreras. Debido a que en este proyecto tiene otros objetivos, este dato no será el más relevante a la hora de hacer la elección final.

El último parámetro para analizar es el coeficiente de momento (Cm) respecto del ángulo de ataque:

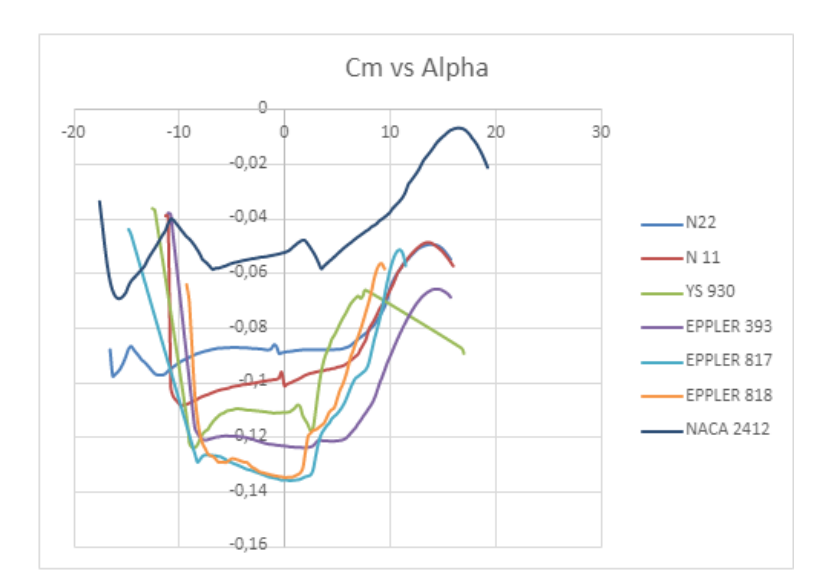

*Ilustración 30: Comparativa cm vs Alpha (Fuente: [16])*

En este caso, lo que se busca es la estabilidad en los ángulos de trabajo y si es posible, lo más cercano a 0. De esta forma, se espera que la tabla posea un comportamiento predecible para el surfista.

El comportamiento más cercano a 0 lo demuestra el perfil NACA 2412 y el N22 el comportamiento más horizontal entre 0 y 10º.

A pesar de la estabilidad que pueda aportar este coeficiente, en este proyecto debido a la existencia de un ala trasera a modo de estabilizador, se reduce la importancia de este valor. Tras el análisis de todas las gráficas, son los perfiles N22 y EPPLER 939 los que se consideran más adecuados para el proyecto. Si bien es verdad que el EPPLER 939 aporta un mejor rendimiento y un coeficiente de arrastre muy similar en las zonas de trabajo. Es el N22 el que demuestra un mayor coeficiente de sustentación y un mejor coeficiente de momento, lo que le confiere una mejor manejabilidad a la tabla. Por lo tanto, el perfil elegido será el N22.

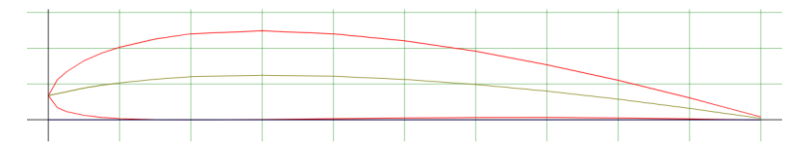

*Ilustración 31: Representación gráfica perfil N22 (Fuente: [16])*

# *3.2.3.2. Cálculo área*

En primer lugar, se debe calcular el área que debe tener el ala delantera para generar la fuerza de sustentación necesaria. Para ello se debe elegir el punto de máxima sustentación como el punto de despegue a mínima velocidad.

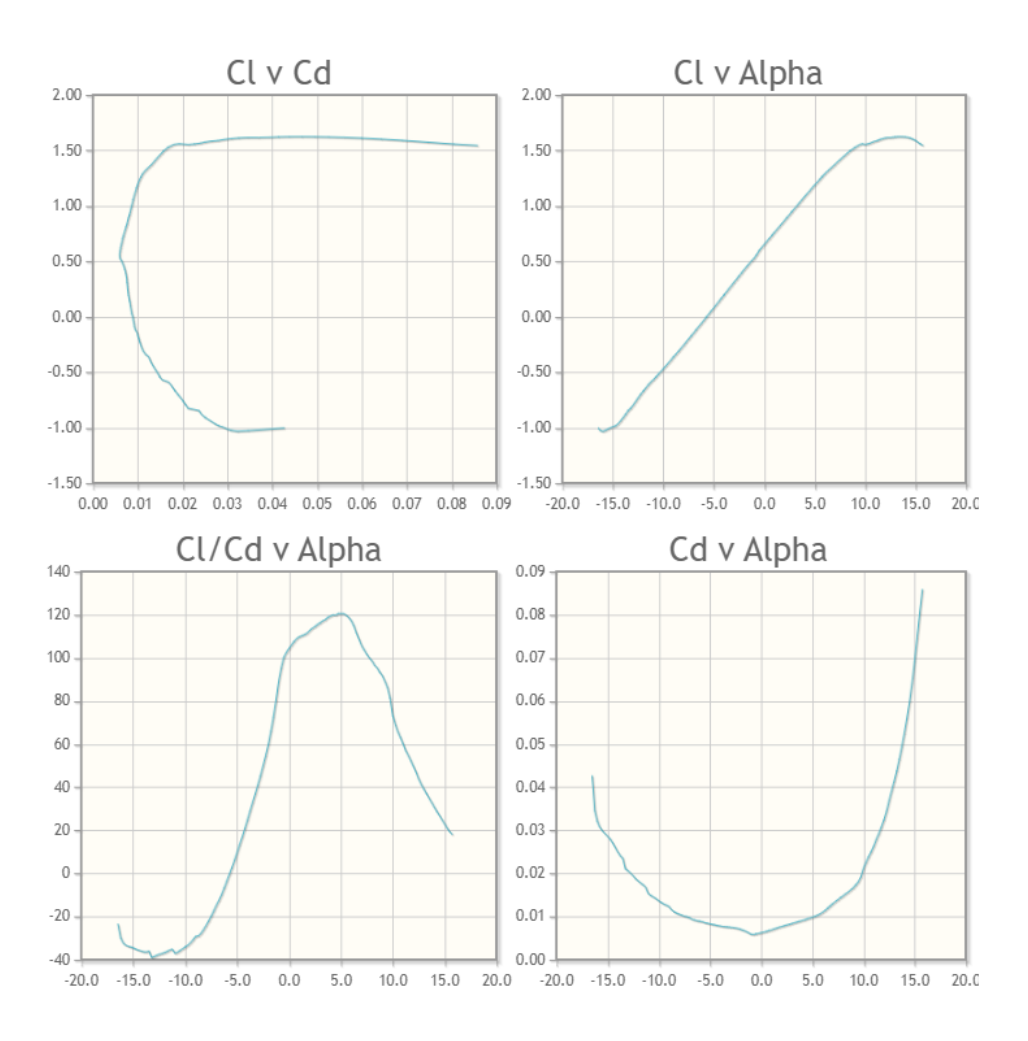

*Ilustración 32: Graficas N22 Reynolds 1000000 (Fuente: [16])*

Como se puede observar en la gráfica "Cl/Cd v Alpha" el punto de máxima sustentación se encuentra a un ángulo de ataque de 13,5º con un valor de 1,62.

Aplicando la fórmula de coeficiente de sustentación  $(C_L)$  obtenemos el área necesaria para generar las condiciones requeridas. En una primera iteración se asumirá una velocidad de despegue de 8km/h:

$$
C_L = \frac{2 \cdot L}{\rho \cdot v^2 \cdot s} \qquad [4]
$$

Donde:

- Cl es el coeficiente de sustentación
- L es la fuerza de sustentación
- $-\rho$  es la densidad del fluido
- $\nu$  es la velocidad de navegación
- s es la superficie alar

De donde se obtiene una superficie de 2429,5 cm2 para conseguir elevar al surfista.

Para estas condiciones de despegue la fuerza de arrastre generada por el ala se obtiene siguiendo la siguiente formula:

$$
C_D = \frac{2*D}{\rho * v^2 * s} \quad [5]
$$

Sabiendo que para este punto de trabajo el perfil seleccionado tiene un Coeficiente de arrastre  $(C_D)$  igual a 0,0465 la fuerza de arrastre resultante es 27,88N.

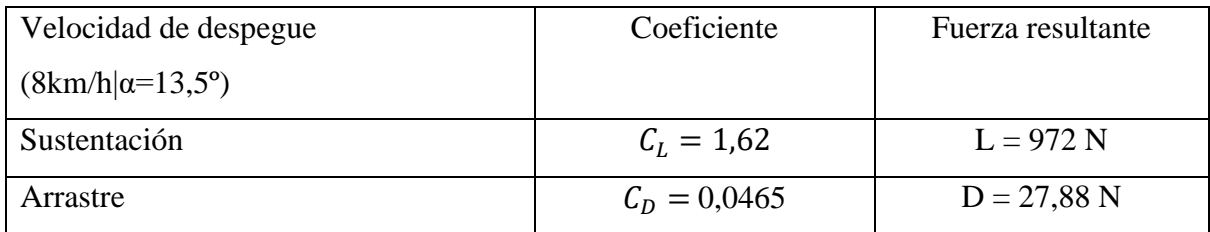

*Tabla 7: coeficientes ala delantera en el despegue*

A continuación, se emplea la misma fórmula del  $C_L$ , para determinar el ángulo de ataque de del perfil, en esta ocasión en condiciones de velocidad máxima (5 m/s).

Una vez introducidos los datos en la formula, se obtiene un valor de  $C_L$ necesario de 0,32 lo que equivale a un ángulo de ataque entre -2,75 y -3º.

Sabiendo que con este ángulo de ataque el coeficiente de arrastre  $(C_D)$  es igual a 0,0074 podemos obtener la fuerza de arrastre con la ecuación [5]. La fuerza de arrastre resultante es 22,47 N.

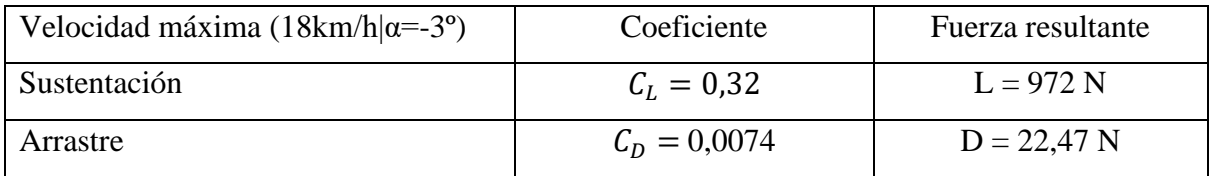

*Tabla 8: coeficientes ala delantera a velocidad máxima*

Utilizando los datos calculados y con el modelo seleccionado en el apartado 3.1.1 como referencia, se realiza un primer modelo 3D con el ala escogida. Para la elaboración de este modelo se utiliza Solid Edge, así como los datos de las coordenadas cogidos de la base de datos "airfoiltools" así como los datos del perfil seleccionado como modelo base para el diseño (Anexo IV).

Foto del modelo 3D:

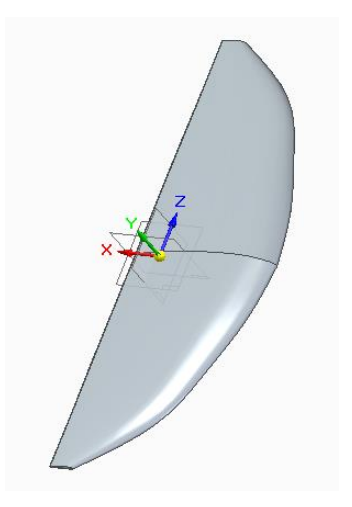

*Ilustración 33: Modelo ala delantera 1#*

Las dimensiones de ese primer modelo son:

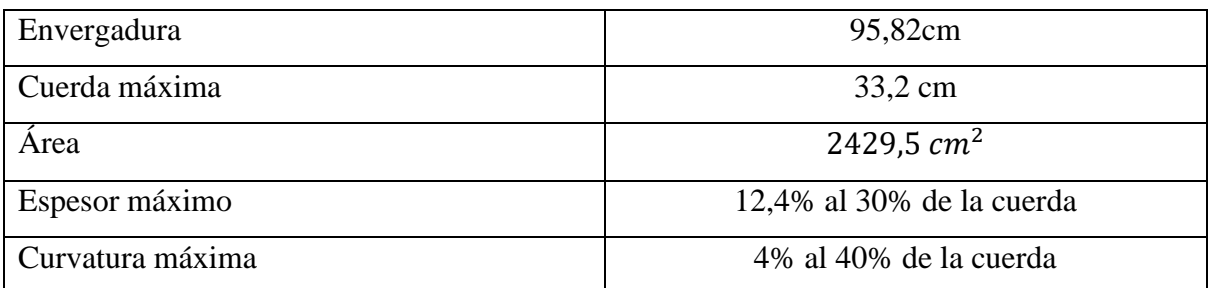

*Tabla 9: Parámetros ala delantera*

#### 3.2.4. Diseño del ala trasera

# *3.2.4.1. Elección del perfil*

Las cualidades que se esperan del ala trasera del *hydrofoil* son distintas a las del ala delantera y se exponen a continuación:

• El principal objetivo del ala trasera es dotar al conjunto de una navegación estable. Para conseguir este propósito el perfil elegido debe oponerse tanto al alabeo como al cabeceo del *hydrofoil*.

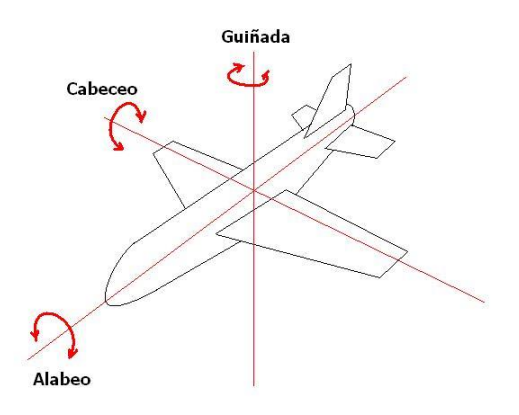

# *Ilustración 34: Rotaciones alrededor de los ejes principales [17]*

• No es necesario que el ala trasera contribuya en la generación de fuerza de sustentación, este trabajo recae completamente sobre el ala delantera.

• Lo que sí debe conseguir esta parte del conjunto es la reducción al máximo de la fuerza de arrastre.

Para conseguir el cumplimiento de todas estas cualidades se debe optar por un perfil simétrico.

| <b>SERIE</b> | <b>Numeraci</b><br>ón | Cd a<br>Alpha 0 <sup>°</sup> |
|--------------|-----------------------|------------------------------|
| <b>NACA</b>  | 0012                  | 0,0071                       |
| <b>NACA</b>  | 0015                  | 0,0063                       |
| <b>NACA</b>  | 0018                  | 0,0072                       |
| YS           | 900                   | 0,0109                       |
| <b>HPV</b>   | S <sub>1010</sub>     | 0,0036                       |

*Tabla 10: Comparativa coeficientes de arrastre ala trasera*

Una vez examinados los resultados, es el perfil HPV S1010 el que tiene menor coeficiente de arrastre, y por tanto será el perfil elegido.

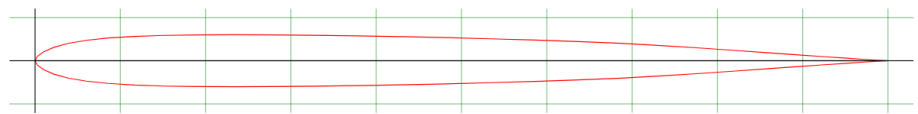

*Ilustración 35: Representación gráfica del perfil HPV S 1010 (Fuente: [16])*

Para este ala, en las condiciones de trabajo se obtienen las siguientes gráficas de sustentación y arrastre:

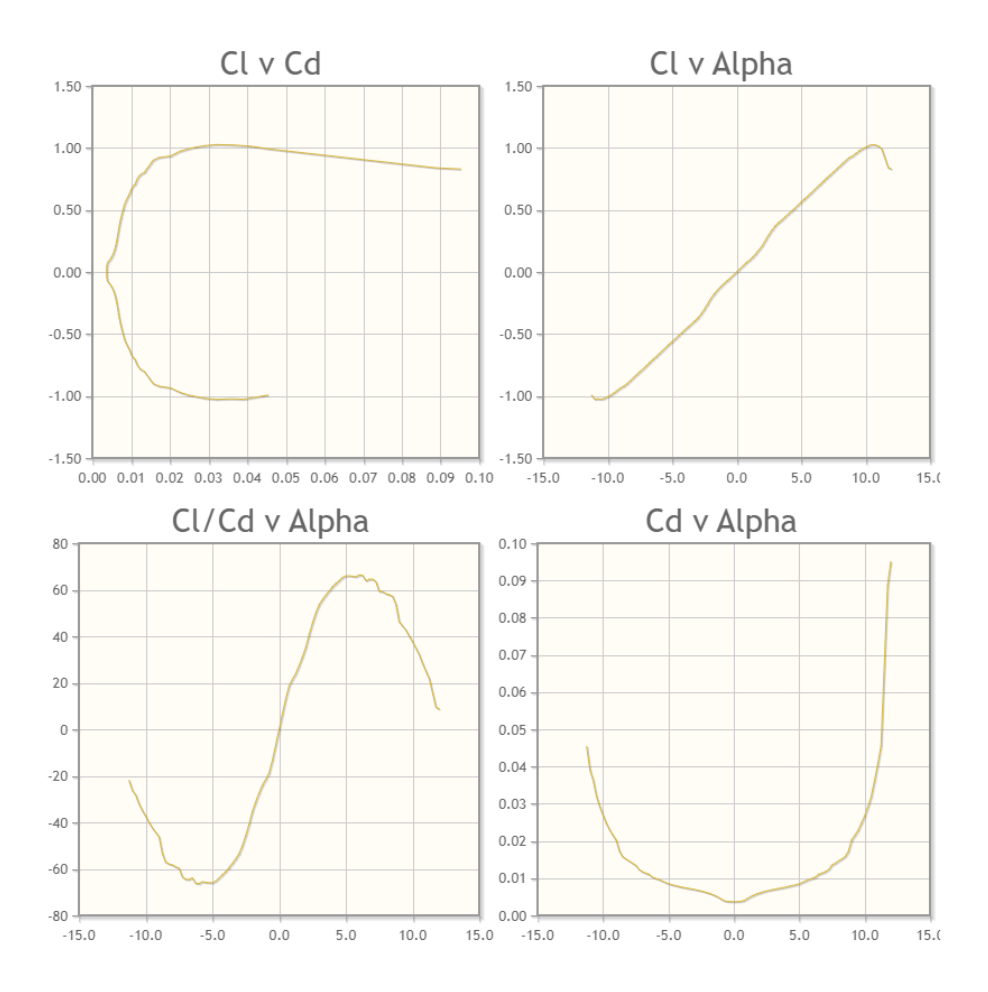

*Ilustración 36: Graficas coeficientes perfil HPV S 1010 (Fuente: [16])*

De estás gráficas se obtienen los valores para las condiciones de navegación:

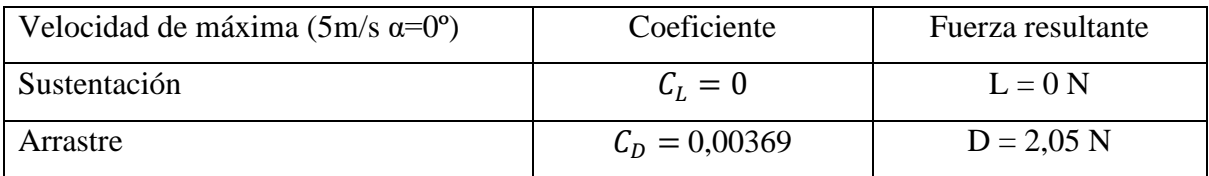

*Tabla 11: Coeficientes ala trasera en navegación*

Una vez determinado el perfil, se procede a la elaboración del prototipo 3D en Solid Edge. A continuación, se muestra una imagen del modelo:

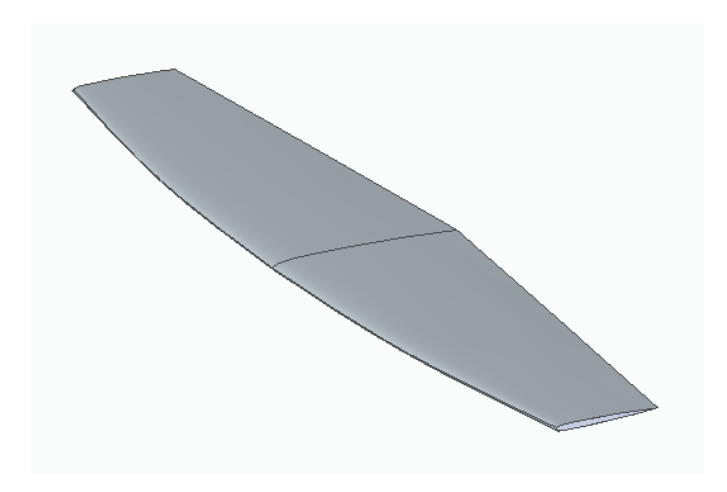

*Ilustración 37: Modelo ala trasera 1# (elaboración propia)*

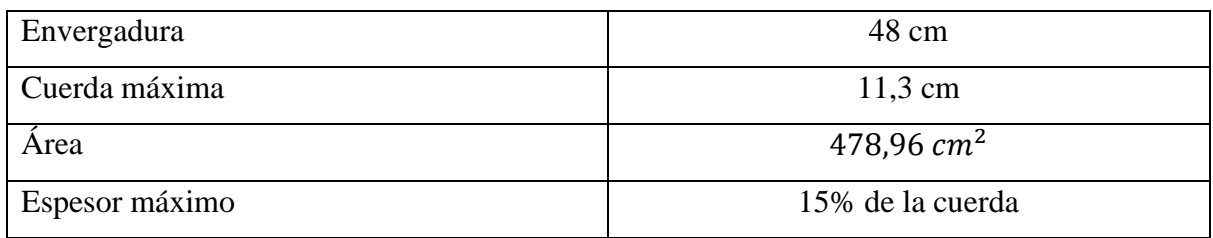

*Ilustración 38: Parámetros ala trasera*

# *3.2.4.2. Corrección ángulo despegue*

Una vez definida la geometría del ala trasera se debe recalcular el ángulo de ataque al que se genera la sustentación necesaria para el despegue. Ahora además de la fuerza generada por el ala delantera se le debe sumar la del ala trasera. Para ello, se ha calculado la fuerza de sustentación generada para cada inclinación del *foil* a la velocidad de despegue (8km/h). A continuación, se exponen los resultados obtenidos:

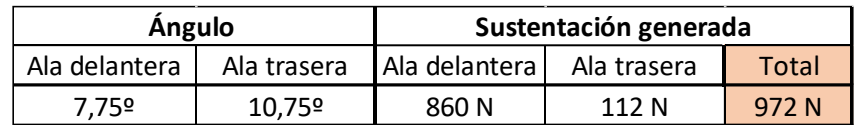

*Tabla 12: Corrección ángulo de despegue a 2,22 m/s*

Además, teniendo en cuenta la aportación de sustentación del ala trasera se estima que la velocidad mínima de despegue estará próxima a los 4 kilómetros por hora.

Teniendo en cuenta estos datos, se podría reducir el tamaño del ala delantera y seguir teniendo un *foil* funcional. Por el momento y con el objetivo de minimizar los esfuerzos internos en el ala delantera se mantendrá el valor calculado en el apartado anterior.

# 3.2.5. Diseño del mástil

# *3.2.5.1. Elección del perfil*

Las cualidades que se esperan del mástil del *hydrofoil* son distintas a las del ala trasera y se exponen a continuación:

- El principal objetivo del mástil es la unión entre la tabla y el fuselaje. Es por ello por lo que el espesor máximo debe ser suficiente para garantizar su resistencia a los esfuerzos.
- No se requiere ningún tipo de fuerza de sustentación, tan solo se busca la reducción al máximo del arrastre generado.

Para conseguir el cumplimiento de ambas cualidades se debe optar por un perfil simétrico al igual que en el ala trasera, pero en este caso, debe tenerse en cuenta el espesor máximo del perfil:

| <b>SERIE</b> | Numeración Cd a Alpha |             | <b>Espesor</b> |
|--------------|-----------------------|-------------|----------------|
|              |                       | $0^{\rm o}$ | máximo         |
| <b>NACA</b>  | 0012                  | 0,0071      | 12%            |
| <b>NACA</b>  | 0015                  | 0,0063      | 15%            |
| <b>NACA</b>  | 0018                  | 0,0072      | 18%            |
| <b>YS</b>    | 900                   | 0,0109      | 9%             |
| <b>HPV</b>   | S1010                 | 0,0036      | 6%             |

*Tabla 13: Comparativa coeficientes de arrastre ala trasera*

Una vez examinados los valores de coeficiente de arrastre y espesor máximo, el perfil elegido es el NACA 0018.

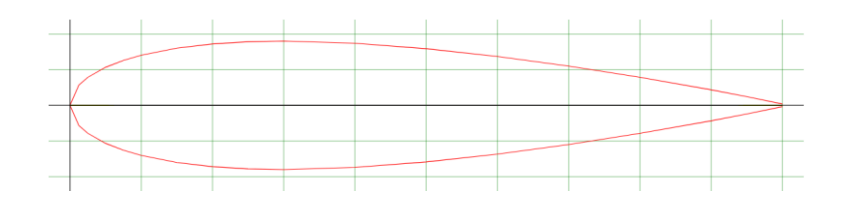

*Ilustración 39: Representación gráfica del perfil NACA 0018 (Fuente: [16])*

Para las condiciones de navegación del sistema, este perfil de ala arroja los siguientes coeficientes:

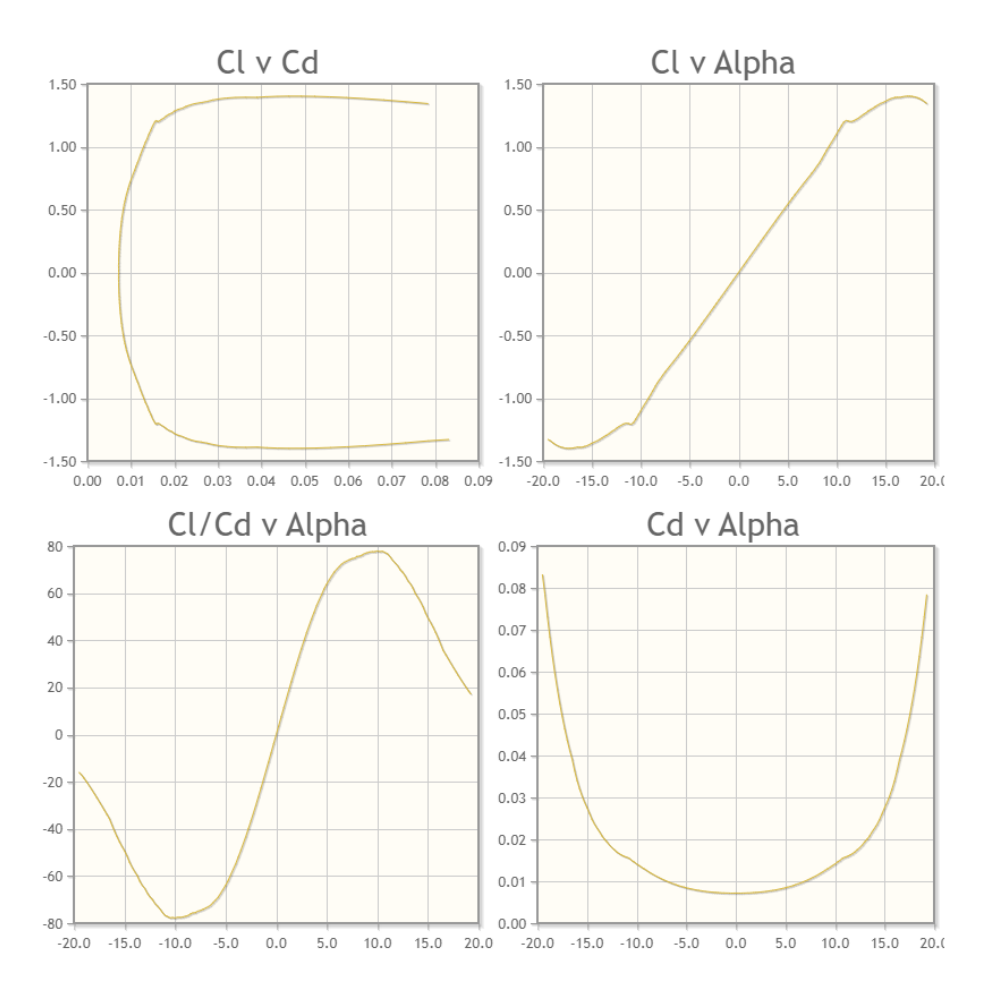

*Ilustración 40: Gráficas coeficientes perfil NACA 0018 (Fuente: [16])*

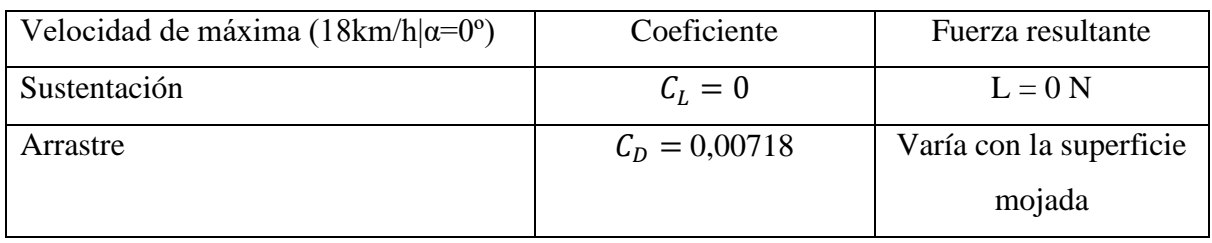

En el caso concreto de las condiciones de velocidad máxima, los valores son los siguientes:

*Tabla 14: Coeficientes para velocidad máxima*

Una vez determinado el perfil, se procede a la elaboración del prototipo 3D en Solid Edge. A continuación, se muestra una imagen del modelo:

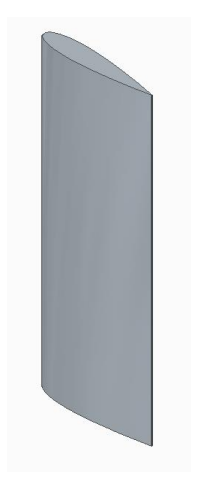

*Ilustración 41: Modelo mástil 1#* 

#### 3.3. Cálculo de tensiones

El siguiente paso, una vez diseñados las distintas partes del hydrofoil, es el cálculo de las tensiones a las que se verá sometido cada uno de los componentes. Para este cálculo se emplearán las hipótesis de navegación establecidas en los apartados anteriores.

El criterio elegido para el cálculo de la tensión admisible será el criterio de Von Mises. La tensión de Von Mises es un indicador basado en la energía de distorsión, que permite determinar si un diseño es correcto o no siempre que se trate de materiales dúctiles. A continuación, se muestra la ecuación para el cálculo de la tensión de Von Mises:

$$
\sigma_{VM} = \sqrt{\frac{(\sigma_1 - \sigma_2)^2 + (\sigma_2 - \sigma_3)^2 + (\sigma_3 - \sigma_1)^2}{2}} \quad [8]
$$

Donde  $\sigma_1$ ,  $\sigma_2$   $\gamma$   $\sigma_3$  son las tensiones principales. El valor obtenido de esta ecuación representa la tensión máxima admisible que debe soportar un material para que el diseño de la pieza se considere correcto.

#### 3.3.1. Cálculo manual de tensiones

Las ilustraciones y gráficos incluidos en este apartado son de carácter ilustrativo, en ningún caso reflejan la realidad de forma precisa.

#### *3.3.1.1. Cálculo de la flexión del ala delantera*

Para calcular los esfuerzos que debe soportar el ala delantera, en primer lugar, se debe tener claro cuáles son las medidas y propiedades geométricas de esta:

- Cuerda máxima: 33,2cm
- Cuerda mínima: 5,4cm
- Envergadura: 95,8 cm
- Superficie:  $0,246$   $m<sup>2</sup>$
- Perfil empleado: N22 escalado a lo largo del ala según plano 01 disponible en el Anexo II.

La fuerza de sustentación a la que se verá sometida durante la navegación se calculó en el apartado 3.1.3.:

- Fuerza de sustentación ala delantera ( $F_{lift}$  =972N)

Esta fuerza es distribuye por toda la superficie inferior del ala generando una presión. Para la obtención del valor de esta se emplea la siguiente fórmula:

$$
q_{ala\,delantera} = \frac{F_{lift}}{S_{ala\,delantera}}
$$

$$
q_{ala\,delantera} = 3951,22 \, N/m^2 = 0,395 \, N/cm^2
$$

Una vez obtenido el valor de la presión que soporta el ala, se deberán calcular los esfuerzos cortantes y los momentos flectores que esta presión generan en la pieza.

Para ello, se divide el ala por su centro en dos partes simétricas. Debido a la distribución uniforme de la presión se sabe que el comportamiento en ambas mitades será idéntico, siendo suficiente con la obtención de los esfuerzos en una de las mitades.

Atendiendo a la construcción del hydrofoil, la raíz del ala delantera se encuentra rígidamente unida al fuselaje, esto permite simplificar el problema como un conjunto de vigas en voladizo.

Dada la complejidad de la figura, se ha optado por simplificar el sistema en dos partes: una viga rectangular y otra viga triangular.

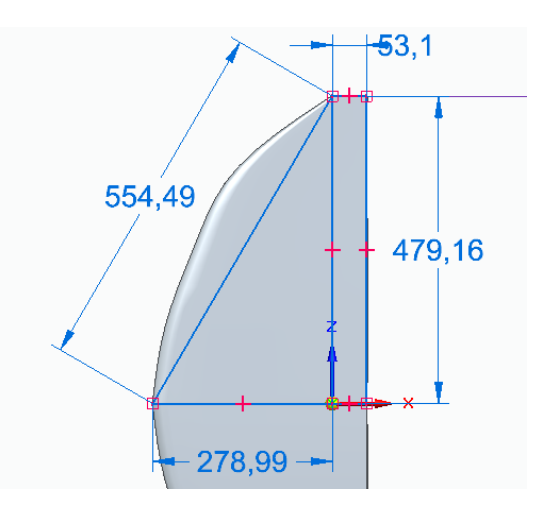

*Ilustración 42: División del ala delantera en 2 secciones*

Debido a la falta de ajuste de la parte triangular con la forma real de la pieza, se ajusta la superficie del triángulo y se iguala a la superficie de la zona que representa:

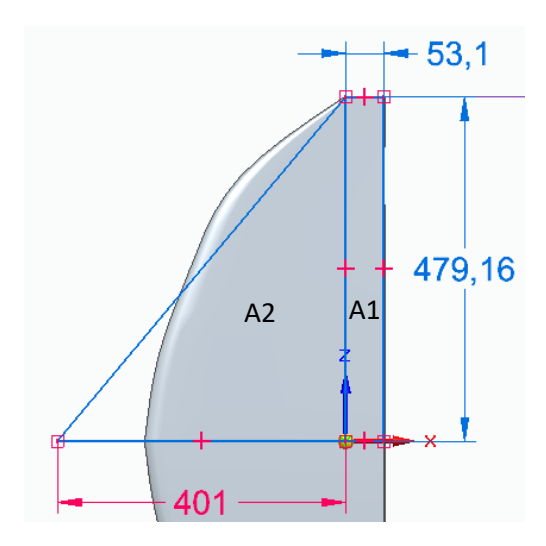

*Ilustración 43: Ajuste zona triangular ala delantera*

De esta forma la mitad del área total del ala queda representada entre ambas divisiones:

$$
A = \frac{A_{total}}{2} = A_1 + A_2
$$

Esta división da lugar al siguiente problema simplificado en una viga en voladizo:

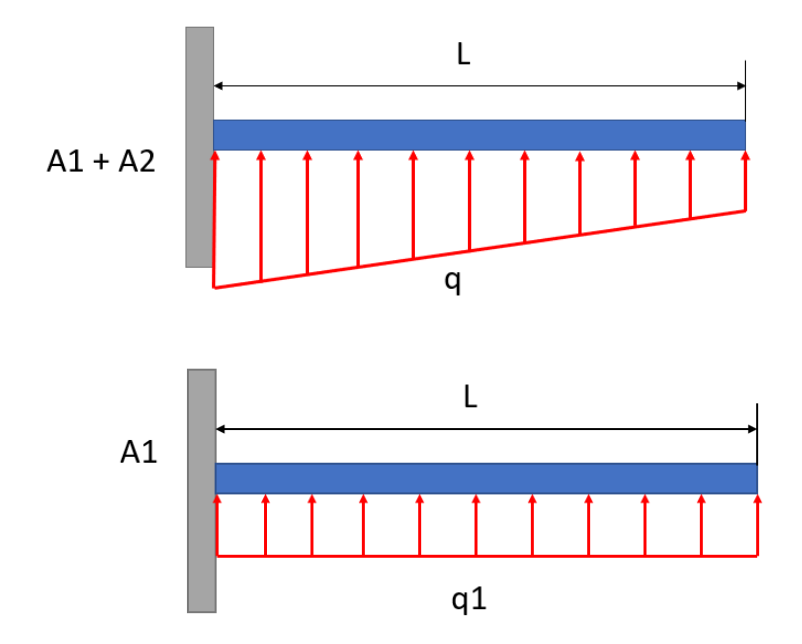

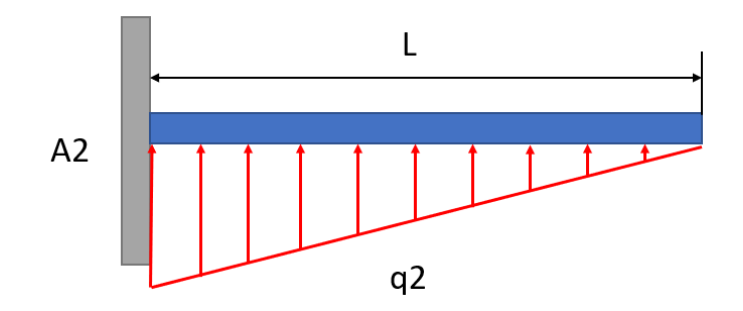

*Ilustración 44: Representación ilustrativa del problema en una viga en voladizo*

La resolución de este problema se realizará por separado y después se aplicará superposición para hallar el resultado final.

3.3.1.1.1. Cálculo de cortantes del ala delantera

# Área 1

El primer área se representa como una viga en voladizo con una carga distribuida uniforme:

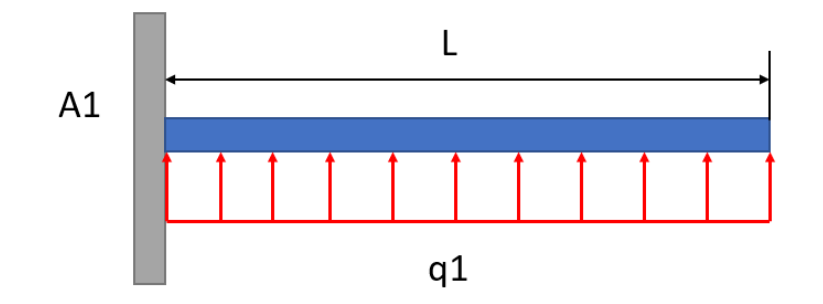

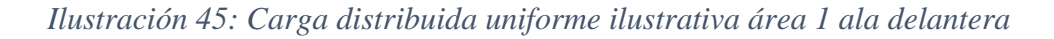

El valor de la carga  $(q_1)$  es el calculado al principio del apartado  $(q_1 = 0.395 N/cm^2)$ . Sabiendo que el ancho del rectángulo es de 5,31cm, tenemos una carga longitudinal con un valor  $q_1 = 2.09 \, N/cm$ .

Sabiendo el valor de la carga distribuida, el diagrama de cortantes sigue la siguiente ecuación:

$$
T_1 = q_1 * x
$$

La representación gráfica de dicha ecuación resulta de la siguiente forma:

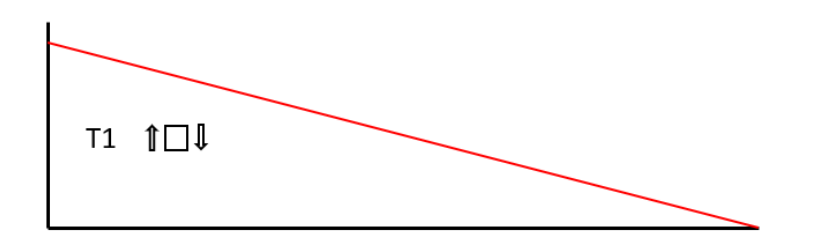

*Ilustración 46: Diagrama de cortantes ilustrativo A1 ala delantera*

Como se puede observar en la representación, el valor de cortante máximo se encuentra en el empotramiento. El cálculo de su valor se realiza con la siguiente formula:

$$
T_1 = q_1 * L
$$

$$
T_1 = 100, 14 N
$$

Área 2

El segundo área se representa como una viga en voladizo con una carga distribuida triangular:

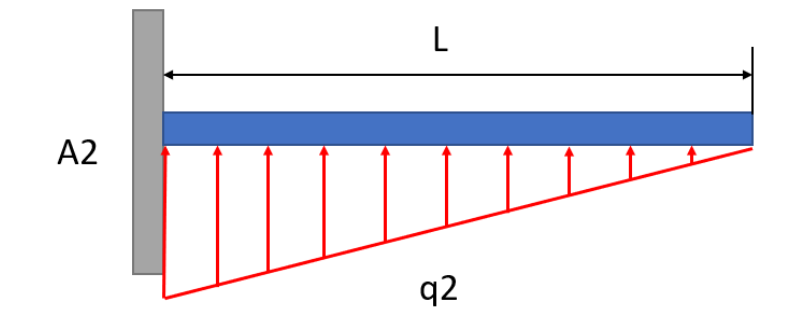

*Ilustración 30: Carga distribuida triangular ilustrativa ala delantera*

El valor de la carga longitudinal  $(q_2)$  es calculado en función de la geometría del triángulo A2 mediante la siguiente fórmula:

$$
q_2 = q * \frac{(x^2 * \left(\frac{h}{L}\right))}{2} N/cm
$$

Sabiendo que la base del triángulo mide  $L = 47,916$ cm y la altura  $h = 40,01$ cm y q=0,395  $N/cm^2$ , se obtiene la carga longitudinal dependiente del valor de x:
$$
q_2 = 0.099*x^2 \quad N/cm
$$

La representación gráfica de dicha ecuación resulta de la siguiente forma:

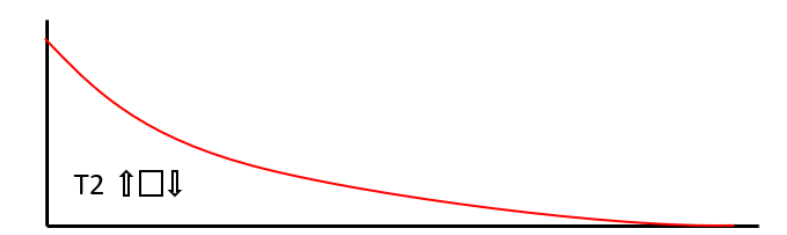

*Ilustración 47: Diagrama de cortantes ilustrativo A2 del ala delantera*

Como se puede observar en la representación, el valor de cortante máximo se encuentra en el empotramiento. El cálculo de su valor se realiza con la siguiente formula:

$$
T_2 = q_2 * L^2
$$

$$
T_2 = 227.3 N
$$

# Área total

Aplicando superposición obtenemos el valor del esfuerzo cortante total que debe soportar la raíz del ala:

$$
T_t = T_{A1} + T_{A2}
$$

$$
T_t = 327,44 N
$$

3.3.1.1.2. Cálculo de momentos flectores del ala delantera

Al igual que con los esfuerzos cortantes, el problema se divide en las 2 áreas.

### Área 1

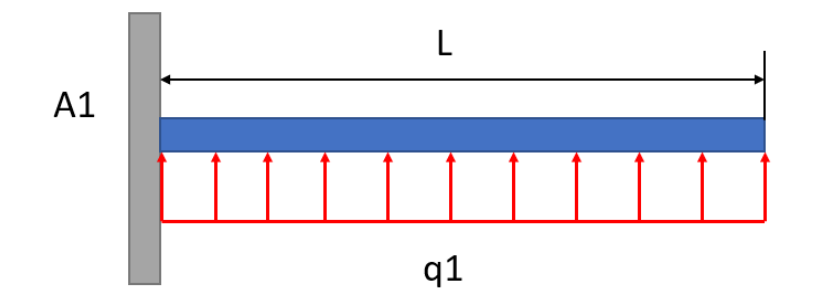

*Ilustración 48: Carga distribuida uniforme ilustrativa área 1 ala delantera*

El valor de la carga  $(q_1)$ sigue siendo el calculado en el apartado anterior. En esta ocasión, la ecuación que define el diagrama de momentos flectores es la siguiente:

$$
M_1 = q_1 * \frac{x^2}{2}
$$

La representación gráfica de dicha ecuación resulta de la siguiente forma:

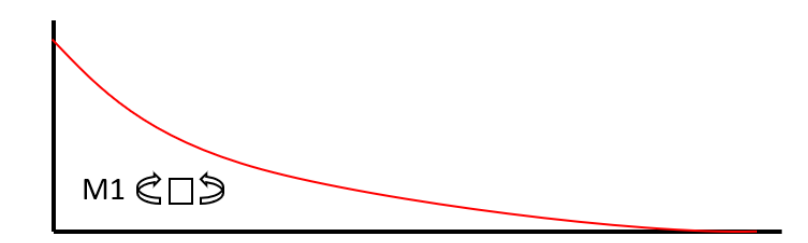

*Ilustración 49: Diagrama flectores ilustrativo A1 ala delantera*

Como se puede observar en la representación, el valor del flector máximo se encuentra en el empotramiento. El cálculo de su valor se realiza con la siguiente formula:

$$
M_1 = q_1 * \frac{L^2}{2}
$$
  

$$
M_1 = 24,078 N * m
$$

# Área 2

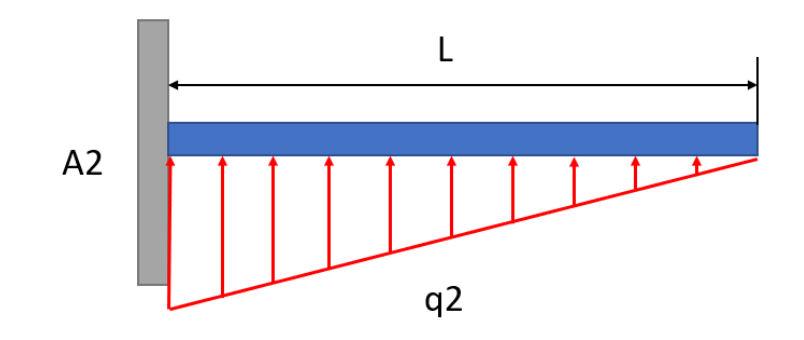

*Ilustración 50: Carga triangular ilustrativa área 2 ala delantera*

El valor de la carga  $(q_2)$ sigue siendo el calculado en el apartado anterior. En esta ocasión, la ecuación que define el diagrama de momentos flectores es la siguiente:

$$
M_2 = q_2 * \frac{x^3}{6L}
$$

La representación gráfica de dicha ecuación resulta de la siguiente forma:

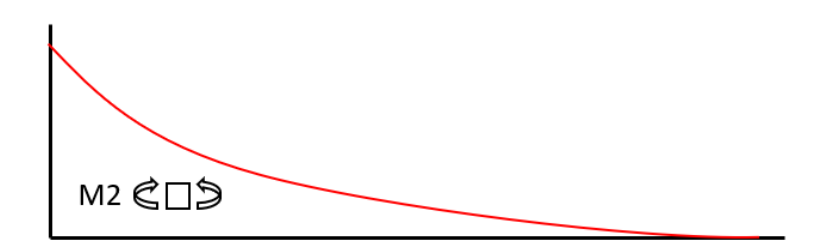

*Ilustración 51: Diagramas flectores ilustrativo A2 ala delantera*

Como se puede observar en la representación, el valor del flector máximo se encuentra en el empotramiento. El cálculo de su valor se realiza con la siguiente formula:

$$
M_2 = q_2 * \frac{L^3}{6L}
$$

$$
M_2 = 869,773 N * m
$$

## Área total

Aplicando superposición obtenemos el valor del momento flector total que debe soportar la raíz del ala:

$$
M_t = M_{A1} + M_{A2}
$$
  

$$
M_t = 893,852 N * m
$$

Este cálculo tan solo permite conocer los esfuerzos generados en uno de los puntos del ala. Con el objetivo de obtener un estudio más detallado, a continuación, se segmentará el ala en 5 secciones y se evaluará la tensión máxima de cada una de ellas.

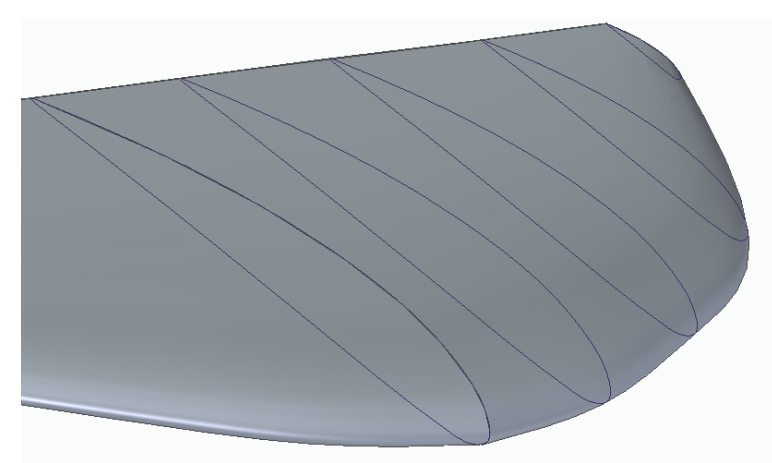

3.3.1.1.3. Cálculo tensiones ala delantera

*Ilustración 52: Seccionamiento ala delantera.*

Con las nuevas secciones realizadas y con las fórmulas utilizadas para calcular los esfuerzos en los apartados anteriores, se calculan los resultados en cada una de las secciones:

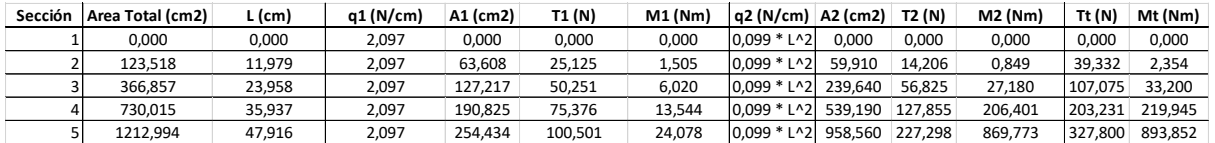

# *Tabla 15: Esfuerzos por secciones ala delantera*

Una vez obtenidos todos los esfuerzos cortantes y momentos flectores es necesario conocer los momentos de inercia de cada una de las secciones.

Debido a la geometría de los perfiles, la obtención de los momentos de inercia se realiza utilizando la simplificación expuesta en (*Area* and *Bending*…) [18]. En esta simplificación el primer paso es identificar el espesor máximo, así como el *camber* máximo:

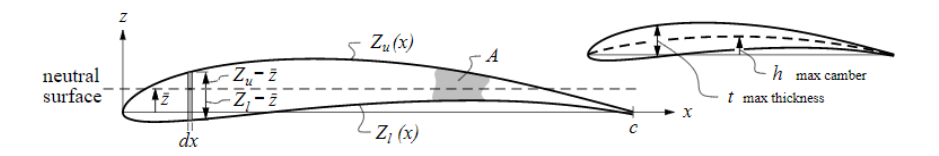

*Ilustración 53: Representación de los parámetros para el cálculo del momento de inercia (Fuente: [18])*

En el caso del perfil seleccionado para el ala delantera (N22) los valores de espesor y *camber*  máximo son los siguientes:

- Espesor máximo: 12,4% al 30% de la cuerda
- *Camber* máximo: 4% al 40% de la cuerda

Una vez identificados estos valores, debemos hallar el resto de los parámetros que aplican en la fórmula para el cálculo de la inercia:

$$
I = K_I * C^4 * \tau * (\tau^2 + \varepsilon^2) \quad [9]
$$

Donde:

- t= Espesor máximo
- h= Camber máximo
- C= cuerda
- $\tau = \frac{t}{a}$  $\mathcal{C}_{0}^{(n)}$

$$
-\varepsilon=\frac{h}{2}
$$

- $\mathcal{C}_{0}^{(n)}$
- $K_I \cong 0,036$  (Fuente: [18])

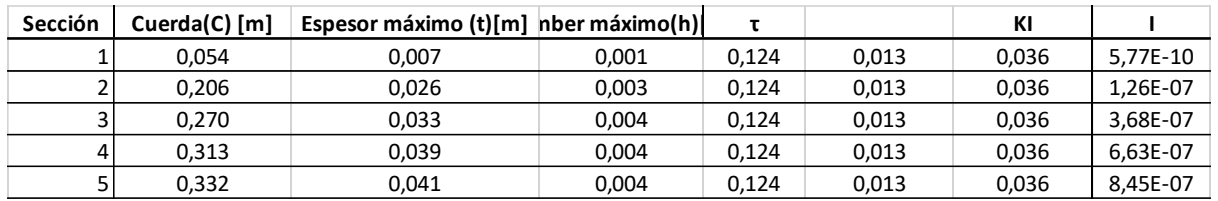

### *Tabla 16: Momentos de inercia secciones ala delantera*

Una vez obtenidos los valores de los momentos de inercia, se puede proceder al cálculo de los esfuerzos máximos de tracción y compresión a los que se ve sometida cada sección. Las ecuaciones que rigen este comportamiento son las siguientes:

$$
\sigma_{+} = \frac{M * y_{max}}{I_{yy}}
$$

$$
\sigma_{-} = \frac{M * y_{min}}{I_{yy}}
$$

Donde  $y_{max}$  e  $y_{min}$  representan la distancia de la fibra neutra a superficie que está siendo traccionada ( $\sigma_{+}$ ) y la que está siendo comprimida ( $\sigma_{-}$ ):

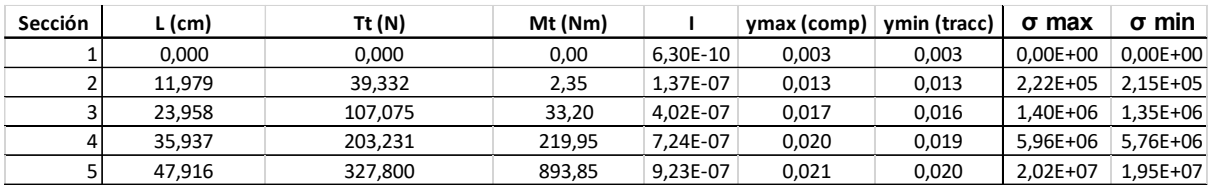

#### *Tabla 17: Tensiones del ala delantera*

#### 3.3.1.1.4. Conclusión

Para el cálculo de estas tensiones se ha asumido que el fuselaje es infinitamente rígido, es decir, este no se deforma bajo las fuerzas trasmitidas por el ala. De esta forma se puede realizar la simplificación del ala en 2 ménsulas. Una vez hechas estas simplificaciones es de esperar que las tensiones sean máximas en el punto de contacto entre el fuselaje y el ala. De la misma forma, las tensiones mínimas se obtienen en los extremos del ala con valor nulo. El valor de tensión máxima es de 20,2 MPa según el criterio de Von Mises.

### 3.3.1.2. Cálculo de la flexión del ala trasera

Para realizar el cálculo de las tensiones del ala trasera se procederá de forma similar al ala delantera.

En primer lugar, se definen cuáles son las medidas y características principales del ala trasera:

- Cuerda máxima: 11,3cm
- Cuerda mínima: 6,2 cm
- Superficie:  $446,23$   $cm<sup>2</sup>$
- Perfil empleado: HPV S 1010 escalado a lo largo del ala

Debido a su función de estabilización, esta ala en condiciones de navegación recibe fuerzas de sustentación muy reducidas. Es por esto, que el dimensionamiento de este componente no se hará en condiciones de navegación estables, y sí con el ángulo de ataque más desfavorable.

Como indican las tablas del Anexo IV el ángulo de ataque donde el ala trasera produce su mayor fuerza de sustentación es 10,25º justo cuando se produce el despegue. Dada la construcción del *hydrofoil*, para este ángulo en el ala trasera, el ala delantera estará a 7,75º. Conociendo estos ángulos, se sabe que la velocidad de navegación en la cual la disposición de las alas será la indicada es 2,22 metros por segundo.

$$
L_{ala\; trasera} = \frac{C_L * \rho * v^2 * s}{2}
$$

$$
L_{ala\; trasera} = 112 \; N
$$

Esta fuerza es distribuye por toda la superficie inferior del ala generando una presión. Para la obtención del valor de esta se emplea la siguiente fórmula:

$$
q_{ala\;trasera} = \frac{F_{lift}}{S_{ala\;delantera}}
$$

$$
q_{ala\; trasera} = 2.511,21\;N/m^2 = 0.2511\;N/cm^2
$$

#### Álvaro Normand Falagán 69

Procediendo de la misma manera que con el ala delantera, una vez obtenido el valor de la presión que soporta el ala, se deben calcular los esfuerzos cortantes y los momentos flectores que esta presión generan en la pieza.

Para ello, se divide el ala por su centro en dos partes simétricas. Debido a la distribución uniforme de la presión se sabe que el comportamiento en ambas mitades será idéntico, siendo suficiente con la obtención de los esfuerzos en una de las mitades.

Atendiendo a la construcción del *hydrofoil*, la raíz del ala trasera se encuentra rígidamente unida al fuselaje, esto permite simplificar el problema como un conjunto de vigas en voladizo.

Dada la complejidad de la figura, se ha optado por simplificar el sistema en tres partes: una viga rectangular y otras dos vigas triangulares:

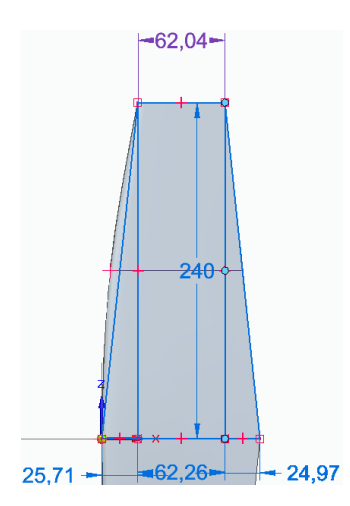

*Ilustración 54: División del ala trasera en 3 secciones*

Debido a la falta de ajuste en la sección triangular izquierda, se redimensiona dicha sección para representar por completo la geometría del ala trasera:

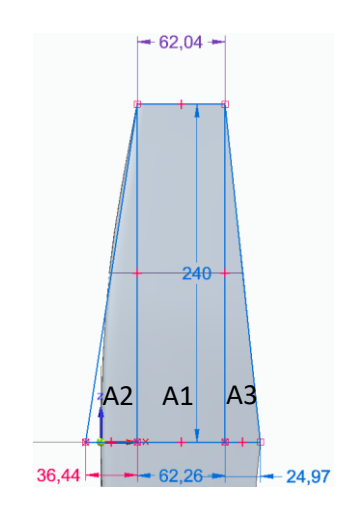

*Ilustración 55: Ajuste sección triangular ala trasera*

De esta forma la mitad del área total del ala queda representada entre las tres divisiones:

$$
A = \frac{A_{total}}{2} = A_1 + A_2 + A_3
$$

Esta división da lugar al siguiente problema simplificado en una viga en voladizo:

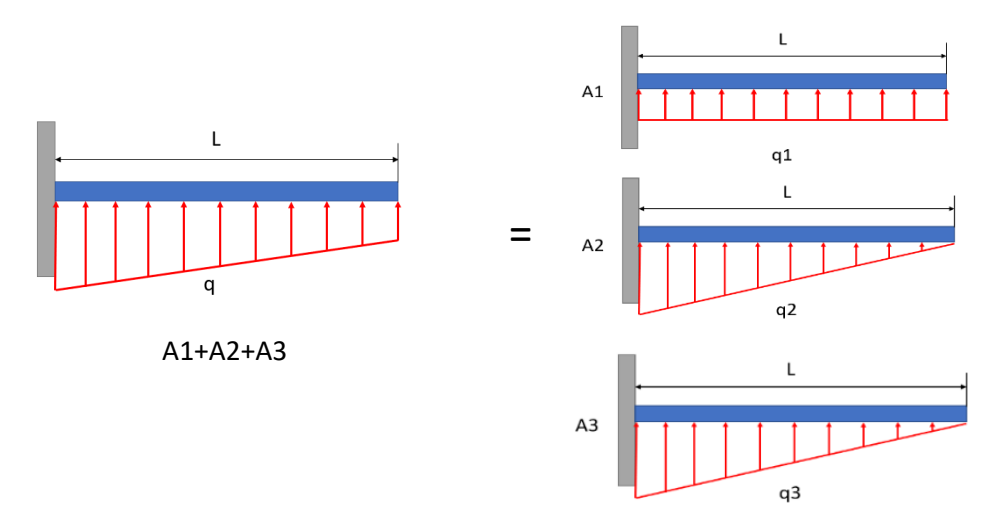

*Ilustración 56: Representación del problema en una viga en voladizo*

La resolución de este problema se realizará por separado y después se aplicará superposición para hallar el resultado final.

### 3.3.1.2.1. Cálculo de cortantes del ala trasera

#### Área 1

El primer área se representa como una viga en voladizo con una carga distribuida uniforme:

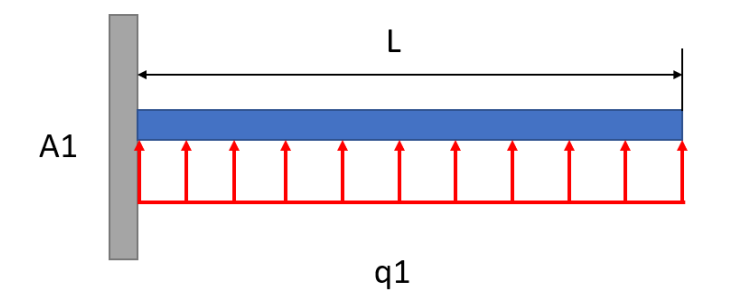

*Ilustración 57: Carga distribuida uniforme ilustrativa área 1 ala trasera*

El valor de la carga  $(q_1)$  es el calculado al principio del apartado  $(q_1 = 0.2511 N/cm^2)$ . Sabiendo que el ancho del rectángulo es de 6,26cm, tenemos una carga longitudinal con un valor:

$$
q_1=1,\!57\,N/cm
$$

Sabiendo el valor de la carga distribuida, el diagrama de cortantes sigue la siguiente ecuación:

$$
T_1 = q_1 * x
$$

La representación gráfica de dicha ecuación resulta de la siguiente forma:

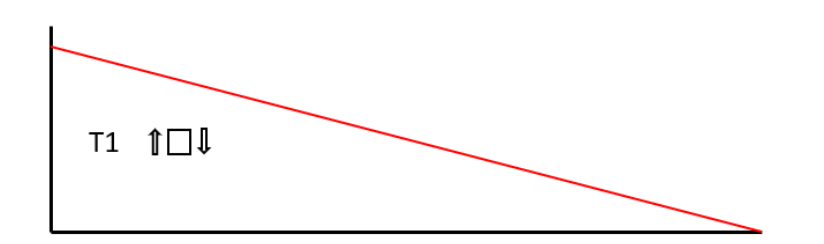

*Ilustración 58: Diagrama de cortantes ilustrativo A1 ala trasera*

Como se puede observar en la representación, el valor de cortante máximo se encuentra en el empotramiento. El cálculo de su valor se realiza con la siguiente formula:

$$
T_1 = q_1 * L
$$

$$
T_1 = 37,52 N
$$

 $Área 2 y 3$ 

El segundo y tercer área se representan como una viga en voladizo con una carga distribuida triangular:

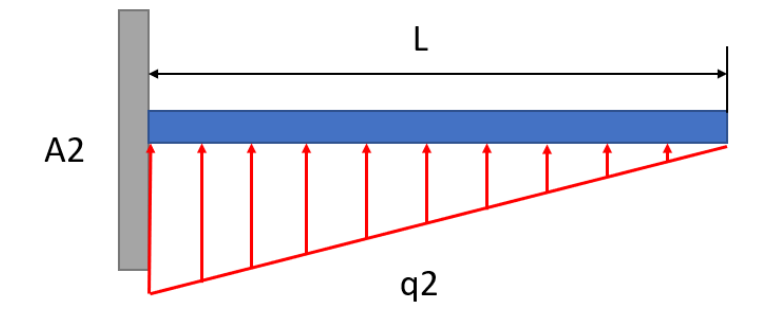

*Ilustración 30: Carga distribuida triangular ilustrativa ala trasera*

El valor de la carga longitudinal  $(q_2)$  es calculado en función de la geometría del triángulo A2 mediante la siguiente fórmula:

$$
q = q * \frac{(x^2 * \left(\frac{h}{b}\right))}{2} N/cm
$$

Sabiendo que la base del triángulo 2 mide  $b = 24cm$  y la altura  $h = 3,64cm$  y q=0,2511  $N/cm^2$ , y que la altura del triángulo 3 es  $h = 2.5$  cm, se obtienen las cargas longitudinales dependientes del valor de x:

$$
q_2 = 0.019 * x^2
$$
 N/cm  
 $q_3 = 0.013 * x^2$  N/cm

La representación gráfica de dichas ecuaciones resulta de la siguiente forma:

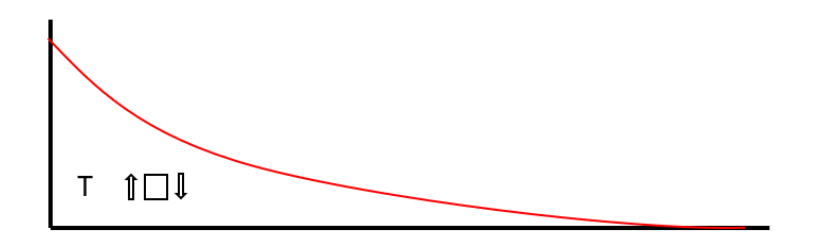

*Ilustración 59: Diagrama de cortantes ilustrativo A2 del ala trasera*

Como se puede observar en la representación, el valor de cortante máximo se encuentra en el empotramiento. El cálculo de su valor se realiza con la siguiente formula:

$$
T = q * L2
$$

$$
T2 = 10,94 N
$$

$$
T3 = 7,49 N
$$

# Área total

Aplicando superposición obtenemos el valor del esfuerzo cortante total que debe soportar la raíz del ala:

$$
T_t = T_{A1} + T_{A2} + T_{A3}
$$

$$
T_t = 55,952 N
$$

#### 3.3.1.2.2. Cálculo de momentos flectores del ala trasera

Al igual que con los esfuerzos cortantes, el problema se divide en las 3 áreas.

Área 1

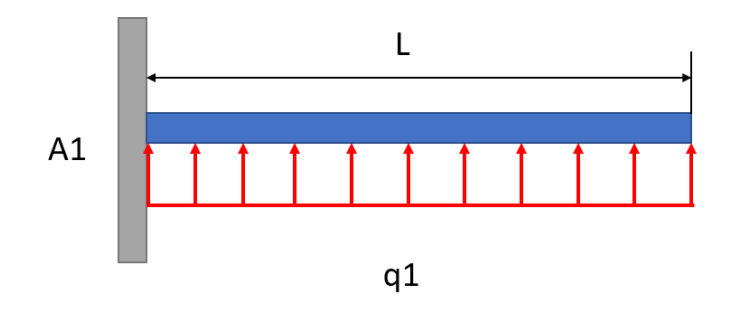

*Ilustración 60: Carga distribuida uniforme ilustrativa área 1 ala trasera*

El valor de la carga  $(q_1)$ sigue siendo el calculado en el apartado anterior. En esta ocasión, la ecuación que define el diagrama de momentos flectores es la siguiente:

$$
M_1 = q_1 * \frac{x^2}{2}
$$

La representación gráfica de dicha ecuación resulta de la siguiente forma:

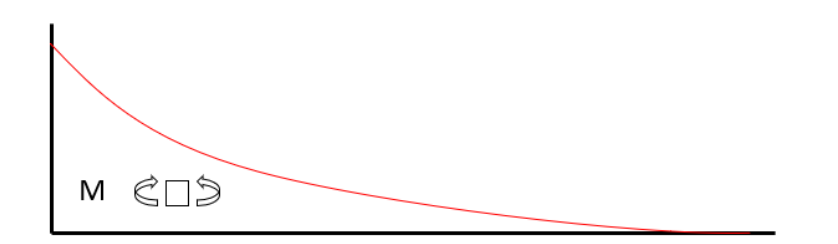

*Ilustración 61: Diagrama flectores ilustrativo A1 ala trasera*

Como se puede observar en la representación, el valor del flector máximo se encuentra en el empotramiento. El cálculo de su valor se realiza con la siguiente formula:

$$
M_1=q_1*\frac{L^2}{2}
$$

$$
M_1=4,\!502\;Nm
$$

Datos: q1=1,57N/cm L=24 cm

### Área 2 y 3

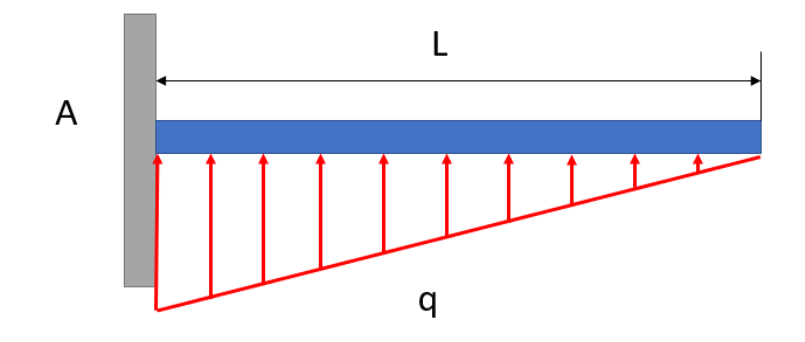

*Ilustración 62: Carga triangular área 2 y 3 ala trasera*

El valor de la cargas  $(q_2 y q_3)$  sigue siendo el calculado en el apartado anterior. En esta ocasión, la ecuación que define el diagrama de momentos flectores es la siguiente:

$$
M = q * \frac{x^3}{6L}
$$

La representación gráfica de dicha ecuación resulta de la siguiente forma:

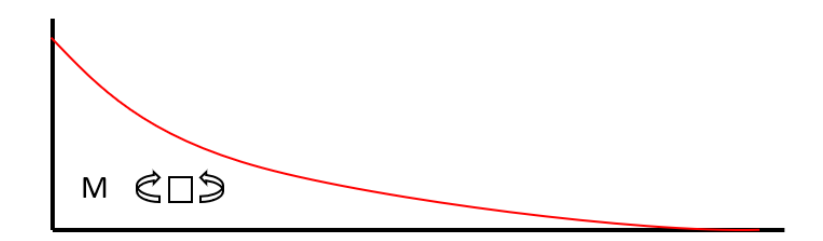

*Ilustración 63: Diagrama flectores ilustrativo A2 ala trasera*

Como se puede observar en la representación, el valor del flector máximo se encuentra en el empotramiento. El cálculo de su valor se realiza con la siguiente formula:

$$
M = q * \frac{L^3}{6L}
$$

De esta se obtienen los siguientes resultados:

$$
M2 = 10,506 N/m
$$
  

$$
M3 = 7,188 N/m
$$

# Área total

Aplicando superposición obtenemos el valor del momento flector total que debe soportar la raíz del ala:

$$
M_t = M_{A1} + M_{A2} + M_{A3}
$$

$$
M_t = 22,197 N/m
$$

Este cálculo tan solo permite conocer los esfuerzos generados en uno de los puntos del ala. Con el objetivo de obtener un estudio más detallado, a continuación, se segmentará el ala en 5 secciones y se evaluará la tensión máxima de cada una de ellas.

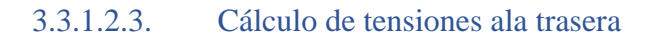

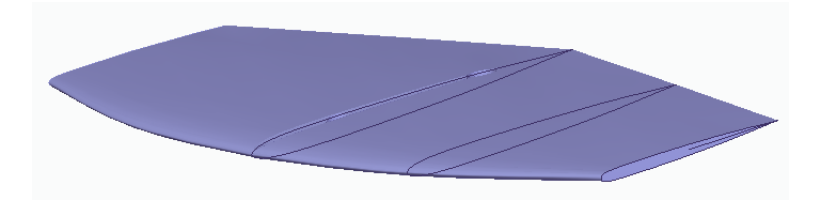

*Ilustración 64: Secciones ala trasera*

Con las nuevas secciones realizadas y con las fórmulas utilizadas para calcular los esfuerzos en los apartados anteriores, se calculan los resultados en cada una de las secciones:

| Sección   Area Total (cm2) | L (cm) | q1 (N/cm) | A1 (cm2) | T1 (N) | M1(Nm) | $q2(N/cm)$ A2 (cm2) |        | T2 (N) | $M2$ (Nm) | q3 (N/cm) | A3 (cm2) | T3 (N) | $M3$ (Nm) | Tt (N) | Mt (Nm) |
|----------------------------|--------|-----------|----------|--------|--------|---------------------|--------|--------|-----------|-----------|----------|--------|-----------|--------|---------|
| 0,000                      | 0,000  | 1,563     | 0,000    | 0,000  | 0,000  | 0,019               | 0.000  | 0.000  | 0,000     | 0,013     | 0.000    | 0,000  | 0,000     | 0.000  | 0.000   |
| 41.962                     | 6,000  | 1.563     | 37.356   | 9.380  | 0,281  | 0,019               | 2.733  | 0.684  | 0,010     | 0,013     | 1.873    | 0,468  | 0,007     | 10,532 | 0,299   |
| 93,135                     | 12,000 | 1.563     | 74.712   | 18.760 | 1,126  | 0,019               | 10.932 | 2.736  | 0.328     | 0.013     | 7.491    | 1.872  | 0,225     | 23.368 | 1.679   |
| 153.520                    | 18,000 | 1.563     | 112.068  | 28.140 | 2,533  | 0,019               | 24.597 | 6.156  | 2.493     | 0.013     | 16.855   | 4.212  | 1.706     | 38.508 | 6.732   |
| 223.116                    | 24,000 | 1,563     | 149.424  | 37.520 | 4,502  | 0,019               | 43,728 | 10.944 | 10.506    | 0,013     | 29.964   | 7.488  | 7.188     | 55,952 | 22,197  |

*Tabla 18: Esfuerzos por secciones ala trasera*

Una vez obtenidos todos los esfuerzos se calculan los momentos de inercia de cada una de las secciones utilizando el mismo procedimiento que en el ala delantera. En este caso los resultados obtenidos son los siguientes:

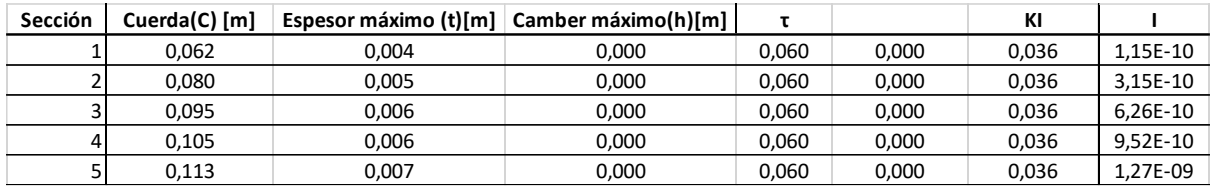

### *Tabla 19: Momentos de inercia secciones ala trasera*

Una vez obtenidos los momentos de inercia se procede al cálculo de los esfuerzos de tracción y compresión máximos al igual que se ha realizado con el ala delantera. Se muestran en la tabla a continuación:

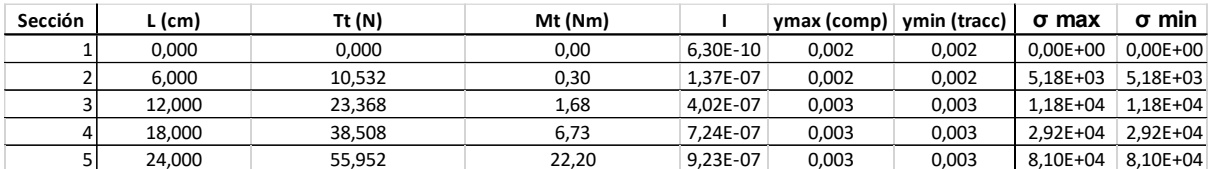

#### *Tabla 20: Tensiones ala trasera*

### 3.3.1.2.4. Conclusión

Al igual que en el ala delantera, los puntos de tensión máxima serán los más próximos al fuselaje. Alcanzando un valor de 81 kPa según el criterio de Van Mises.

### 3.3.1.3. Cálculo de la flexión del fuselaje

Para el dimensionamiento del fuselaje, se deben tener en cuenta las distintas condiciones de navegación que nos podemos encontrar. En primer lugar, en condiciones de navegación estables, en las que toda la fuerza de sustentación es generada por el ala delantera. En segundo lugar, cuando el sistema se encuentra en la fase de despegue en la que el ala trasera también contribuye a la generación de sustentación.

#### 3.3.1.3.1. Navegación estable

En este caso las condiciones de navegación son las siguientes:

- $-$  Longitud mástil = 61 cm
- Velocidad de navegación =  $5 \text{ m/s} = 18 \text{ km/h}$
- Ángulo de ataque del ala delantera = -3º
- Ángulo de ataque del ala trasera  $= 0^{\circ}$
- Distancia ala delantera-mástil 0,15 m
- Distancia ala trasera-mástil 0,46 m
- Sustentación ala delantera: 972 N
- Sustentación ala trasera: 0 N
- Momento del fuselaje Mf=373,17Nm

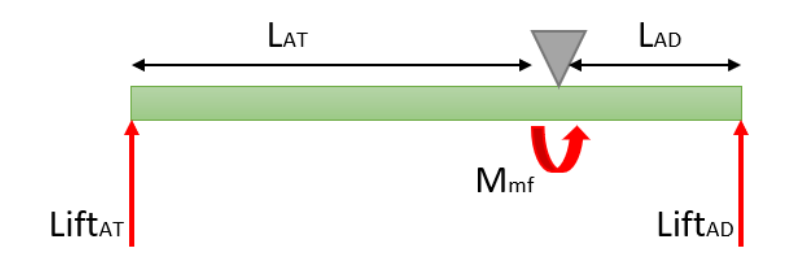

*Ilustración 65: Diagrama de fuerzas fuselaje*

3.3.1.3.1.1. Cálculo de cortantes fuselaje Dada la disposición representada en la figura superior, la ecuación que rige los esfuerzos cortantes es la siguiente:

$$
T = \begin{cases} \text{Lift}_{AD}, & x < L_{AD} \\ 0, & x \ge L_{AD} \end{cases}
$$

Esta ecuación se representa con la siguiente curva:

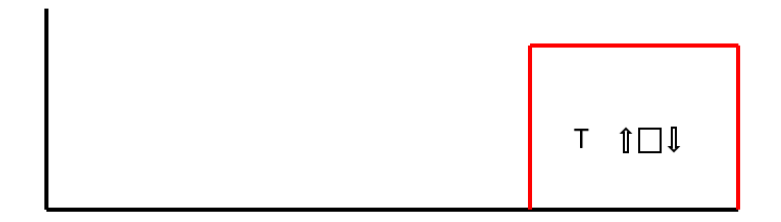

*Ilustración 66: Diagrama ilustrativo esfuerzos cortantes fuselaje a 18 km/h*

Sustituyendo los valores en la ecuación obtenemos el valor de ambos intervalos:

$$
T = \begin{cases} 972 \, N, & x < L_{AD} \\ 0, & x \ge L_{AD} \end{cases}
$$

3.3.1.3.1.2. Cálculo flectores fuselaje En cuanto a la representación de los momentos flectores, siguen la siguiente ecuación:

$$
M = \begin{cases} \text{Lift}_{AD} * \frac{x^2}{2}, & x < L_{AD} \\ 0, & x \ge L_{AD} \end{cases}
$$

Dicha ecuación se representa con la siguiente curva:

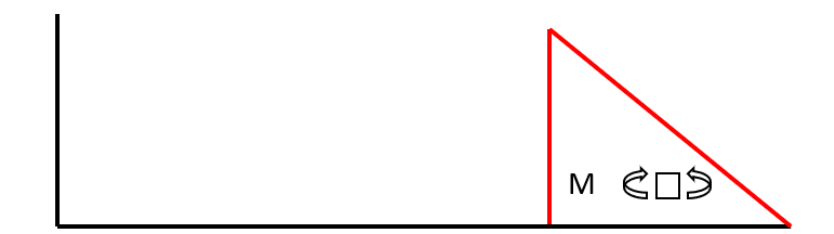

*Ilustración 67:Diagrama ilustrativo de momentos flectores fuselaje a 18 km/h*

Sustituyendo los valores en la ecuación obtenemos el valor máximo de la curva:

$$
M=145,8\,Nm
$$

### 3.3.1.3.2. Despegue

En este caso las condiciones de navegación son las siguientes:

- Velocidad de navegación =  $2,22$  m/s = 8 km/h
- Ángulo de ataque del ala delantera  $= 7.75^{\circ}$
- Ángulo de ataque del ala trasera = 10,75º
- Distancia ala delantera-mástil 0,15 m
- Distancia ala trasera-mástil 0,46 m
- Sustentación ala delantera: 860 N
- Sustentación ala trasera: 112 N
- Momento del fuselaje Mf=-77,48 Nm

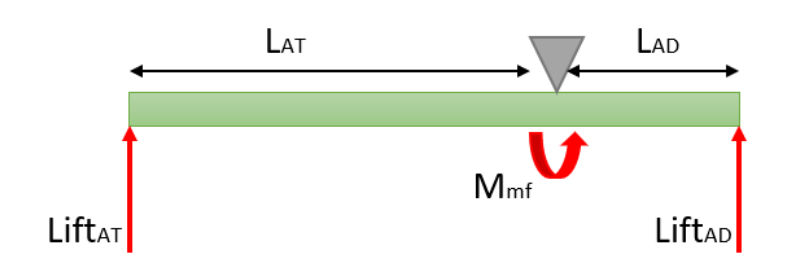

*Ilustración 68: Diagrama de fuerzas fuselaje* 

### 3.3.1.3.2.1. Cálculo de cortantes fuselaje

Dada la disposición representada en la figura superior, la ecuación que rige los esfuerzos cortantes es la siguiente:

$$
T = \begin{cases} \text{Lift}_{AD}, & x < L_{AD} \\ -\text{Lift}_{AT}, & x \ge L_{AD} \end{cases}
$$

Esta ecuación se representa con la siguiente curva:

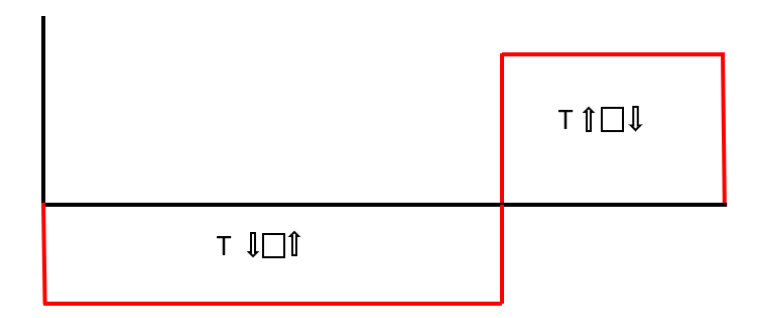

*Ilustración 69: Diagrama ilustrativo de esfuerzos cortantes fuselaje a 8 km/h*

Sustituyendo los valores en la ecuación obtenemos el valor de ambos intervalos:

$$
T = \begin{cases} 860 \, N, & x < L_{AD} \\ 112 \, N, & x \ge L_{AD} \end{cases}
$$

# 3.3.1.3.2.2. Cálculo de flectores fuselaje

En cuanto a la representación de los momentos flectores, siguen la siguiente ecuación:

$$
M = \begin{cases} \begin{array}{cc} -Lift_{AD} * \frac{x^2}{2}, & x < L_{AD} \\ \end{array} \\ Lift_{AD} * \frac{x^2}{2} + M_F, & x \ge L_{AD} \end{cases}
$$

Dicha ecuación se representa con la siguiente curva:

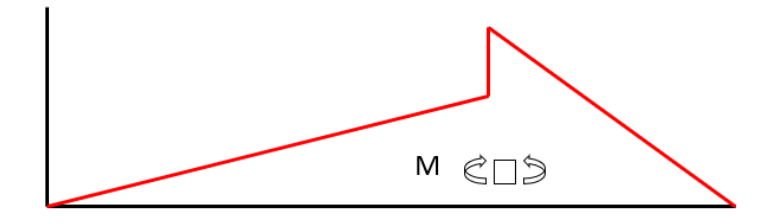

*Ilustración 70: Diagrama ilustrativo de momentos flectores fuselaje a 8 km/h*

Sustituyendo los valores en la ecuación obtenemos el valor máximo de ambos intervalos:

$$
M = \begin{cases} 129 \, Nm, & x = L_{AD-} \\ 51,52 \, Nm, & x = L_{AD+} \end{cases}
$$

#### 3.3.1.3.3. Resultados

Una vez establecidos todos los diagramas se muestran a continuación los datos de los esfuerzos obtenidos en ambos casos:

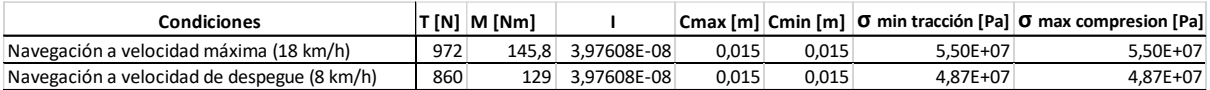

### *Tabla 21: Tensión fuselaje*

### 3.3.1.3.4. Conclusión

El caso más desfavorable de los estudiados para el fuselaje es aquel en el que toda la fuerza de sustentación es generada por el ala delantera. Para ese caso, se obtiene una tensión máxima de 55 MPa según el criterio de Von Mises.

### 3.3.1.4. Cálculo de la flexión mástil

#### *3.3.1.4.1. Navegación estable*

Para el cálculo de las tensiones a las que se ve sometido el mástil, en primer lugar, se resuelven las reacciones externas en condiciones de navegación. Aquí se muestra un esquema de las fuerzas aplicadas:

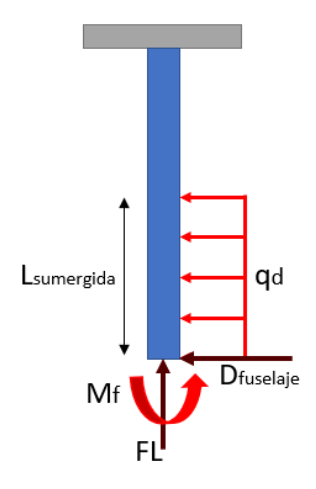

*Ilustración 71: Esquema fuerzas mástil*

Las fuerzas representadas son:

- Fuerza de arrastre [qd]
- Fuerza horizontal fuselaje [Mf]
- Fuerza vertical fuselaje [FL]
- Momento fuselaje [Mf]

Estas fuerzas se descomponen y se calculan por separado para posteriormente utilizar la propiedad de la superposición para obtener el resultado total de la flexión. Las fuerzas se descomponen como muestra la figura a continuación:

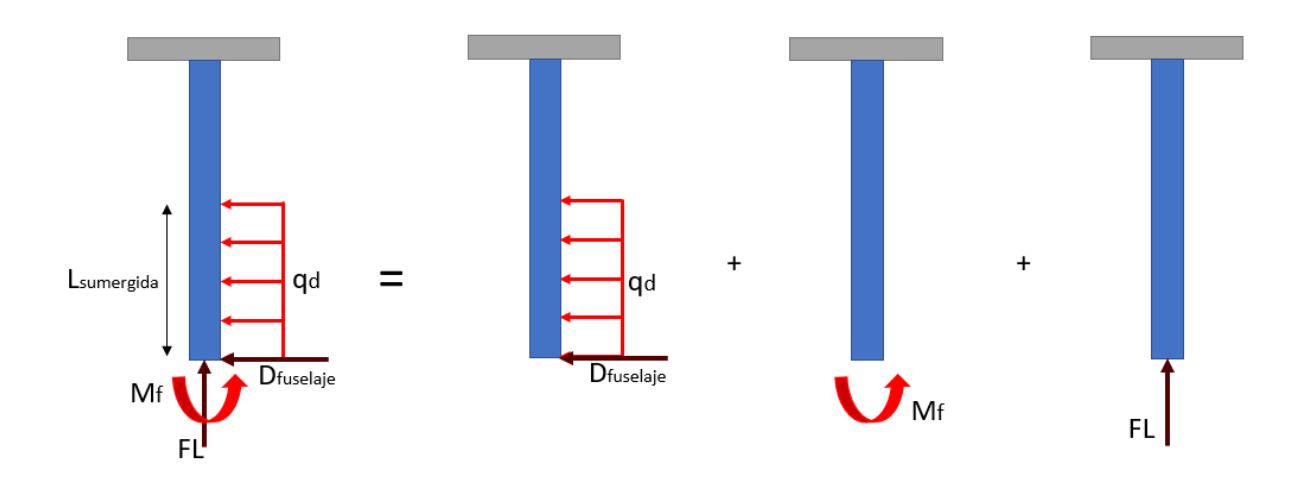

*Ilustración 72: Descomposición fuerzas mástil*

#### Fuerza de arrastre

La fuerza de arrastre generada por el mástil al avanzar sumergido en el agua se calcula con la fórmula del coeficiente de arrastre:

$$
C_D = \frac{2*D}{\rho*v^2*s}
$$

Datos:

- $S_{total} = 0,0884 \ m^2$
- $S_{\text{sumergida 99\%}} = 0,0884 \ m^2$
- $V= 5 m/s$
- $\rho = 999,19 kg/m^3$
- $C_D = 0.00718$
- $L_{total} = 0.71 \text{ m}$
- $L_{\text{sumergida 99\%}} = 0.71 \text{ m}$

Introduciendo los datos obtenemos un valor de fuerza de arrastre:

$$
D=4{,}75\ N
$$

Esta fuerza distribuida de forma uniforme por toda la superficie sumergida del mástil genera una carga de:

$$
q_d = 11.15 N/m
$$

Por otro lado, la fuerza horizontal que recibe el mástil en la unión con el fuselaje se corresponde con la fuerza de arrastre del ala delantera y trasera. Estos datos ya fueron calculados en los apartados 3.2.3.2:

> $D_{ala\,delantera} = 22,47 \text{ N}$  $D_{ala\, trasera} = 2,05 \, N$

Por último, faltaría incluir la fuerza de arrastre que produce el fuselaje, pero debido a su geometría y distribución, esta fuerza se asume como despreciable. Aplicando el teorema de superposición con las fuerzas, se obtiene que la fuerza horizontal total que recibe el mástil:

$$
D_{fuselaje} = 24,97 N
$$

Una vez obtenida la carga y las fuerzas horizontales a las que se va a ver sometido el mástil, se resuelve el problema en esta componente de forma similar a las alas. Se simplifica en una viga empotrada y se hallan los esfuerzos cortantes y momentos flectores:

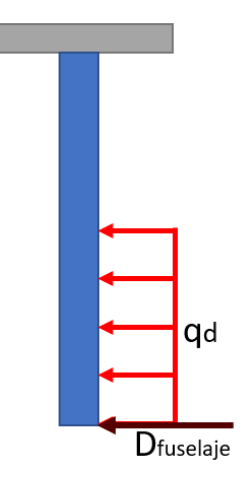

*Ilustración 73: Representación fuerza de arrastre en el mástil*

3.3.1.4.1.1. Cálculo cortantes mástil La ecuación que define la curva de los esfuerzos cortantes es la siguiente:

$$
T_{arrastre} = \begin{cases} (q_m * x) + D_{fuselaje}, & x < L_{sumergida} \\ (q_m * L_{sumergida}) + D_{fuselaje}, & x \ge L_{sumergida} \end{cases}
$$

La curva de cortantes por tanto tiene la siguiente forma:

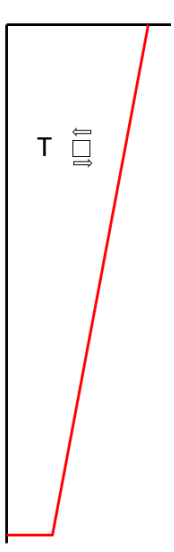

*Ilustración 74: Diagrama ilustrativo de momentos flectores mástil*

El valor del esfuerzo cortante máximo se obtiene en el empotramiento que representa la unión entre el mástil y la tabla. Este tiene un valor de:

$$
T=29{,}72\;N
$$

#### 3.3.1.4.1.2. Cálculo flectores mástil

En cuanto a la curva de momentos flectores, esta se define con las siguientes ecuaciones:

$$
M_{arrastre} = \begin{cases} (q_m * \frac{x^2}{2}) + D_{fuselaje} * x, & x < L_{sumergida} \\ (q_m * L_{sumergida}) * (L - \frac{L_{sumergida}}{2}) + D_{fuselaje} * L, & x \ge L_{sumergida} \end{cases}
$$

De la ecuación obtenemos la siguiente gráfica:

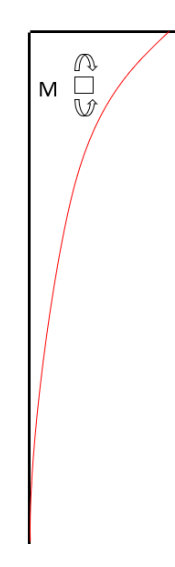

*Ilustración 75: Diagrama ilustrativo de momentos flectores mástil* 

El valor de momento máximo se obtiene en el empotramiento que representa la unión entre el mástil y la tabla. Resolviendo las ecuaciones, este valor es:

$$
M=20,09\;Nm
$$

Momento fuselaje:

El momento trasmitido del fuselaje al mástil a través de su unión también se debe tener en cuenta a la hora del cálculo de momentos flectores. En este caso, la ecuación es más simple:

 $M = M_f$ 

Por lo tanto, la curva generada por esta ecuación será constante:

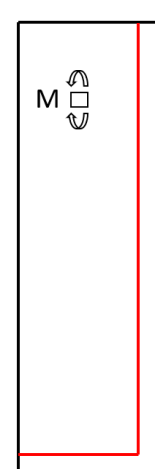

*Ilustración 76: Diagrama ilustrativo de momentos flectores mástil momento del fuselaje*

Calculado en el apartado anterior el valor de este momento es:

$$
M_f=145,8\;Nm
$$

Este momento no genera ningún esfuerzo cortante.

#### 3.3.1.4.1.3.Resultados

Aplicando el teorema de superposición se obtiene un valor total de:

$$
M=165,89\;Nm
$$

Una vez calculados los distintos esfuerzos, se deben obtener los momentos de inercia del mástil. A causa de la dirección y punto de aplicación de estos, no se puede calcular el momento de inercia con el mismo procedimiento seguido en las alas. Para poder calcularlo en este caso, se hace la aproximación del perfil del mástil por una elipse.

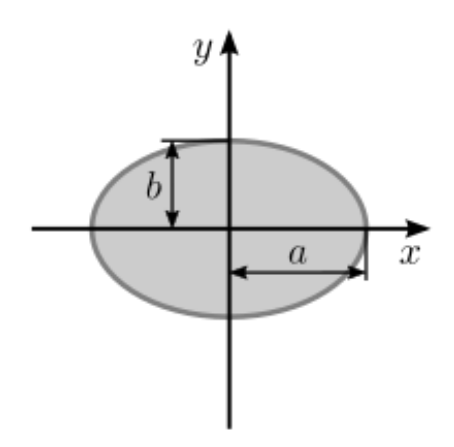

*Ilustración 77: Representación elipse (Fuente: [19])*

$$
I_x = \frac{\pi}{4}ab^3
$$
  

$$
I_y = \frac{\pi}{4}a^3b
$$

Para la realización de esta simplificación se toman los valores de los semi-ejes como:

- $a = 0.06 \text{ m}$
- $-b = 0.01 \text{ m}$

Con estos datos se obtienen los siguientes valores para los momentos de inercia:

$$
I_x = 1,05 \times 10 - 6
$$
  

$$
I_y = 3,37 \times 10 - 5
$$

Una vez obtenidos los momentos de inercia se pueden calcular los esfuerzos a tracción y compresión a los que se ve sometido el mástil:

|                    |                                              | T [N]<br><sup>1</sup> [Nm | Cmax [m]<br>Cmin Im          | † min tracción [Pa]<br><b>O</b> max compresion [Pa] |
|--------------------|----------------------------------------------|---------------------------|------------------------------|-----------------------------------------------------|
| 1.82623E-<br>23.IL | a velocidad máxima (18 km/h)<br>Navegación a | רד הר<br>165.89           | 0.059935<br>E-06<br>0.059935 | $\sim$<br>$.44E + 06$<br>5.44E+06                   |

*Tabla 22: Tensión mástil a velocidad máxima*

# *3.3.1.4.2. Condición límite*

Adicionalmente al caso de navegación estable, se realiza el análisis de los esfuerzos a los que se ve sometido el mástil cuando se realiza un giro durante la navegación. En este caso, la flexión del mástil se deberá estudiar en el eje x según indica la ilustración 74.

Para este estudio, y con el objetivo de buscar las condiciones más desfavorables, se asumirá que en el momento del giro la fuerza recibida por el mástil será la sustentación máxima que sea capaz de generar el mástil a velocidad máxima.

Condiciones límite:

- $S_{total} = 0,0884 \ m^2$
- $S_{\text{sumergida 60\%}} = 0,053 \ m^2$
- $V= 5 m/s$
- $\rho = 999,19 \ kg/m^3$
- Ángulo de ataque mástil =  $10,5^{\circ}$
- $C_L = 1,0268$
- $L_{total} = 0.71 \text{ m}$
- $L_{\text{sumergida 60\%}} = 0,426 \text{ m}$
- Inclinación tabla: 15º

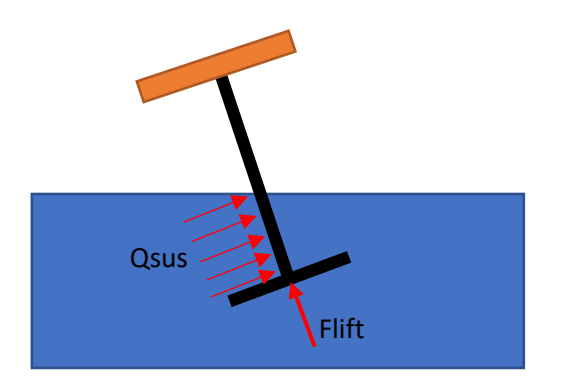

*Ilustración 78: Diagrama fuerzas navegación límite*

La fuerza de sustentación generada por el mástil se calcula con la formula del coeficiente de sustentación:

$$
C_L = \frac{2 \ast L}{\rho \ast v^2 \ast s} \quad [4]
$$

Sustituyendo los datos se obtiene el siguiente valor:

$$
L=679{,}7\;N
$$

Para las condiciones calculadas se obtienen los siguientes valores de tensión máxima y minima:

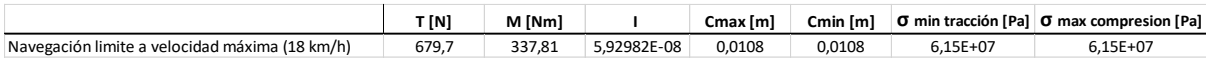

#### *Ilustración 79: Tensiones para navegación límite*

#### 3.3.1.4.3. Conclusión

Tras los estudios realizados, el caso más desfavorable para el mástil es aquel en el que se realiza un giro. En esta situación se llegan a alcanzar tensiones de 61,5 MPa según el criterio de Von Mises.

#### *3.3.2. Selección de materiales*

Para la realización de las distintas simulaciones se debe seleccionar previamente el material del modelo. Es por ello por lo que esta tarea se convierte en un proceso iterativo hasta encontrar el material más adecuado que satisfaga nuestras necesidades.

Con el objetivo de reducir el número de iteraciones a realizar y asegurar que los materiales ensayados cumplen con los requisitos de nuestras piezas, se emplea el programa GRANTA EduPack.

En la siguiente lista se establecen las características que se precisan de los materiales:

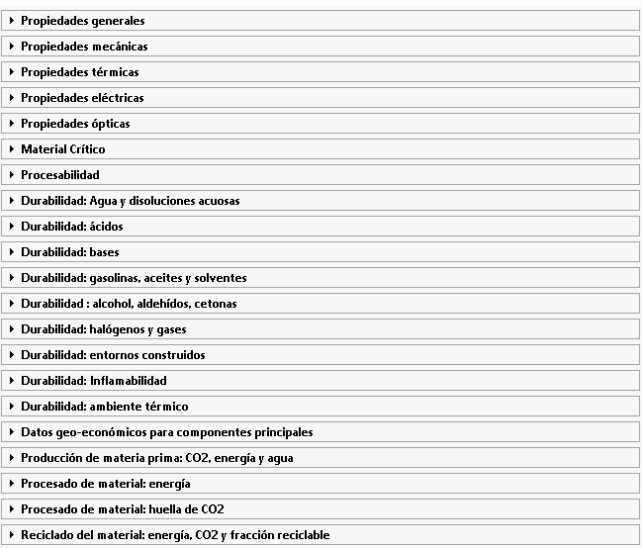

# *Ilustración 80: Lista de filtros GRANTA EduPack*

De esta lista se activan los siguientes filtros:

- Durabilidad al agua dulce
- Durabilidad al agua salada
- Durabilidad a la atmosfera mariana
- Durabilidad a la luz solar
- Reciclable

Además, se debe tener en cuenta la capacidad que ofrecen los materiales para fabricarse en las geometrías requeridas.

Una vez aplicados los filtros nombrados se obtienen las siguientes familias de materiales que cumplen los requisitos:

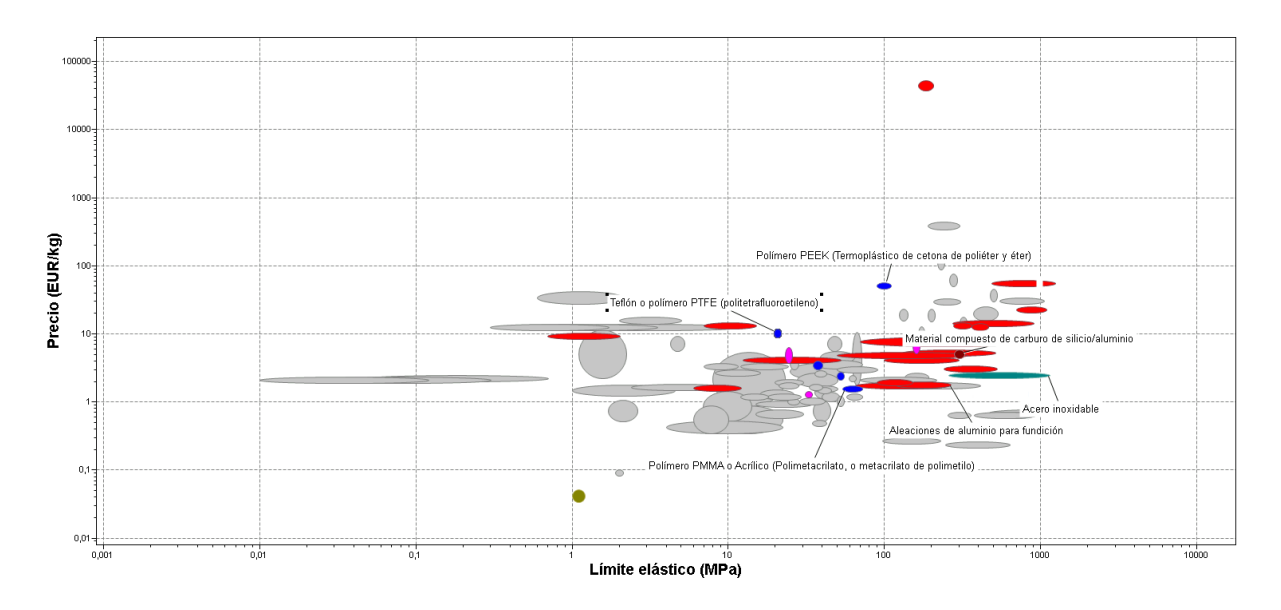

*Ilustración 81: Familias de materiales filtrados para el uso acuático*

El gráfico se ha ordenado en función del límite elástico en el eje X y del precio en el eje Y. De esta forma se empezará a realizar las simulaciones por los materiales de mayor limite elástico y menor precio.

A continuación, se muestra en una lista los materiales que se representan en la gráfica:

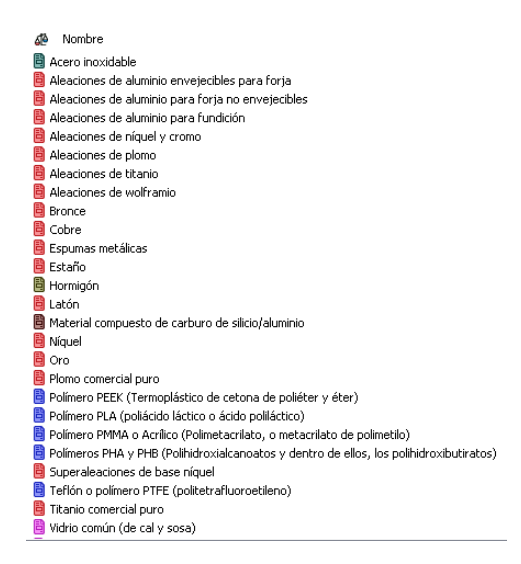

*Ilustración 82: Listado materiales filtrados*

Tanto en el gráfico como en la lista, las familias de materiales se representan por colores:

- Verde: aleaciones férreas

- Rojo: metales y aleaciones no ferrosas
- Azul: polímeros y elastómeros
- Rosa: vidrios
- Marrón: materiales compuestos

Como es lógico, las simulaciones se comenzarán por los materiales de mayor limite elástico y menor precio. En este caso polímeros PP, PMMA y distintas aleaciones de aluminio.

### *3.3.3.* Cálculo simulado de tensiones

### *3.3.3.1. Simulación de tensiones ala delantera*

A continuación, se una foto muestra el modelo sobre el que se van a realizar las simulaciones, los planos de detalle se adjuntan en el Anexo II:

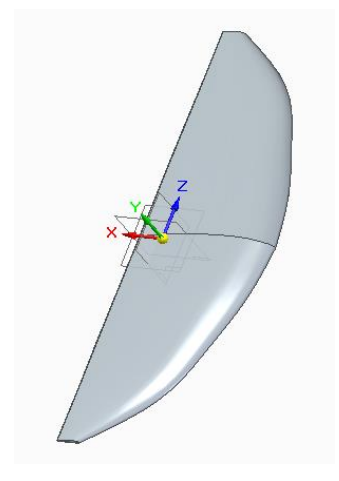

*Ilustración 83: Modelo 3D ala delantera*

Una vez definido el modelo, se deben plantear las condiciones de contorno. En este caso, el ala estará fija en el centro justo en el punto de unión con el fuselaje y se le aplicará una carga distribuida uniforme en toda la superficie del ala. Esta carga representa la fuerza de sustentación que debe generar este ala:

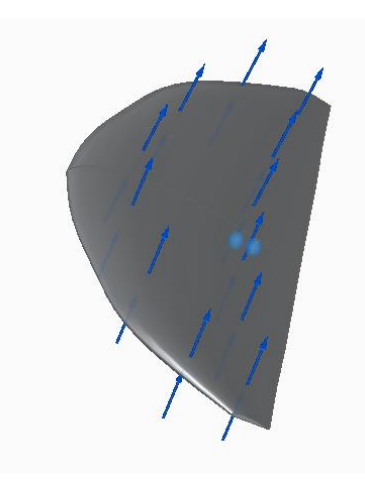

*Ilustración 84: Representación fuerzas ala delantera*

Como se ha expuesto en el apartado anterior, el primer material con el que se va a realizar la simulación es el PP o Polipropileno. Las propiedades de este material se encuentran en el Anexo III.

Los resultados según el criterio de Von Mises son los siguientes:

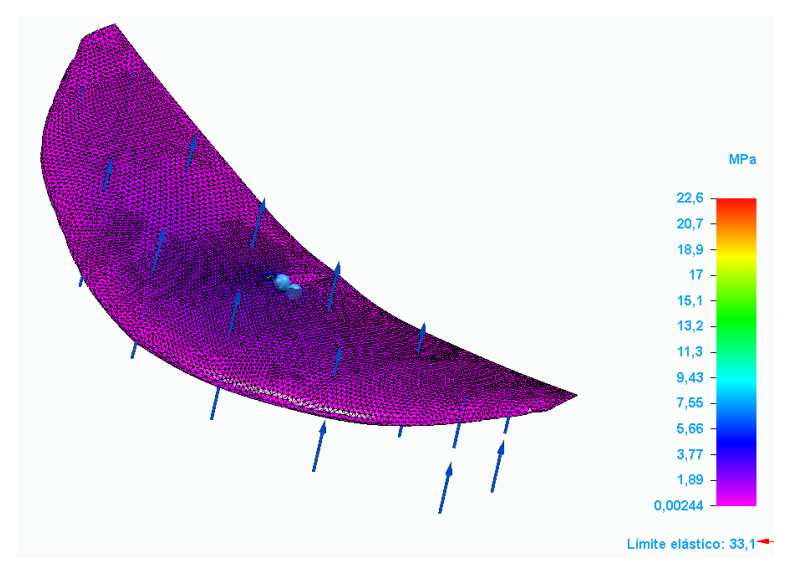

*Ilustración 85: Simulación Von Mises ala delantera – PP*

Como se puede observar la tensión máxima a la que se ve sometida el ala es de 22,6 MPa en la perforación para el acople del fuselaje. A continuación, se muestra un detalle de la zona:

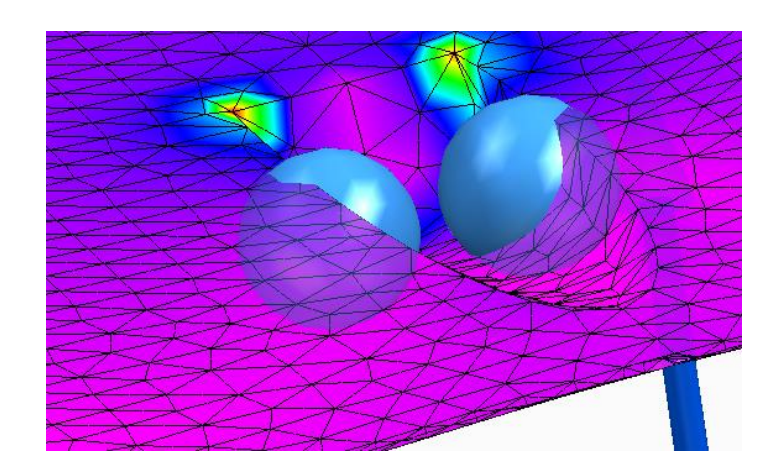

*Ilustración 86: Representación zona de tensión máxima ala delantera*

Este resultado era de esperar debido a las esquinas que se forman en este punto. Una forma de reducir estas tensiones seria suavizando esos ángulos con un redondeo (debido a la complejidad de la geometría, SolidEdge no permite la realización del redondeo).

Aun con estos puntos críticos, los resultados son satisfactorios y están lejos de los 33,1 MPa del límite elástico.

En cuanto a la deformación que sufre el siguiente patrón:

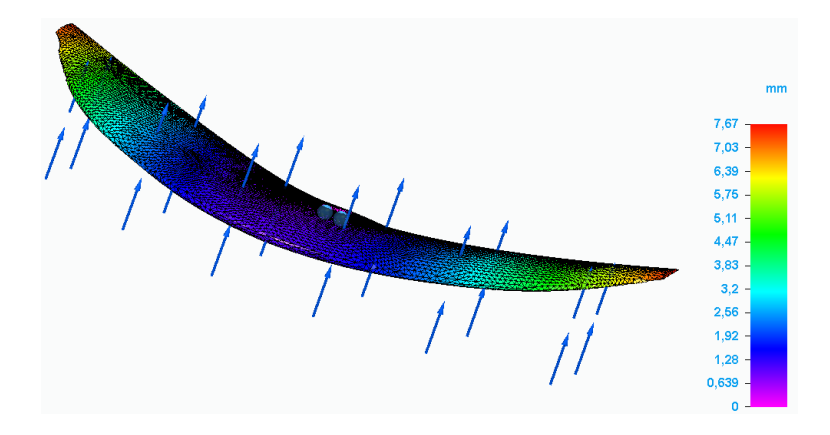

*Ilustración 87: Deformación ala delantera - PP*

Como era de esperar los puntos donde se registra el mayor desplazamiento es en los extremos del ala. Aun así, con un valor máximo de 7,67 mm frente a su posición en reposo, este desplazamiento es totalmente asumible.

Por último, se obtiene el valor del coeficiente de seguridad obtenido con este material:

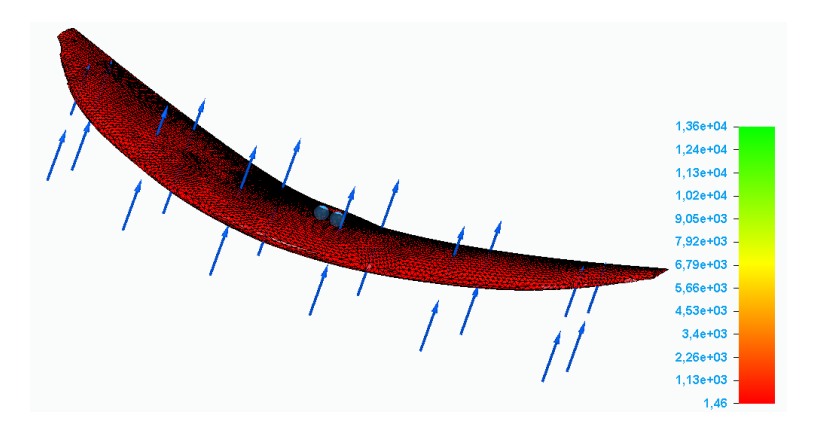

*Ilustración 88: Factor de seguridad ala delantera – PP*

El valor del coeficiente de seguridad obtenido es de 1,46. Debido al bajo peligro que conlleva una rotura del *hydrofoil* se considera que un coeficiente de 1,2 es suficiente a la hora de diseñar los componentes. Por lo tanto, este material cumple con los requisitos esperados para este componente.

### 3.3.3.1.1. Conclusión

Tras los resultados obtenidos en las simulaciones, se considera que la geometría y el material seleccionado son aptos para el uso establecido.

# *3.3.3.2. Simulación de tensiones ala trasera*

A continuación, se muestra una foto del modelo del ala trasera sobre el que se van a realizar las simulaciones, los planos de detalle del modelo final se adjuntan en el Anexo II:

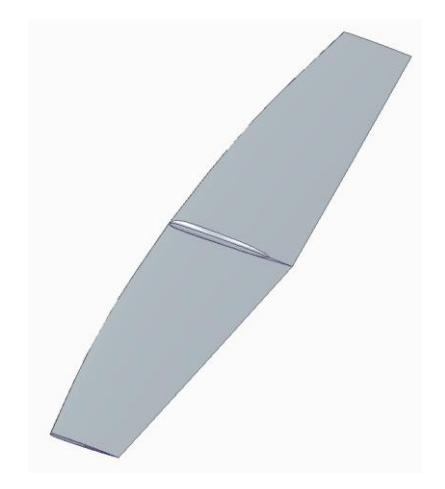

*Ilustración 89: Modelo 3D ala trasera*

Al igual que con el ala delantera, se plantean las condiciones de contorno. En este caso, el ala estará fija en el centro justo en el punto de unión con el fuselaje y se le aplicará una carga distribuida uniforme en toda la superficie del ala. Esta carga representa la fuerza de sustentación que genera el ala en las condiciones de despegue:

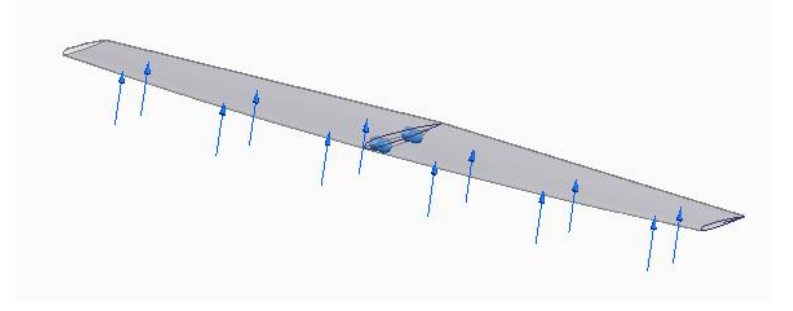

*Ilustración 90: Representación fuerzas ala trasera*

Ya que ha dado buen resultado en el ala delantera, la primera simulación se realizará con PP o polipropileno. Las propiedades de este material se encuentran en el Anexo III. Los resultados según el criterio de Von Mises son los siguientes:

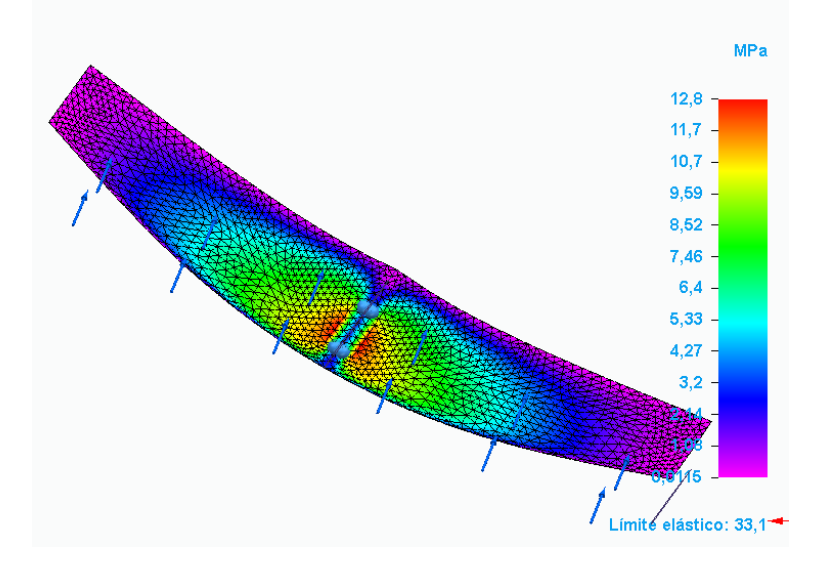

*Ilustración 91: Simulación Von Mises ala trasera – PP*

Como se puede observar la tensión máxima a la que se ve sometida el ala es de 12,8 MPa en la perforación para el acople del fuselaje. A continuación, se muestra un detalle de la zona:
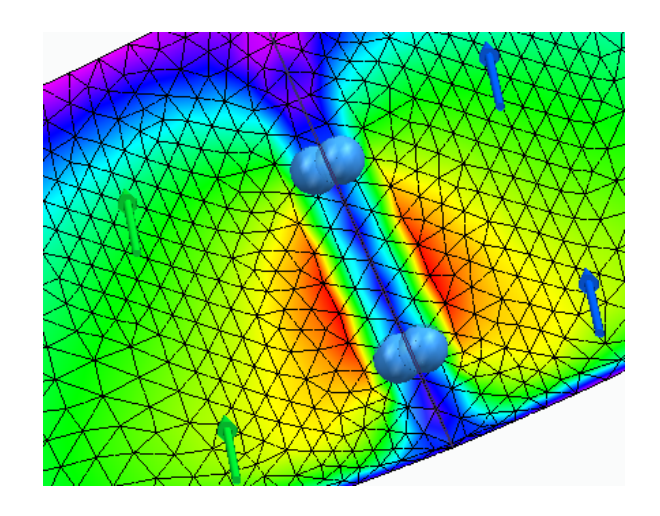

*Ilustración 92: Representación zona de tensión máxima ala trasera*

Este resultado era de esperar debido a las esquinas que se forman en este punto. Una forma de reducir estas tensiones seria suavizando esos ángulos con un redondeo.

Aun con estos puntos críticos, los resultados son satisfactorios y están lejos de los 33,1 MPa del límite elástico.

En cuanto a la deformación que sufre el ala trasera se muestra en la siguiente ilustración:

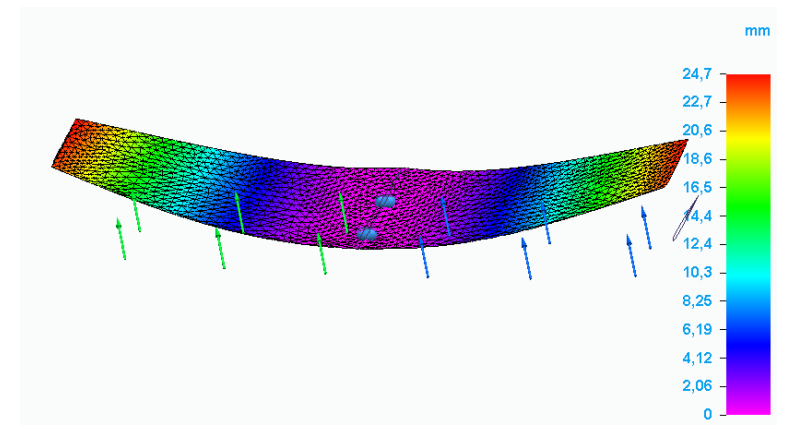

*Ilustración 93: Deformación ala trasera - PP*

Como era de esperar los puntos donde se registra el mayor desplazamiento es en los extremos del ala. En esta ocasión, la deformación máxima llega hasta los 24,7 milímetros. Esto es debido al poco espesor del ala.

Por último, se obtiene el valor del coeficiente de seguridad obtenido con este material:

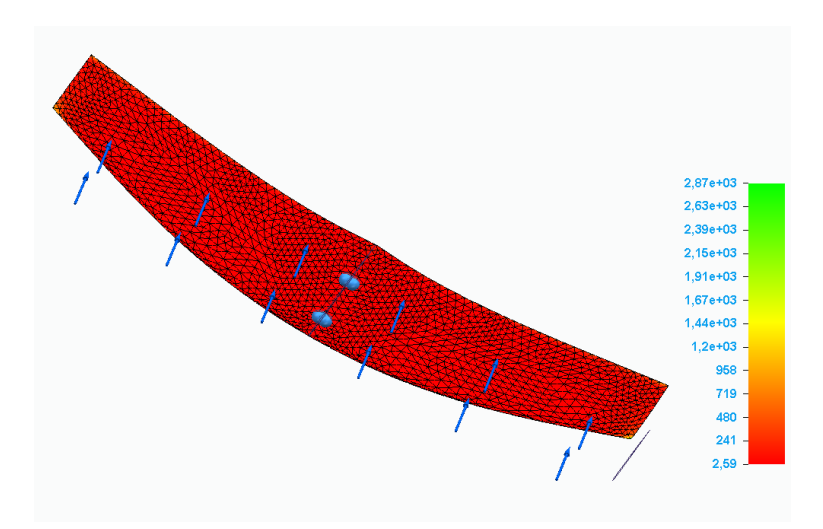

*Ilustración 94: Factor de seguridad ala trasera – PP*

De nuevo el factor de seguridad se encuentra muy por encima del mínimo establecido de 1,2. En este caso, el mínimo factor de seguridad que muestra el ala trasera es de 2,59.

# 3.3.3.2.1. Conclusión

Debido a la gran deformación que sufre el ala trasera se descarta este primer diseño. Con el objetivo de reducir este desplazamiento máximo se opta por cambiar el perfil empleado por uno que posea mayor espesor.

Recuperando la tabla 10 empleada en el apartado 3.2.4 se selecciona el siguiente perfil con menos arrastre, pero que posea mayor espesor:

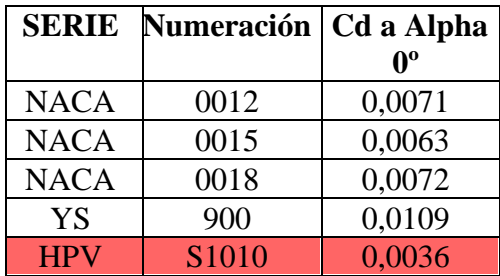

*Tabla 23: Comparativa coeficientes de arrastre ala trasera (II)*

Según las condiciones requeridas, se elige el perfil NACA 0015. Este nuevo perfil cuenta con un espesor de un 15% frente al 6% del HPV S 1010.

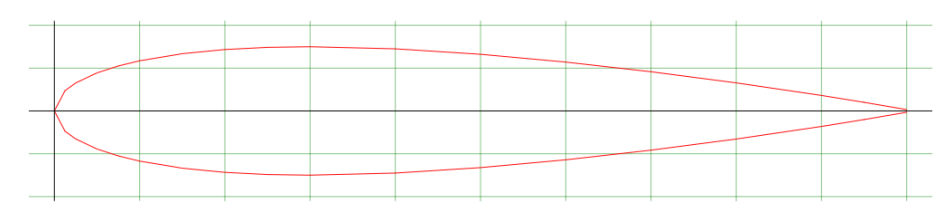

*Ilustración 95: Representación gráfica perfil NACA0015 [16]*

Con esta nueva geometría se obtienen los siguientes números respecto a los coeficientes y fuerzas de arrastre y de sustentación:

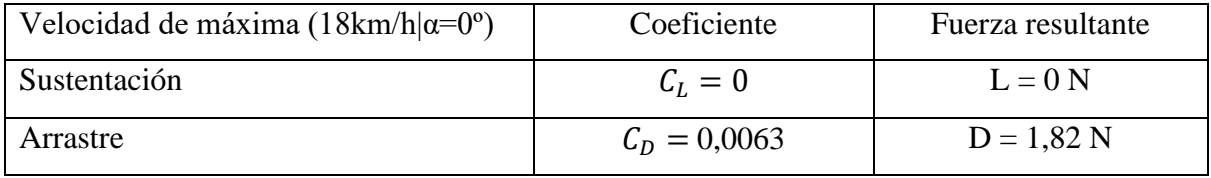

*Tabla 24: Coeficientes ala trasera en navegación Modelo 2*

Dados los nuevos coeficientes, se modifican las fuerzas de sustentación en el despegue. A continuación, se muestran los ángulos de ataque con los que se consigue la fuerza necesaria para el despegue:

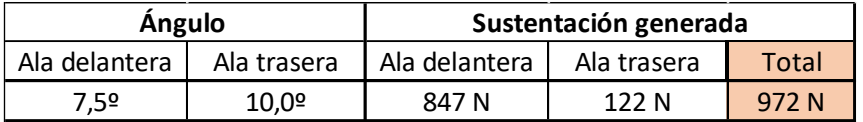

*Tabla 25: Corrección ángulo de despegue a 8km/h Modelo 2*

# *3.3.3.3. Simulación de tensiones ala trasera (II)*

En primer lugar, se muestra el modelo de ala trasera obtenido con el nuevo perfil seleccionado:

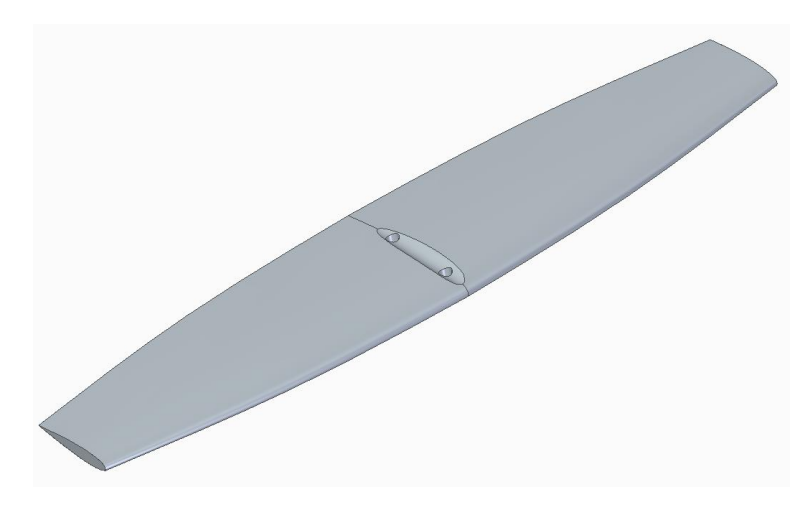

*Ilustración 96: Modelo 3D ala trasera (II)*

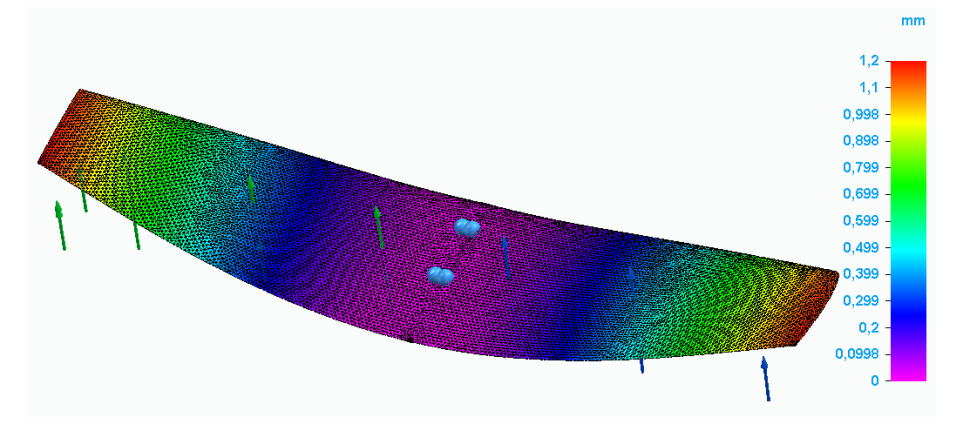

Con esta nueva geometría se comprueba de nuevo la deformación máxima obtenida:

*Ilustración 97: Deformación ala trasera Modelo 2 – PP*

En este caso, debido al aumento en el espesor se reduce significativamente la deformación hasta quedarse en tan solo 1,2 milímetros.

A continuación, se muestran los resultados obtenidos para la tensión de Von Mises en esta nueva simulación:

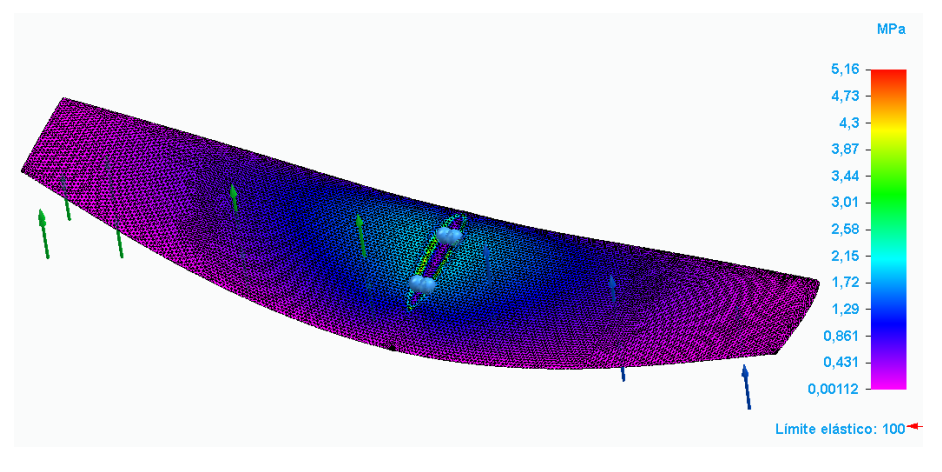

*Ilustración 98: Simulación Von Mises ala trasera Modelo 2 – PP*

El valor de la tensión máxima también se ve muy reducido quedándose en tan solo 5,6 MPa. Comparando esta tensión máxima con el límite elástico obtenemos un factor de seguridad mínimo de 19,4 como se muestra a continuación:

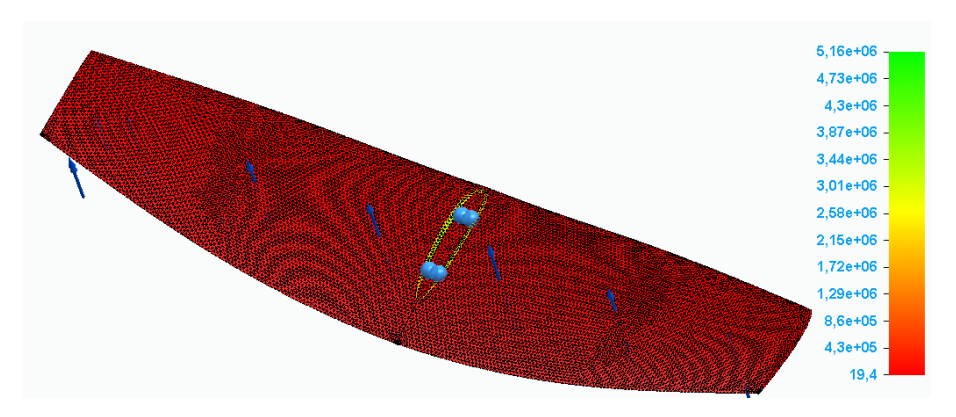

*Ilustración 99: Factor de seguridad ala trasera Modelo 2 – PP*

# 3.3.3.3.1. Conclusión

Tras la modificación del diseño, las nuevas simulaciones arrojan valores satisfactorios. Por lo tanto, se acepta este diseño y material como aptos para el uso en el *hydrofoil.*

# *3.3.3.4. Simulación fuselaje*

A continuación, se muestra una foto del modelo del fuselaje sobre el que se van a realizar las simulaciones, los planos de detalle se adjuntan en el Anexo II:

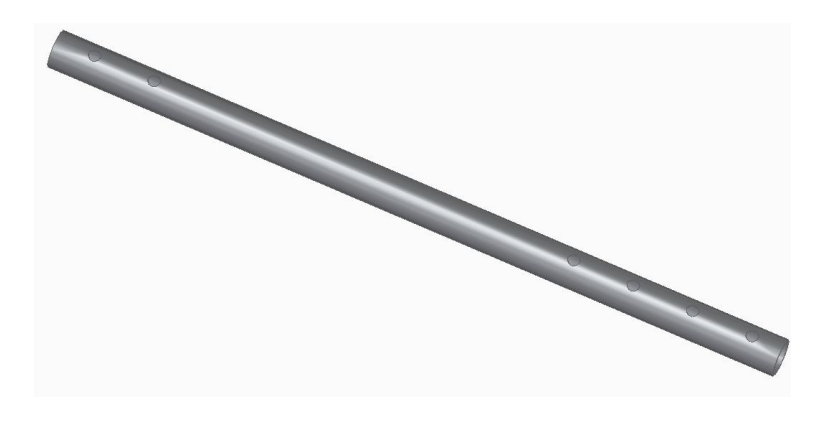

*Ilustración 100: Modelo 3D fuselaje*

En primer lugar, plantean las condiciones de contorno. En este caso, el punto de fijación para el cálculo de tensiones será el punto de apoyo del mástil sobre el fuselaje. Como ya se calculó en el apartado 3.3.1.3 las condiciones de mayor estrés para el ala se dan en condiciones de navegación estables cuando todo el peso del surfista es soportado por el ala delantera:

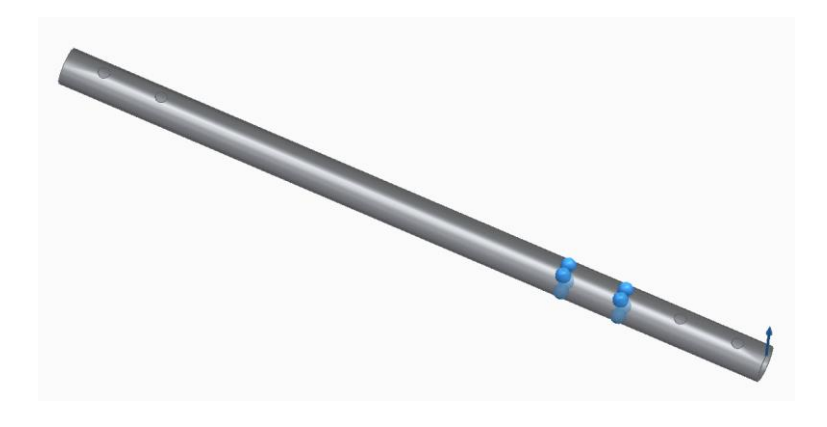

*Ilustración 101: Representación fuerzas fuselaje*

En este caso, los esfuerzos a los que se ve sometida esta pieza son mucho mayores que en el caso de las alas. Es por eso por lo que se ha optado por el empleo de un tubo de aluminio 6061 t6. Las propiedades de este material se encuentran en el Anexo III.

Una vez realizados los ensayos, los resultados según el criterio de Von Mises son los siguientes:

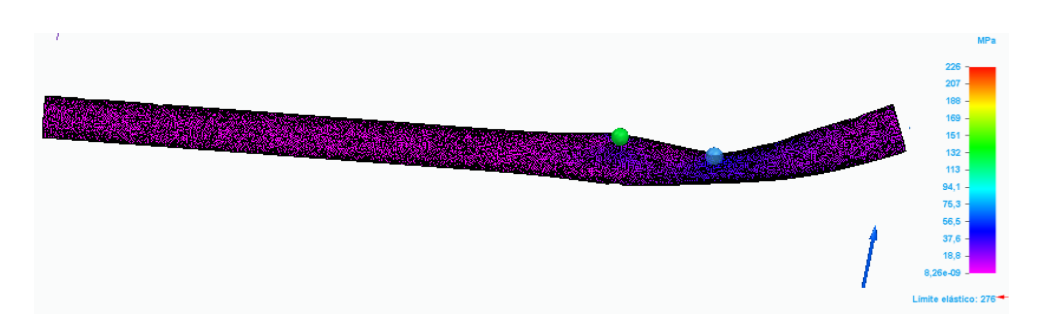

*Ilustración 102: Simulación Von Mises fuselaje – 6061 t6*

Como se puede observar la tensión máxima a la que se ve sometido el fuselaje es de 226 MPa. Esta tensión se produce en el apoyo del mástil, así como en la perforación para los tornillos. A continuación, se muestra la zona en detalle:

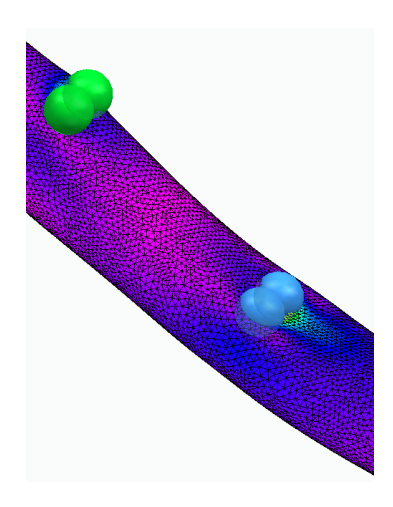

*Ilustración 103: Representación zona de tensión máxima fuselaje*

Este resultado era de esperar debido a apoyo entre ambas piezas el cual impide la flexión natural del fuselaje. Y las perforaciones para los tornillos siempre son un punto débil en el diseño.

Aun con estos puntos críticos, los resultados son satisfactorios y están lejos de los 276 MPa del límite elástico.

En cuanto a la deformación que sufre el ala trasera se muestra en la siguiente ilustración:

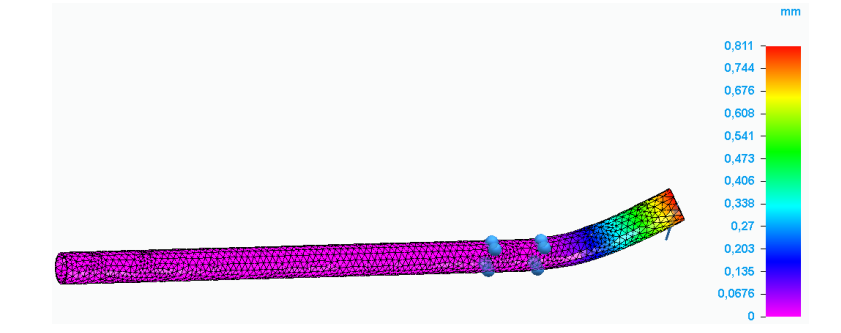

*Ilustración 104: Deformación fuselaje- 6061 t6*

Como era de esperar los puntos donde se registra el mayor desplazamiento es en extremo donde va acoplada el ala delantera. En esta ocasión, la deformación es casi despreciable siendo menor de 1 milímetro.

Por último, se obtiene el valor del coeficiente de seguridad obtenido con este material:

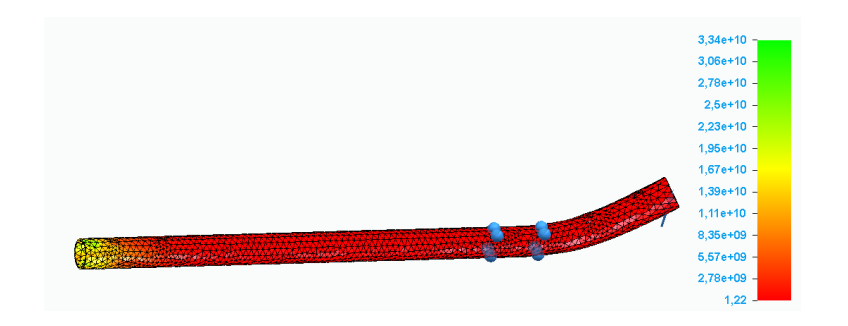

*Ilustración 105: Factor de seguridad fuselaje– 6061 t6*

En este caso, el factor de seguridad se encuentra justo por encima del mínimo establecido de 1,2 con un valor de 1,22. Por lo tanto, la simulación se considera satisfactoria.

# 3.3.3.4.1. Conclusión

Los resultados obtenidos en la simulación del fuselaje son aceptables. Por lo tanto, se acepta el empleo de este diseño y material como componente del *hydrofoil.*

# *3.3.3.5. Simulación de tensiones mástil*

A continuación, se muestra una foto del modelo del mástil sobre el que se van a realizar las simulaciones, los planos de detalle se adjuntan en el Anexo II:

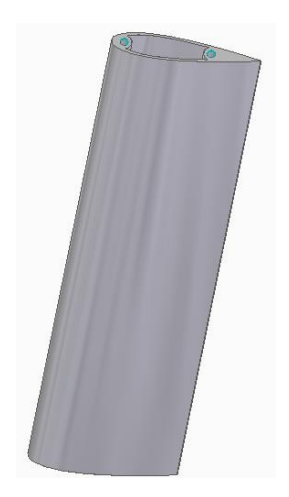

*Ilustración 106: Modelo 3D mástil*

En primer lugar, plantean las condiciones de contorno. En este caso, el punto de fijación para el cálculo de tensiones será el punto de apoyo del mástil sobre la tabla. Como ya se calculó en el apartado 3.3.4. las condiciones de mayor estrés para el ala se dan en condiciones de navegación estables cuando el surfista realiza un giro brusco y se aplican fuerzas laterales al mástil:

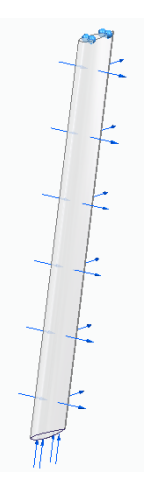

*Ilustración 107: Representación fuerzas mástil*

En este caso, por la magnitud de las fuerzas a las que se ve sometido el mástil, se ha optado por el empleo de PMMA. Las propiedades de este material se encuentran en el Anexo III.

Una vez realizados los ensayos, los resultados según el criterio de Von Mises son los siguientes:

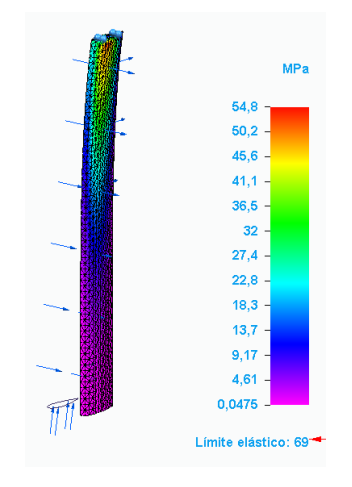

*Ilustración 108: Simulación Von Mises mástil – PMMA*

Como se puede observar la tensión máxima a la que se ve sometido el mástil es de 54,8 MPa. Esta tensión se produce en el apoyo con la tabla, como ya se había previsto en el cálculo manual de tensiones.

Después de las simulaciones, los resultados son satisfactorios y estando por debajo del límite elástico 69 MPa.

En cuanto a la deformación que sufre el ala trasera se muestra en la siguiente ilustración:

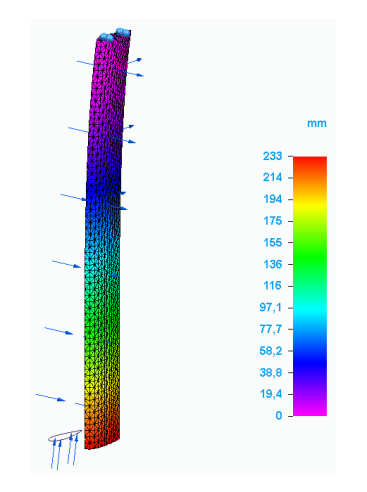

*Ilustración 109: Deformación mástil - PMMA*

Como era de esperar los puntos donde se registra el mayor desplazamiento es en extremo donde va acoplado el fuselaje. Con un valor de 233 milímetros, es una deformación considerable y quizás se excesiva.

Por último, se obtiene el valor del coeficiente de seguridad obtenido con este material:

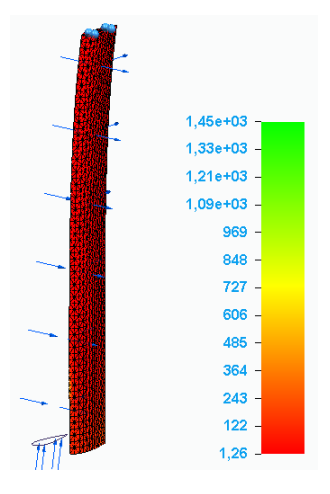

*Ilustración 110: Factor de seguridad mástil–PMMA*

En este caso, el factor de seguridad se encuentra justo por encima del mínimo establecido de 1,2 con un valor de 1,26. Por lo tanto, la simulación se considera satisfactoria.

Para el caso del mástil se ha hecho una segunda simulación con aluminio 6061 t6. En este caso, debido a las altas prestaciones del material, se ha optado por un mástil hueco pensando en fabricarlo por el procedimiento de extrusión.

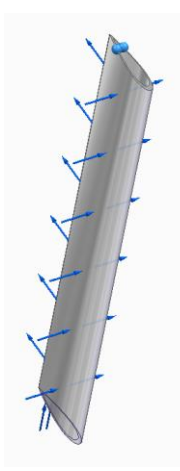

*Ilustración 111: Modelo 3D mástil aluminio*

Los resultados para la simulación de tensiones utilizando el criterio de Von Mises ofrece los siguientes resultados:

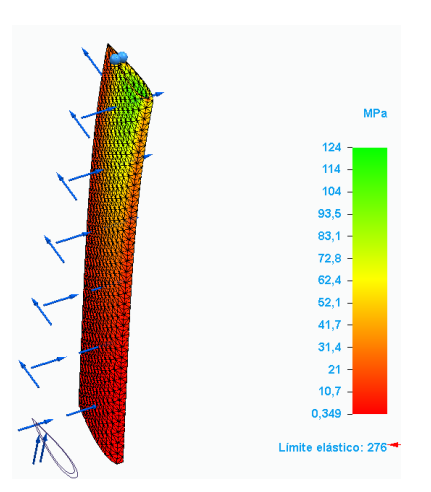

*Ilustración 112: Simulación Von Mises mástil - 6061 t6*

La tensión máxima se encuentra lejos del límite elástico, por lo tanto, este material cumple los requisitos mecánicos.

En cuanto a la deformación obtenida para este material se ve reducida respecto al PMMA quedándose en tan solo 20,7 mm:

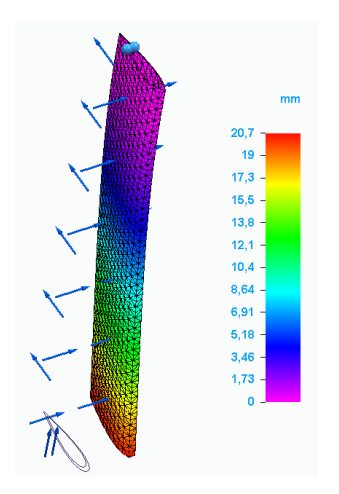

*Ilustración 113: Deformación mástil - 6061 t6*

Por último, se muestra el coeficiente de seguridad:

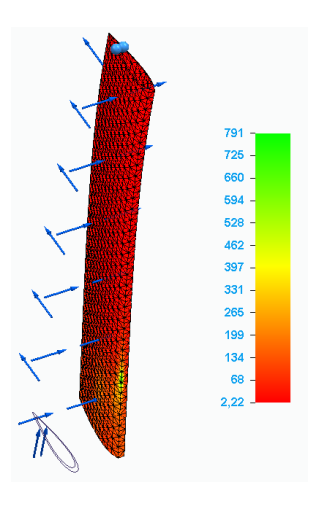

*Ilustración 114: Factor de seguridad mástil – 6061 t6*

De nuevo, el coeficiente de seguridad está por encima del 1,2 mínimo establecido con un valor de 2,22.

# 3.3.3.5.1. Conclusión

Los resultados obtenidos en la simulación del mástil son satisfactorios. Por lo tanto, se acepta el empleo de este diseño y material como componente del *hydrofoil.*

# *3.3.3.6. Resultados simulaciones*

Una vez realizadas todas las simulaciones se obtienen los siguientes resultados:

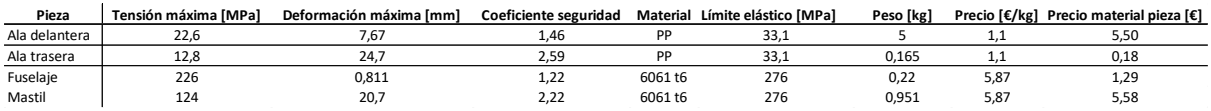

## *Tabla 26: Comparativa resultados simulaciones*

Tras los resultados obtenidos parece que los materiales más recomendados para la construcción de los distintos componentes del *hydrofoil* son el polipropileno para las alas y el aluminio 6061 t6 para el mástil y el fuselaje.

# 3.4. Modelo final

Tras haber realizado las simulaciones requeridas para el dimensionado y la elección de materiales, se procede a definir los distintos aspectos que determinan los componentes del hydrofoil.

## 3.4.1. Ala delantera

Las consideraciones necesarias para el diseño del ala delantera son las siguientes:

- La geometría empleada para el perfil de ala es la N22. Este diseño asimétrico permite generar la sustentación necesaria para una superficie de 2429,5 cm^2. En el Anexo II se incluyen las coordenadas.
- El diseño de la superficie se ha basado en el diseño del modelo comercial *HOVER GLIDE FSURF V3* de la marca *SLINGSHOT*
- El intervalo de ángulo de ataque en los que funcionará este ala estará entre 7,75º y 13,5º.
- Para el acople entre el ala delantera y el fuselaje se realiza un vaciado cilíndrico, así como las perforaciones necesarias para la unión entre ambos.
- El sistema elegido para la unión entre el ala delantera y el fuselaje consta de 2 tornillos M8 de aluminio y 2 tuercas de la misma métrica.
- Material a emplear para su fabricación PMMA. En el Anexo III se encuentra la hoja de características de dicho material.

Tomando en consideración todos los puntos expuestos anteriormente se realiza el diseño final del ala delantera:

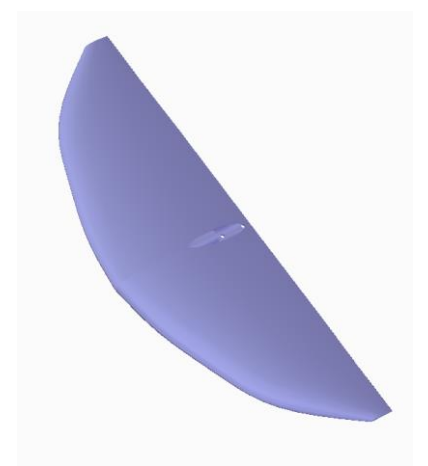

*Ilustración 115: Diseño final ala delantera*

Los planos completos de la pieza se adjuntan en el Anexo II.

# 3.4.2. Ala trasera

Las consideraciones necesarias para el diseño del ala trasera son las siguientes:

- La geometría empleada para el perfil de ala es la NACA 0015. Este diseño simétrico permite estabilizar la navegación evitando que la tabla cabecee con las irregularidades del mar al mismo tiempo que minimiza el arrastre producido.
- El diseño de la superficie se ha basado en el diseño del modelo comercial *HOVER GLIDE FSURF V3* de la marca *SLINGSHOT*
- El intervalo de ángulo de ataque en los que funcionará este ala estará entre 7,75º y -3º.
- Para el acople entre el ala trasera y el fuselaje se realiza un vaciado cilíndrico así como las perforaciones necesarias para la unión entre ambos.
- El sistema elegido para la unión entre el ala trasera y el fuselaje consta de 2 tornillos M8 de acero inoxidable y 2 tuercas de la misma métrica.
- Material a emplear para su fabricación PMMA. En el Anexo III se encuentra la hoja de características de dicho material.

Tomando en consideración todos los puntos expuestos anteriormente se realiza el diseño final del ala trasera:

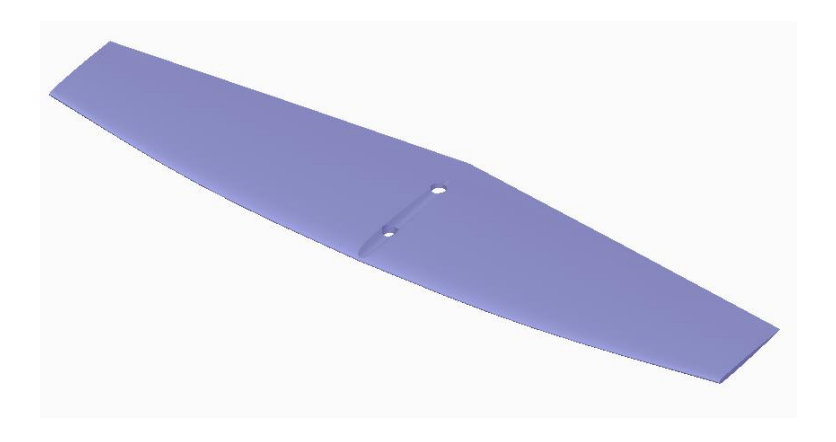

*Ilustración 116: Diseño final ala trasera*

Los planos completos de la pieza se adjuntan en el Anexo II.

# 3.4.3. Mástil

Las consideraciones necesarias para el diseño del mástil son las siguientes:

- La geometría empleada para el perfil de ala es la NACA 0018. Este diseño simétrico permite reducir la generación de arrastre, al mismo tiempo que aporta la robustez necesaria para no colapsar durante la navegación.
- El diseño de la superficie se ha basado en el diseño del modelo comercial *HOVER GLIDE FSURF V3* de la marca *SLINGSHOT*
- Para el acople entre el fuselaje y el mástil, así como entre el mástil y la se han diseñado 2 piezas que permitan esta unión. Para la unión entre dichas piezas y el mástil se han realizado 2 mecanizados a ambos extremos del mástil que permitan el roscado de 2 tornillos por lado.
- El sistema elegido para la unión entre las piezas de unión y el mástil consta de 2 tornillos Allen M8.
- Material a emplear para su fabricación 6061-T6. En el Anexo III se encuentra la hoja de características de dicho material.

Tomando en consideración todos los puntos expuestos anteriormente se realiza el diseño final del mástil:

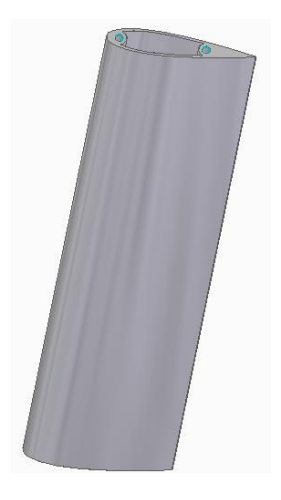

*Ilustración 117: Diseño final ala mástil*

Los planos completos de la pieza se adjuntan en el Anexo II.

# 3.4.4. Fuselaje

Las consideraciones necesarias para el diseño del fuselaje son las siguientes:

- La geometría empleada para el perfil de ala es tubo de 30 mm de diámetro y 3 mm de espesor. Este diseño permite reducir la generación de arrastre, al mismo tiempo que aporta la robustez necesaria para no colapsar durante la navegación.
- El empleo de esta geometría permite la utilización de un componente estandarizado para la reducción de precios.
- Para el acople entre el fuselaje, el ala delantera, el ala trasera y el mástil se han realizado 2 perforaciones para cada una de ellas.
- El sistema elegido para la unión entre las piezas es la unión por tornillos M8 con tuercas de la misma métrica.
- Material a emplear para su fabricación 6061-T6. En el Anexo III se encuentra la hoja de características de dicho material.

Tomando en consideración todos los puntos expuestos anteriormente se realiza el diseño final del fuselaje:

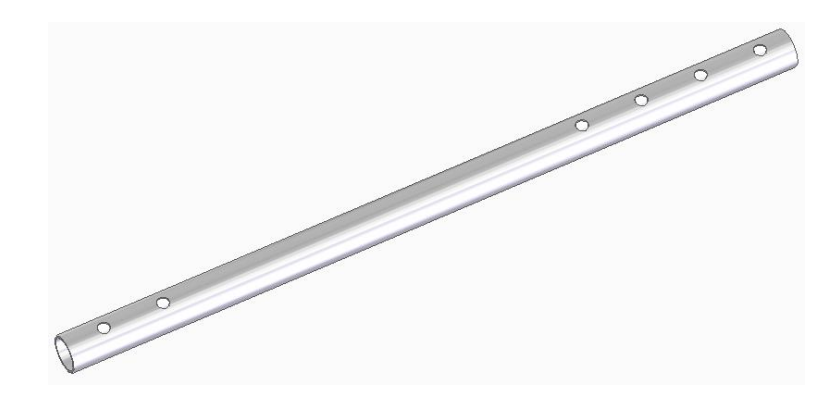

*Ilustración 118: Diseño final fuselaje*

Los planos completos de la pieza se adjuntan en el Anexo II.

# 3.4.5. Pieza unión mástil fuselaje

Las consideraciones realizadas para el diseño de esta pieza tienen que ver con la geometría tanto del mástil como del fuselaje. El acople entre el fuselaje y el mástil se realizará con 2 tornillos M8 y un roscado realizado en el interior del mástil dejando entre medias esta pieza. Esta pieza sirve como base para aportar estabilidad a la unión entre el fuselaje y el mástil.

Debido a los esfuerzos que debe soportar la pieza el material elegido para su fabricación es aluminio 6061 t6. En el Anexo III se encuentra la hoja de características de dicho material.

Tras estas consideraciones el resultado final de la pieza es el siguiente:

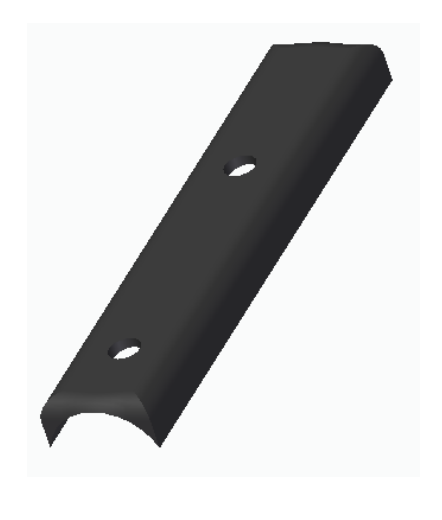

*Ilustración 119: Diseño final pieza unión mástil-fuselaje*

La fabricación de esta pieza se realiza por mecanizado CNC para la cual se obtiene el siguiente presupuesto:

|       |           |               | 100              |               | 1.000     |               | 10.000    |               | 100.000   |               |
|-------|-----------|---------------|------------------|---------------|-----------|---------------|-----------|---------------|-----------|---------------|
|       | Total [€] | Unidad [€/ud] | <b>Total [€]</b> | Unidad [€/ud] | Total [€] | Unidad [€/ud] | Total [€] | Unidad [€/ud] | Total [€] | Unidad [€/ud] |
| Total | 244.06    | 244.06        | 1926.00          | 19.26         | 11360.00  | 11.36         | 108000.00 | 10.80         | 940000.00 | 9.40          |

*Tabla 27: Presupuesto mecanizado - unión mástil-fuselaje*

Los planos completos de la pieza se adjuntan en el Anexo II.

## 3.4.6. Pieza unión mástil tabla

Las consideraciones realizadas para el diseño de esta pieza tienen que ver con la geometría tanto del mástil como de la tabla. El acople entre el mástil y la pieza se realizará con tornillos M8 que atraviesan la base de la pieza y se roscan en el mástil. Por otro lado, la unión entre el mástil y la tabla se realiza a través de 4 tornillos M8 y las tuercas encastradas en la tabla.

Debido a los esfuerzos que debe soportar la pieza el material elegido para su fabricación es aluminio 6061 t6. En el Anexo III se encuentra la hoja de características de dicho material.

Tras estas consideraciones el resultado final de la pieza es el siguiente:

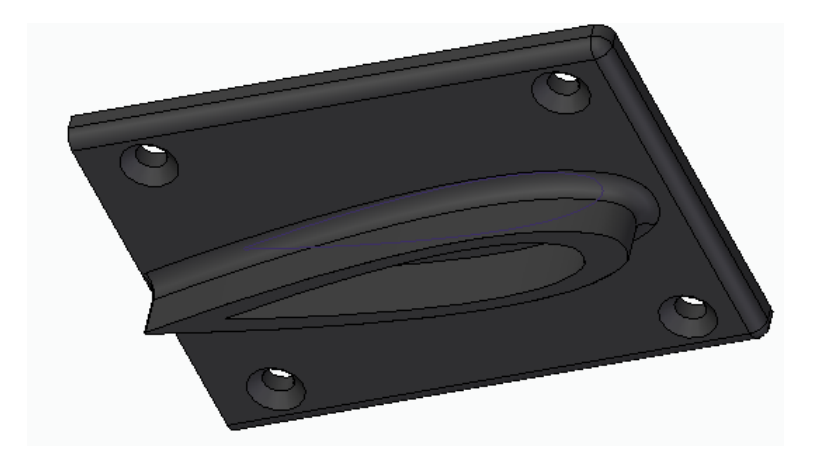

*Ilustración 120: Diseño final pieza unión mástil-tabla*

La fabricación de esta pieza se realiza por mecanizado CNC para la cual se obtiene el siguiente presupuesto:

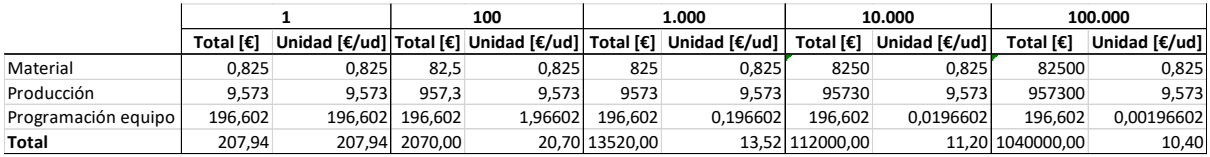

*Tabla 28: Presupuesto mecanizado - unión mástil-tabla*

Los planos completos de la pieza se adjuntan en el Anexo II.

## 3.4.7. Cono de cola

Por último, para rematar el final del fuselaje y mejorar sus prestaciones hydrodinámicas, se instala un cono de cola. Esta pieza aprovecha los orificios de instalación del ala trasera para su fijación.

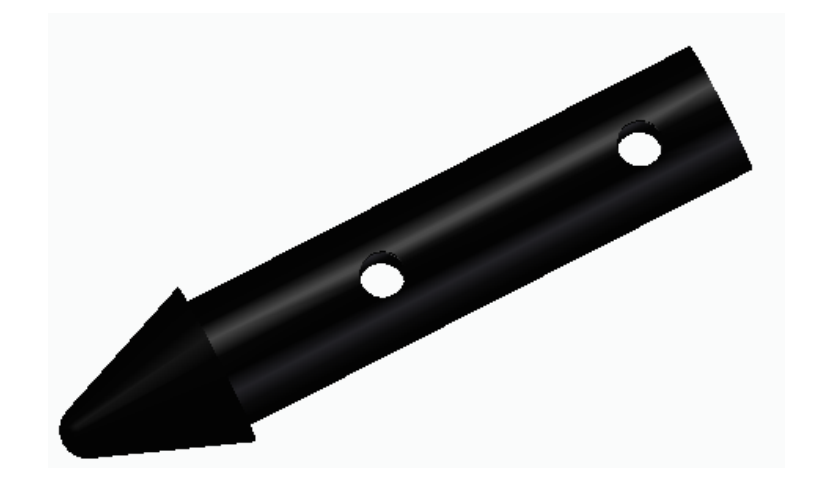

*Ilustración 121: diseño final cono de cola*

Debido a los bajos requisitos para esta pieza, se fabricará por fabricación aditiva con tecnología FDM y se empleará PLA como material. En el Anexo III se encuentra la hoja de características de dicho material. Con estos datos se obtiene el siguiente presupuesto:

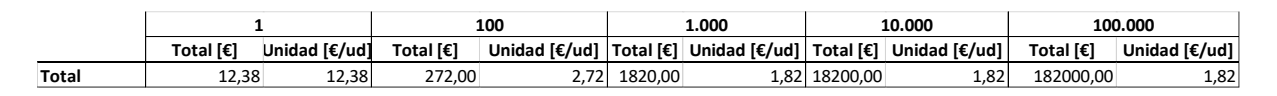

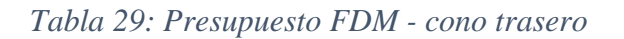

Los planos completos de la pieza se adjuntan en el Anexo II.

## 3.4.8. Conjunto

A continuación, se muestra una representación del conjunto final:

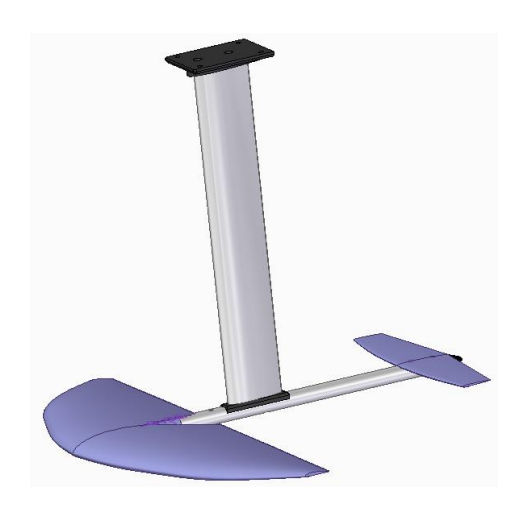

*Ilustración 122: Conjunto final hydrofoil*

En el anexo de los planos se muestra un explosionado de las piezas para mayor entendimiento de su ensamblaje.

# 3.5. Propuesta de fabricación

Como queda reflejado en los objetivos de este proyecto, la finalidad principal de este trabajo es la reducción de costes de cada *hydrofoil* producido para ser competitivos en precio en el mercado actual.

Uno de los principales factores en el coste de cualquier manufactura es el proceso de fabricación elegido, así como el volumen de fabricación.

De acuerdo con los materiales seleccionados en el apartado anterior, se estudiarán los distintos procesos de producción disponibles.

## - **Polipropileno:**

- o Fabricación aditiva:
- o Mecanizado:
	- Mecanizado convencional
	- Mecanizado no convencional
- o Moldeo:
	- $\blacksquare$  Extrusión
- Compresión
- Inyección
- Soplado
- **Rotomoldeo**

# - **Aluminio 6061 t6:**

- o Deformación
	- Conformado de chapa
	- $\blacksquare$  Extrusión
- o Fundición
- o Mecanizado:
	- Mecanizado convencional
	- Mecanizado no convencional

# 3.5.1. Procesos de fabricación

A continuación, se describen brevemente y los procesos de conformado de los plásticos y metales nombrados:

# **Fabricación aditiva (PP)**

La fabricación aditiva consiste en la fabricación de una pieza depositando capa a capa el material de manera controlado allí donde sea necesario. La tecnología más conocida dentro de este procedimiento es la impresión 3D (FDM), aunque en la actualidad también se disponen de equipos SLS y SLA. Las dos técnicas que se pueden utilizar para la fabricación de piezas con polipropileno son FDM y SLA:

- Impresión 3d o FDM: este sistema utiliza una bobina de filamento plástico que al pasar por el extrusor se derrite y se deposita en su posición por un sistema cartesiano que desplaza el extrusor por toda la bandeja. Las impresiones realizadas con esta tecnología requieren de un postproceso basado en el lijado y retirada de excedentes y la aplicación de resina epoxi por su superficie.

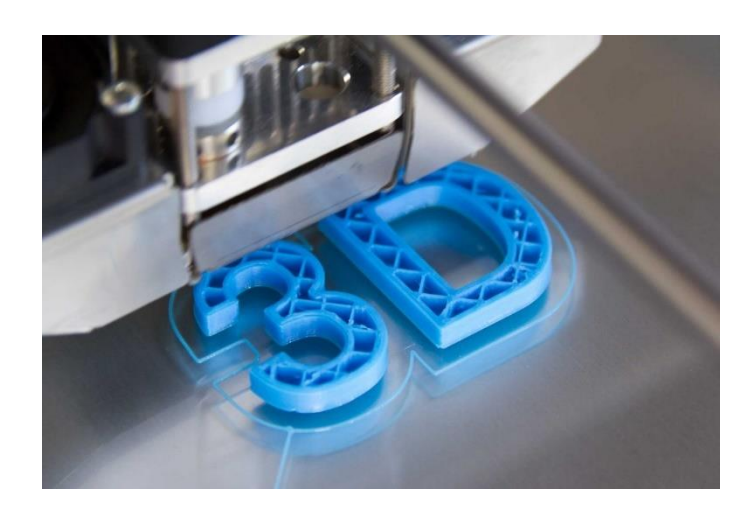

# *Ilustración 123 Impresion 3d (Fuente: [20])*

- SLA: estos equipos utilizan la fotopolimerización para la solidificación de resinas y formación de las piezas. De nuevo, esta tecnología requiere de la retirada de excedentes y el lijado de rebabas:

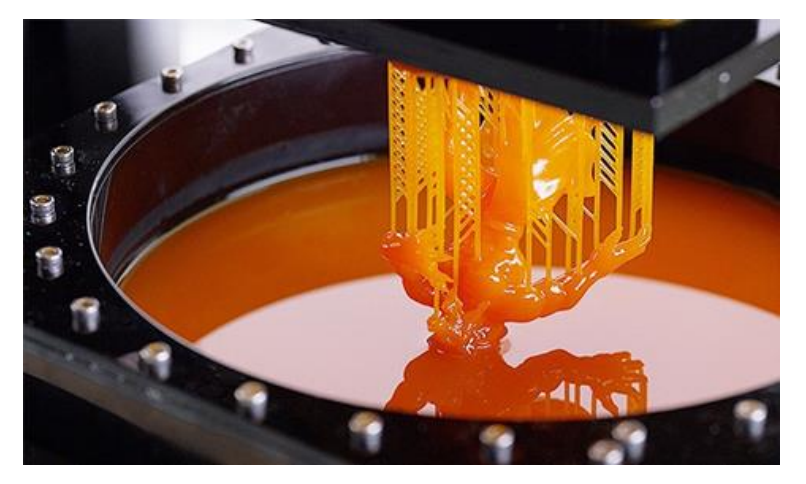

Ilustración 124: Fabricación SLA (Fuente: [21])

Debido al proceso de fabricación por capas, las piezas fabricadas presentan anisotropía. Esto quiere decir que las propiedades mecánicas de la pieza varían en función de la dirección. A continuación, se muestra una imagen representativa de esta propiedad:

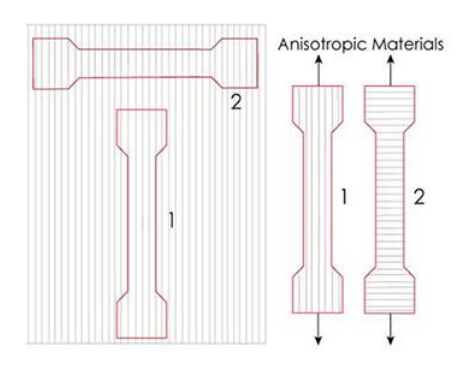

# *Ilustración 125: Anisotropía [22]*

En el caso de la imagen, la pieza 1 soportará mayores tensiones que la 2. Es de vital importancia tener en cuenta esta propiedad a la hora de producir una pieza con requerimientos mecánicos.

# **Moldeo (PP)**

- Compresión: este es el proceso más simple. Se tiene un molde compuesto por dos mitades. El proceso comienza vertiendo el plástico necesario entre ambas partes (a), estas calientan el plástico (b) y lo presionan hasta que se cierran completamente (c). Por último, se debe enfriar el molde hasta que la pieza adquiera la solidez necesaria para el desmoldeo:

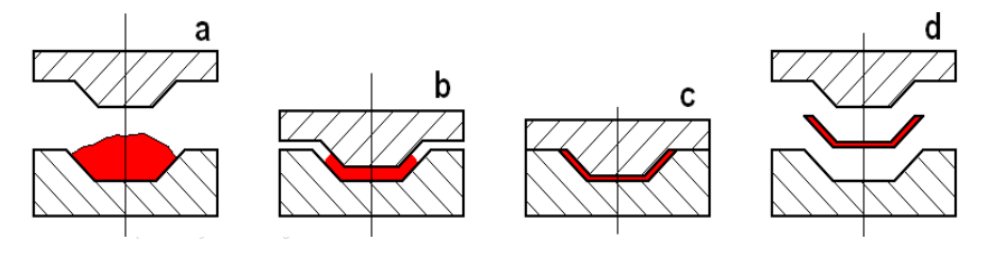

*Ilustración 126: Proceso moldeo por prensado (Fuente: [23])*

Este mismo proceso se puede llevar a cabo por transferencia. En este caso, la introducción del material se realiza a través de una precámara donde se calienta el plástico hasta que alcanza la fluidez:

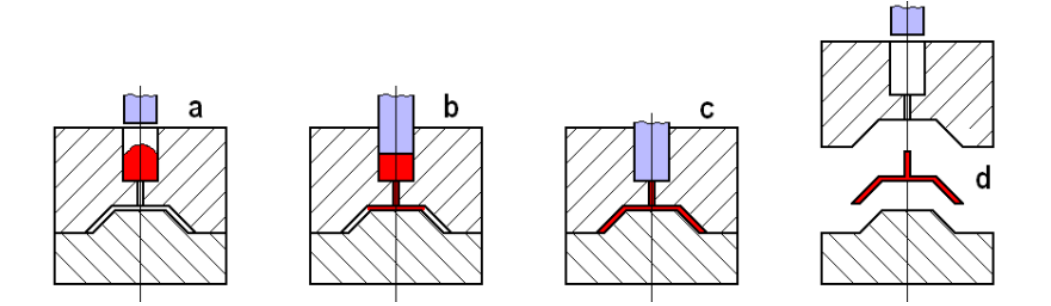

*Ilustración 127: Moldeo por transferencia (Fuente: [23])*

Inyección: basado en prensado con trasferencia nació la inyección. En este caso el material funde en una antecámara separada del molde, de forma que este se puede mantener frio. De esta forma se consigue trabajar con materiales termoplásticos.

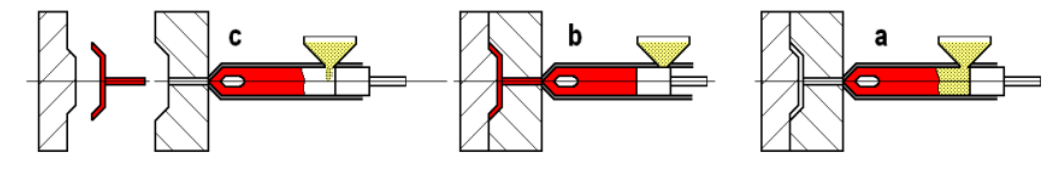

*Ilustración 128: Proceso de inyección (Fuente: [23])*

- Extrusión: La máquina extrusora cuenta con un cilindro calentado exteriormente y un usillo girando en su interior. El material entra y se va calentando hasta que llega al final del cilindro donde se encuentra una boquilla don la abertura diseñada en función de la geometría a obtener:

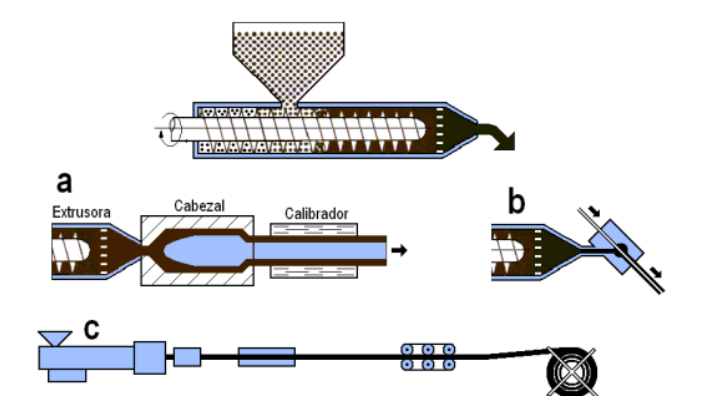

*Ilustración 129: Esquema extrusión (Fuente: [23])*

- Extrusión – Soplado: seguido con el proceso de extrusión, el proceso de soplado introduce un tubo extruido en un molde. Al cerrar el molde se introduce aire por uno de los extremos del tubo que todavía es deformable y adquiere la forma del molde:

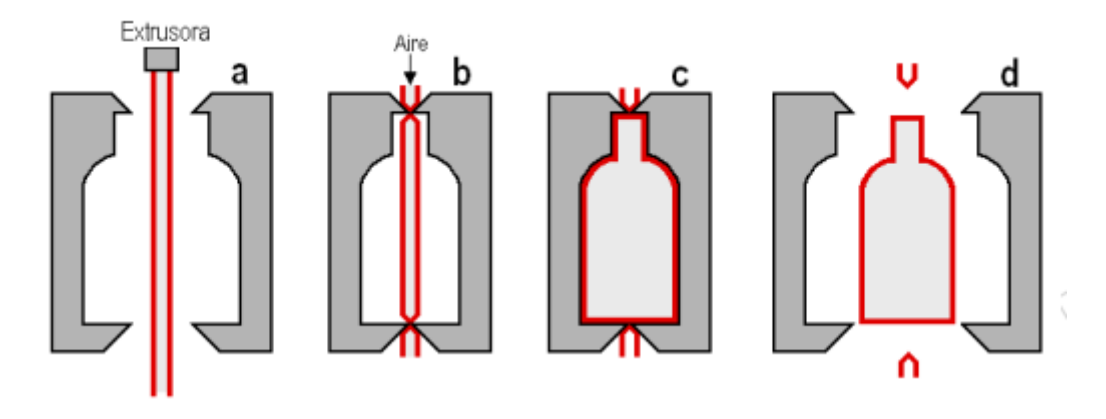

*Ilustración 130: Proceso de soplado (Fuente: [23])*

- Colada: En este caso se vierte material fundido hasta rellenar un molde. Una vez finalizada la polimerización se puede extraer la pieza:

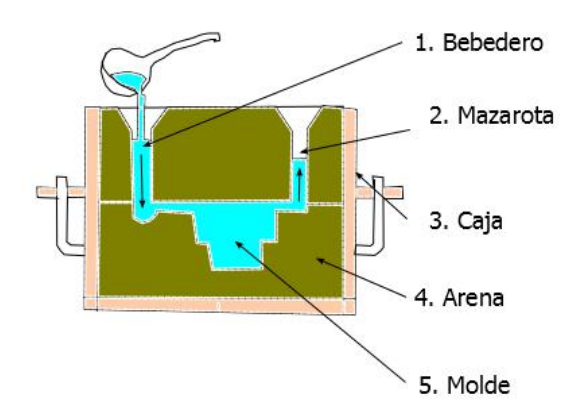

*Ilustración 131: Proceso de colada (Fuente: [24])*

# **Mecanizado (PP y 6061 t6)**

El mecanizado es el proceso de fabricación que comprende un conjunto de operaciones para la conformación de las piezas mediante la eliminación de material ya sea por arranque de viruta o por abrasión:

- Mecanizado convencional: el mecanizado tradicional es aquel en el que el esfuerzo de mecanizado es realizado por un equipo mecánico. Algunas de las herramientas de mecanizado clásicas son: taladro, limadora, torno…
- Mecanizado no convencional: este tipo de mecanizado se basa en la eliminación de material por desgaste/abrasión. Los equipos más empleados para esta técnica son: corte por chorro de agua, corte por láser o mecanizado por chorro abrasivo (AJM).

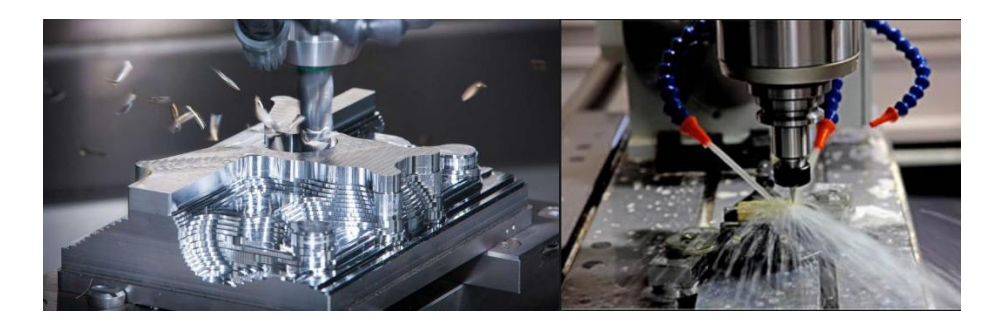

*Ilustración 132: Ejemplos mecanizado convencional y no convencional (Fuentes:[25] y [26])*

## **Fundición (6061 t6)**

Obtención de una pieza a través de llenar con metal fluido la cavidad de un molde, tras la solidificación del metal se extrae la pieza final:

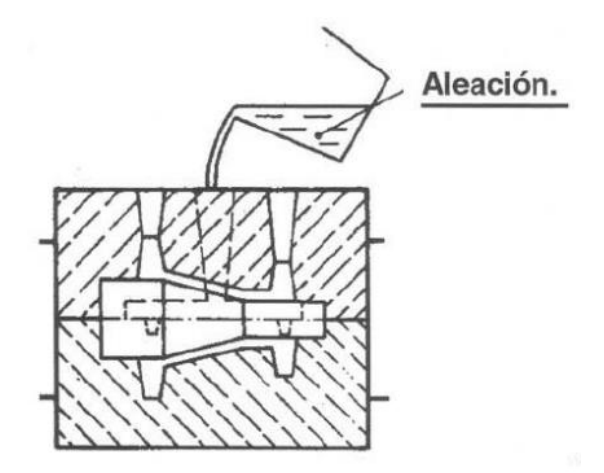

*Ilustración 133: Ejemplo de fundición - [Fuente: [27])*

**Deformación (6061 t6)**

Álvaro Normand Falagán 125

- Extrusión: proceso físico de gran fricción en el cual el metal es comprimido por un pistón y forzado a salir por la matriz con la forma deseada.

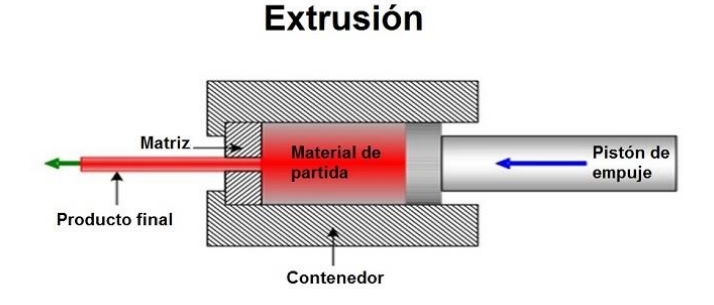

*Ilustración 134: Ejemplo extrusión – (Fuente:[28])*

# 3.5.2. Estimación costes fabricación

Los costes de producción de cada una de las piezas dependen de la tecnología elegida y del volumen de fabricación.

Para las piezas impresas en 3D con tecnología FDM los costes de producción están en el coste del material en forma del filamento, el postprocesado, el sueldo del operario y la energía y tiempo empleados por la impresora para producir la pieza.

El mecanizado con tecnología CNC presenta sus costes concentrados en el coste del material, el sueldo del operario, la energía y tiempo empleados por la máquina para la fabricación de la pieza, así como el postprocesado en función del acabado requerido.

Las piezas inyectadas en plástico al coste del operario, material, el postprocesado y la energía utilizada deben añadirle el coste del molde. En función del volumen de la tirada el molde debe ser producido de unos u otros materiales incrementando el precio cuantas más piezas se requieran.

De la misma forma, el proceso de extrusión del aluminio requiere el coste extra de la matriz que da forma al perfil extruido.

Tanto la inyección en plástico como la extrusión son procesos indicados para producciones de mayores unidades.

Para la obtención de los distintos costes de fabricación se van a emplear las siguientes calculadoras de costes de fabricación:

- HUBS
- CUSTOM PARTS
- XOMETRY

Debido a la necesidad de reducir costes y al riego de una gran inversión en maquinaria y naves para la fabricación, todas las piezas se pedirán a fabricantes independientes. Y el trabajo en por nuestra parte se limitaría al acopio de todas las piezas y al embalaje y envío final.

# *3.5.2.1. Ala delantera*

Para la fabricación del ala delantera, en polipropileno (PP), se han estudiado tres tecnologías: impresión 3D, inyección en plástico y mecanizado.

Debido a las grandes dimensiones de esta pieza, las empresas de fabricación 3D requieren de máquinas gran volumen. No muchas empresas poseen maquinas de estas características y es por ello que se precisa una cotización especial. Extrapolando los resultados obtenidos para el ala trasera (apartado 3.5.2.2.) y asumiendo incrementos de coste por el equipo especializado, podemos asegurar que este tipo de fabricación no saldría rentable para grandes tiradas.

En la siguiente tabla se representa el coste de producción del ala delantera por inyección en función del número de piezas que se deseen fabricar:

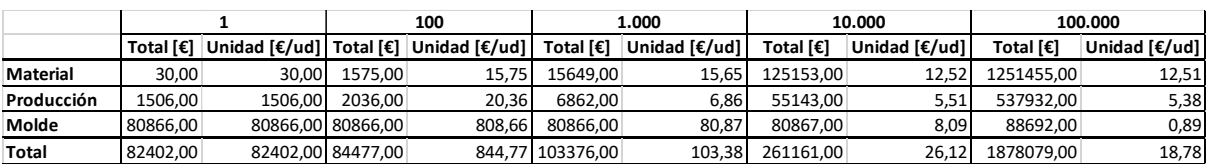

## *Ilustración 135: Coste inyección ala delantera*

El precio por unidad decrece a medida que se incrementan las unidades debido al precio inicial del molde que se reparte entre todas las unidades de la tirada.

De la misma forma, se representa el precio de producción del ala delantera mediante mecanizado con tecnología CNC:

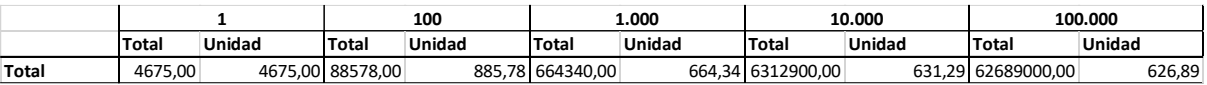

#### *Ilustración 136: Coste mecanizado ala delantera*

Debido a la complejidad y tamaño de la pieza el proceso de mecanizado no parece una buena opción en este caso.

A continuación, se compara la evolución de los precios de ambas tecnologías en función del número de unidades:

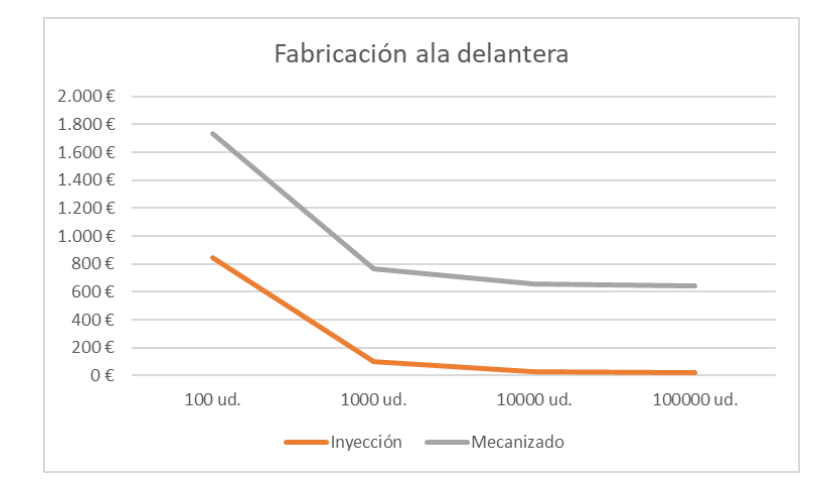

*Tabla 30: Comparativa costes por tecnología ala delantera (II)*

Vistos los gráficos obtenidos, la tecnología de fabricación más adecuada para esta pieza será la inyección en plástico.

# *3.5.2.2. Ala trasera*

De nuevo, el ala trasera se fabricará en polipropileno (PP). De nuevo se realizará la comparativa entre inyección, impresión 3D y mecanizado:

En el caso de la inyección obtenemos los siguientes resultados:

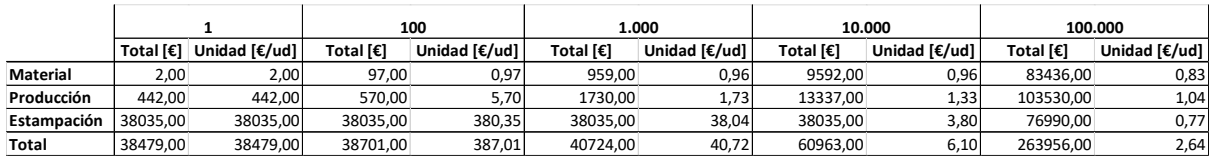

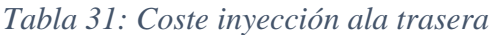

De nuevo se ve como el precio se reduce a medida que se aumenta el número de unidades.

A continuación, se representa el coste que supondría fabricar el ala trasera por impresión 3D (FDM):

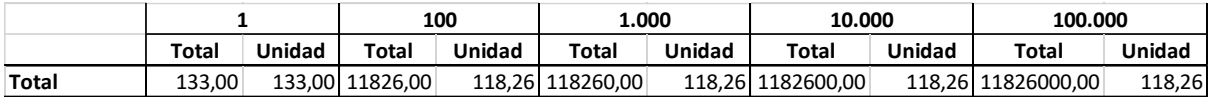

#### *Tabla 32: Coste impresión 3D (FDM) ala trasera*

En este caso el coste no varía en función del número de piezas, manteniéndose constante para todo el rango de unidades.

Por último, el mecanizado con tecnología CNC generaría los siguientes costes:

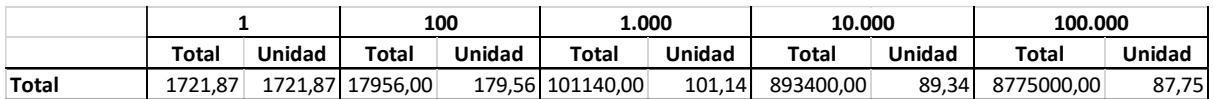

## *Tabla 33: Coste mecanizado CNC ala trasera*

De nuevo, se compararán los resultados de las 3 tecnologías para poder ver visualmente la mejor opción:

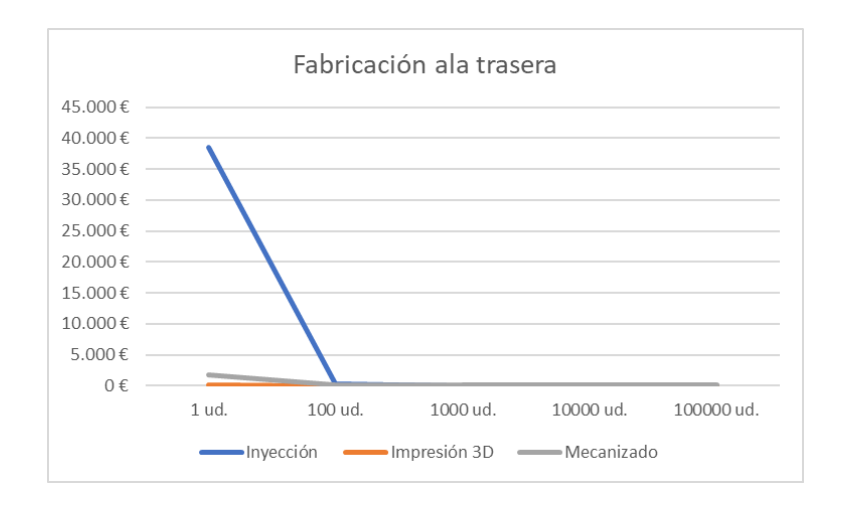

*Tabla 34: Comparativa costes por tecnología ala trasera*

En el caso de tener que producir entre 0 y 100 unidades la tecnología más económica con diferencia es la impresión 3D. Una vez pasadas las 100 unidades el precio de la fabricación por inyección se reduce muy por debajo de las otras dos opciones, como se puede ver a continuación:

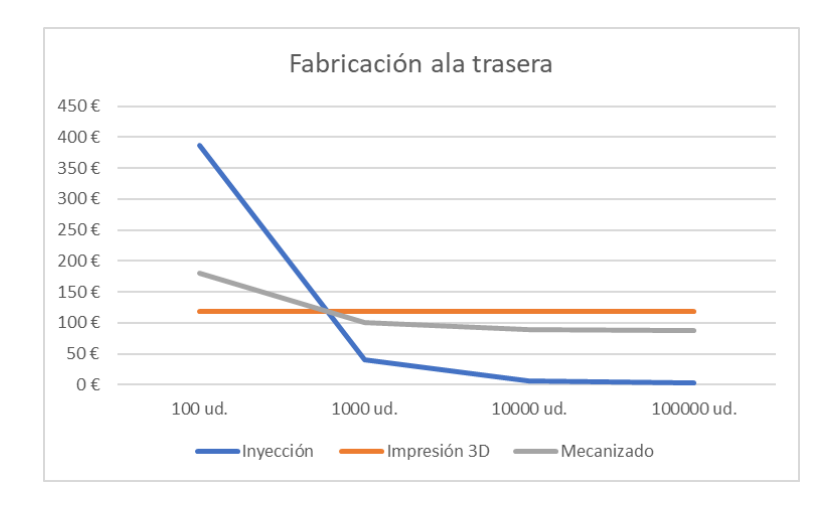

*Tabla 35: Comparativa costes por tecnología ala trasera (II)*

Para producciones inferiores a 100 piezas se optará por impresión 3D, mientras que, para lotes mayores, la tecnología más indicada será la inyección.

# *3.5.2.3. Mástil*

El mástil debe ser fabricado en aluminio 6061 t6. Para ello se van a comparar el coste de fabricarlo por mecanizado CNC y por extrusión + mecanizado. El caso de la extrusión, al igual

que la inyección de plástico requiere de una inversión inicial mayor que se irá amortizando con la producción de las piezas.

En primer lugar, se muestran los presupuestos para la fabricación de los mástiles como perfiles extruidos:

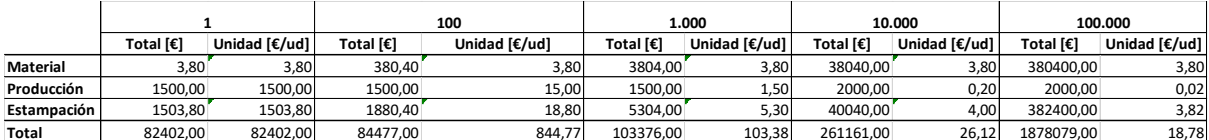

## *Tabla 36: Costes extrusión mástil*

Como era de esperar a partir de las mil unidades, el precio comienza a ser competitivo, bajando mucho a partir de las diez mil unidades.

A continuación, se muestra el precio obtenido para la fabricación de los mástiles mediante mecanizado CNC:

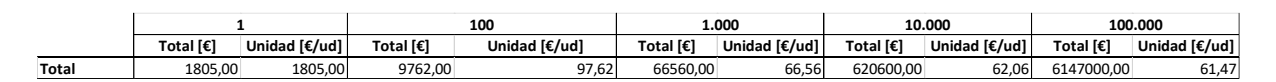

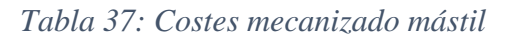

Para finalizar, se representan gráficamente ambos presupuestos con el objetivo de visualizar cual es más barato:

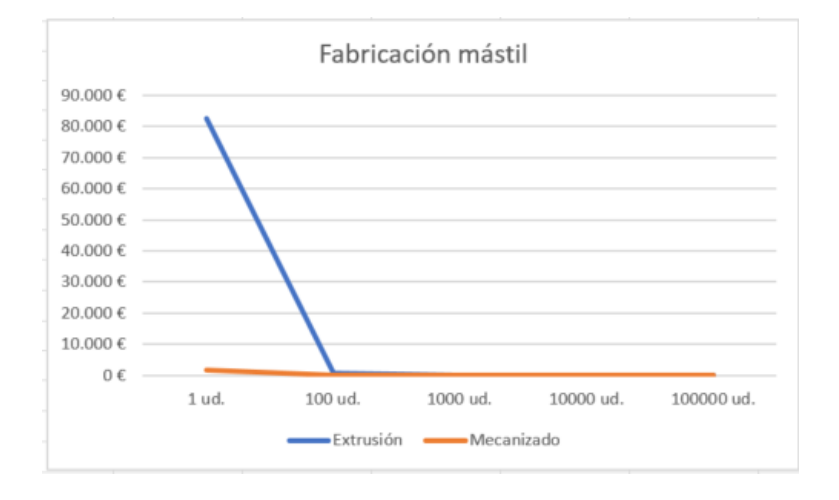

*Tabla 38: Comparativa costes por tecnología mástil*

En el caso de tener que producir entre 0 y 100 unidades la tecnología más económica con diferencia es el mecanizado. Una vez pasadas las 500 unidades el precio de la fabricación por inyección se reduce del mecanizado, como se puede ver a continuación:

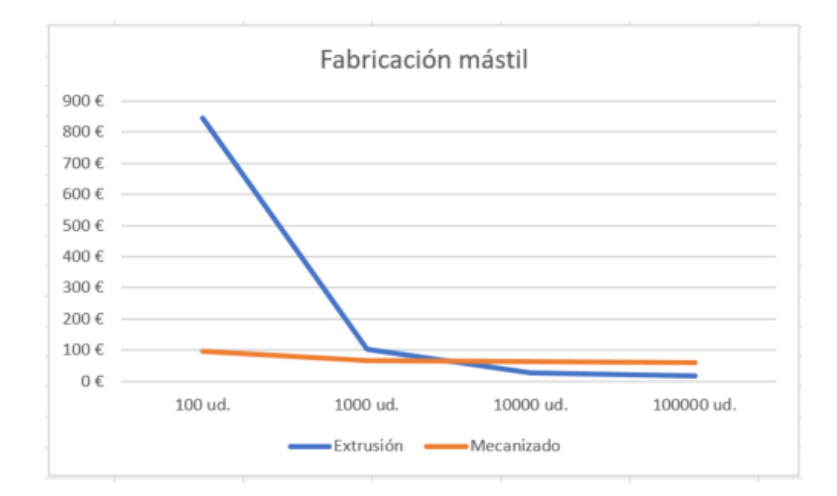

*Tabla 39: Comparativa costes por tecnología mástil (II)*

La opción más económica para producir el mástil será mecanizado hasta una producción máxima de 500 piezas y extrusión para tiradas mayores.

# *3.5.2.4. Fuselaje*

El fuselaje lo conformará un tubo de aluminio de 30 milímetros de diámetro exterior y un espesor de 3 milímetros. Este producto se puede adquirir en el mercado a un precio de 5,40 € el metro. Este precio se debe a que es una pieza estandarizada de uso común en numerosas aplicaciones. La única operación a la que se le debe someter a este tubo es a la elaboración de las perforaciones donde irán alojados los tornillos para el ensamble de las distintas partes del hydrofoil.

A 40 € la hora de fresadora [30] y estimando una producción de 12 unidades a la hora, el precio final de fabricación del fuselaje quedaría en 8,73 €/Ud.

# ESTUDIO ECONÓMICO

# **4. Estudio económico**

Con este estudio se pretende establecer el coste final del producto y de esta forma estudiar su viabilidad económica.

# 4.1. Costes de fabricación

Para estudiar la viabilidad del producto diseñado, se calcularán los costes de producción en distintos escenarios (1, 100, 1.000, 10.000 y 100.000 unidades). Este escalonamiento pretende definir el número de productos que se deberían vender para conseguir obtener beneficio. Como se ha definido en los objetivos de este proyecto, la meta principal es dar una alternativa económica a los productos que hay actualmente en el mercado. Para tener una referencia, a continuación, se expone una tabla con los precios de algunos modelos a la venta:

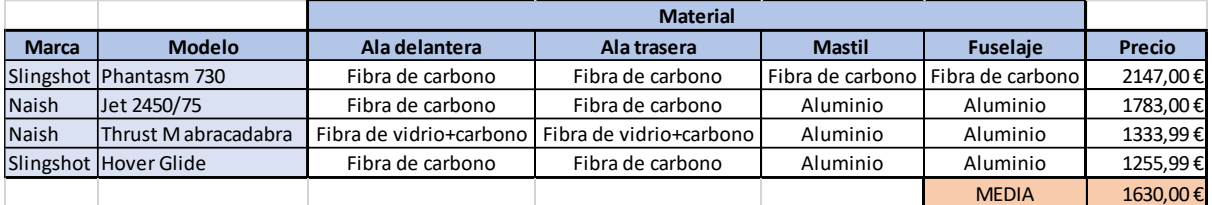

# *Tabla 40: Precios hydrofoils mercado actual*

Como ya se ha visto en el apartado de selección de procesos de fabricación, según la tecnología elegida y las unidades a producir, los precios varían significativamente. Esto es debido en parte a la amortización de elementos como los moldes en el caso de la inyección o la matriz en el caso de la extrusión. Otras tecnologías como la impresión 3D o el mecanizado pueden reducir sus costes por la amortización del programado de la máquina (sobre todo en el mecanizado CNC) o por el aprovechamiento de toda la superficie de impresión en el caso de la tecnología FDM.

A demás de los costes de fabricación se tiene en cuenta un el postproceso que requiere cada uno de los elementos por separado en el caso de las piezas impresas en 3D la aplicación de resina epoxi para mejorar su acabado y en el caso del mástil la mecanización necesaria para su unión con el resto de los elementos.

Toda la fabricación de los componentes será contratada a empresas de fabricación con el objetivo de reducir los costes de adquisición de las máquinas y de las instalaciones. Por otro lado, a mano de obra necesaria para la realización de las perforaciones, el montaje y embalaje de las distintas partes se pagará a 20 €/h. También se incluirá el coste de la tornillería necesaria para el montaje del hydrofoil.

En primer lugar, se muestran las tecnologías seleccionadas para fabricación de cada pieza, así como su precio por unidad, y la suma del coste total de cada hydrofoil según las tiradas de producción:
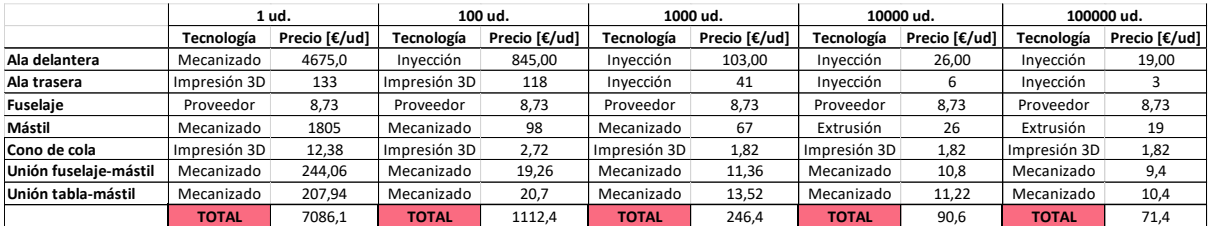

### *Tabla 41: Tecnología de fabricación y coste unitario*

Dados los resultados de precio obtenidos no es razonable la comercialización de una tirada inferior a 1.000 unidades. A partir de este momento, solo se continuará haciendo la comparativa con producciones superiores a ese número.

A continuación, se va a realizar un desglose de los costes que requiere la fabricación de cada componente:

## 4.1.1. Ala delantera

La tecnología de fabricación empleada en los 3 escenarios será la inyección en plástico:

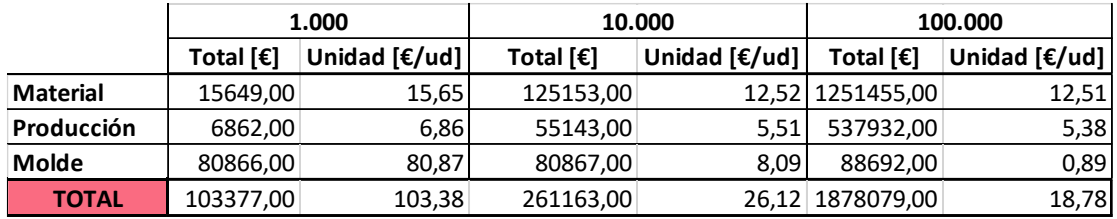

*Tabla 42: Desglose costes producción ala delantera*

## 4.1.2. Ala trasera

La tecnología de fabricación empleada en los 3 escenarios será la inyección en plástico:

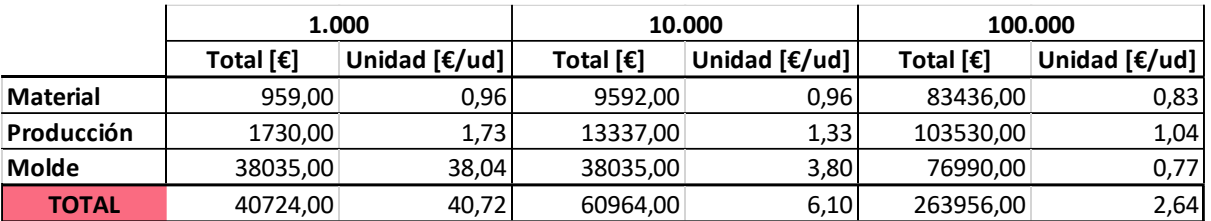

*Tabla 43: Desglose costes producción ala trasera*

### 4.1.3. Fuselaje

En este caso, se compran tubo de aluminio comercial y se le hacen las modificaciones necesarias de fresado por un operario:

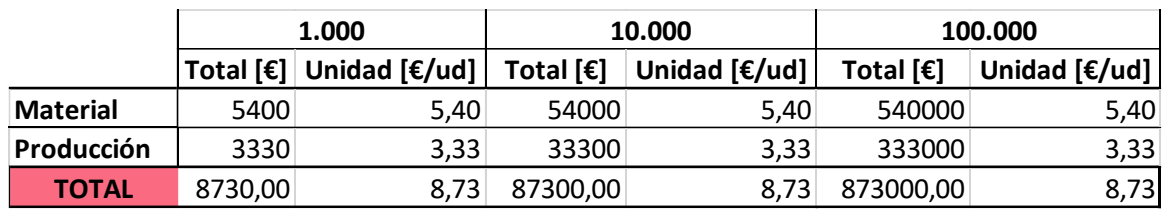

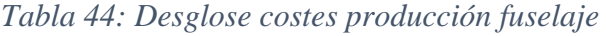

## 4.1.4. Mástil

En el caso del mástil se contemplan dos tecnologías de fabricación. En primer lugar, producciones de 1000 unidades se realizarán con mecanizado:

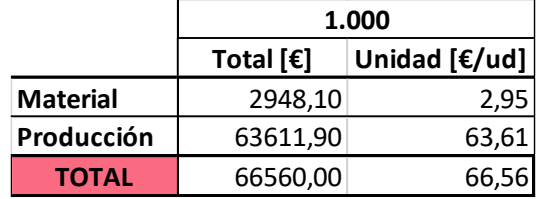

### *Tabla 45: Desglose costes producción mástil (I)*

Y la fabricación de tiradas superiores se realizará por extrusión de aluminio:

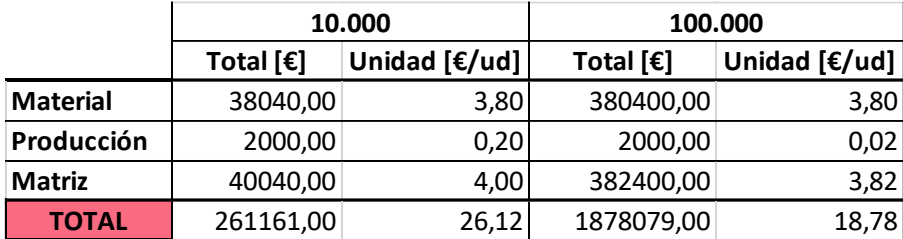

*Tabla 46: Desglose costes producción mástil (II)*

## 4.1.5. Cono de cola

El cono de cola se fabrica mediante impresión 3D. El material utilizado será ácido poliláctico (PLA) debido a los bajos requerimientos mecánicos de la pieza y por su biodegradabilidad. Una vez imprimido se le aplica una resina epoxi con el objetivo de mejorar su acabado y sus propiedades mecánicas:

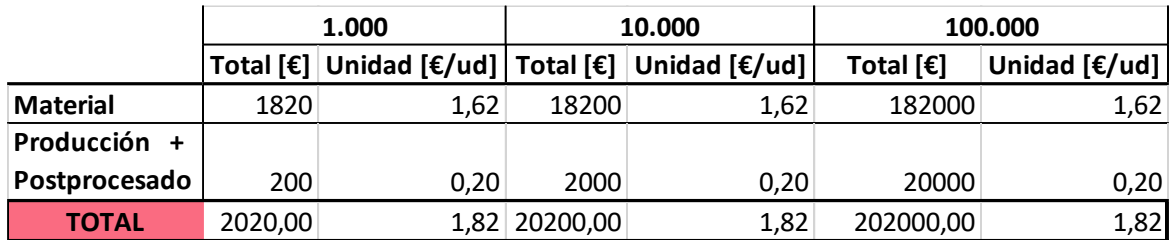

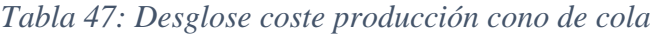

## 4.1.6. Piezas de unión

Las piezas para el acople entre el mástil y el fuselaje, así como el mástil y la tabla serán fabricadas por mecanizado CNC en aluminio 6061 t6. Esta fabricación conlleva los siguientes costes:

|                     | 1.000     |                 | 10.000    |               | 100.000                        |                         |
|---------------------|-----------|-----------------|-----------|---------------|--------------------------------|-------------------------|
|                     | Total [€] | Unidad $E/ud$ ] | Total [€] | Unidad [€/ud] | Total $\lceil \epsilon \rceil$ | Unidad $[\epsilon/\nu]$ |
| <b>Material</b>     | 825       | 0,825           | 8250      | 0,825         | 82500                          | 0,825                   |
| Producción          | 9573      | 9,573           | 95730     | 9,573         | 957300                         | 9,573                   |
| Programación equipo | 196,602   | 0,196602        | 196,602   | 0,0196602     | 196,602                        | 0,00196602              |
| Total               | 13520,00  | 13,52           | 112000,00 | 11,20         | 1040000,00                     | 10,40                   |

*Tabla 48: Desglose coste producción pieza unión mástil tabla*

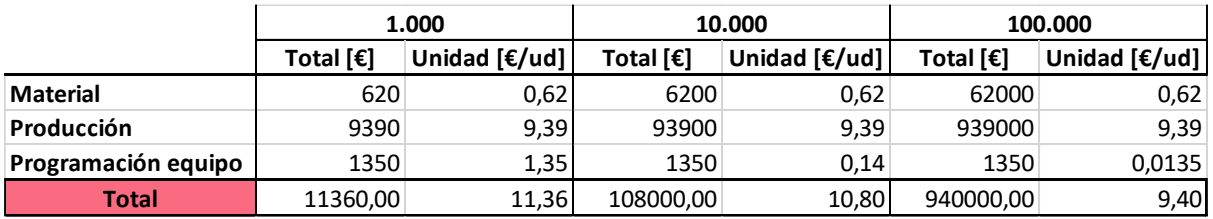

*Tabla 49: Desglose coste producción pieza unión mástil fuselaje*

## 4.2. Coste total

Una vez realizadas todas las consideraciones, a continuación, se muestra la tabla de costes totales obtenidos:

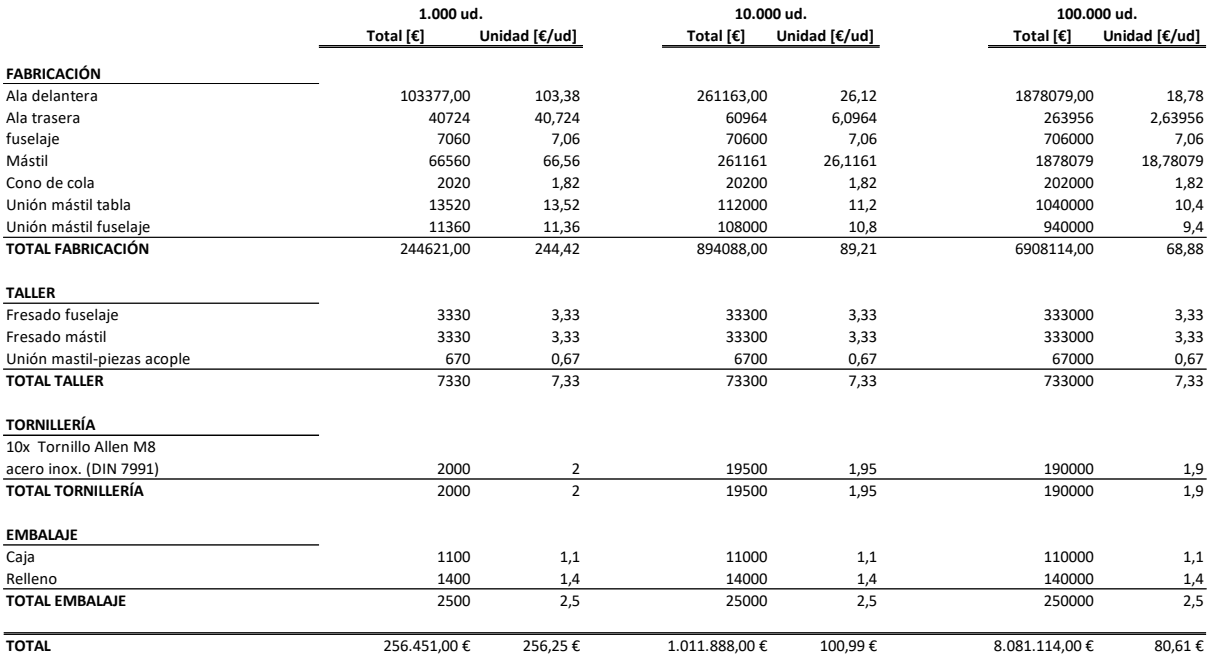

#### *Tabla 50: Costes totales*

## 4.3. Resumen costes de producción

Una vez obtenida la estimación de los costes de producción en función del número de unidades a producir, se añade un sobre coste del 40% para la venta al público. De esta forma, los precios quedarían así:

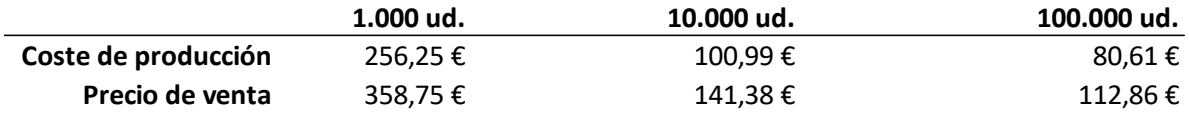

#### *Tabla 51: Precio de venta*

Estos precios, además del beneficio deben cubrir aquellos gastos que no se han contemplado en este estudio como por ejemplo los costes de publicidad, las horas de diseño, la logística…

Vistos estos resultados obtenidos, se puede concluir que los precios actuales de los *hydrofoils* están muy por encima de lo que puede llegar a costar producirlos.

Si bien esto es cierto, dada la juventud de esta disciplina y su reducido alcance actualmente, parece arriesgado planear tiradas de tantas unidades.

# CONCLUSIÓN

## **5. Conclusión**

Los principales objetivos planteados en este proyecto fueron el diseño de un *hydrofoil* para la práctica de surf, hacer una propuesta de fabricación y hacer un estudio de la viabilidad económica. Como condiciones adicionales a estos objetivos se estableció la reducción de costes respecto a la oferta actual del mercado para dar una alternativa económica a los altos precios actuales.

Tras la elaboración del trabajo se puede concluir que estos objetivos se han conseguido satisfacer de forma exitosa como ya se ha expuesto en la memoria y análisis económico. Sin embargo, estos resultados no se pueden confirmar de forma definitiva hasta que se lleve este estudio a la práctica, demostrando que todo funciona como se espera y que las asunciones realizadas con correctas.

#### **6. Bibliografía**

- [1] *Pese a pandemia industria del surfing crecerá en los próximos siete años - DUKE*. (2017, June 17). https://dukesurf.com/pese-a-pandemia-industria-delsurfing-crecera-en-los-proximos-siete-anos/
- [2] *Why Is Carbon Fiber The Best Material To Make Hydrofoils? - WindFoil Zone*. (n.d.). Retrieved August 13, 2022, from https://windfoilzone.com/why-is-carbonfiber-the-best-material-to-make-foils/
- [3] *¿Como elegir un hydrofoil?* (n.d.). Retrieved August 13, 2022, from https://hydrofoil.info/como-elegir-un-hydrofoil/
- [4]*Aerodinámica básica para pilotos: sustentación (II)*. (2020). https://greatbustardsflight.blogspot.com/2020/06/aerodinamica-basica-parapilotos.html
- [5] *ESTABILIZADOR F-ONE STAB IC6 300 - F-ONE PROSHOP*. (n.d.). Retrieved July 2, 2022, from https://foneproshop.com/tienda/estabilizador-f-one-ic6-300/
- [6] *Kite Foiling Buyers Guide | King of Watersports*. (n.d.). Retrieved July 2, 2022, from https://www.kingofwatersports.com/kitesurf/kite-foil-buyers-guide
- [7] *Airfoil - Swyde*. (n.d.). Retrieved July 2, 2022, from https://swyde.com/s/Airfoil
- [8] *¿Qué es un hydrofoil? - Todo lo que necesitas saber*. (n.d.). Retrieved August 13, 2022, from https://hydrofoil.info/que-es-un-hydrofoil/
- [9] *hydrofoil*. (n.d.). Retrieved August 13, 2022, from https://www.histarmar.com.ar/InfGral/Hidroalasbase.htm
- [10] *Watch Kai Lenny Foil In The Clearest Water You Could Imagine | World Surf League*. (n.d.). Retrieved August 13, 2022, from https://www.worldsurfleague.com/posts/456894/watch-kai-lenny-foil-in-theclearest-water-you-could-imagine
- [11] *ZJ Carbon Hydrofoil para SUP Paddle Board Foil F-II com asas de carbono – zijie*. (n.d.). Retrieved August 13, 2022, from https://www.zjpaddle.com/pt/products/zj-carbon-hydrofoil-for-sup-paddle-boardfoil-f-ii-with-carbon-wings-and-aluminum-mast
- [12] *How To Foil Surf – Underground Skate & Surf*. (2020, September 16). https://www.undergroundskateandsurf.blog/how-to/how-to-foil-surf/
- [13] *Es 2020 y todavía no entendemos del todo por qué los aviones se mantienen en el aire*. (n.d.). Retrieved July 2, 2022, from https://www.xataka.com/vehiculos/2020-todavia-no-entendemos-todo-queaviones-se-mantienen-aire
- [14] *Perfil alar - Wikipedia, la enciclopedia libre*. (n.d.). Retrieved July 2, 2022, from https://es.wikipedia.org/wiki/Perfil\_alar#Partes\_y\_regiones\_de\_un\_perfil
- [15] *index*. (n.d.). Retrieved August 13, 2022, from https://www.rinconcete.com/vuelo\_avion.html
- [16] *Airfoil Tools*. (n.d.). Retrieved August 13, 2022, from http://airfoiltools.com/
- [17] Creus Solé, Antonio. (2010). *Iniciación a la aeronáutica*.
- [18] *Area and Bending Inertia of ...* (n.d.). Retrieved July 2, 2022, from https://studylib.net/doc/13475521/area--and--bending--inertia--of-
- [19] *Anexo:Momentos de inercia de áreas - Wikipedia, la enciclopedia libre*. (n.d.). Retrieved July 2, 2022, from https://es.wikipedia.org/wiki/Anexo:Momentos\_de\_inercia\_de\_%C3%A1reas
- [20] *Impresión 3D | Ventajas impresión 3D | Fabricación aditiva*. (n.d.). Retrieved July 2, 2022, from https://intech3d.es/2019/01/29/impresion-3d-por-dondeempezar/
- [21] *SLA: Impresión 3D por estereolitografía, ¡te explicamos todo! - 3Dnatives*. (n.d.). Retrieved July 2, 2022, from https://www.3dnatives.com/es/impresion-3dpor-estereolitografia-les-explicamos-todo/
- [22] *La importancia de la isotropía en la impresión 3D*. (n.d.). Retrieved August 13, 2022, from https://filament2print.com/es/blog/91\_isotropia-impresion-3d.html
- [23] Jiménez, M., David, C., & Cosano, F. (n.d.-a). *Tecnologías de Fabricación 4 <sup>o</sup>A/D-GITI TEMA 6: PROCESOS PARA TRANSFORMACION DE PLASTICOS*.
- [24] *eXe*. (n.d.). Retrieved August 13, 2022, from http://agrega.juntadeandalucia.es/repositorio/30012013/15/esan\_2013013013\_9184635/ODE-9d0e9478-19f1-3195-b1e0-

05bed306a60e/4\_fabricacin\_por\_fusin\_coladas\_moldes\_caractersticas\_de\_produc tos\_moldeados.html

- [25] *Mecanizado por arranque de viruta* ▷ *Umesal Mecanizados*. (n.d.). Retrieved July 2, 2022, from https://umesal.com/mecanizado-por-arranque-de-viruta/
- [26] *¿Que es el maquinado? | Aceros Levinson*. (n.d.). Retrieved July 2, 2022, from https://www.aceroslevinson.com/2016/11/que-es-el-maquinado/
- [27] Jiménez, M., David, C., & Cosano, F. (n.d.-b). *Tecnologías de Fabricación TEMA: CONFORMADO POR ARRANQUE DE MATERIAL DEFINICIÓN DE PROCESOS CONTROL DE PIEZAS*.
- [28] *Fundamentos de los Procesos de Extrusión*. (n.d.). Retrieved August 13, 2022, from https://ingemecanica.com/tutorialsemanal/tutorialn140.html
- [29] *Los ODS cumplen tres años de vida | Corresponsables.com España*. (n.d.). Retrieved July 2, 2022, from https://www.corresponsables.com/actualidad/ods-3 aniversario
- [30] *SERVICIOS DE APOYO A LA INVESTIGACIÓN*. (n.d.). Retrieved August 13, 2022, from

https://vgeconomica.unizar.es/sites/vgeconomica.unizar.es/files/archivos/PCC/pre cios\_publicos/2017-2018/450.08saimecanicaprecision2018.pdf

[31] *(1) Telemetría Flythings en el Campeonato de España de Surf 2019 - YouTube*. (n.d.). Retrieved August 13, 2022, from https://www.youtube.com/watch?v=tuosH5dm8uM

# ANEXOS

## ANEXO I: Objetivos de Desarrollo Sostenible

El 25 de septiembre de 2015, la Organización de Naciones Unidas (ONU) desarrollo una actualización de la agenda de desarrollo sostenible. En ella se proponen una serie de medidas y objetivos para la erradicación de la pobreza, la protección del planeta y asegurar la prosperidad para todos. Estas propuestas están recogidas en los Objetivos de Desarrollo Sostenible (ODS) y están planteados para ser alcanzados antes del 2030. Al finalizar este periodo se evaluarán los avances en cada uno de estos objetivos y se actualizarán para los siguientes 15 años.

La siguiente imagen representa las 17 categorías en las que están divididos los ODS:

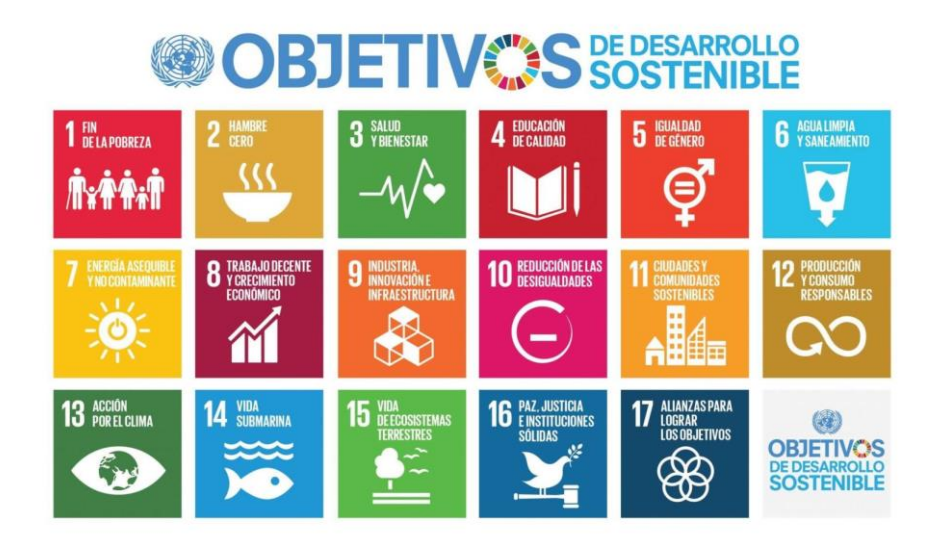

## *Ilustración 137. Objetivos de Desarrollo Sostenible (Fuente:[29])*

Hoy en día todos los proyectos se deben realizar alineados con estos objetivos, y a la hora de plantear este trabajo se tuvieron muy presentes. Los objetivos que se busca satisfacer en este caso son:

- **Objetivo 3: Garantizar una vida sana y promover el bienestar para todos en todas las edades:**

Como es sabido la realización de deporte y el contacto con la naturaleza es uno de los mejores medios de prevención ante el sedentarismo, la obesidad y el uso de sustancias aditivas.

- **Objetivo 6 y 14: Agua limpia y saneamiento y Vida submarina:**

A la hora de elegir los materiales para la fabricación de los distintos componentes del foil se ha establecido como requisito indispensable la no toxicidad de los materiales, así como que sean reciclables todos ellos. De esta forma se busca garantizar el bien estar de la vida submarina en el caso de que alguna pieza quede en el mar.

## - **Objetivo 9: Industria, innovación e infraestructura:**

Este proyecto busca una solución diferente e innovadora a la oferta actual que hay en el mercado utilizando tecnologías que no se emplean en este sector.

## - **Objetivo 12: Producción y consumo responsable:**

Como se ha nombrado anteriormente, los materiales empleados en todos los componentes son reciclables de forma que se asegure una reducción de los residuos al final de la vida del producto.

## ANEXO II: Planos

A continuación, se adjunta la colección de planos del proyecto.

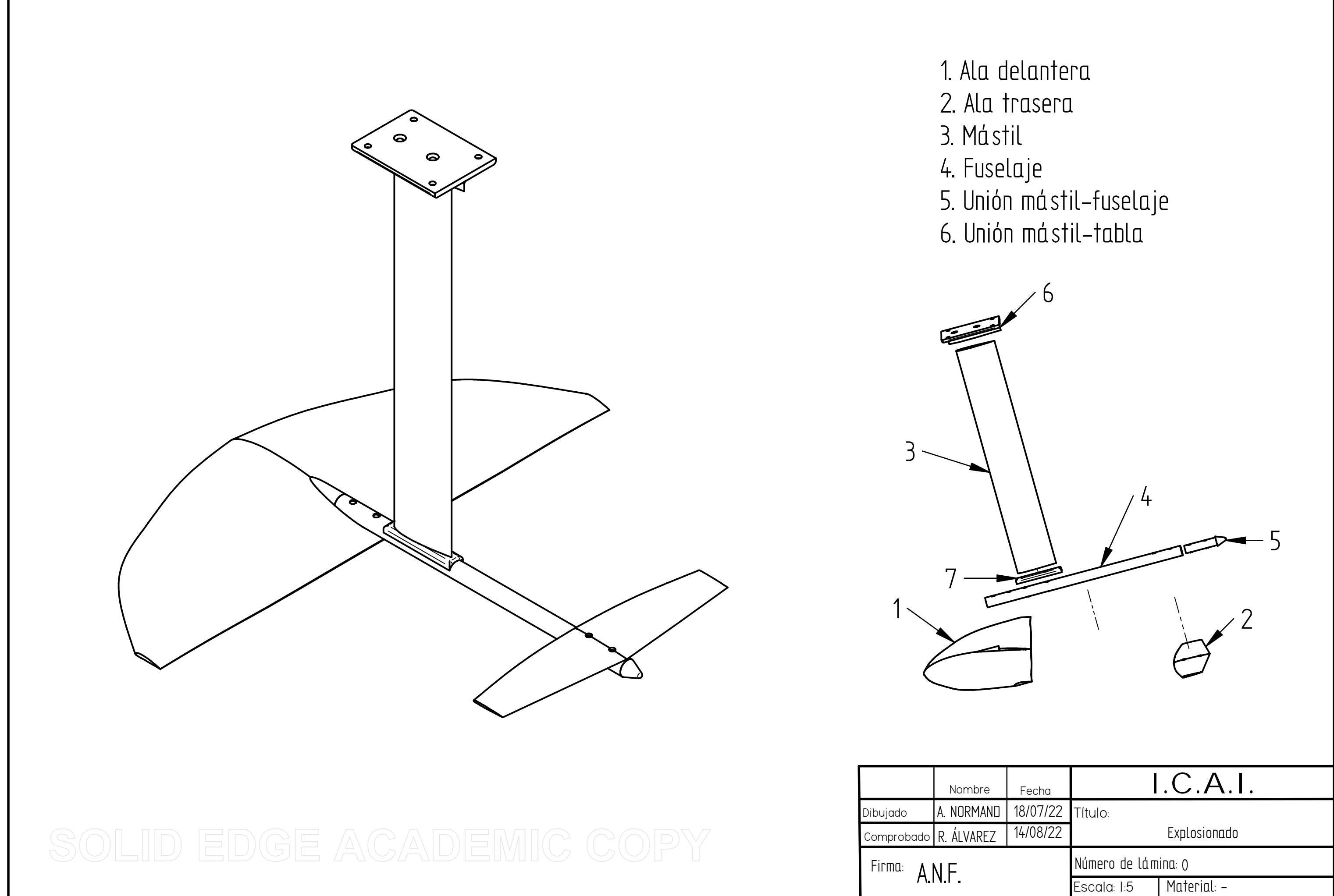

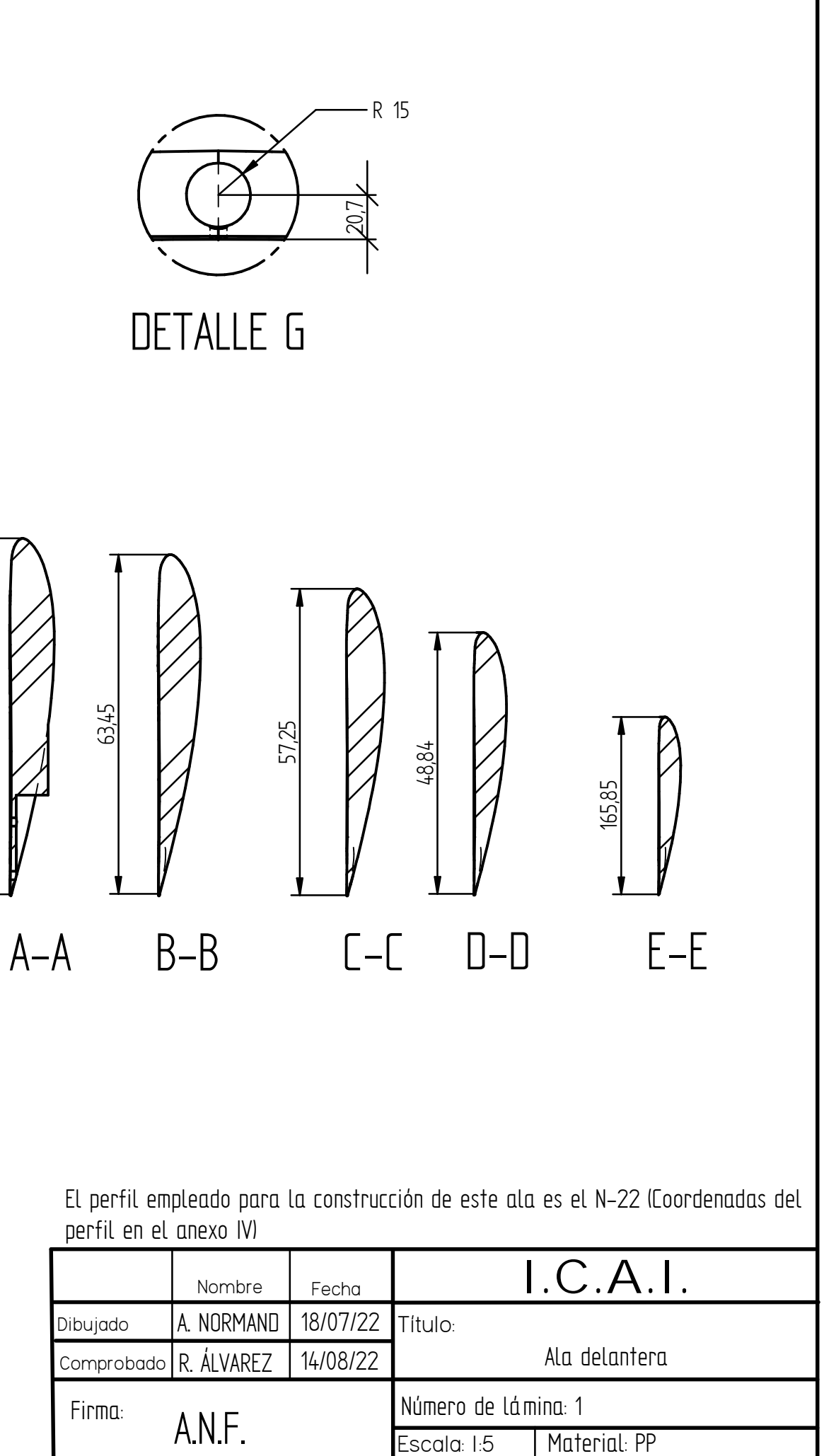

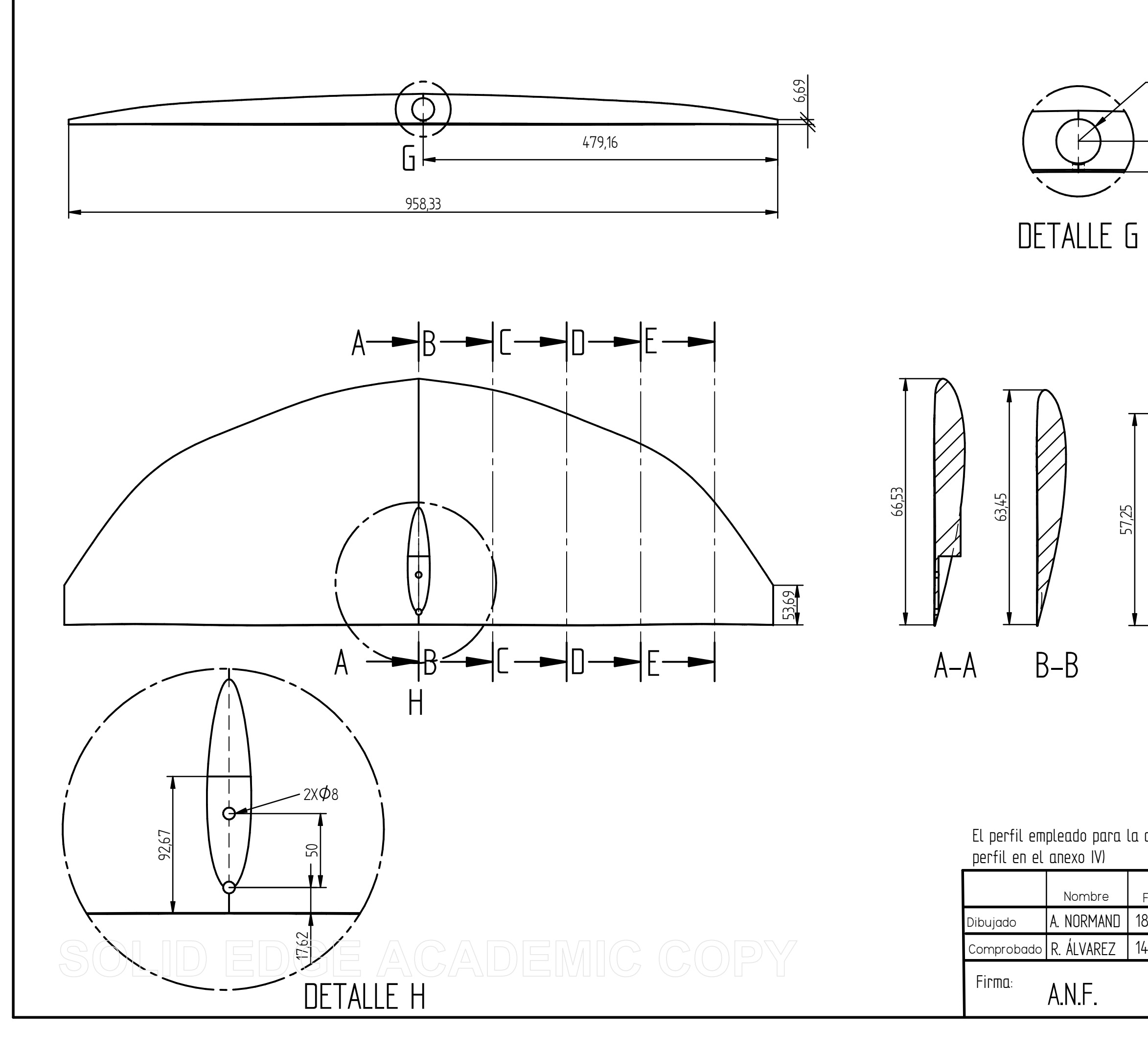

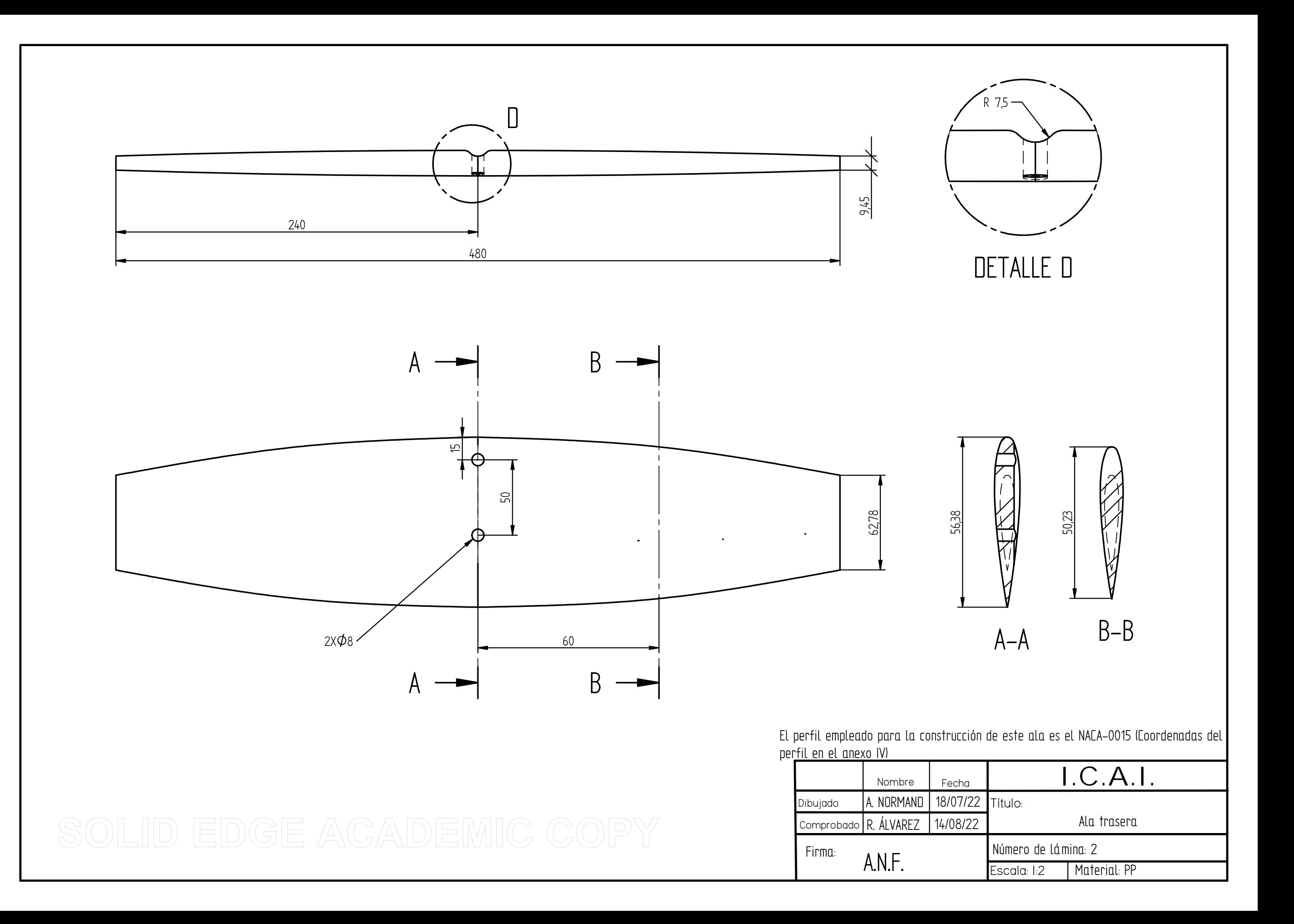

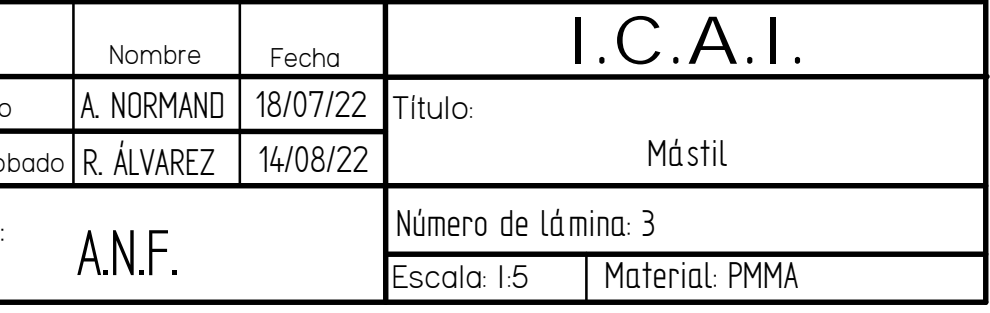

Firma:

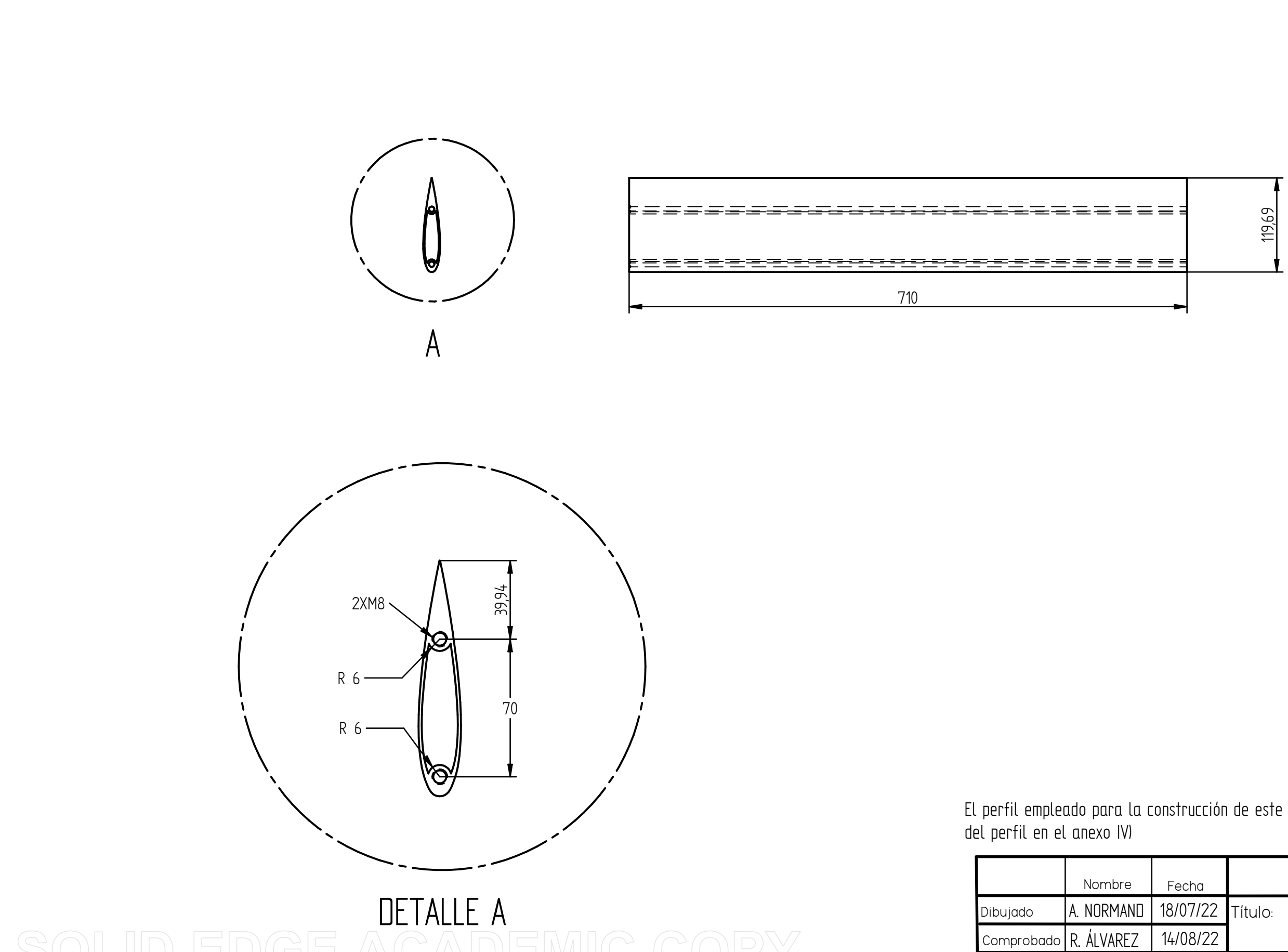

El perfil empleado para la construcción de este mástil es el NACA-0018 (Coordenadas

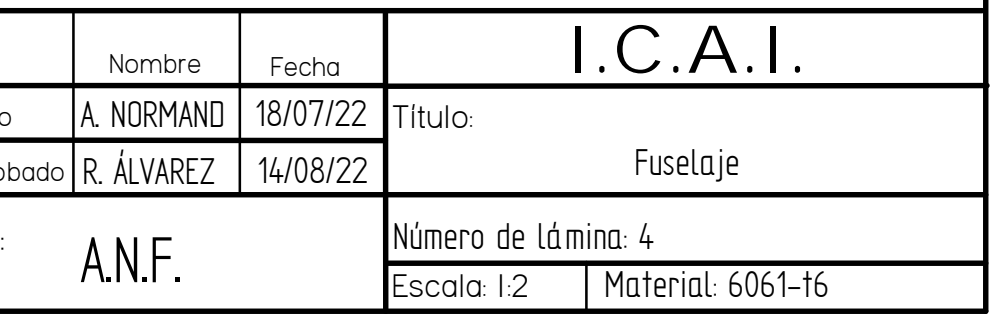

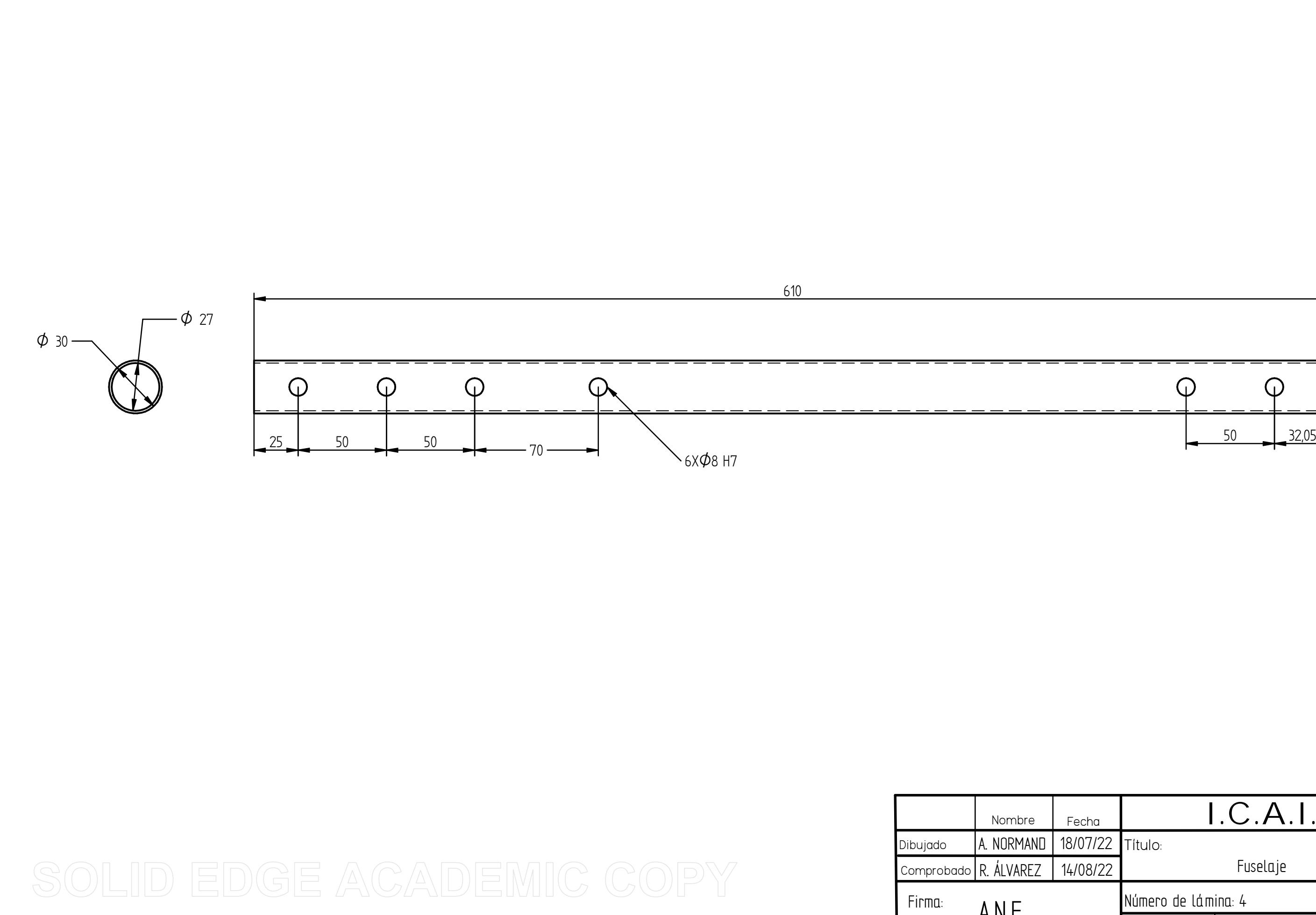

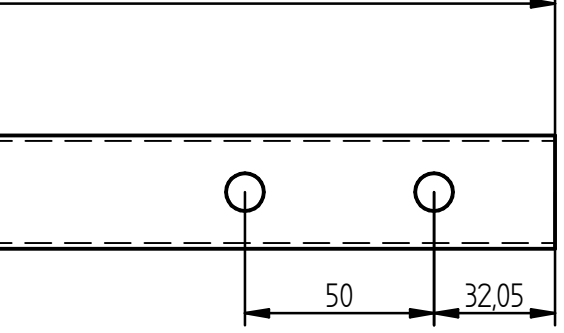

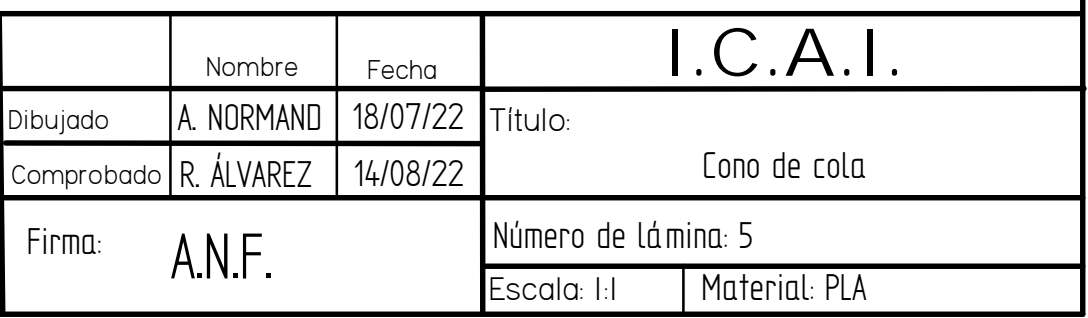

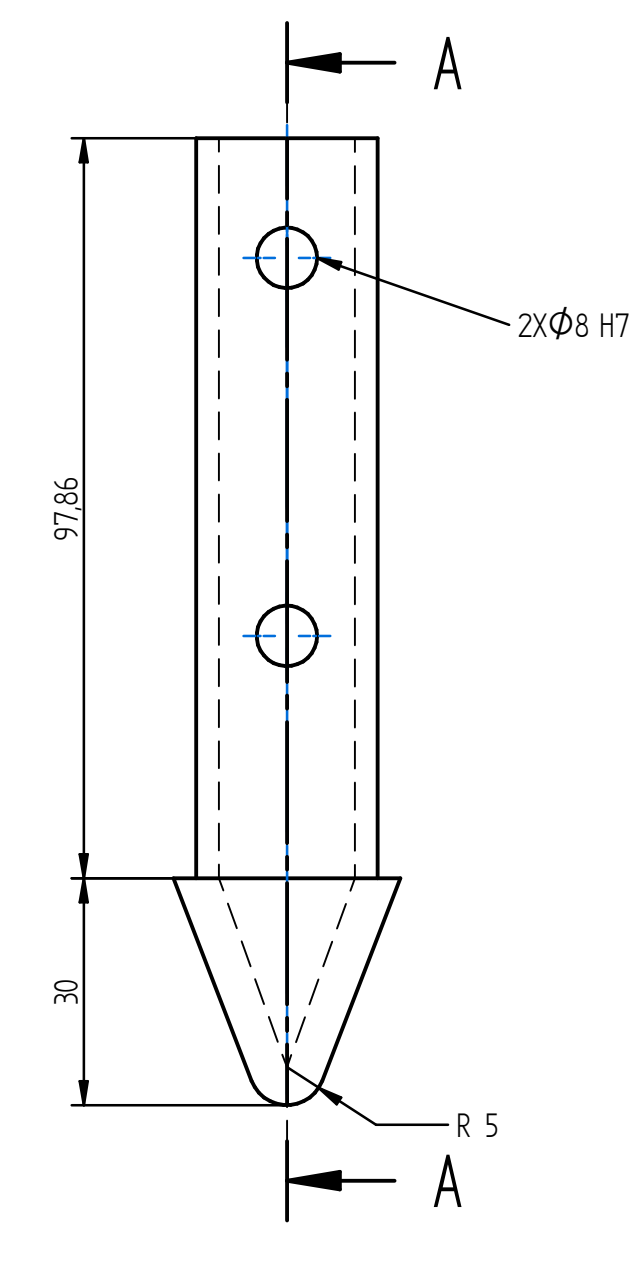

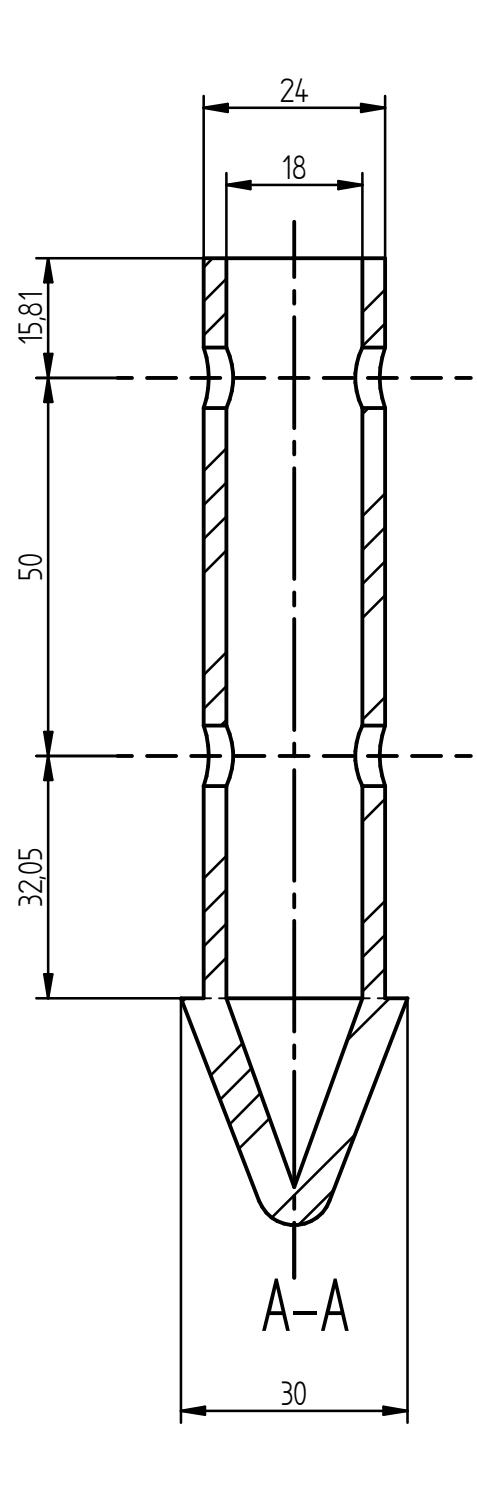

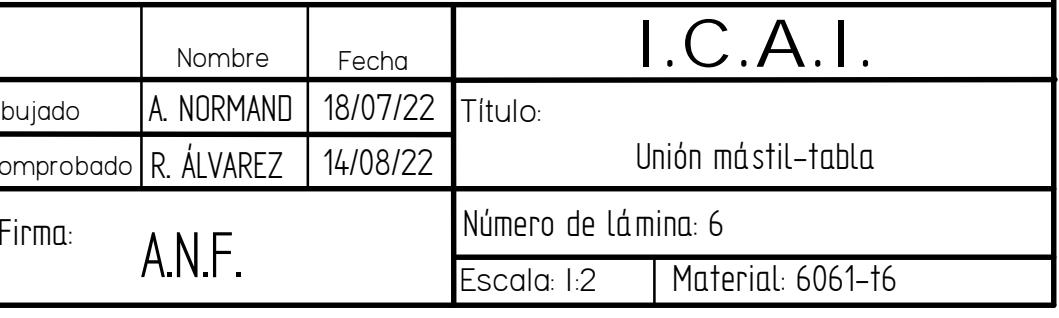

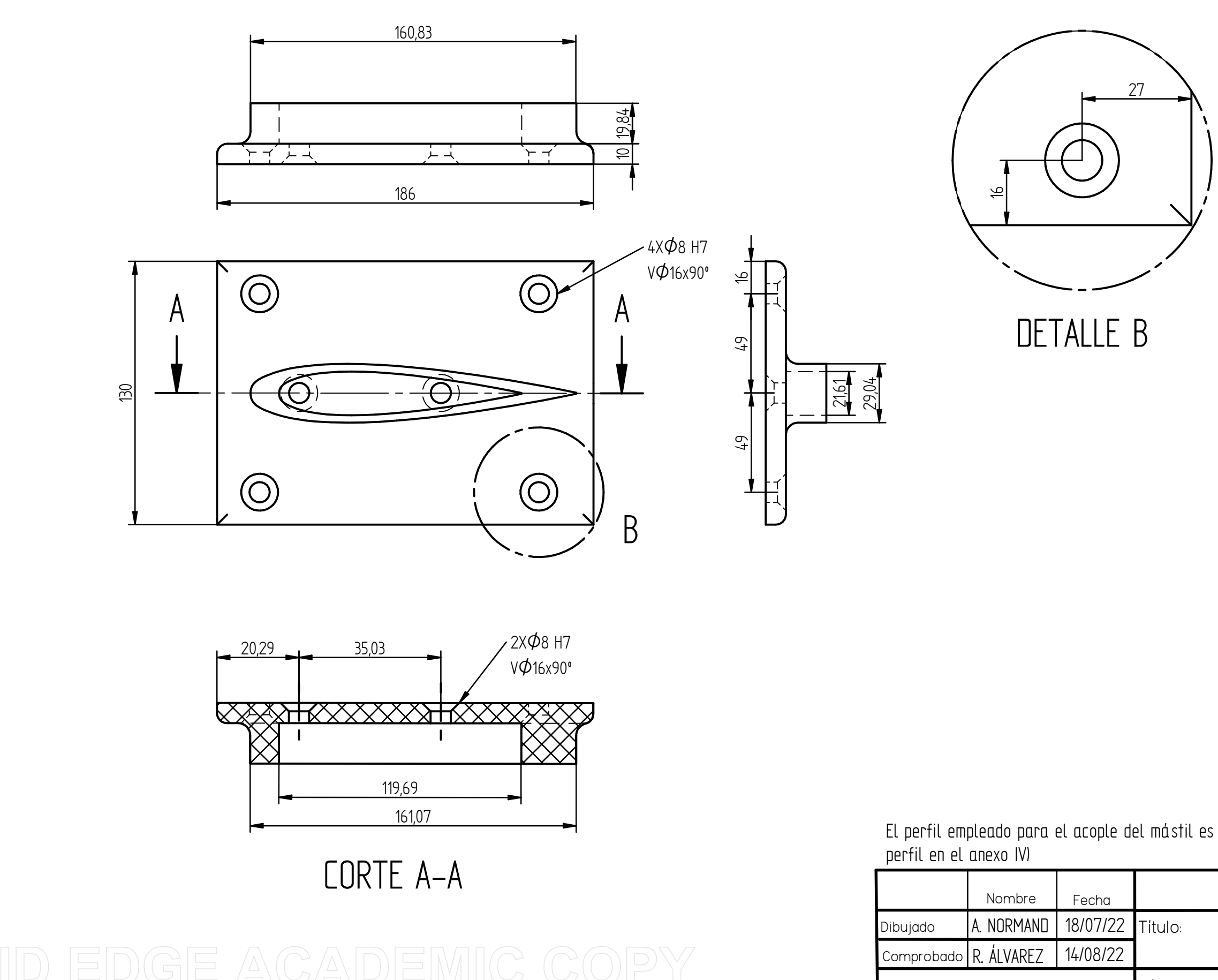

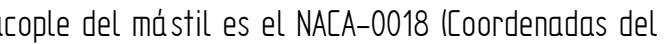

Comprobado R. ÁLVAREZ Firma: $14/$ 

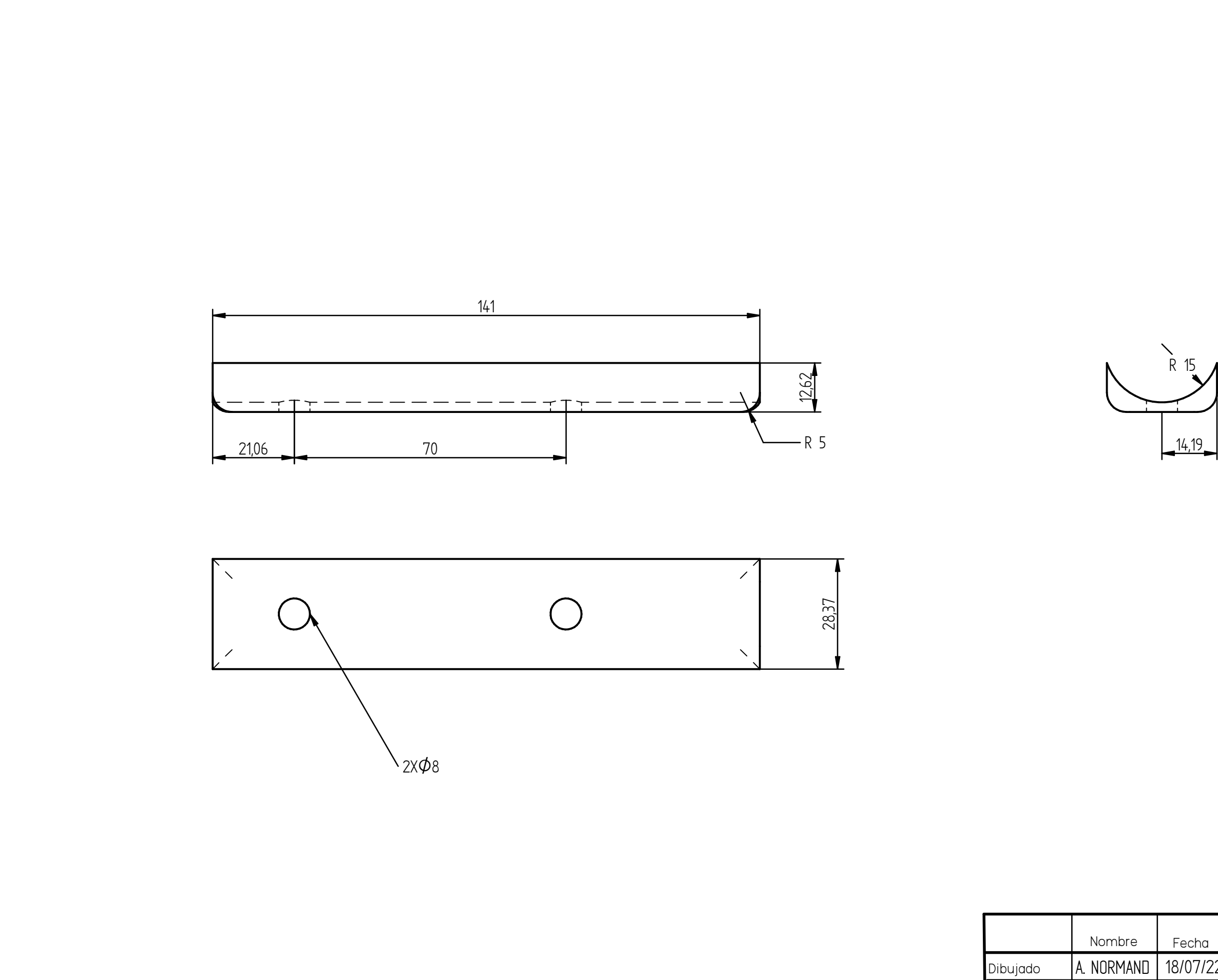

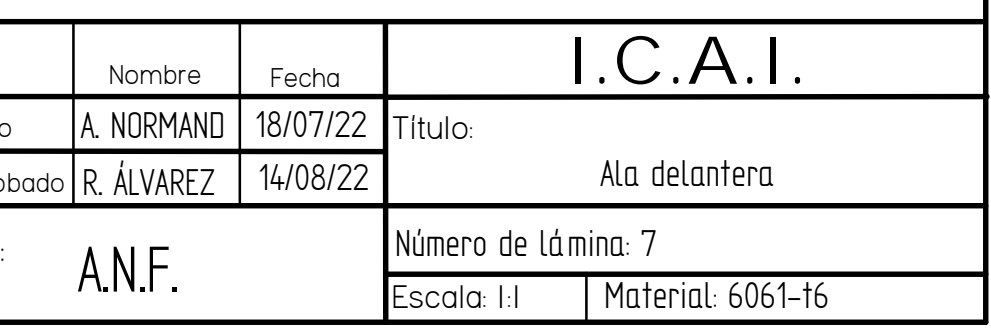

## ANEXO III: Propiedades materiales

A continuación, se adjunta las fichas técnicas de los materiales utilizados en este proyecto

## -6061- (ALUMINIO – MAGNESIO – SILICIO)

## COMPOSICIÓN QUÍMICA

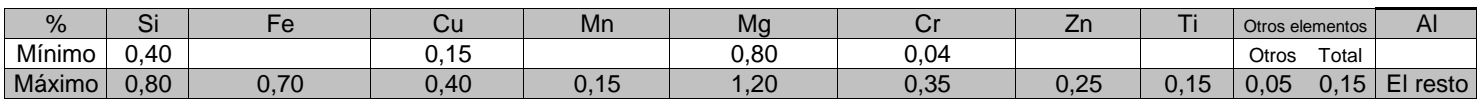

## PROPIEDADES MECÁNICAS TÍPICAS ( a temperatura ambiente de 20ºC )

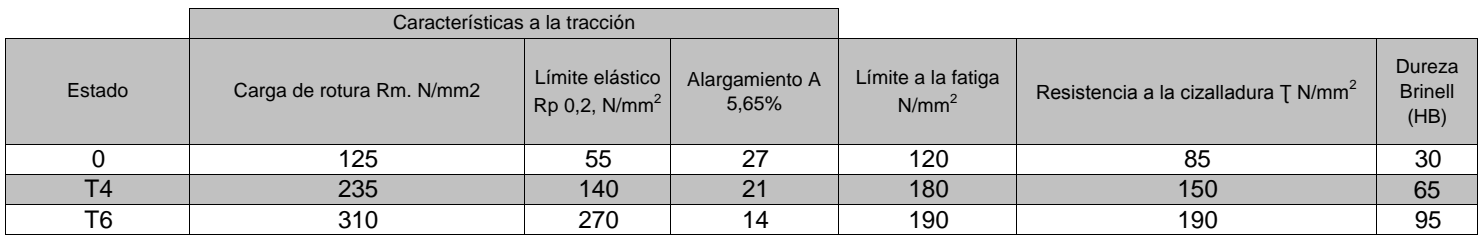

## PROPIEDADES FÍSICAS TÍPICAS ( a temperatura ambiente de 20ºC)

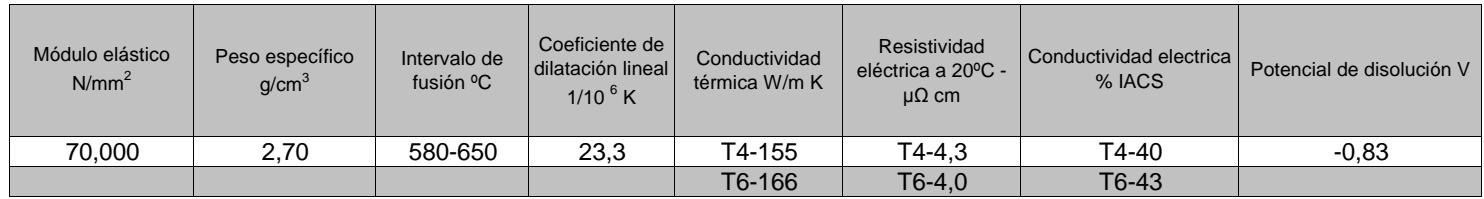

## APTITUDES TECNOLÓGICAS

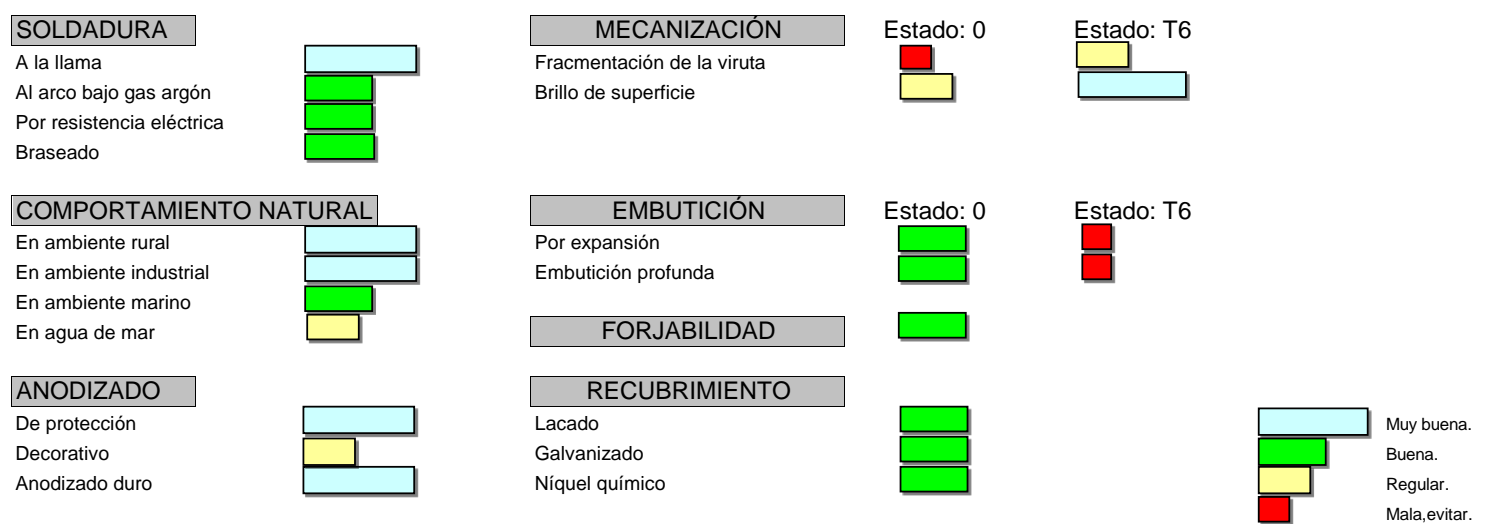

## RADIOS DE PLEGADO

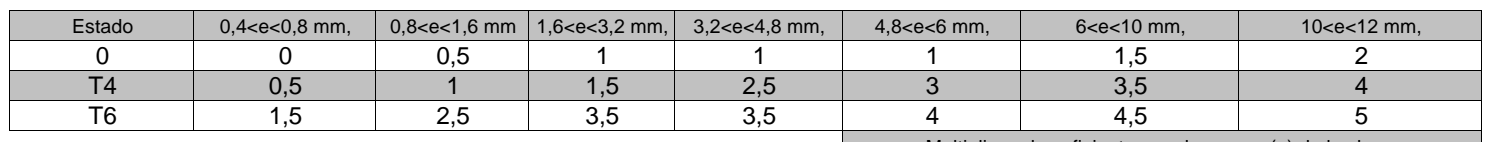

Multiplicar el coeficiente por el espesor (e) de la chapa

## -6061- (ALUMINIO – MAGNESIO – SILICIO)

## CARACTERÍSTICAS MECÁNICAS DE LA ALEACIÓN A DIFERENTES TEMPERATURAS

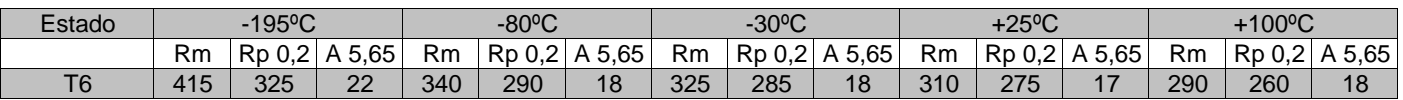

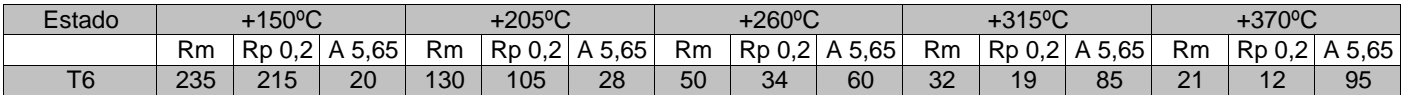

 $\mathsf{Rm}$  N/mm $^2$  ;  $\mathsf{Rp}$  N/mm $^2$  ; A 5,65 %

Según normas A.A.

## TRATAMIENTOS DEL ALUMINIO

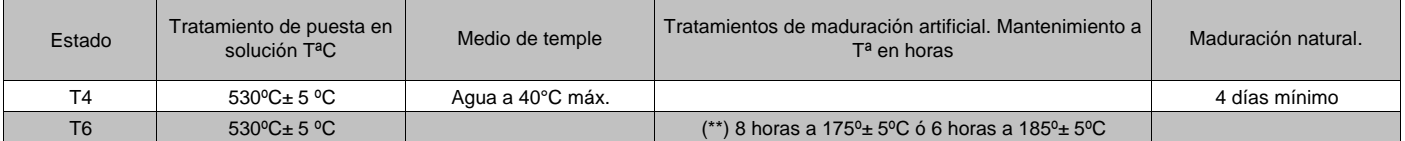

(\*\*) Este tratamiento da mejores características mecánicas y alargamiento.

Intervalo de temperatura de forja: 350º – 500ºC

Recocido total: 420ºC, con enfriamiento lento hasta 250ºC

Recocido contra acritud: 340ºC

1 kg / mm<sup>2</sup> = 9,81 N/mm<sup>2</sup>,; 1N/mm<sup>2</sup> = 1MPa

## APLICACIONES

Se aplica en la industria para la fabricación de moldes, troqueles, maquinaria, herramientas, vehículos, ultraligeros, vagones de ferrocarril, industria naval, piezas de bicicletas, muebles, oleoductos, estructuras de camiones, construcciones navales, puentes, usos civiles y militares, calderería, torres y postes, construcción de calderas, motoras, aplicaciones aeroespaciales, cobertura de rotores de helicópteros, remaches, etc.

## **OBSERVACIONES**

Es una aleación desarrollada para cubrir en características mecánicas el campo entre la 6063 y las aleaciones del grupo AlCu y AlZn. El tiempo entre el temple y la maduración artificial no debe superar las 2 horas. Esta aleación que endurece por tratamiento térmico, tiene una buena aptitud a la soldadura pero pierde casi un 30% de la carga de rotura en la zona soldada.

# **Polipropileno-PP aflon**®

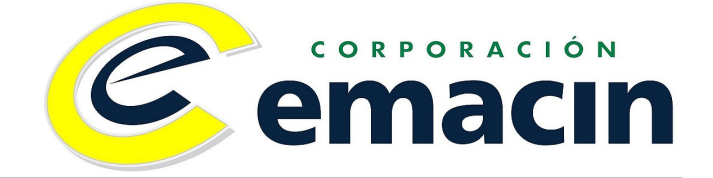

*Polímero termoplástico que presenta excelente resistencia química e inocuidad ante compuestos orgánicos y ácidos, siendo así de aplicación para la industria alimentaria, posee buena rigidez, dureza y resistencia superficial; logrando así una buena estabilidad dimensional. Aplicación: cajas, botellas, tuberías, industria automotriz, envases de alimentos y cosméticos.* 

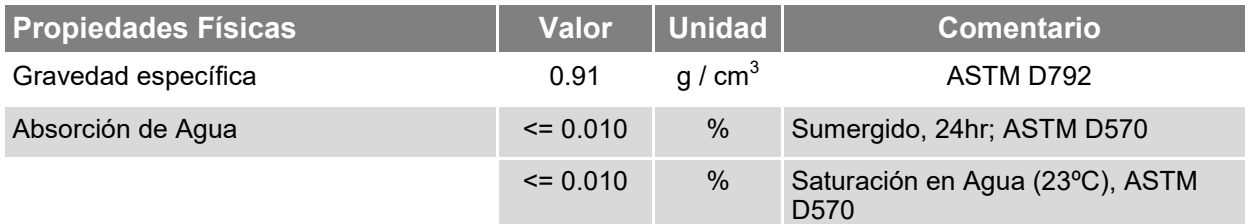

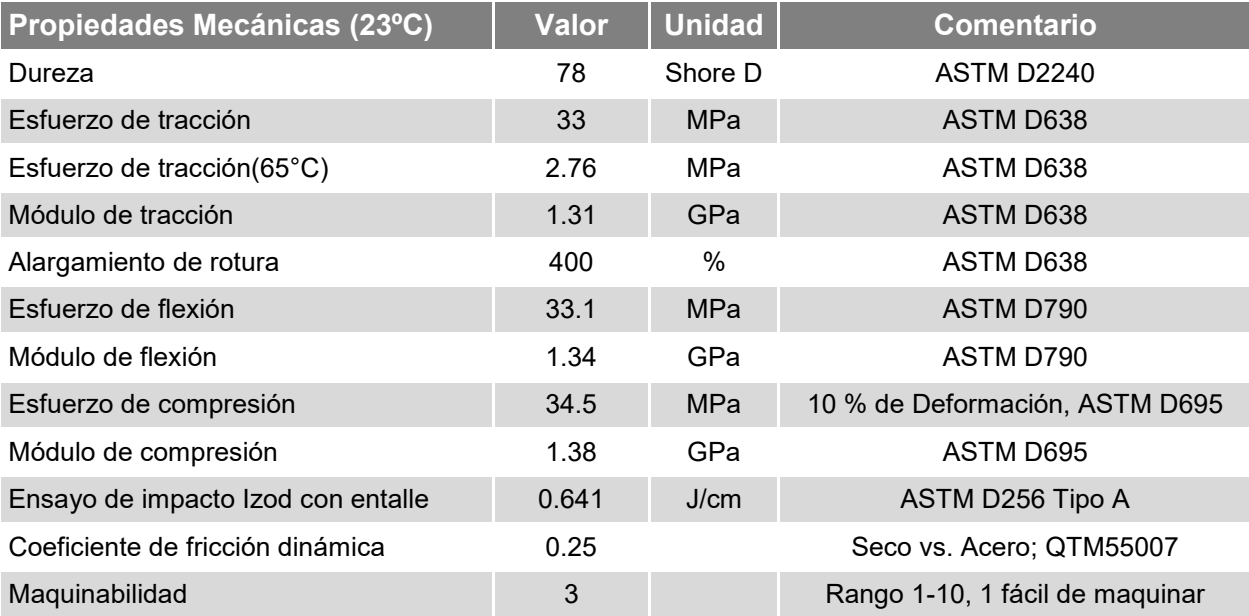

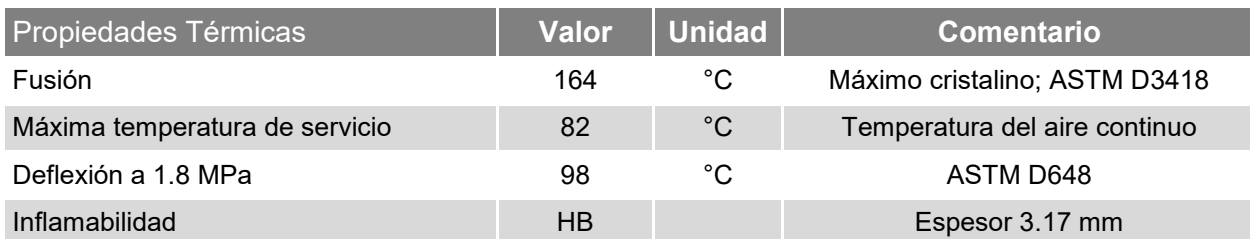

Nota: 1 g/cm3 = 1000 kg/m3 ; 1 MPa = 1 N/mm2

# **Polipropileno-PP raflon**<sup>®</sup>

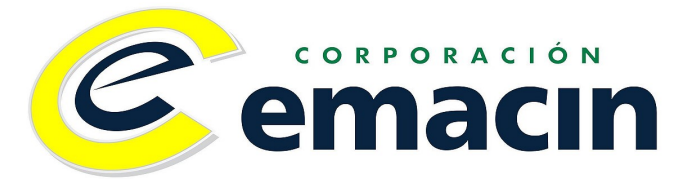

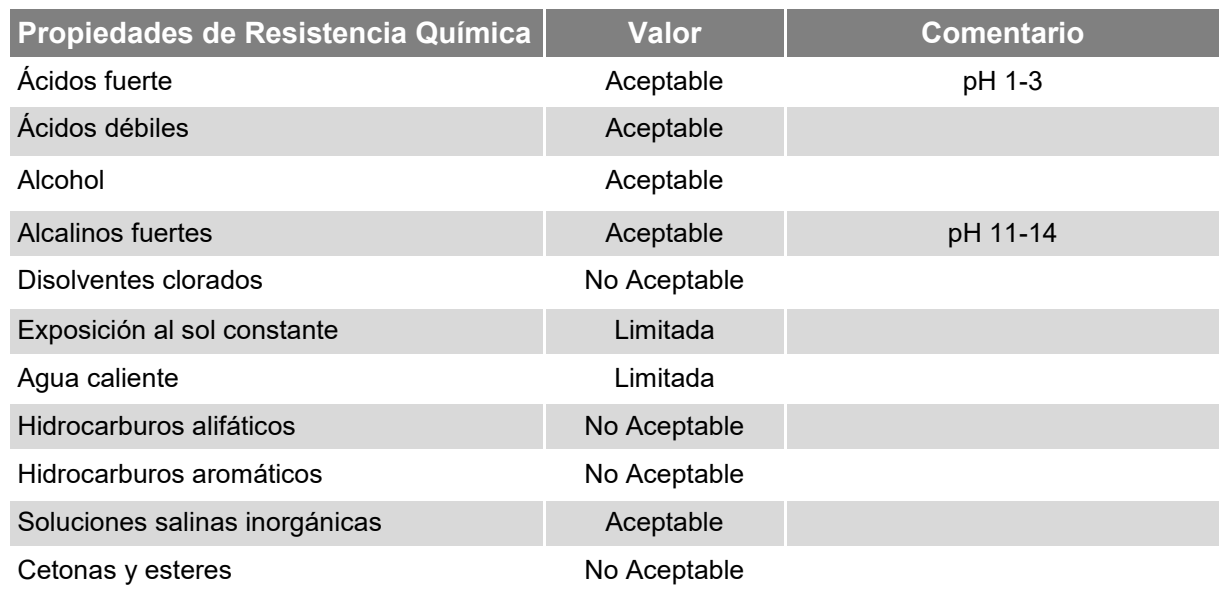

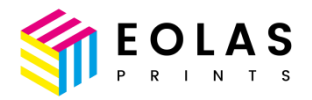

## **FICHA TÉCNICA DEL PLA**

#### Descripción del material

PLA (Polylactic Acid) de máxima calidad producido en España. Nuestro producto no incorpora material reciclado ni recuperado, es totalmente estabilizado y con un rango de tolerancia en diámetro de 0.05mm.

Durante la impresión de PLA Eolas Prints no produce warping.

Excelente resolución en la impresión.

El contenido del material de origen biológico es superior al 99%. Es apto para la producción de envases alimenticios de acuerdo con los criterios del Reglamento (UE) Nº 10/2011 y compatible con los modelos EN 1343<sup>1</sup>

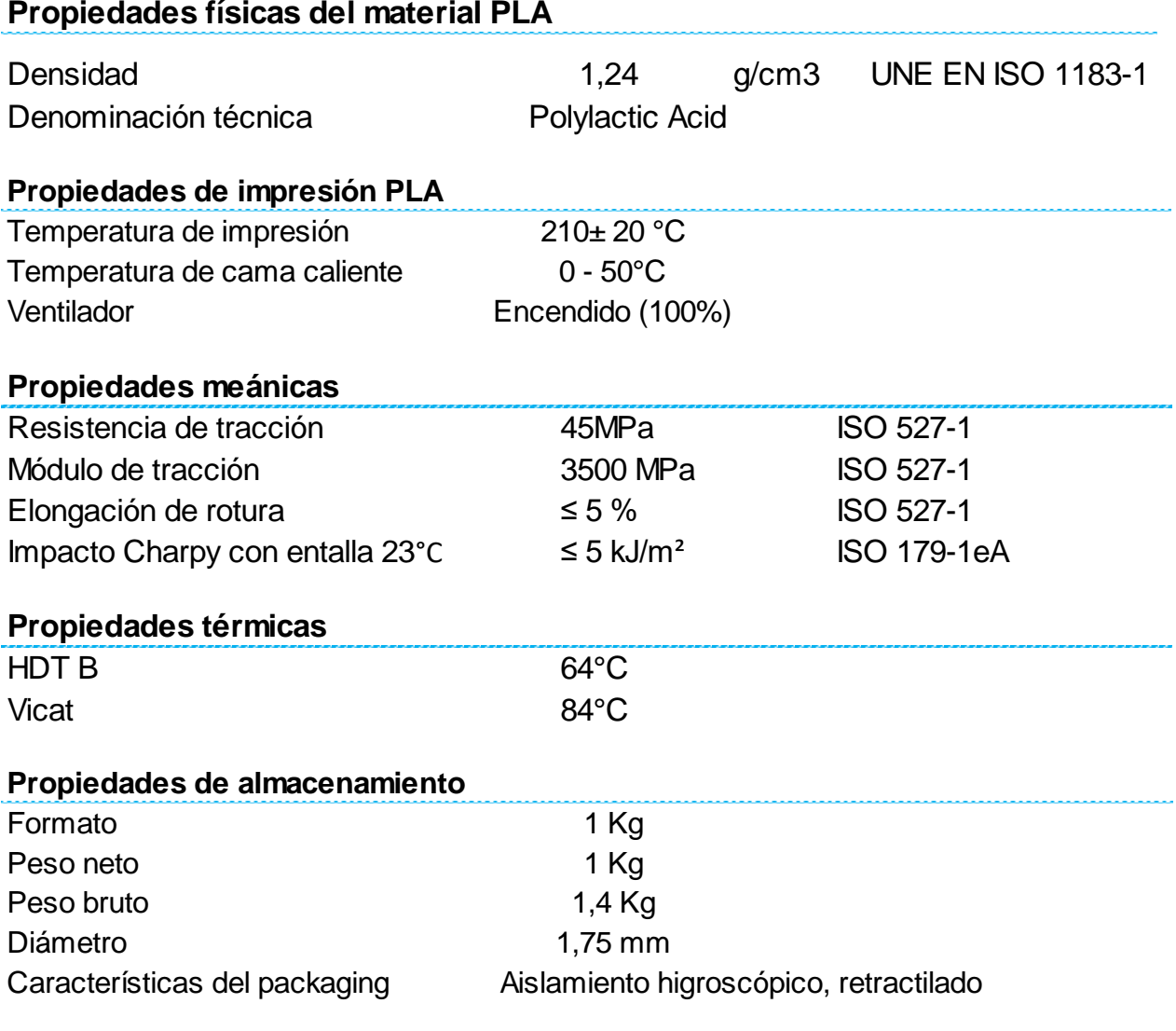

## Almacenaje y manejo

Durante el almacenamiento los filamentos pueden adquirir humedad si están expuestos al aire. La cantidad de agua que pueda absorber dependerá de la temperatura, la humedad

 $^1$  De acuerdo con los reglamentos (UE) 10/2011 y EN 13432 es necesario llevar a cabo los ensayos de migración global y/o compostablilidad en el envase final.

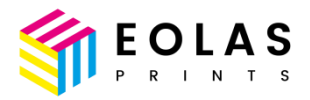

ambiental y el tiempo de exposición. Es por ello que el producto debe almacenarse cerrado en su embalaje original en un lugar fresco y seco.

## Caducidad / Vida útil

Si se almacena correctamente y se mantiene la estanqueidad del embalaje, el producto se puede utilizar durante los 24 meses posteriores al suministro.

El producto almacenado en envases que hayan perdido su estanqueidad y hayan estado expuestos a humedad durante un tiempo prolongado podrían haberse deteriorado y perdido sus propiedades mecánicas, incluso después de ser secados nuevamente.

### Seguridad

El producto Eolas Prints PLA no está clasificado como productos peligrosos según el Reglamento (CE) nº 1272/2008 y, por tanto no están sujetos a regulaciones especiales de transporte. Estos productos no se descomponen a temperatura ambiente.

#### **Seguridad**

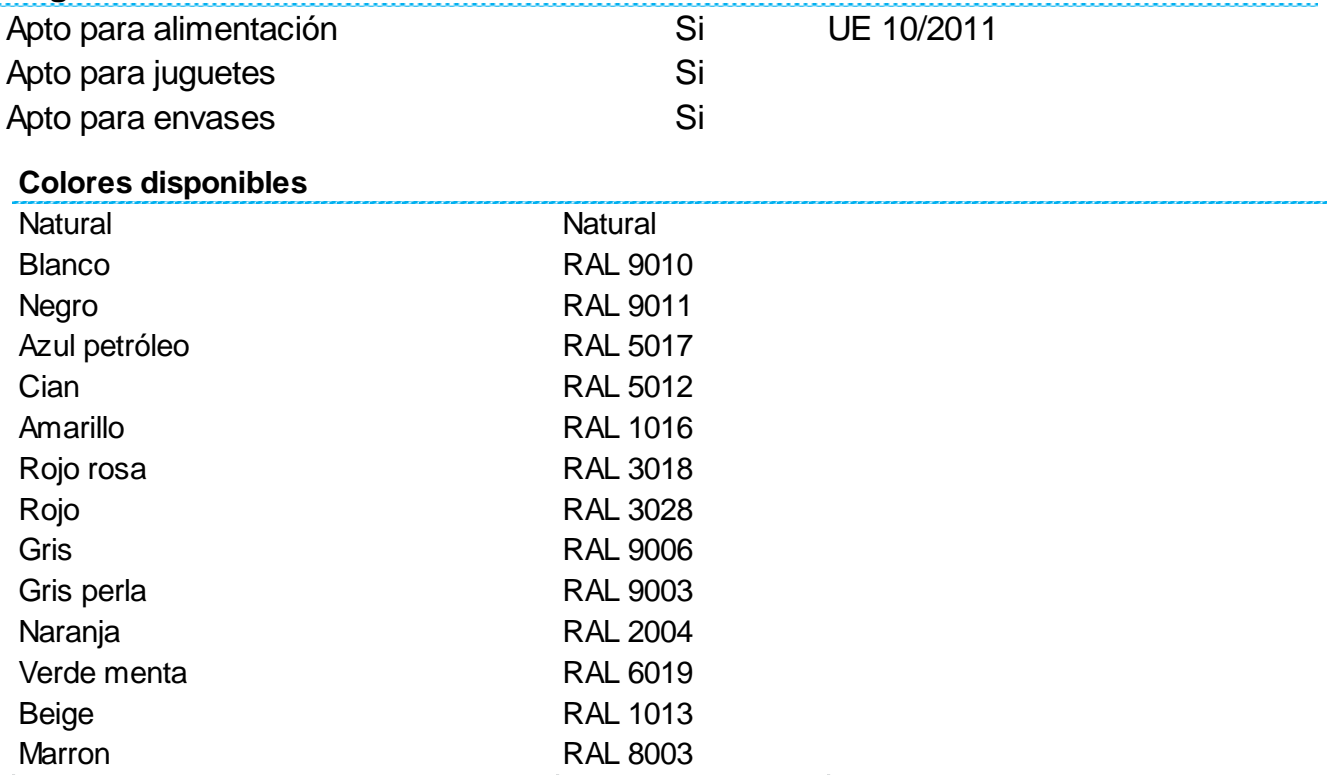

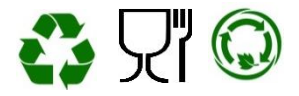

## ANEXO IV: Datos perfiles

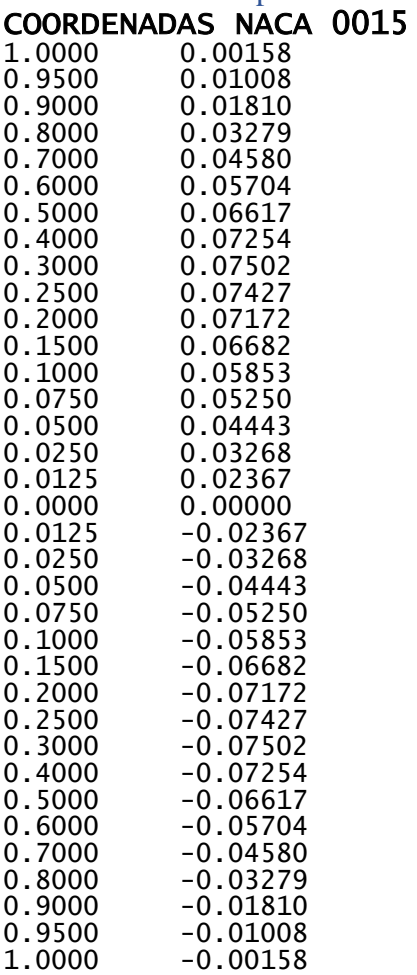

## COEFICIENTES NACA 0015

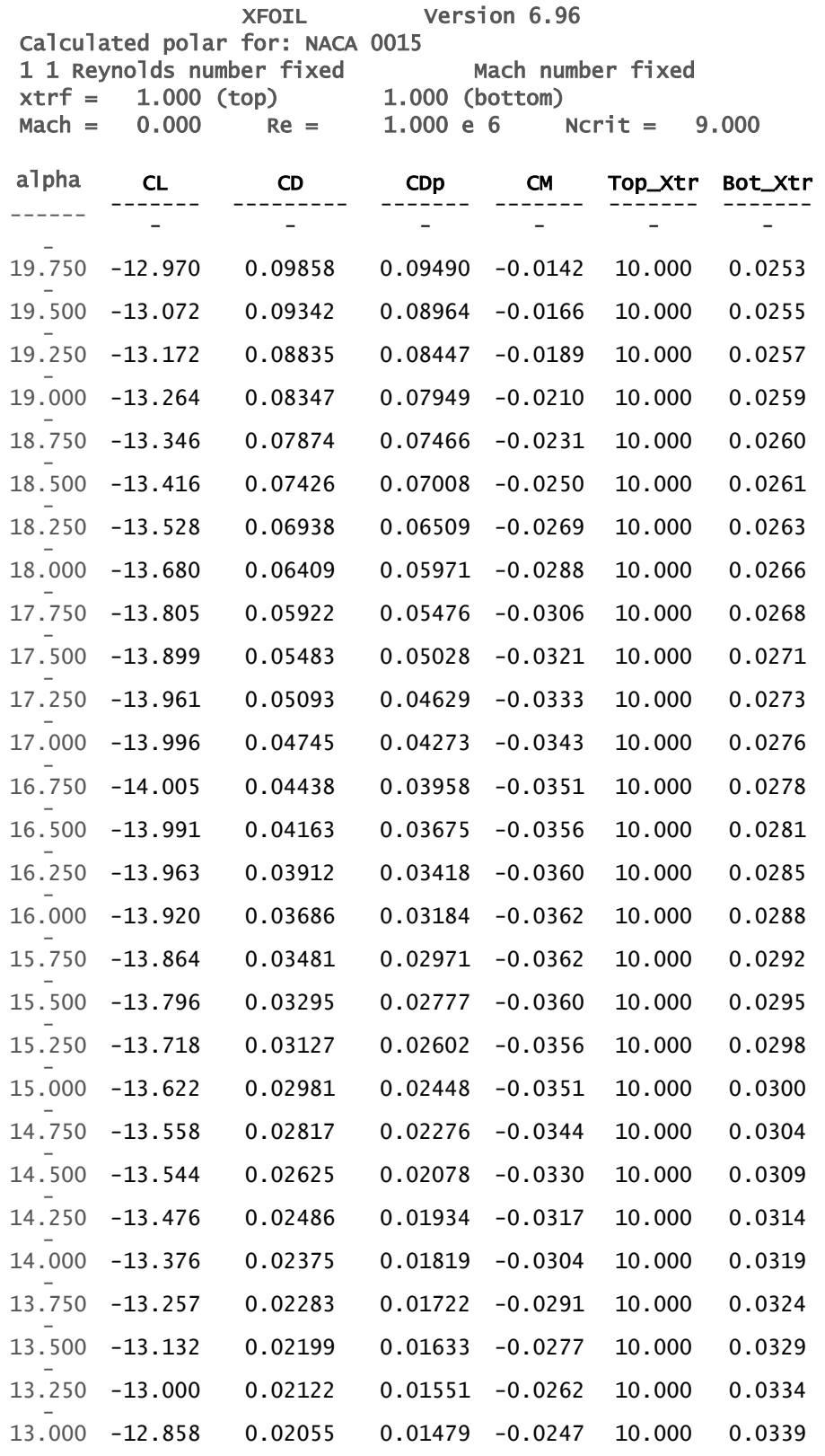

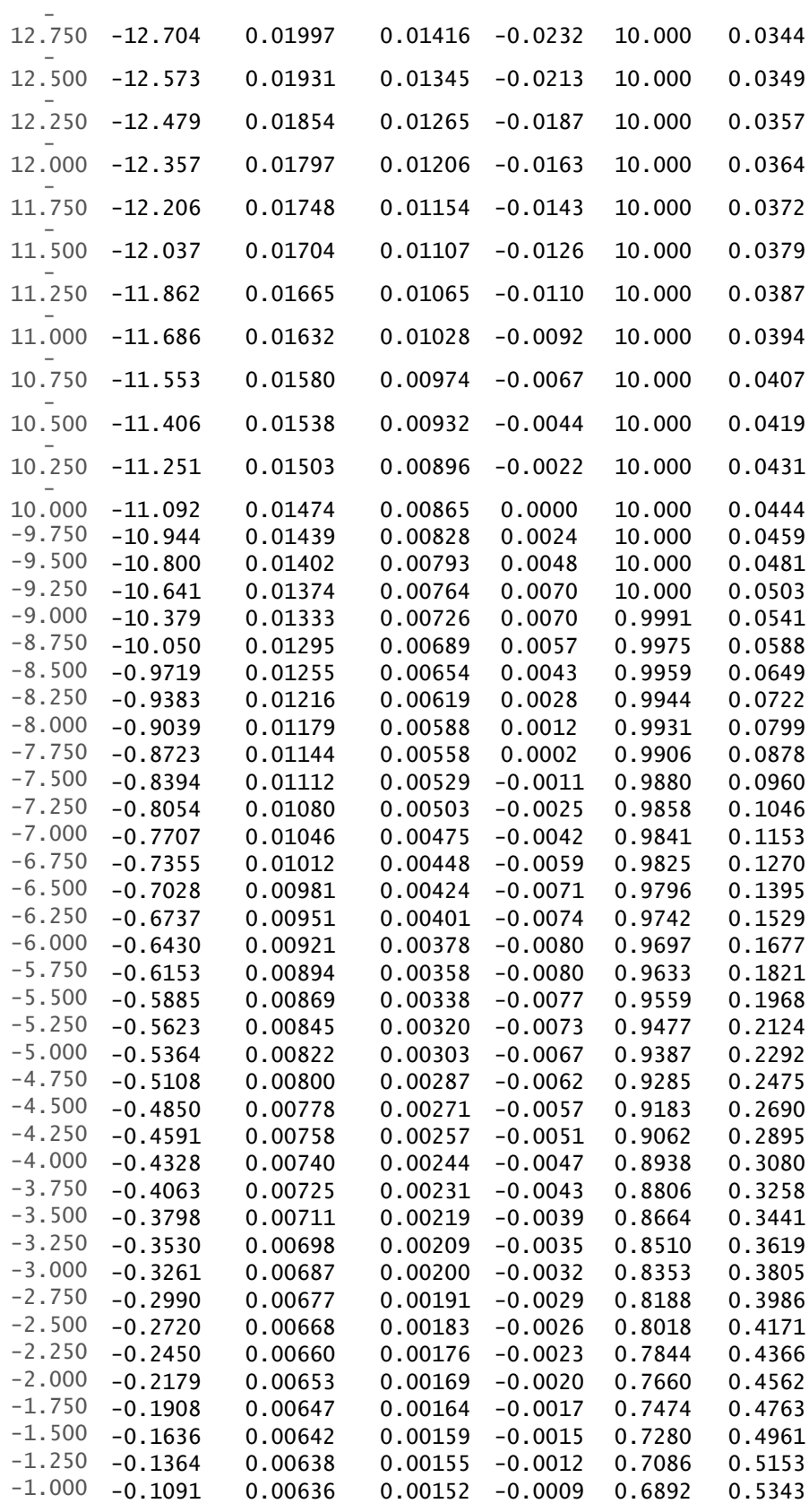

Álvaro Normand Falagán 162

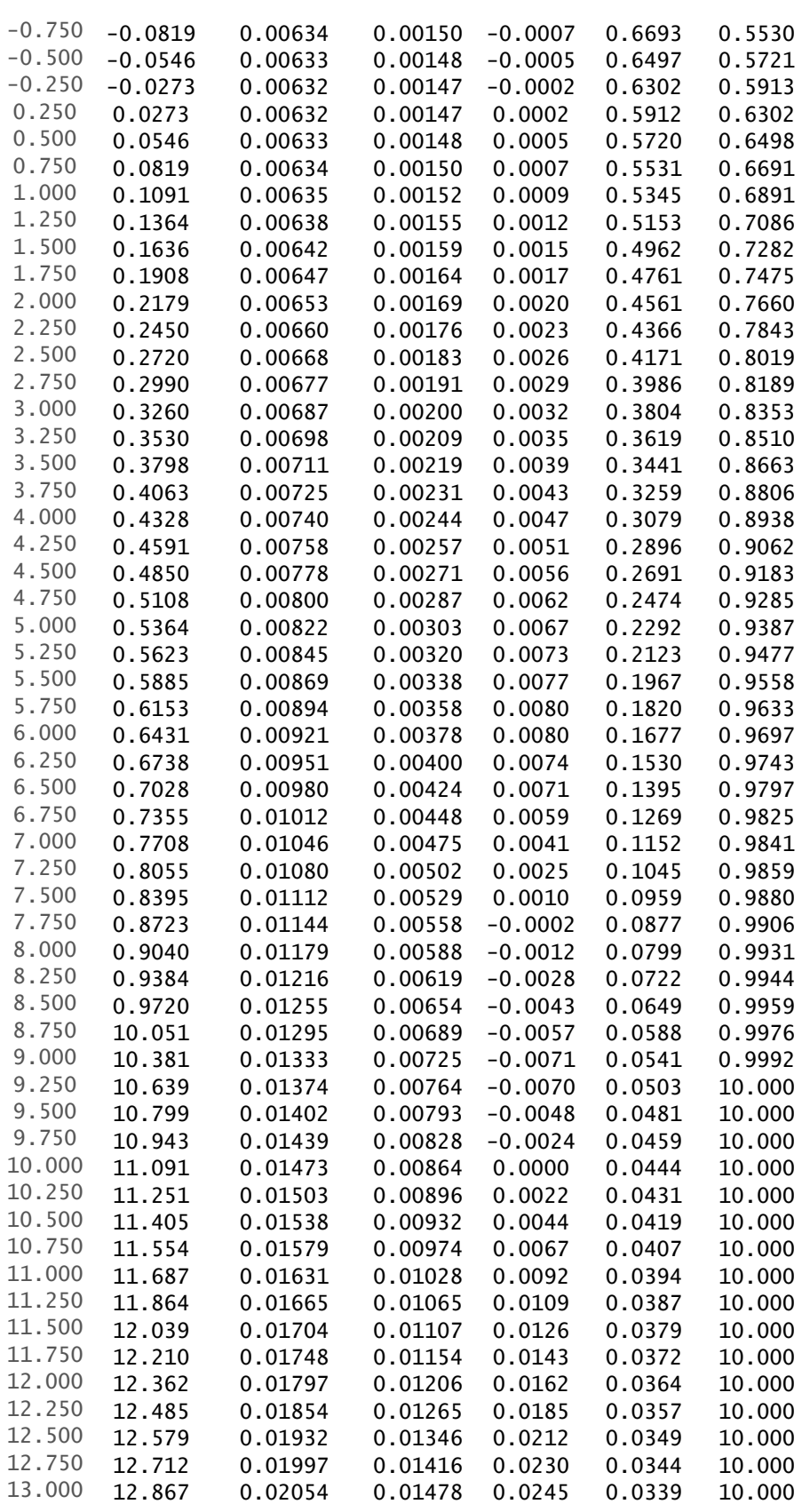

Álvaro Normand Falagán 163

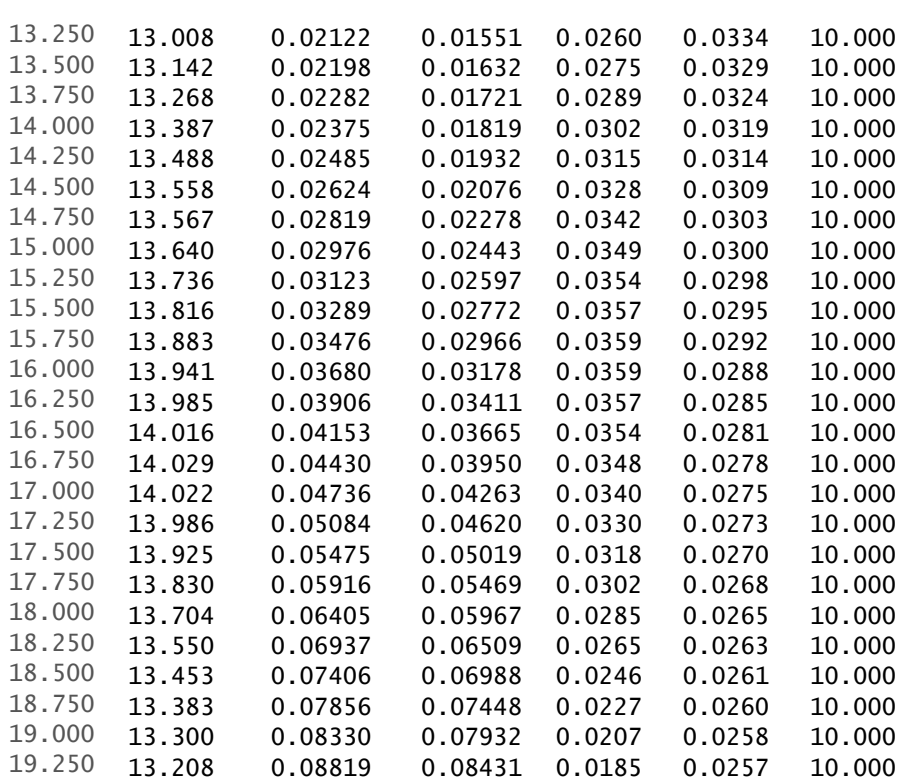

## COOREDENADAS NACA 0018

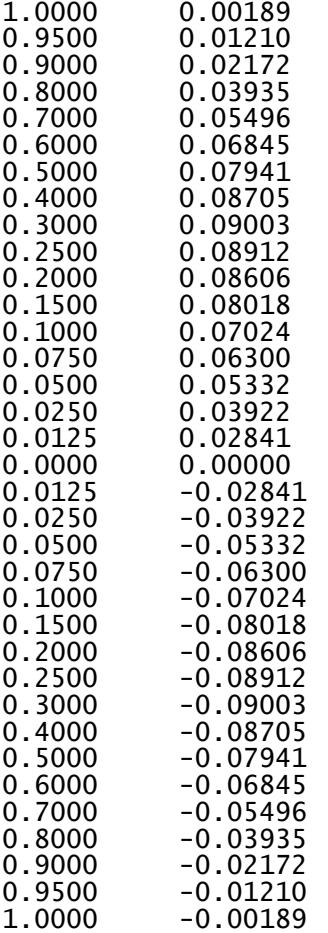

## COEFICIENTES NACA 0018

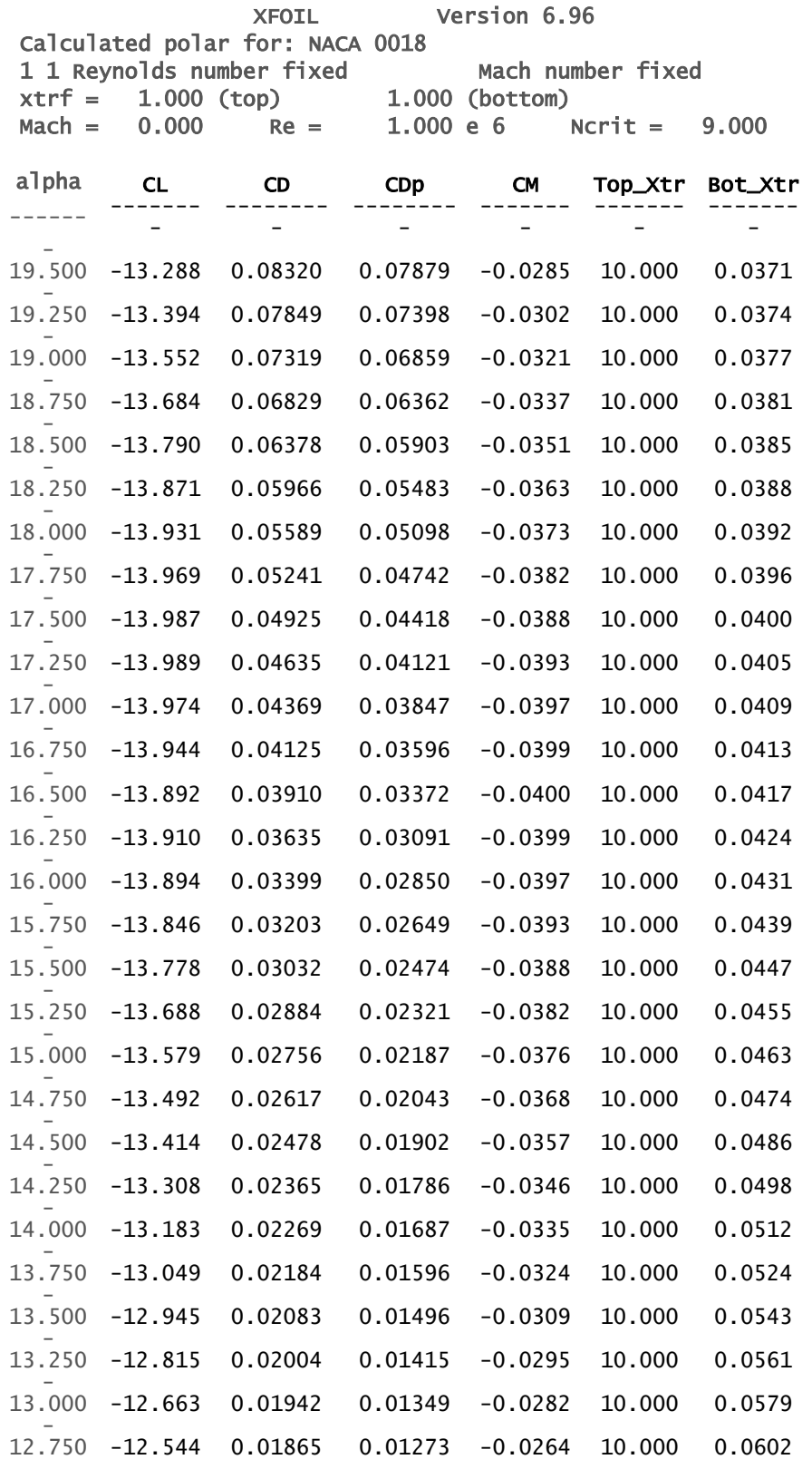

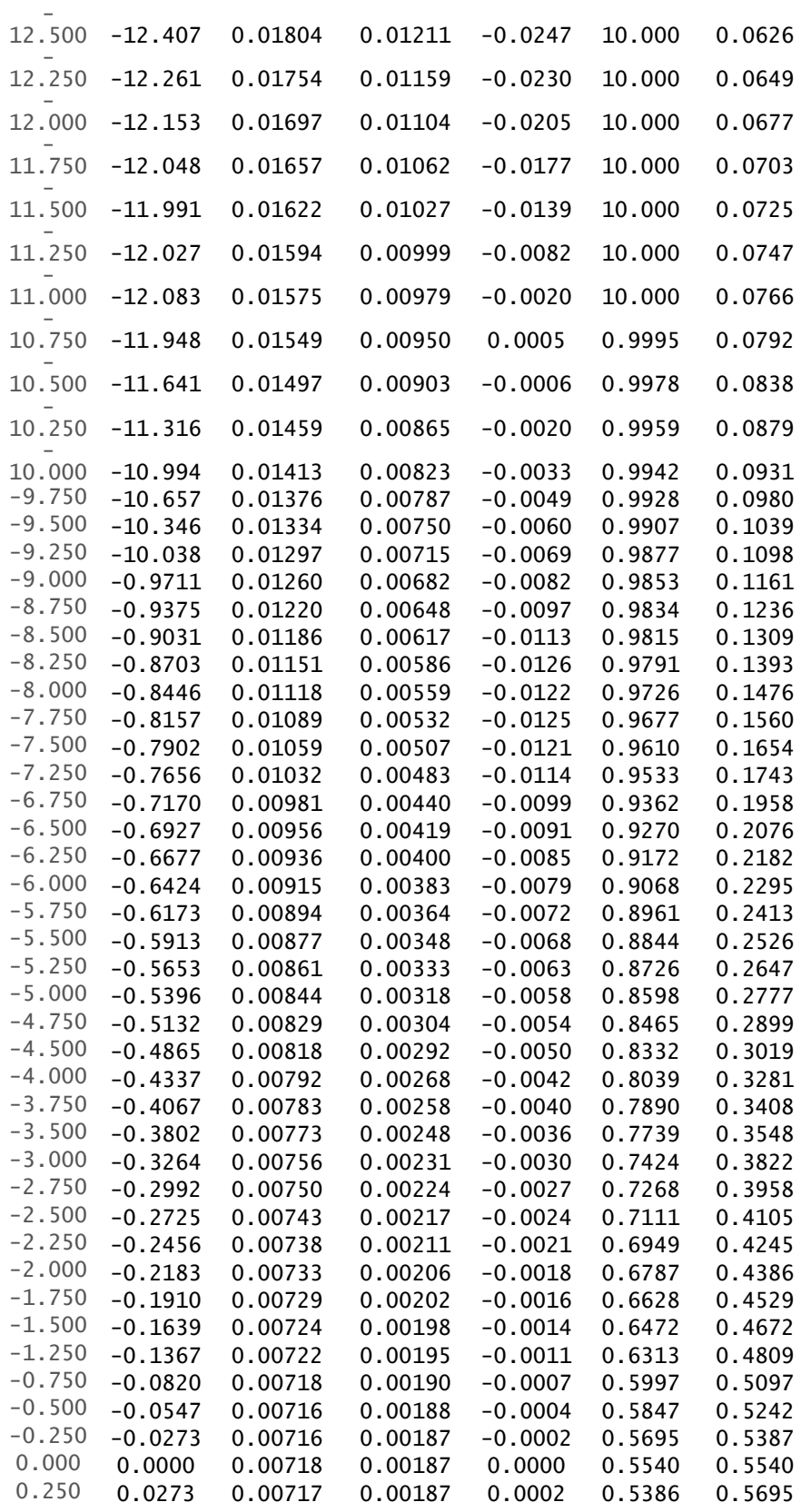
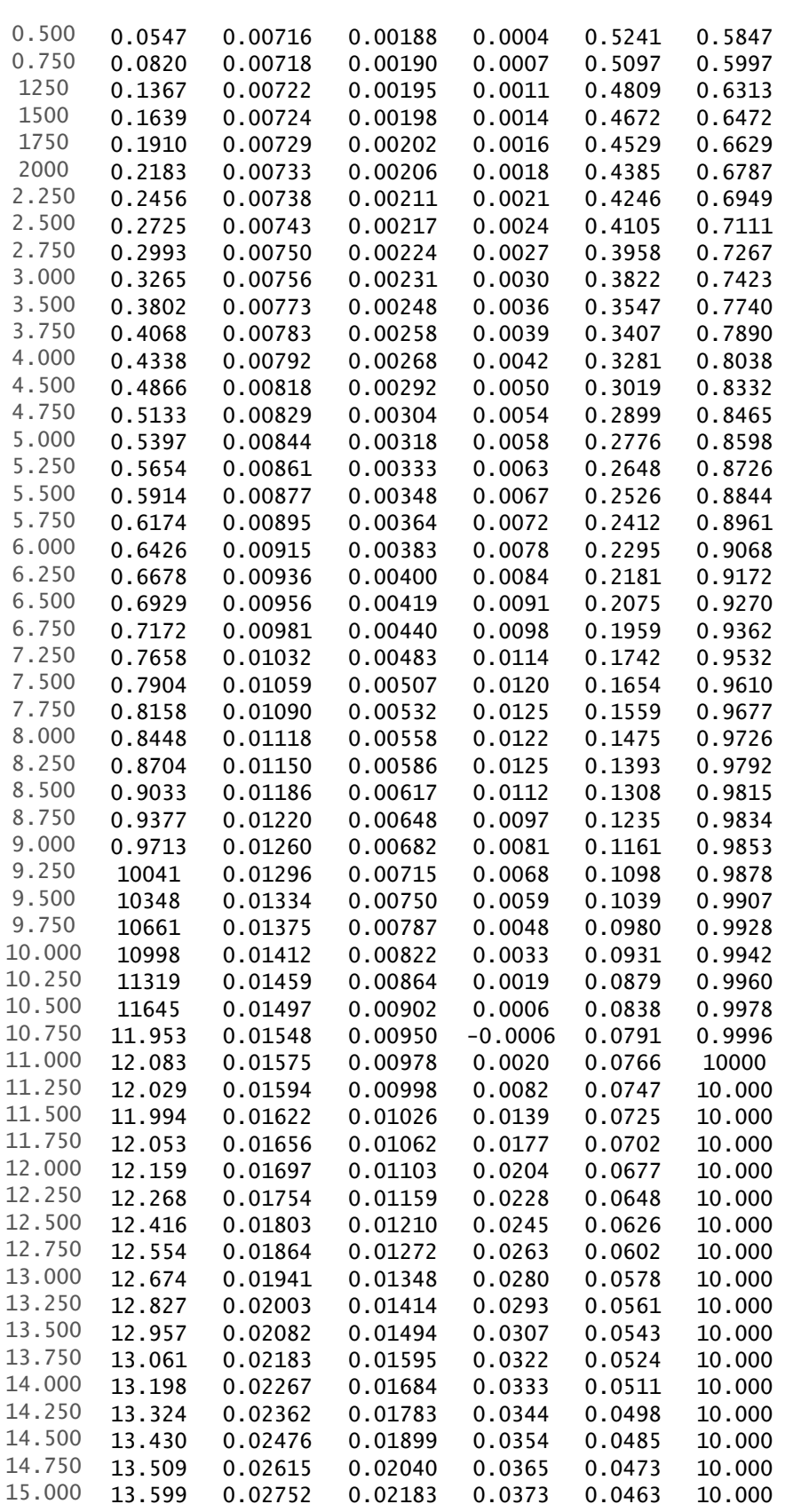

Álvaro Normand Falagán 168

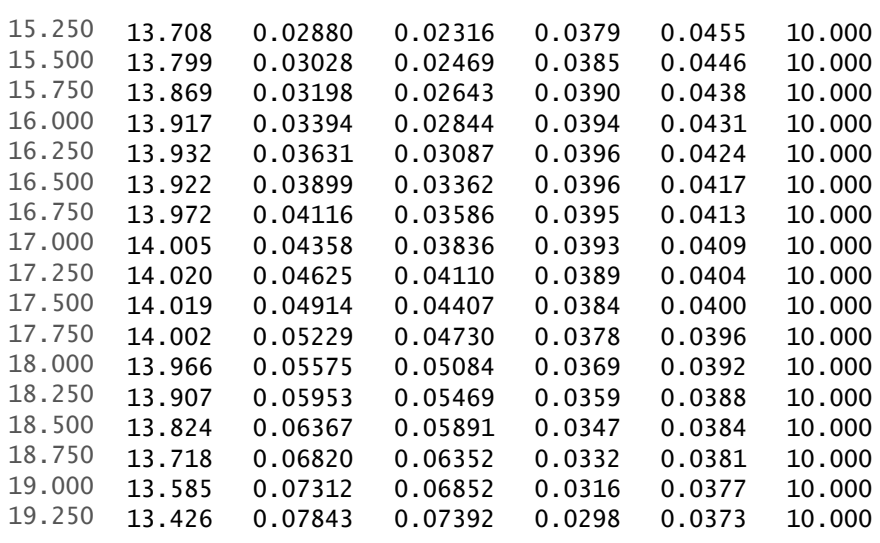

## COORDENADAS N22

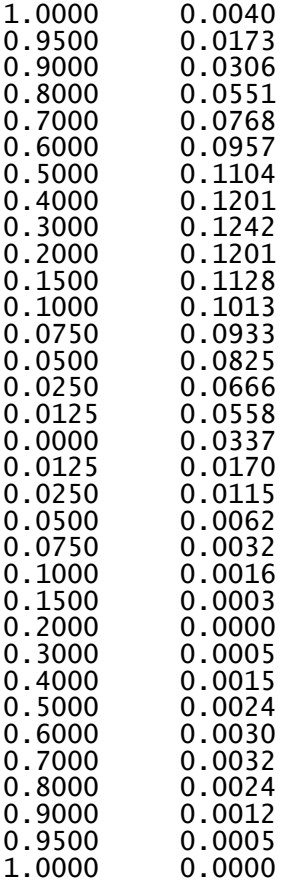

## COEFICIENTES N22

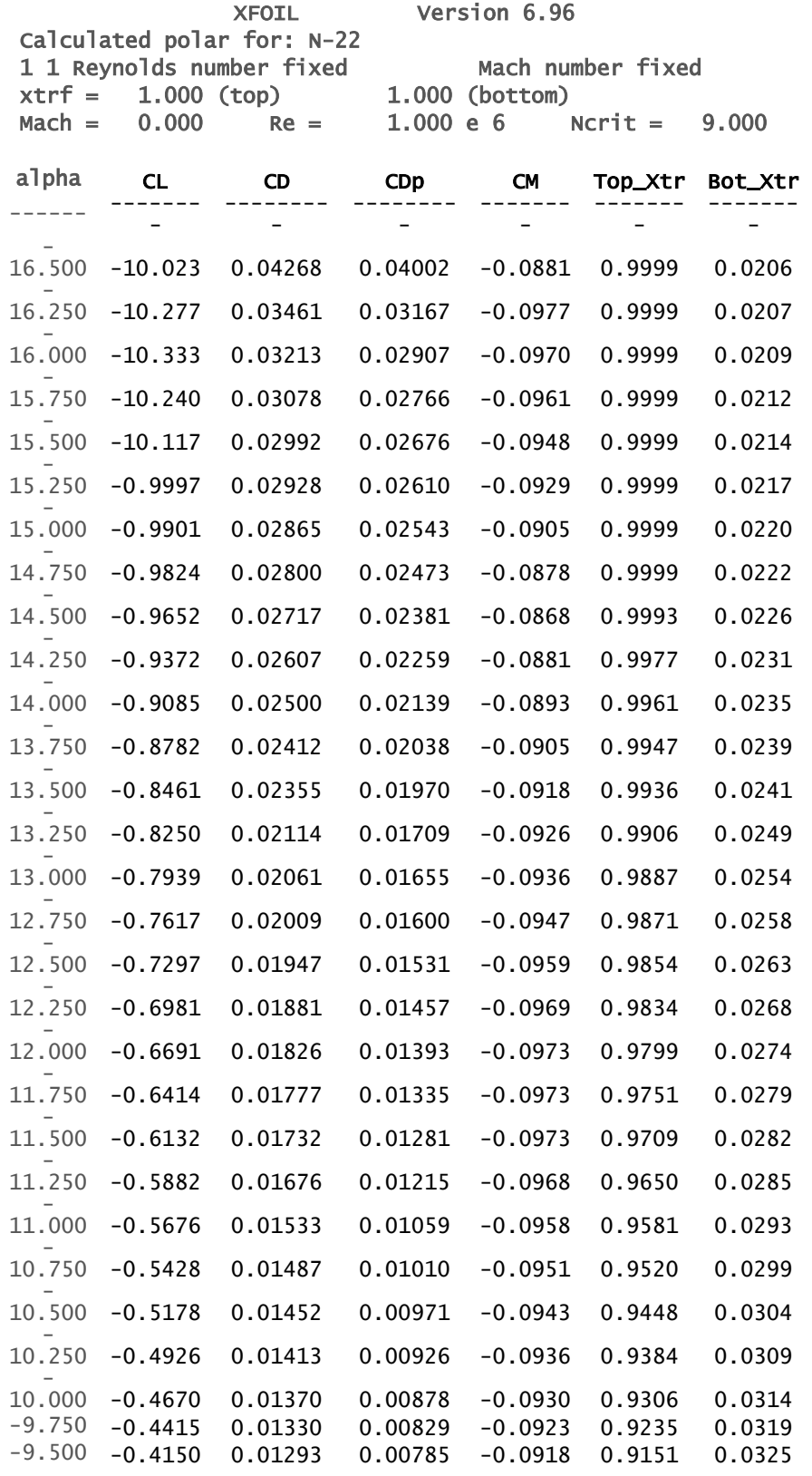

Álvaro Normand Falagán 171

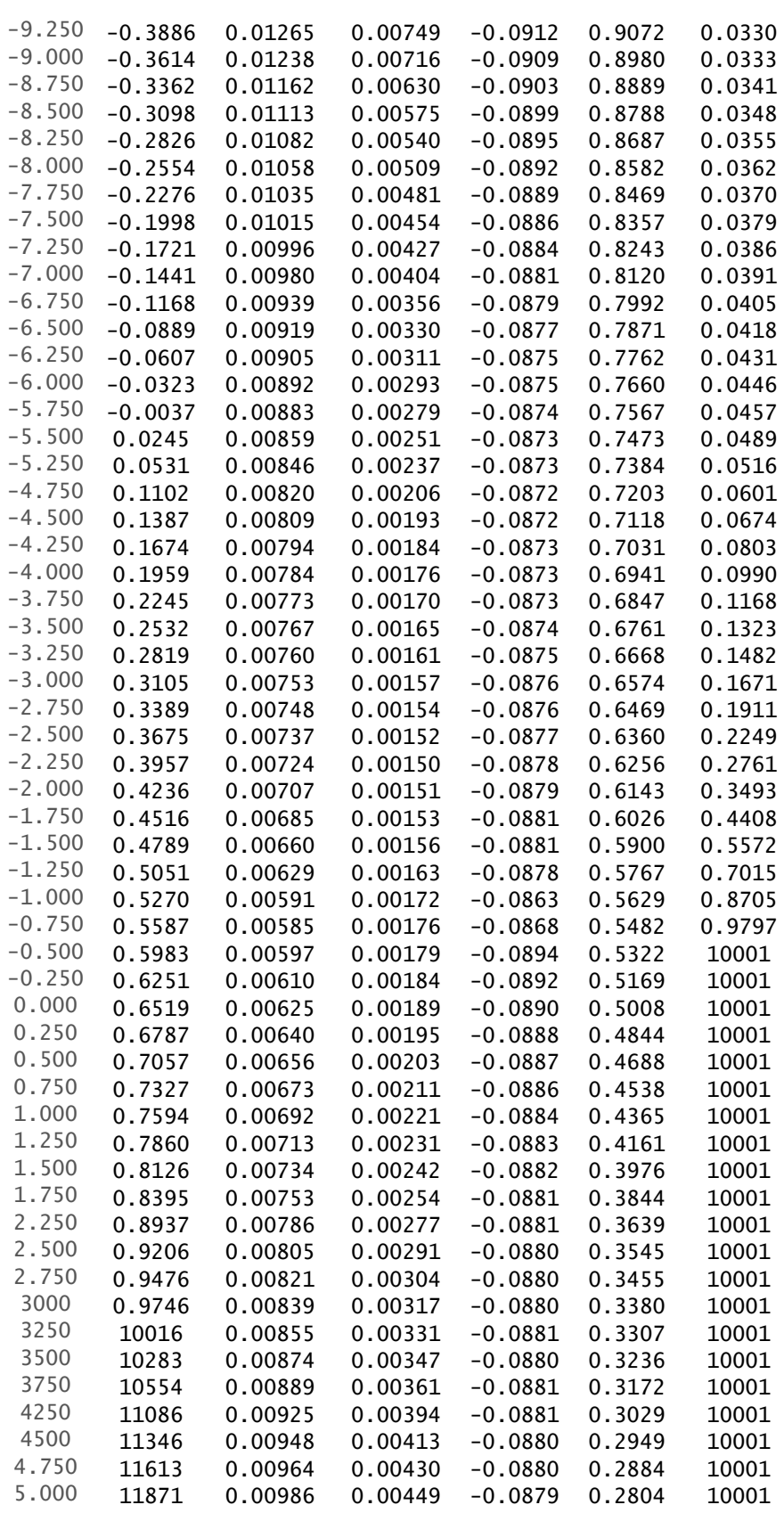

Álvaro Normand Falagán 172

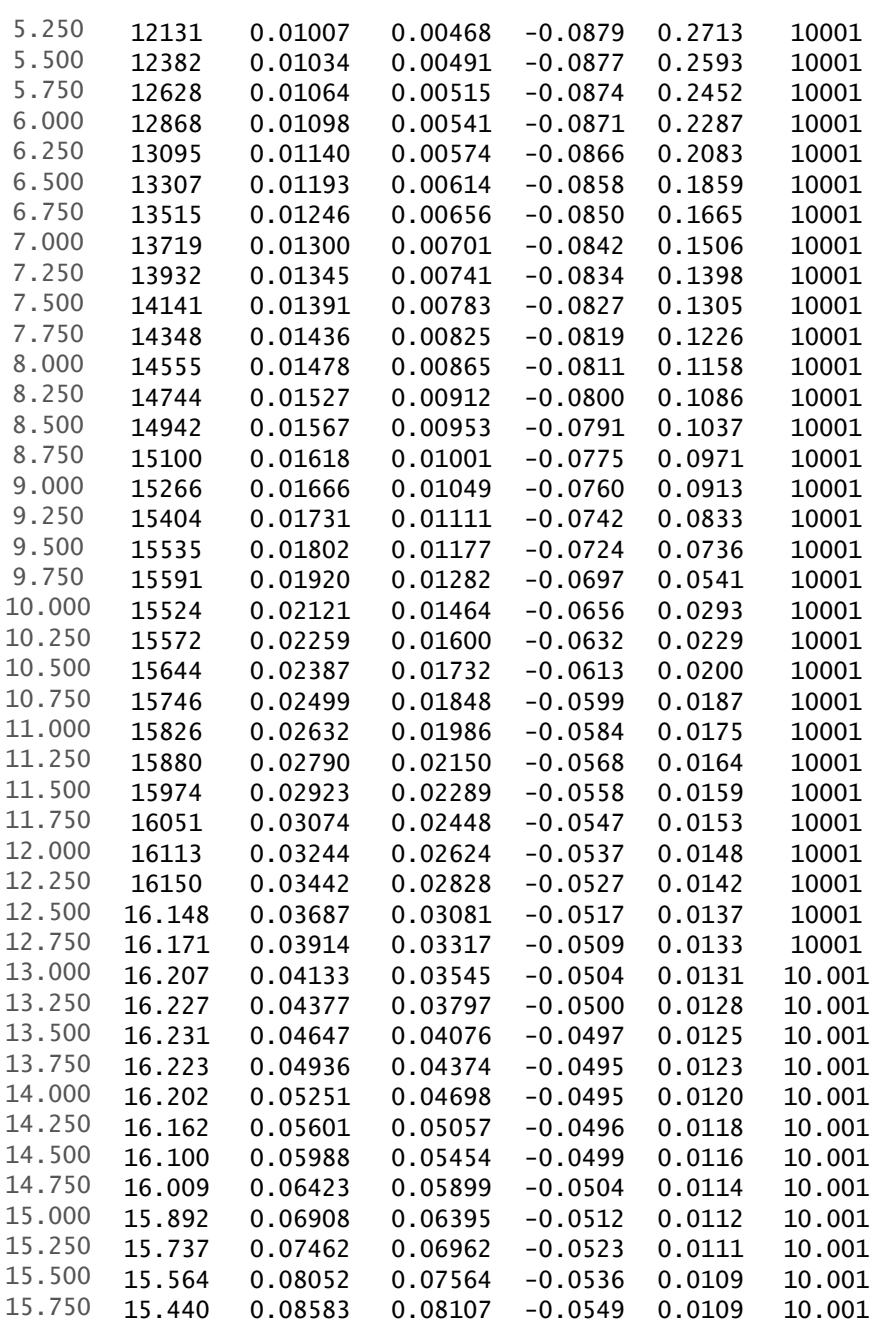